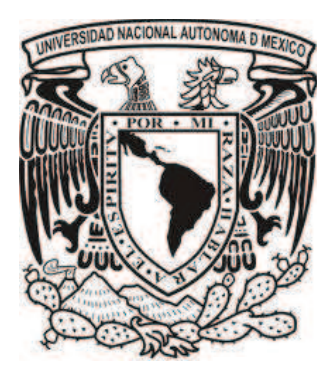

**UNIVERSIDAD NACIONAL AUTÓNOMA DE MÉXICO**

# **POSGRADO EN GEOGRAFÍA**

# **CENTRO DE INVESTIGACIONES EN GEOGRAFÍA AMBIENTAL**

# **IMPACTOS DE LA PRODUCCIÓN CLANDESTINA DE CARBÓN VEGETAL SOBRE LOS PATRONES ESPACIALES DE DEGRADACIÓN FORESTAL EN LA CUENCA DE CUITZEO, MICHOACÁN**

**TESIS**

QUE PARA OBTENER EL GRADO ACADÉMICO DE:

**MAESTRA EN GEOGRAFÍA** 

PRESENTA:

**ANA ISABEL FERNÁNDEZ MONTES DE OCA** 

**ASESOR: Dr. ADRIÁN GHILARDI**

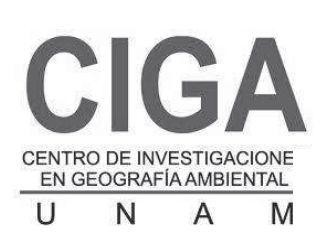

**MORELIA, MICHOACÁN JUNIO 2012**

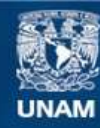

Universidad Nacional Autónoma de México

**UNAM – Dirección General de Bibliotecas Tesis Digitales Restricciones de uso**

## **DERECHOS RESERVADOS © PROHIBIDA SU REPRODUCCIÓN TOTAL O PARCIAL**

Todo el material contenido en esta tesis esta protegido por la Ley Federal del Derecho de Autor (LFDA) de los Estados Unidos Mexicanos (México).

**Biblioteca Central** 

Dirección General de Bibliotecas de la UNAM

El uso de imágenes, fragmentos de videos, y demás material que sea objeto de protección de los derechos de autor, será exclusivamente para fines educativos e informativos y deberá citar la fuente donde la obtuvo mencionando el autor o autores. Cualquier uso distinto como el lucro, reproducción, edición o modificación, será perseguido y sancionado por el respectivo titular de los Derechos de Autor.

**Al posgrado de Geografía, UNAM, por el apoyo brindado en mi formación académica.** 

**Muy especialmente a los miembros del Comité tutorial: Dr. Jean Francois Mas Caussel, Dra. Margaret Skutsch, Dr. Alberto Gómez-Tagle Chávez y al Dr. Miguel Ángel Castillo Santiago; por brindarme su tiempo y consejos para la realización de este trabajo.** 

## Agradecimientos….

Me parece que nada de lo que pueda escribir, ni en todo este libro, podría dar una idea de lo mucho que les debo… Gracias…

### **A mi familia debo agradecer una y mil veces porque ahí conocí el amor**

A mi mamá y a mi papá porque nunca me han detenido

A mi hermano porque siempre quiere más

A mi hermanita porque sin ti nada de esto sería posible

A Luis y a mi sobrinita porque han traído alegría a nuestras vidas

A Isra por lo grande que eres... tú siguesji

# **A mi segunda familia, la que yo elegí, la que me enseña cada día que no es necesario cargar con el mundo sola**

A Ángel, porque tu fortaleza es un ejemplo para mi. Te quiero mucho

A Bankis, porque asombrosamente a veces crees más en mi que yo misma

A Viri, porque no hay cosa que no puedas lograr

A **Pablito,** porque siempre tienes tiempo y espacio para mi

A Carlos, porque hemos estado en las malas, las buenas y las mejores

A Jacobi, porque aún cuando la distancia es grande nunca me dejas sola

A Yun y a Yuri, porque hicieron de Morelia un hogar

A Chucho, por el futuro…

**A esas personas que han sido un ejemplo para mi en lo personal, lo académico y lo profesional** 

A Adrián Ghilardi, muchas gracias por darme la oportunidad de aprender de tus ganas de hacer las cosas

A Yosu Rodríguez porque aún cuando no fue tu intención, en cada paso que di en Morelia siempre estuviste apoyándome sin tener por qué hacerlo

Al Dr. Enrique Propín por el apoyo que siempre ha puesto sobre mi y porque siempre ha creído que puedo hacer cualquier cosa que me proponga

A Rosario Fernández: en la tesis pasada me quedé con las ganas de agradecerte todo lo que has hecho por mi; has sido totalmente partícipe de mi educación y de mi formación personal, gracias a ti descubrí que hay un mundo de oportunidades y personas que están gustosas de poder ayudar. Gracias por ser la gran mujer que eres y por creer en nosotros… éste nuevo reto que concluyo también es para ti

Gracias a México porque es un país que cree y trabaja duro por ello, a la UNAM porque es un sueño concebido y al CIGA porque hace los sueños realidad

A todos los que han sido partícipes de este viaje, ustedes sabes que éste es su espacio y que todo lo que soy se los debo a cada uno de ustedes….

Muchas gracias

## **Resumen**

El principal producto forestal maderable de los bosques secundarios en términos de volúmenes extraídos, es madera que se utiliza con fines energéticos. La gran mayoría de ésta madera se utiliza directamente como leña o su transforma en carbón vegetal según patrones de uso y técnicas tradicionales. Los patrones de uso tradicional (a diferencia del uso moderno o industrial de la madera para energía) se caracterizan por su heterogeneidad espacial, por concentrarse en el sector campesino y residencial, por el uso extendido de tecnologías locales, y por las prácticas y sistemas de extracción diversos. Contrario a la leña para uso residencial, la producción de carbón vegetal en países en desarrollo ha sido señalada con mayor frecuencia como una causa directa de degradación forestal (Chidumayo 1991, Ahrends et al. 2010).

El presente estudio se concentra en el desarrollo de una metodología costo-efectiva que ayude a evaluar la degradación forestal, respondiendo a la siguiente pregunta: ¿Cómo estimar las variaciones en el espacio de la biomasa leñosa aérea, identificando el posible impacto de la producción de carbón sobre ésta eventual variación?

Su objetivo principal; es evaluar el efecto de la producción de carbón vegetal sobre la distribución espacial de a) biomasa aérea total y b) biomasa aérea leñosa utilizable para producir carbón, en los bosques de encino de la Cuenca de Cuitzeo, Michoacán.

Para cumplir con éste objetivo se cuantificó la variación espacial de biomasa aérea y biomasa aérea leñosa utilizable para carbón vegetal mediante técnicas geo-estadísticas que integran información satelital con datos de campo. Posteriormente se infirieron las variaciones espaciales en biomasa debido a calidades de sitio, a fin de caracterizar la variación natural en los patrones de distribución espacial de la biomasa. En un tercer paso se construyó un modelo que predice los sitios con mayor potencial para la producción de carbón de encino en función de variables definidas. Por último, se compararon los resultados del modelo de zonas preferenciales para la producción de carbón con los mapas de distribución espacial de biomasa estratificados por calidades de sitio, con el fin de relacionar espacialmente la producción de carbón con la biomasa aérea y de tal manera identificar a) zonas degradadas y b) zonas con potencial productivo.

Como resultados se obtuvieron: 1) que un hecho básico para la actividad de la producción de carbón es la necesidad de una actividad no regulada y de poca inversión a falta de oportunidades de mejores empleos, 2) la biomasa está altamente correlacionada con el NDVI y la radiación solar anual, 3) el modelo de calidad de sitio presentó un ANOVA significativo y para mejorarlo tendría que ser calibrado en zonas conservadas; sin embargo estas zonas son de difícil localización, 4) El modelo multi-criterio demostró que existe niveles de aptitud mayores en zonas cercanas a Morelia y al lago de Cuitzeo, que en zonas de pendientes abruptas o con menos de 50 metros de distancia a carreteras, 5) y finalmente, parece existir una relación causal entre las biomasa bajas y los sitios preferidos para la extracción de carbón obtenidos por la evaluación multi-criterio.

Específicamente, se determinó que existe una relación entre Biomasa bajas, Calidades de Sitio altas y sitios preferidos para la extracción relacionados con la degradación forestal por extracción de carbón; por el lado de la productividad; se determinó que aquellos sitios con potencial productivo son los que comparten Biomasas altas y Calidades de Sitio medianamente óptimos y aquellos que deben ser conservados deben tener Calidades de Sitios alta y Biomasas altas.

*Palabras claves: Degradación forestal, carbón vegetal, patrones espaciales y kriging.* 

# **Índice**

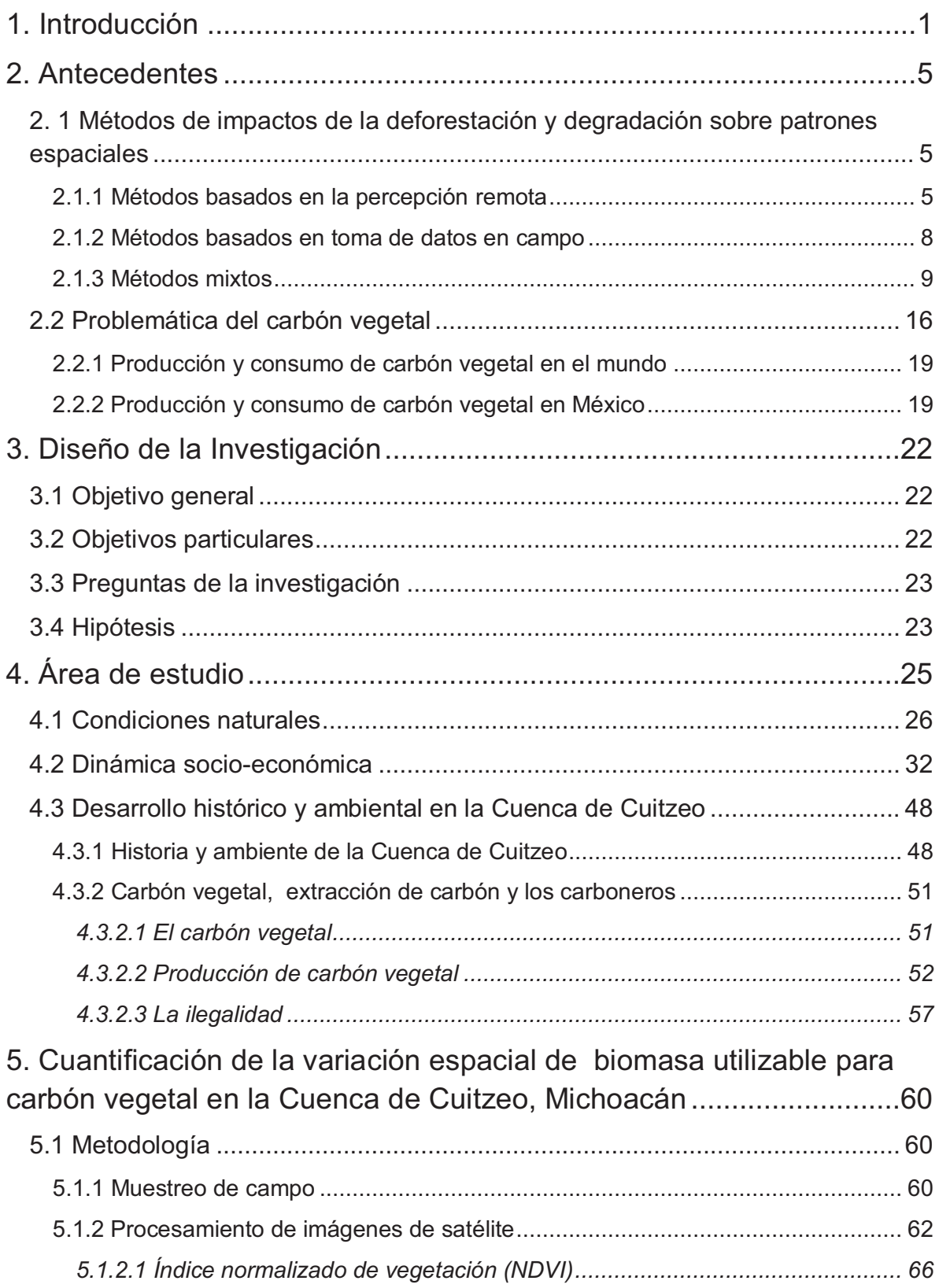

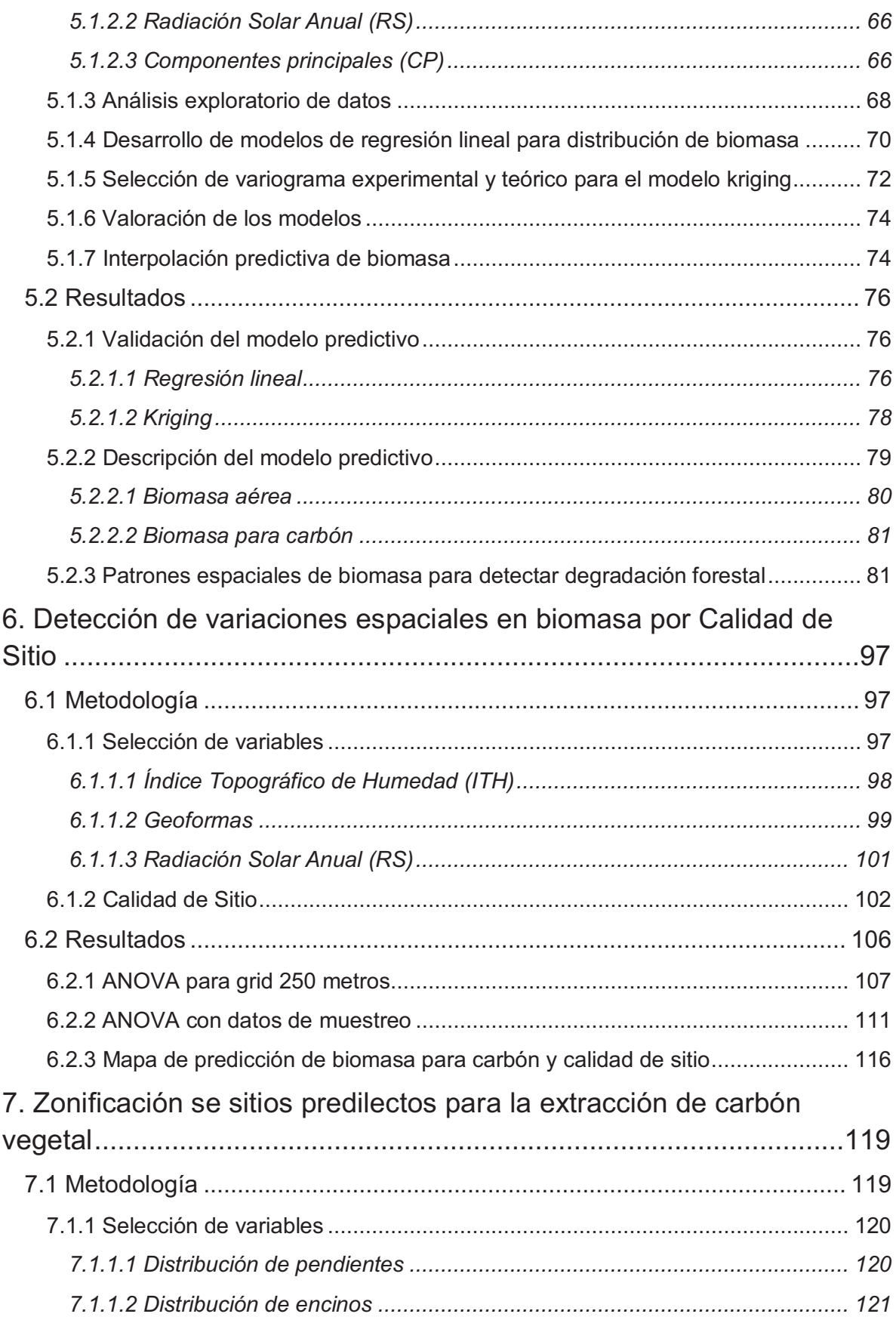

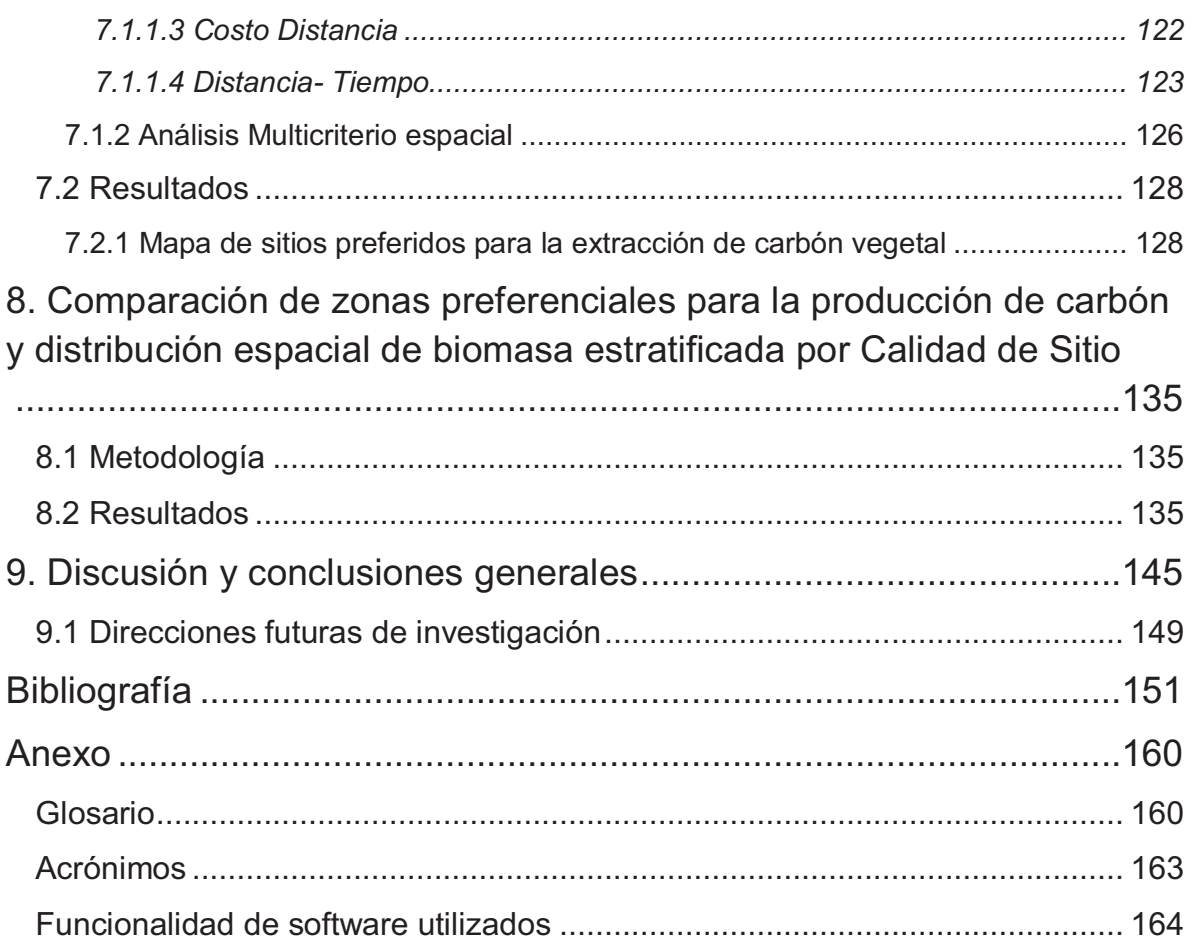

## **Índice de figuras**

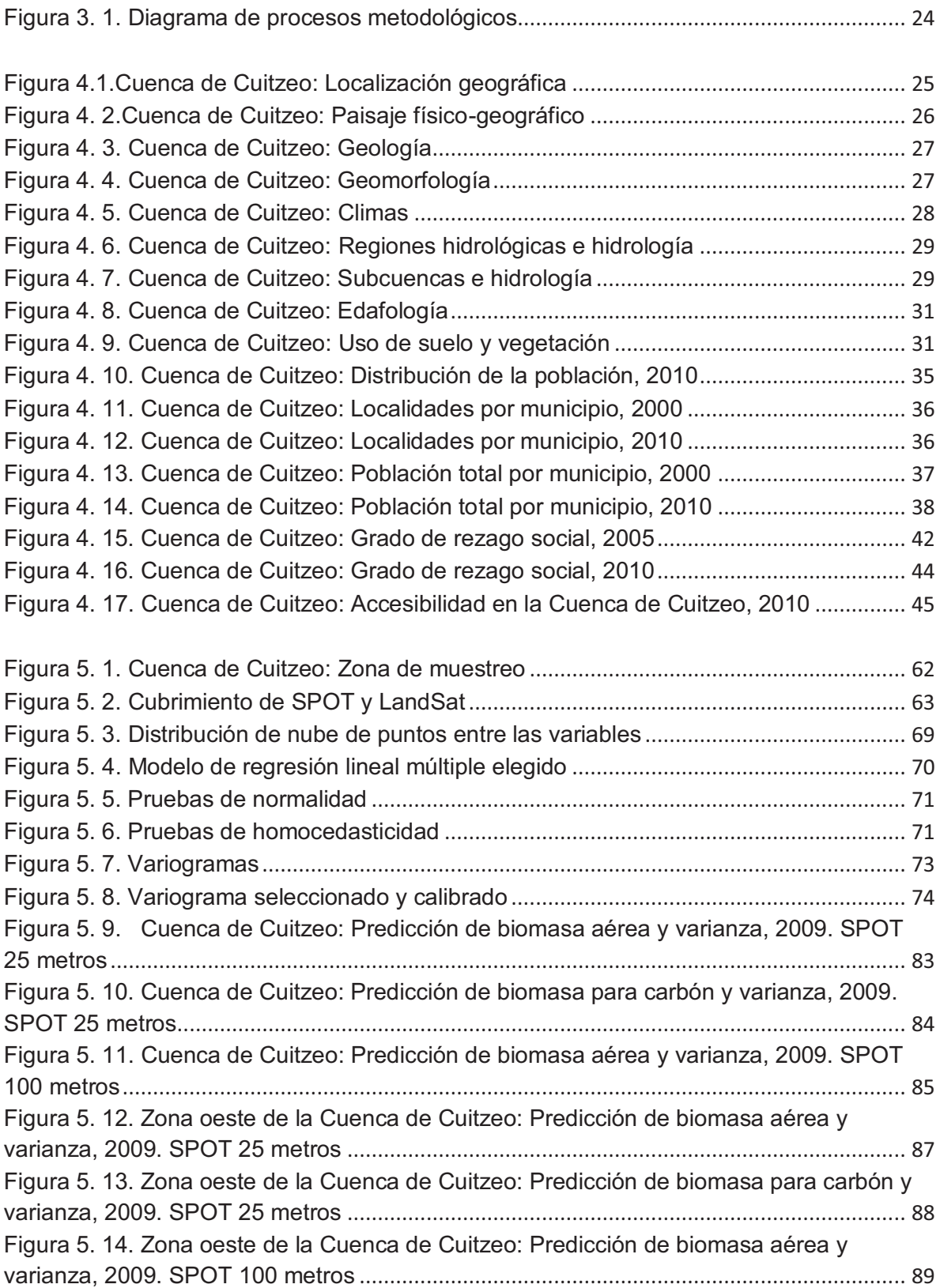

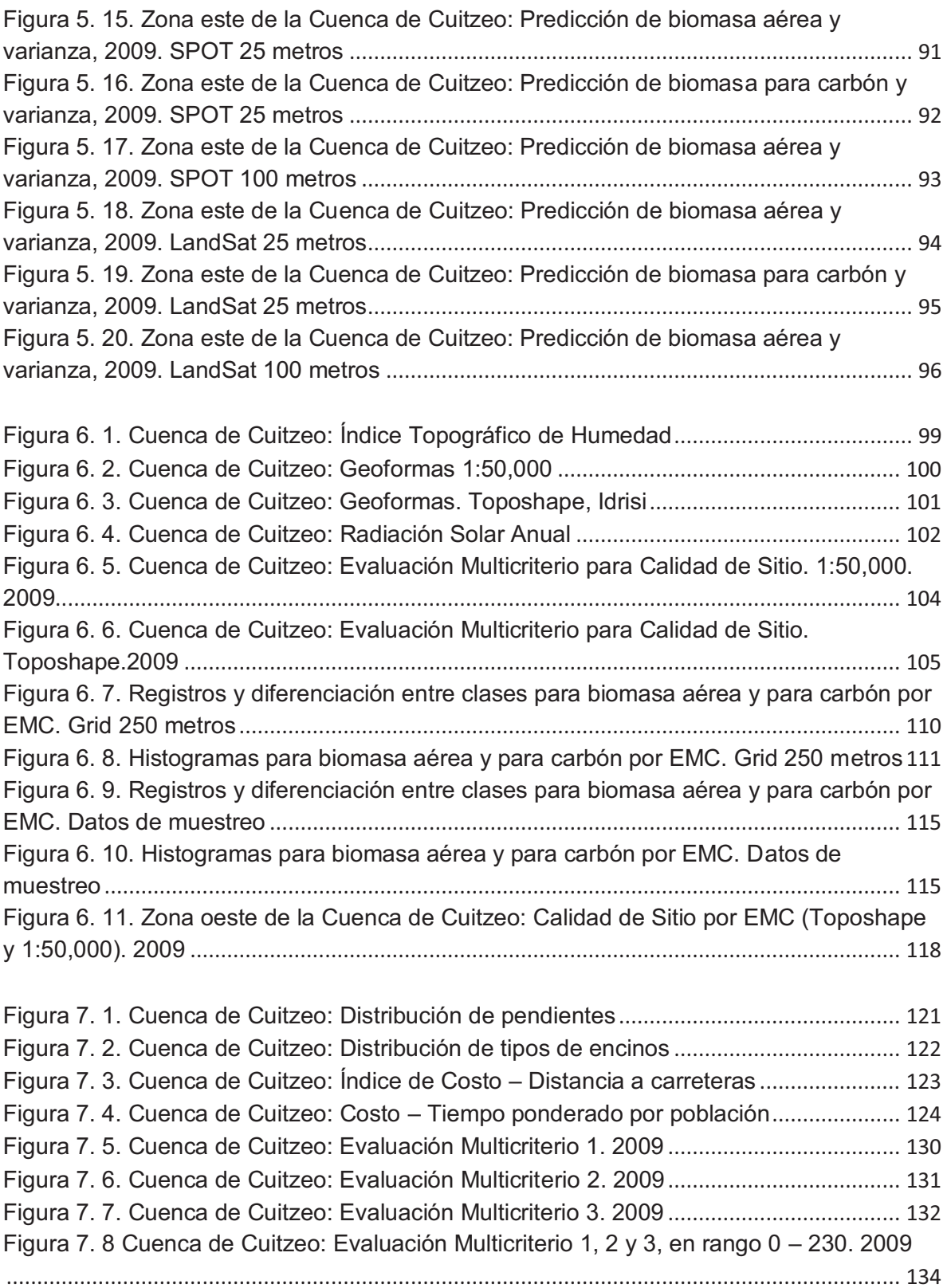

Figura 8. 1. Distribución de biomasa aérea comparada con las áreas preferidas para la producción de carbón vegetal en Calidades de Sitio C, modeladas para el año 2009. ... 138 Figura 8. 2. Distribución de biomasa aérea comparada con las áreas preferidas para la producción de carbón vegetal en ........................................................................................... 139 Figura 8. 3. Distribución de biomasa aérea comparada con las áreas preferidas para la producción de carbón vegetal en Calidades de Sitio A, modeladas para el año 2009..... 140 Figura 8. 4. Distribución de biomasa para carbón comparada con las áreas preferidas para la producción de carbón vegetal en Calidades de Sitio C, modeladas para el año 2009 142 Figura 8. 5. Distribución de biomasa para carbón comparada con las áreas preferidas para la producción de carbón vegetal en Calidades de Sitio B, modeladas para el año 2009 . 143 Figura 8. 6. Distribución de biomasa para carbón comparada con las áreas preferidas para la producción de carbón vegetal en Calidades de Sitio A, modeladas para el año 2009 . 144

## **Índice de cuadros**

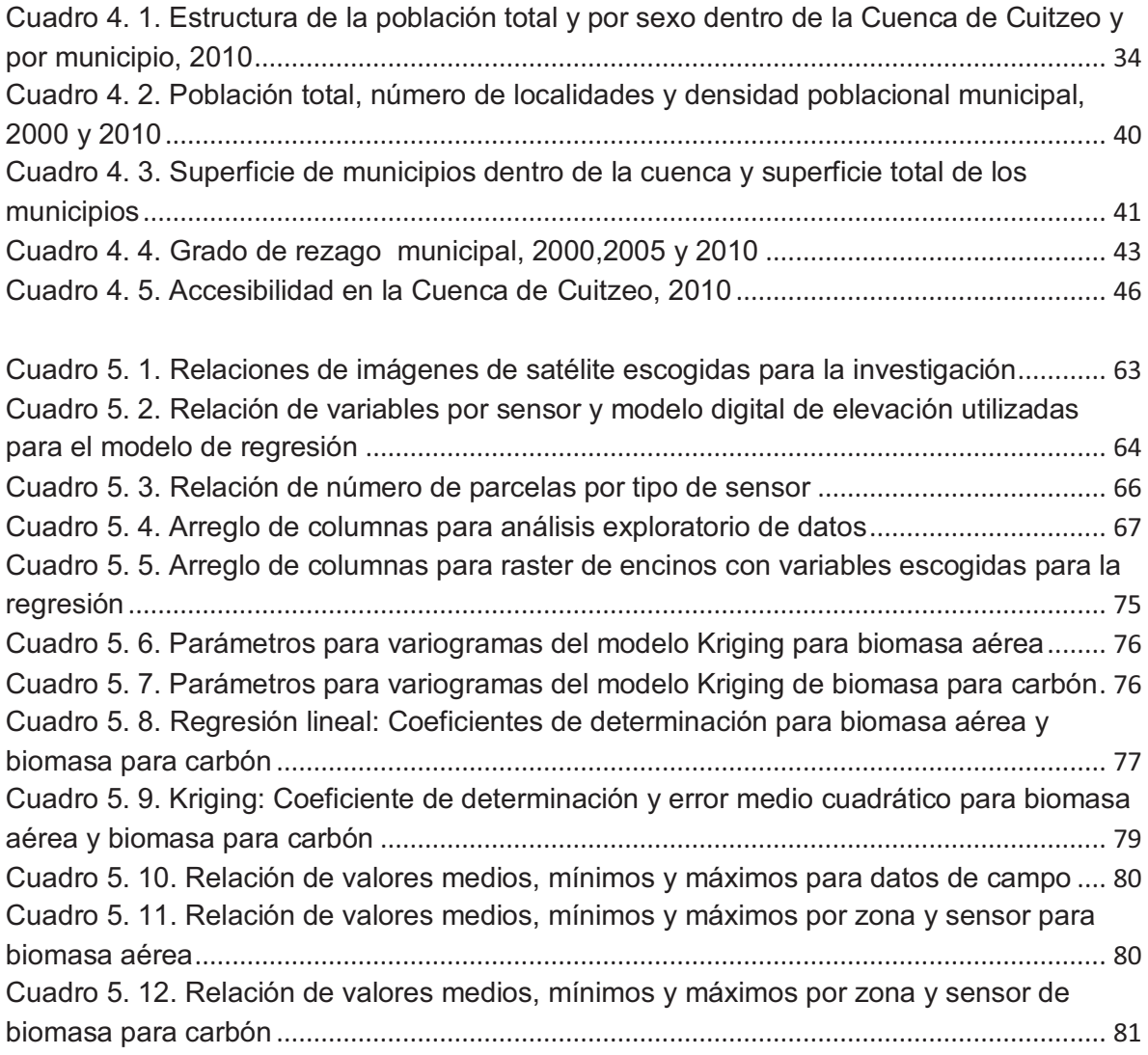

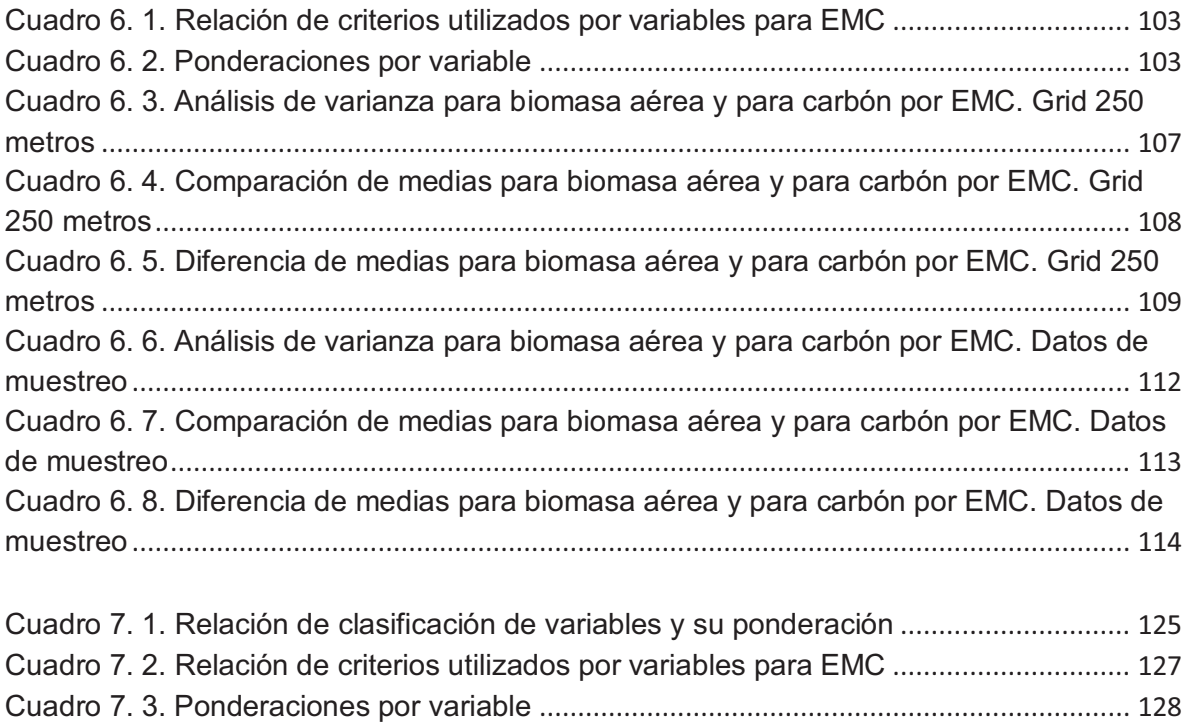

## **1. Introducción**

Los bosques secundarios en los países en desarrollo son depósitos importantes de la diversidad biológica y desempeñan un papel clave en la provisión de una amplia gama de servicios ecosistémicos y productos forestales (Chazdon 2008, DeClerck et al. 2010).

El principal producto forestal maderable de los bosques secundarios en términos de volúmenes extraídos, es madera que se utiliza con fines energéticos. La gran mayoría de ésta madera se utiliza directamente como leña o su transforma en carbón vegetal según patrones de uso y técnicas tradicionales. Los patrones de uso tradicional (a diferencia del uso moderno o industrial de la madera para energía) se caracterizan por su heterogeneidad espacial, por concentrarse en el sector campesino y residencial, por el uso extendido de tecnologías locales, y por las prácticas y sistemas de extracción diversos.

El impacto sobre la vegetación de la extracción de madera para energía bajo patrones de aprovechamiento tradicional ha sido un tema controversial desde finales de los 70's, cuando en el marco de la crisis energética mundial se publicaron algunos reportes que predecían el fin de los bosques como fuentes de leña y madera para carbón hacia el año 2000 (Eckholm 1975, Eckholm et al. 1984). Las predicciones no se cumplieron y actualmente se entiende que los impactos de la extracción tradicional de madera para energía (principalmente leña para uso residencial) dependen de un conjunto de condiciones locales, y solamente bajo ciertas circunstancias pueden ser una causa importante de degradación forestal o incluso deforestación.

Contrario a la leña para uso residencial, la producción de carbón vegetal en países en desarrollo ha sido señalada con mayor frecuencia como una causa directa de degradación forestal (Chidumayo 1991, Ahrends et al. 2010). Esto se debe básicamente a que la cosecha de madera para carbón vegetal a) se concentra en bosques (a diferencia de la leña que proviene frecuentemente de tierras no boscosas como pastizales y árboles fuera del bosque); b) se extrae en grandes cantidades y de manera simultánea; casi siempre con técnicas de tala rasa; y c) mientras que el consumo de leña a nivel global se ha estabilizado en las últimas dos décadas, el de carbón vegetal sigue en aumento porque se consume en centros urbanos y periurbanos de cuya población de menores ingresos está

en crecimiento, más aún en los países en vías de desarrollo (Arnold et al. 2003, Arnold et al. 2006a).

Las prácticas de gestión de los productores de carbón vegetal en los países en desarrollo muy menudo no son sostenibles en el largo plazo, y pueden ser causa de impactos ambientales y socio-económicos negativos, tales como la degradación de los bosques, y su consecuente pérdida de biodiversidad y emisiones de GEI. Por su parte, las intervenciones para regular esta actividad rara vez han tenido éxito debido principalmente a normativas deficientes y contradictoras entre las instituciones de gobierno a diferentes escalas, que no comprenden cabalmente la economía real de la producción de carbón y de los factores contextuales que limitan las opciones de los carboneros. Dadas las actuales tendencias de producción clandestina y consumo urbano creciente de carbón vegetal en los países en desarrollo, es fundamental entender cuáles podrían ser los impactos ambientales, y cuales los potenciales de producción sustentable.

Actualmente se cuenta con un conjunto sumamente variado de información proveniente de sensores remotos y herramientas de análisis espacial que permiten detectar y cuantificar procesos de deforestación con relativa facilidad; es decir, cambios en los tipos de cobertura y uso del suelo. Por el contrario, resulta mucho menos sencillo y metodológicamente desafiante el poder cuantificar degradación forestal, básicamente porque los cambios son más sutiles: La definición más general de degradación forestal tiene que ver con cambios en bosques que siguen siendo clasificados como bosques. Estos cambios pueden ser por ejemplo de estructura o diversidad de especies, que son imposibles de detectar sin información de campo. Por ejemplo, para la PROFEPA (2011) la degradación forestal es definida como los "cambios continuos en la situación actual o en el proceso de desarrollo de un ecosistema forestal, provocados por distintos factores de perturbación que disminuyen su capacidad para mantener o aplicar su potencial de productividad".

Otro tipo de cambio un poco más evidente, y ligado a los programas de pago por bonos de carbono (e.g. REDD+), es la pérdida de biomasa en la porción aérea de los bosques, en las raíces, en el mantillo, en la madera muerta, y en los suelos. Bajo esta definición, la degradación forestal no implica un cambio de tipo de bosque, sino solamente un cambio en la densidad de biomasa en éstos reservorios.

Para el caso del presente estudio, un bosque degradado es aquel que tiene una menor productividad de madera útil para la producción de carbón vegetal, la cual es función de 1) los almacenes de biomasa aérea leñosa (i.e. densidad de madera) y 2) de las tasas de incremento. Para poder cuantificar ésta pérdida de productividad es necesario un sistema de referencia, que en general es recomendable sean bosques menos perturbados (o conservados) en las inmediaciones del área de estudio.

Surgen entonces dos preguntas centrales: 1) ¿Cómo evaluar cuantitativamente la pérdida de productividad de biomasa leñosa aérea de un bosque (i.e. degradación forestal), en comparación con otro de referencia?, 2) ¿Cómo evaluar cuantitativamente la tendencia de esta eventual degradación, es decir, la productividad está bajando o aumentando en el tiempo? La primera pregunta esconde a su vez dos retos metodológicos: a) estimar los almacenes de biomasa leñosa aérea y a partir de aquí -o de mediciones directas de campo-, b) estimar los cambios en las tasas de incremento. La segunda pregunta requiere obtener mediciones o estimativos similares pero en el pasado, a fin de poder trazar o inferir alguna tendencia. Ambas preguntas son actualmente el objeto de investigación de un sin número de centros de investigación alrededor del mundo, principalmente por la importancia que tienen para los programas globales de pagos por bonos de carbono, en particular el programa REDD+. Sin embargo, mucho de éstos esfuerzos han sido dirigidos a reducir la incertidumbre en las estimaciones y a probar técnicas de vanguardia, sin tener demasiado en cuenta los costos de operación asociados. Por otra parte, la mayoría de los estudios han tenido como objetivo medir carbono (i.e. biomasa total), y pocos se han enfocado en cuestiones que tiene que ver con el aprovechamiento tradicional e informal (i.e. clandestina) de la madera, como es el caso del carbón vegetal en los países en desarrollo.

El presente estudio se concentra exclusivamente en el desarrollo de una metodología costo-efectiva para responder al primer reto de la primera pregunta: ¿Cómo estimar las variaciones en el espacio de la biomasa leñosa aérea, identificando el posible impacto de la producción de carbón sobre ésta eventual variación?

La hipótesis de trabajo es que la extracción de madera para producir carbón vegetal altera la distribución espacial de biomasa leñosa aérea.

El objetivo de este trabajo es evaluar el efecto de la producción de carbón vegetal sobre la distribución espacial de a) biomasa aérea total y b) biomasa aérea leñosa utilizable para producir carbón, en los bosques de encino de la Cuenca de Cuitzeo, Michoacán.

Para cumplir con éste objetivo se cuantificó en primera instancia la variación espacial de biomasa aérea y biomasa aérea leñosa utilizable para carbón vegetal mediante técnicas geo-estadísticas que integran información satelital con datos de campo. Posteriormente se infirieron las variaciones espaciales en biomasa debidas a una serie de variables biofísicas claves (i.e. calidad de sitio), a fin de caracterizar la variación natural en los patrones de distribución espacial de la biomasa. En un tercer paso se construyó un modelo que predice los sitios con mayor potencial para la producción de carbón de encino en función de variables de acceso, terreno, preferencias de los productores, entre otros. Por último, se compararon los resultados del modelo de zonas preferenciales para la producción de carbón con los mapas de distribución espacial de biomasa estratificados por calidades de sitio, con el fin de relacionar espacialmente la producción de carbón con la biomasa aérea y de tal manera identificar a) zonas degradadas y b) zonas con potencial productivo. Se seleccionó como zona de estudio a los bosques de encino de la Cuenca de Cuitzeo en Michoacán, los cuales tienen una extensión aproximada de 400 $km^2$  y se utilizan preferentemente para la producción de carbón que abastece a la ciudad de Morelia, el centro poblacional más grande de la Cuenca.

En el ámbito de políticas públicas, el presente trabajo representa una herramienta metodológica de soporte para el monitoreo de los bosques en la región, con base en técnicas de percepción remota y sistemas de información geográfica enfocadas al análisis espacial y a la geografía. Específicamente para la detección de patrones espaciales de degradación forestal causados por la producción clandestina de carbón vegetal. Se describen métodos novedosos y costo-efectivos de utilidad para la implementación de políticas públicas en materia ambiental y socio-económica, fomentando la organización de las autoridades, dueños de bosques y demás actores involucrados a favor de la conservación, la restauración y el aprovechamiento sostenible de los bosques de Michoacán.

## **2. Antecedentes**

Para la realización de este trabajo fue necesario hacer uso de las corrientes de investigación existentes sobre los efectos observados de la deforestación y degradación sobre los patrones espaciales a través de la percepción remota y datos de campo. Igualmente se llevó a cabo la recopilación de información acerca de las causas que provocan con mayor importancia la degradación por carbón vegetal.

A continuación se presentan los autores y trabajos relacionados al tema:

## **2. 1 Métodos de impactos de la deforestación y degradación sobre patrones espaciales**

Existen 3 grupos principales de investigaciones que se realizan con respecto al tema de cobertura vegetal, que se toma como base para encontrar la mejor metodología que ayude a explicar la degradación de bosques; sin embargo, como se podrá observar en esta recopilación, existen muy pocos trabajos que se enfoquen en la degradación.

Los tres grandes grupos son; **1)** los métodos basados en el análisis de datos de percepción remota, **2)** aquellos métodos que sólo utilizan datos de campo y **3)** los métodos que consideran que la mejor forma de explicar este tipo de fenómenos es a partir de un análisis mixto.

### **2.1.1 Métodos basados en la percepción remota**

Estos métodos son ampliamente utilizados para poder reducir costos y tiempos en la generación de resultados pero tienen grandes problemas con la resolución espacial sobre todo en análisis de degradación. Resoluciones demasiado bajas no permiten observar los cambios de biomasa de manera certera y los sensores que poseen resoluciones detalladas, normalmente son de alto costo.

· Castillo *et al.* (2006) presentan un trabajo donde se muestra un modelo que relaciona las emisiones de carbono, deforestación y los factores potenciales que cambian el uso del suelo en un periodo de tiempo para Chiapas, México. En esta investigación se presenta un marco conceptual básico para el razonamiento de modelo matemático y se generan dos grupos de variables; las de predisposición,

que son las que determinan la susceptibilidad del cambio de bosque; y las de conducción, que son la que generan presión sobre el recurso.

Para cada grupo de factores explicativos se escogió cierto número de variables que, según los autores, son consideradas de mayor importancia y con mayor tendencia a correlacionarse con la deforestación. Los insumos utilizados fueron mapas de uso de suelo y de vegetación, fotos aéreas del periodo más antiguo e imágenes aéreas del periodo más reciente; las imágenes fueron corregidas geométricamente y para compatibilizar las fotos aéreas con las imágenes de satélite se utilizó un filtro paso bajo, que permitiera interpretar las mismas clases para las dos escenas y los dos periodos.

Con respecto a los factores de cambio, las variables escogidas fueron correlacionadas con los valores de deforestación generando un mapa de correlación de Spearman. Para corroborar su trabajo, generaron una matriz de riesgo donde las variables con mayor correlación eran expuestas y examinadas por un ANOVA.

Para este caso, aunque el método no es totalmente estadístico y es más de conocimiento de experto, el poder elegir las variables adecuadas genera que el resultado sea mucho más apegado a la realidad. Como es de esperarse, los resultados están cercanos a la realidad que los autores conocen y dependiendo de la experiencia profesional de cada uno de ellos podrían estar ausentes ciertas consideraciones que no conozcan o por el contrario, tener presentes aspectos muy específicos de la zona.

· Hidalgo *et al.* (2008), promueven un modelo de distribución espacial del encino (alcornoque) en España como herramienta para la reforestación, bajo el supuesto de que las investigaciones anteriores utilizadas para reforestar muchas veces no son acertadas por la escala con la que se hacen (escalas demasiado pequeñas), así que a fin de minimizar la incertidumbre y mejorar las técnicas de reforestación, ellos proponen un modelo en malla, donde a cada vértice de ella se le asigna un valor con respecto a variables explicativas usando datos de los años 1960 y 1990.

Para realizar la malla se interpola por regresión múltiple datos atmosféricos, topográficos y biogeográficos a los cuales se les asigna un valor, entre 0 y 1

(presencia-ausencia), lo cual reflejará mayor o menor aptitud de ese punto en el espacio para la presencia de la especie.

Primero, se seleccionan las variables que determinan la presencia de encinos en el terreno a través de una regresión lineal y después; esas variables se sectorizan en una malla y por variable, se le asigna un valor a cada vértice de la malla, que corresponderá a más o menos aptitud.

El resultado es un mapa de probabilidad de ocurrencia al cual se le extraen aquellos objetos del terreno que no puedan contener encinos y se concluye que al ser un análisis regional el resultado es más preciso. Este mapa de ocurrencia refleja aquellos lugares que deberían ser reforestados ya que cuentan con una alta probabilidad de que los encinos puedan sobrevivir.

· El trabajo presentado por Powell *et al.* (2010) tiene como objetivo validar mapas de biomasa y cambios de biomasa basados en LandSat en un periodo de 20 años. Se comparan y contrastan 3 casos de modelos empíricos (regresión lineal, imputación y árboles de regresión). La investigación usa series de tiempo de LandSat para aprovechar la información temporal de este sensor además de los valores espectrales presentes en los mapas de biomasa.

Para ello, determina que los sensores ópticos, tienen grandes limitaciones por la alta saturación que generan en los índices de biomasa y área foliar pero históricamente tiene muchos beneficios ya que poseen una amplia gama de fechas para los análisis.

El primer método comparado fue RMA (*Reduced Major Axis*) utilizado para reducir el error tanto en X como en Y, con lo que se obtiene un mejor resultado que con la regresión de mínimos cuadrados. El RMA ayuda a predecir atributos estructurales del bosque, como porcentaje de cobertura, área basal y área foliar.

El modelo GNN (Gradiente del Vecino más Cercano), se realiza con un sólo vecino asociado; en este caso a biomasa. En contraste con una regresión lineal (RMA), GNN asigna un valor de biomasa con mayor precisión en cada predicción. Se señala que si las predicciones se les añade variables biofísicas se puede mejorar el resultado cuando existen pendientes pronunciadas o cambios altitudinales.

En cuanto a los árboles de regresión, estos tienen grandes beneficios en predecir atributos estructurales del bosque y aplicaciones ecológicas por la gran flexibilidad analítica y operacional. En el RF (Árboles de Regresión) se construyen numerosos árboles de regresión que se relacionan con las predicciones. Sus mejores aportaciones se dan en etapas de sucesión, distribución de especies arbóreas y daños generados por fuego en copas de árboles.

En términos de la investigación el RMSE de RF dio los mejores resultados, ya que minimiza los errores visuales pero en cuestión de objetos observados en pantalla es superado por RMA y GNN. El autor concluye que estos tres métodos no son los más robustos, ya que eso depende de la información disponible, el costo, la escala y otros muchos factores exógenos que no son considerados dentro de los mismos, como la atmosfera, ángulo solar y fenología; y que para poder mejorar los resultados por factores exógenos es necesario hacer uso de series temporales.

#### **2.1.2 Métodos basados en toma de datos en campo**

Estos tipos de métodos son utilizados en áreas poco extensas ya que es poco factible llevar a cabo toma de datos en campo en áreas extensas; sin embargo, son una opción para reconocer parámetros específicos de las especies y la biomasa a partir de las característica estructurales de los bosques.

- · McElhinny *et al.* (2005) analizan métodos y definiciones acerca de los bosques y la complejidad estructural de los mismos. Indican que para fines prácticos, es necesario encontrar definiciones claras que no dejen dudas acerca de lo que significan y que sean precisas para poner en práctica modelos que rindan opinión frente a las necesidades globales y con ello poder detener tanto el cambio climático como los procesos de deforestación y degradación. Realizan una amplia explicación de los datos estructurales que deben ser tomados en cuenta en campo para realizar una profunda evaluación de densidad de los bosques y presentan los principales índices para la evaluación del mismo.
- · Adame *et al*. (2008) presentan un modelo para comprender el desarrollo de los bosques de encino a partir de un análisis estructural de la especie en una parcela de estudio.

El método utiliza las mediciones del crecimiento del diámetro de árboles en parcelas que han sido utilizadas para el Inventario Forestal, estos datos obtenidos de la estructura de los encinos son introducidos al software TSAR para ser analizados. A los datos se les aplican diversas estadísticas con el fin de analizar los efectos aleatorios que suceden dentro de la información; para llevar a cabo este análisis se hace uso de un modelo mixto lineal que probará la variabilidad que existe en la especie con base en el diámetro del árbol muestreado.

El sesgo entre los datos es corregido a través del modelo de Barkerwille, y para comprobar los datos se calculan los valores de error y estadísticas generales. El resultado final es la determinación de los valores de crecimiento de la especie de encino para ese sitio en particular y bajo las condiciones biofísicas presentes en ese momento.

· Encinas *et al.* (2009) generan un modelo que determina la composición y estructura de los bosques de encino en Coahuila; básicamente, se utiliza información de campo generada en parcelas en campo en donde se recolectan datos estructurales de los individuos. La investigación hace un análisis profundo acerca de la distribución y composición de los encinos en toda la región. Así, con la información de campo, los investigadores realizan un análisis de cluster y a ellos son aplicadas pruebas estadísticas de X<sup>2</sup> y correlación de Spearman para detectar que factores estructurales y variables externas determinan la composición y disposición de los encinos en esta zona.

#### **2.1.3 Métodos mixtos**

Los métodos mixtos hacen uso de diferentes fuentes de información para obtener resultados más confiables, con mayor rapidez y menor costo. Muchos de ellos tienen como base levantamiento de información en parcelas o datos levantados con anterioridad como los Inventarios Forestales; sobre esa base, calibran imágenes de satélite de diversos sensores para lograr obtener información de áreas de mayor extensión.

La gran ventaja de poder hacer uso de técnicas mixtas es que se puede abordar los fenómenos espaciales de formas más complejas haciendo uso de herramientas más poderosas que la simple utilización de la teledetección o del muestreo en campo.

· Santos *et al.* (2003) presentan una investigación donde se ponen a prueba ecuaciones alométricas para la estimación de los bosques tropicales y su relación con la banda P de datos Radar de Apertura Sintética (SAR); analizando tanto bosques primarios como sucesionales. El primer paso de su método es calcular la biomasa, utilizando un modelo de capacidad calorífica, donde se utiliza la imagen de retrodispersión con una clasificación de HH-HV de la misma imagen.

Para conocer la biomasa se obtiene información de parcelas de prueba con base en ecuaciones alométricas del DAP y altura. A estas ecuaciones se le añade un modelo de regresión que da como resultado una imagen de biomasa. La banda P, genera la cubierta vegetal con valores de intensidad HH-HV y se promedian estos valores con el mapa de biomasa.

Para evitar errores, se realiza una máscara con filtros que es aplicada a las imágenes anteriores y se extraen de ellas los valores de intensidad por arriba y debajo del 5% del mapa combinado banda P y biomasa. El resultado es analizado por los investigadores y concluyen que la incertidumbre obtenida es aceptable en comparación de los beneficios que brinda hacer uso de imágenes del Radar de Apertura Sintética (SAR). Hernández *et al.* (2009) realizan una investigación sobre la densidad y abundancia de árboles tropicales basándose en un análisis de regresión. La información utilizada para el análisis es el NDVI y medidas de textura que mantienen una alta correlación con la densidad y abundancia de la vegetación.

Se realiza un muestreo en campo tanto de densidad como de abundancia que será interpolado a partir del método kriging; para esta interpolación se hace uso de la creación del NDVI y las capas de textura a partir de imágenes de satélite LandSat. Para obtener la densidad, los investigadores aplican un análisis de cúmulos (clustering) por distancia euclidiana para relacionar la variable densidad con los elementos de las variables explicativas.

Las imágenes LandSat también son utilizadas para correr una clasificación supervisada de tipos de vegetación con el método de máxima verosimilitud que se evaluará con el coeficiente de Kappa y que muestra la heterogeneidad espacial asociada a la densidad y abundancia.

Para poder hacer uso del kriging se generan componentes principales de las bandas espectrales antes obtenida y se introducen como la información necesaria para la interpolación; finalmente para poder observar la certidumbre del proceso se aplica una matriz donde los residuales revelen la diferencia entre los valores observados y los esperados.

Bajo el uso de estas herramientas, la densidad de especies fue predicha con precisión; sin embargo, para calcular la abundancia las características de los sensores ópticos presentan retos por estacionalidad, clima, fenología y resolución espacial, que es el caso de LandSat.

· En el mismo periodo, Goetz *et al.* (2009) presentan un trabajo comparativo de tres métodos utilizados para el monitoreo y mapeo de reservas de carbono; el análisis visual, el semiautomático y los trabajos de campo como los inventarios forestales.

Para llevar a cabo la comparación se realizan tres clasificaciones estratificadas y múltiples de cobertura vegetal, una por cada método a comparar, dentro de las cuales, son asignados valores a cada una de las clases de cobertura y se colocan por categorías escogidas por el experto como el tipo de hoja. El análisis visual es referido a la clasificación realizada sobre imágenes de satélite de forma manual; donde el usuario determina y genera las formas de la cobertura vegetal sobre las mismas imágenes.

La semiautomatizada es el método mediante el cual se introducen semillas de cada clase de cobertura vegetal que se quiera considerar; estas semillas son vertidas dentro de un software especializado que clasifica toda la escena seleccionada con base en los valores espectrales de entrada antes asignados en los campos de muestreo y los valores espectrales que se encuentran en la imagen base.

Para el método semiautomático, los autores presentan una relación de los sensores remotos que son utilizados ampliamente para realizar análisis de cobertura de suelo y los satélites que representan con mayor fidelidad estos aspectos. Los datos que mejor funcionan son: RADARSAT canadiense (banda C), ALOS japonés (banda L), ENVISAT y ASAR europeos (banda C), TERRSAR-X alemán (banda X), COSMO y SKYMED italiano (banda X).

Con respecto a los sensores activos, se presenta como un sensor altamente sensible a las coberturas de suelo el LIDAR que puede detectar en 3 dimensiones los tipos de vegetación. Sin embargo este trabajo concluye que los sensores pasivos aún tienen mayor presencia por su bajo costo y disponibilidad son LandSat y MODIS.

El tercer método a clasificar fue obtenido de una mapa de cobertura vegetal realizado con base en datos de campo del Inventario Forestal.

Las tres técnicas son comparadas y los valores son analizados entre sí y entre categorías; la información obtenida puede ser tan fina como los datos de campo y la resolución espacial de las imágenes obtenidas. Los resultados muestran que los métodos mixtos son mucho más efectivos y que es necesario hacer análisis donde intervengan los datos de campo y la tecnología de la teledetección.

· Courturier *et al.* (2009) presentan una comparación de tres modelos para clasificar manchas forestales de forma óptima.

La relación es establecida entre los clasificadores de Mínima distancia, Máxima verosimilitud y Frecuencia base. El método se pone en práctica utilizando la base del inventario forestal y se toman las principales clases de vegetación de una región; se realiza la clasificación con los tres modelos y se observan y analizan los resultados obtenidos de cada uno de ellos. Las clasificaciones generadas son ingresadas a un modelo generado por los investigadores llamado DART que sirve como recipiente de exploración de las diversas variables.

A partir de los datos estructurales obtenidos en campo se genera un modelo en 3D, que es completado a partir de un índice de llenado en dónde se examina y se genera el tamaño y forma del dosel y las hojas para generar una imagen fidedigna de la cobertura; esta información también es incluida al modelo DART. Para eliminar la confusión que genera el sotobosque en la clasificación, la información es calibrada con datos de campo a partir de un radio espectrómetro e imágenes de satélite IKONOS; el radio espectrómetro mide los valores directos de reflectancia, y después son descartados. Esta nueva información también es ingresada al modelo DART

Con la información antes mencionada se realiza la comparación de los tres modelos de clasificación y se evalúan entre clases y dentro de clases. El resultado de la investigación demuestra que si bien existen ambigüedades generales entre tipos de vegetación como entre encino y bosques secundarios y pino y bosques primarios también hay claridad entre otras. Sin embargo, las matrices de confusión arrojan que en la mayoría de los casos, el método de Máxima verosimilitud demuestra mejores resultados y si hubiera un elemento ambiguo puede aplicarse el de Frecuencia base para corregirlo; en cambio, se demuestra que el método de Mínima distancia, aunque eficaz, sólo sirve para áreas grandes utilizando datos de baja resolución espacial.

El modelo general DART, también es evaluado como conveniente con respecto al uso de imágenes IKONOS y con la implementación de imágenes en 3D.

· Asner *et al.* (2010) presentaron un método de alta resolución para detectar zonas deforestadas, las reservas de carbón forestal y las emisiones generadas en la Amazonia. Proponen que si bien los sensores ópticos son una buena solución para los aspectos de cambio de uso de suelo, aún no responden con fidelidad a la problemática por lo que ellos incursionan en el uso del LIDAR.

El método se centra en obtener primero un mapa de vegetación y uso de suelo, realizado con imágenes de satélite LandSat TM y ETM, con el software CLASlite; en donde se obtiene la degradación y deforestación, se recurre a filtros para extraer los datos aislados y para localizar rebrotes. Para mejorar la información, realizan una estratificación regional de estructura vegetal con un modelo en 3D obtenido por LIDAR. Los datos de LIDAR son calibrados con los de las parcelas de muestreo y se integran con las demás variables para obtener escenario futuros y pasados. Los autores llegan a la conclusión de que hacer uso del LIDAR en combinación con sensores ópticos generan análisis mucho más certeros.

· Gautman *et al.* (2010) presentaron una investigación donde se integraba información de LIDAR, imágenes de satélite de sensores ópticos y muestreos de campo para la estimación de biomasa forestal en bosques tropicales.

Como otros autores, ratifican que la utilidad de usar LIDAR recae en que evita la saturación de la imagen en comparación con los sensores ópticos ya que el

primero penetra en el dosel. Ya que este trabajo hace uso del método ARBOLIDAR; la primera fase es conseguir un mapa de vegetación correcto, corroborado con base en información de campo.

El arboLIDAR es un producto que se obtiene a partir del análisis de LIDAR, funciona con regresión bayesiana que permite introducir muchas variables y diferentes tipos de información como imágenes de satélite y datos de campo. Determina las variaciones en las medidas de la variable, en este caso la biomasa, y las correlaciona con los valores obtenidos por LIDAR e imágenes de satélite.

El modelo, genera automáticamente las estimaciones, así, si bien el LIDAR sólo levanta un 10% de la superficie y el otro 90% es levantado por imágenes de satélite, estas últimas son calibradas con los datos obtenidos por LIDAR y mejora el resultado de la información. El costo aunque elevado con respeto a otros métodos es mucho más accesible y certero.

· Castillo *et al.* (2010) proponen la estimación del área basal, el volumen de árboles y la biomasa a partir de una regresión lineal. Utilizan 87 sitios muestreados por el inventario forestal y los relaciona con diversas variables determinantes de los parámetros a analizar con la finalidad de poder observar qué proporción de esas variables independientes logran explicar con mejor claridad la biomasa, volumen de árboles y área basal.

Se utilizan imágenes de satélite SPOT 5 XS a las cuales se les aplica el preprocesamiento básico para su utilización y después se obtienen diversos índices y medidas de textura que mantienen alta correlación con la biomasa. Los resultados demuestran que la biomasa es explicada casi en un 80%, mientras que el volumen de madera sólo en un 70% y el área basal el 77%.

A partir de la investigación de Castillo, 2010 y con la finalidad de poder estimar de mejor manera los valores de biomasa para carbón, en 2010-2011, Castillo implementa la regresión lineal con las variables antes obtenidas y las añade a un modelo de kriging con la finalidad de poder disminuir el residual de la regresión lineal. Calibrando imágenes SPOT 5 sobre parcelas de 20X100 m., sobre las cuales se toman datos alométricos de bosques de encino en la Cuenca de Cuitzeo, que finalmente servirán para calcular la biomasa aérea y para carbón. Con base en los datos de campo, las bandas de las

imágenes y los índices generados se obtienen las variables independientes que tienen una mayor correlación con la biomasa (variable dependiente).

Estas variables son tomadas e insertadas en un modelo de regresión lineal múltiple y para disminuir el error de este modelo, esas mismas variables se llevan a un modelo kriging, que con base en la teoría de la autocorrelación espacial permite que la incertidumbre del modelo inicial disminuya. Finalmente, se interpolan los datos y se obtiene un raster predictivo de valores de biomasa para la zona de bosques de encino.

Para la investigación de la tesis presente, se considera que la metodología empleada por Castillo (2010) y mejorada en 2010-2011 es la que permite observar resultados de mayor precisión en comparación con algunas de las técnicas antes presentadas, ya que disminuye los errores residuales haciendo uso de metodologías mixtas que proveen información de campo que optimizan los resultados y relacionan información satelital que ayuda a bajar el costo y los tiempo de formulación. Investigaciones como la de Castillo demuestran que es factible poder realizar análisis que ayuden a visualizar la degradación utilizando información en zonas de mediana extensión territorial.

## **2.2 Problemática del carbón vegetal**

.<br>-

La bioenergía o energía derivada de la biomasa abarca toda la energía producida por combustibles orgánicos de origen biológico (bio-combustibles)<sup>1</sup>. Cuando los biocombustibles provienen originalmente de especies vegetales leñosas, se les denomina combustibles de madera.

Alrededor del 60% del total de la madera extraída en el mundo se utiliza con fines energéticos, proporción que llega al 80% considerando por separado al conjunto de países en desarrollo (Trossero 2002). Los combustibles de madera satisfacen el 7% del consumo de energía primaria a nivel mundial y el 15% cuando se considera solamente a los países en vías de desarrollo (Trossero 2002). Se ha estimado que 2,390 millones de personas que habitan en países en vías de desarrollo dependen de combustibles de madera para cocinar, calentar agua y calefaccionarse (IEA 2006a). Se estima que para el año 2030 el consumo global de leña será de 1,501 millones de m $^3$  (IEA 2006a).

Entre mediados de la década de los setentas y principio de los ochentas, se publicaron numerosos trabajos que pronosticaban, basándose en estimaciones muy generalizadas, que el consumo global de combustibles de madera, especialmente de leña, sobrepasaría la oferta en un período dramáticamente corto. Esto desataría una severa crisis energética que para el año 2000 habría afectado a la mitad de la población mundial (Eckholm 1975, FAO 1978, Shell 1980, FAO 1981, De Montalambert and Clement 1983, Anderson and Fishwick 1984, Kamweti 1984, CEC 1985). En términos generales, las premisas del modelo consideraban que al ser la demanda de leña igual al producto entre el consumo per cápita y la población total, ésta aumentaría a una tasa igual al crecimiento poblacional. Por otra parte, la oferta de leña se estimaba en función del Incremento Medio Anual (IMA) de los bosques según estadísticas oficiales (e.g. FAO 1981, TWB 1985), menos la pérdida de especies leñosas por procesos de deforestación y expansión agrícola ajenos a la extracción de leña<sup>2</sup>. Los estudios consideraban que al intensificarse la escasez de leña por el aumento poblacional, se inducía a la degradación forestal, la cual a su vez era una

<sup>&</sup>lt;sup>1</sup> Se suele denominar habitualmente como "bio-combustibles" a dos de los bio-combustibles l<u>íquidos</u> más comunes: el bioetanol y el biodiesel.

<sup>&</sup>lt;sup>2</sup> Los supuestos subyacentes del modelo eran: 1) el consumo per cápita es una constante; 2) no existen combustibles sustitutos a la leña; 3) la oferta comercial de madera es un buen estimativo de la oferta de leña; 4) los valores agregados o promedios de escasez, para un país o un estado, son representativos de la situación a escala local (i.e. localidades y hogares); y 5) las fuentes de oferta de leña son accesibles para toda la población.

causa principal de la falta de leña. Éste círculo vicioso conduciría a un déficit inevitable entre la oferta y la demanda de leña.

 La alarma por las predicciones del modelo atrajo el flujo de fondos de ayuda e impulsó el desarrollo y la implementación de proyectos bioenergéticos bajo un enfoque *top-down*, principalmente plantaciones energéticas de gran escala, difusión de estufas eficientes, y promoción de combustibles modernos (Openshaw 1980). Hacia finales de los años 80´, con la experiencia acumulada por estos proyectos, se comenzaron a cuestionar las premisas que conllevaron a proponer la crisis de la leña: la situación generalizada de escasez no se perfilaba según las predicciones planteadas (Eckholm et al. 1984, Foley 1987, Leach and Mearns 1988, Dewees 1989a). Mas aún, evaluaciones conducidas en algunos países mostraron un balance agregado positivo<sup>3</sup> entre la oferta y la demanda de la leña (e.g. Foley (1987) para el caso de Mali; Dewees (1989a) para el caso de Kenya).

Investigaciones conducidas a lo largo de los últimos 20 años, han demostrado que los patrones de oferta y demanda de combustibles de madera son complejos y muy específicos del sitio (Foley 1987, Leach and Mearns 1988, Dewees 1989a, Lelé 1993, Masera 1994, RWEDP 1997, Mahapatra and Mitchell 1999, RWEDP 2000, Arnold et al. 2003); por lo tanto, los enfoques generalizados, como por ejemplo los balances nacionales, no son recomendables para evaluar la situación general de un país o región con respecto a la relación entre la oferta y la demanda de combustibles de madera. Más que una crisis generalizada, actualmente se reconoce la existencia de áreas críticas más o menos puntuales, las cuales se presentan distribuidas de manera heterogénea en el espacio en función de la compleja interrelación entre los sistemas de oferta de combustibles de madera y los factores que determinan la demanda para cada sitio en particular (Mahapatra and Mitchell 1999, RWEDP 2000, Arnold et al. 2003)<sup>4</sup>.

Las principales causas de degradación forestal en países en desarrollo, particularmente en Latino América son la extracción de madera parta combustible (e.g. leña, carbón, tec.), el sobrepastoreo, la tala selectiva sin programas de manejo y los cambios antropogénicos en los regímenes naturales de fuego (Abbot and Homewood 1999, Heltberg et al. 2000, Bensel 2008, Davidar et al. 2010, Bowman et al. 2012, de Waroux and Lambin 2012, Ryan et al. 2012, Soares et al. 2012).

.<br>-

<sup>3</sup> En su expresión más simple, el balance se calcula como la oferta menos la demanda.

<sup>&</sup>lt;sup>4</sup> Así por ejemplo, una región cuya demanda agregada excede a la oferta, puede albergar áreas en donde no existe déficit alguno. Por el contrario, comunidades deficitarias existen dentro de regiones cuyo balance energético total con respecto a la leña es positivo.

En específico, la madera utilizada para producir carbón vegetal ha sido un tema resaltado en la literatura internacional; en particular, la necesidad de contar con metodologías y modelos espaciales para evaluar los impactos asociados a la producción de carbón vegetal en países en desarrollo, como en África Sub-Sahariana (Kituyi 2004, Arnold et al. 2006b, Mwampamba 2007).

Cuando el carbón vegetal se produce de manera regulada y sostenible, y su uso final ocurre bajo condiciones controladas, su producción puede representar tanto una fuente de trabajo e ingresos como así también una alternativa energética para el sector residencial y comercial (principalmente el gastronómico) de México. Por el contrario, una serie de impactos negativos se asocian a la producción y uso desregulado y no sustentable del carbón vegetal.

A diferencia de la extracción de leña, la extracción de madera para producir carbón alrededor de centros urbanos representa una de las causas de degradación y deforestación de los bosques nativos (Hosier 1993, Hofstad 1997, Arnold et al. 2003, Arnold et al. 2006b, IEA 2006b, Mwampamba 2007), con la consecuente pérdida de los servicios ecosistémicos asociados: infiltración de agua, retención de suelos, captura de carbono, pérdida de biodiversidad, entre otros. El aprovechamiento de madera en forma no-renovable, el proceso de producción de carbón y su quema en dispositivos de uso final son fuentes de emisiones de Gases de Efecto Invernadero (GEIs) (Pennise et al. 2001): CO2, CH4, CO e hidrocarburos no derivados del metano.

Los principales impactos socio-económicos se concentran en el sector productivo más que en el consumidor. Los productores de carbón (mayormente aquellos que lo producen de manera no-regulada) se ven expuestos a condiciones de trabajo inaceptables y riesgos sanitarios, entre los que destacan la exposición al humo de los hornos durante la pirolisis, al polvo de carbón durante el vaciado del horno y a cambios bruscos de temperatura durante las reparaciones de emergencia que requieren los hornos tradicionales de tierra. Todas éstas son causas ampliamente reportadas de enfermedades respiratorias graves como EPOC (Enfermedad Pulmonar Obstructiva Crónica), sinusitis ó tuberculosis; y de muertes prematuras (Bailis et al. 2005, Kato et al. 2005). La participación activa de niños en el trabajo es habitual. Las ganancias marginales asociadas a la cadena productiva se distribuyen de manera desigual entre los involucrados (Ribot 1998, Bailis 2005). Así mismo, la producción ilegal pone en constante riesgo a los productores de pagar las multas correspondientes y de que el carbón les sea confiscado. Es importante resaltar

que los productores de carbón no-regulado pertenecen en su gran mayoría al sector más carente de la sociedad.

#### **2.2.1 Producción y consumo de carbón vegetal en el mundo**

La producción de carbón vegetal representa alrededor del 8% de la extracción mundial global de madera (FAO 2005, 2006). Existen una gran diversidad de situaciones con respecto a la oferta y demanda de carbón vegetal en el mundo. Así por ejemplo, Brasil es el principal consumidor para la industria del acero (Muylaert et al. 1999) -y el principal productor mundial (FAO 2006)-, mientras que los países del África Sub-Sahariana concentran el consumo global residencial urbano (Girard 2002, FAO 2006). Los sistemas de oferta de madera y su transformación en carbón son igualmente variables: la madera puede provenir de plantaciones forestales certificadas, de desechos de la industria forestal, de subproductos de la expansión agrícola, de remanentes de huracanes, o directamente del aprovechamiento de bosques nativos sin manejo o regulación alguna (Foley 1987, Dewees 1989b, Hosier 1993, Hofstad 1997, Muylaert et al. 1999, Girard 2002, Kituyi 2004, Arnold et al. 2006b, Mwampamba 2007). Los hornos pueden ser tradicionales, mejorados o tecnificados con rendimientos de entre el 5% -con alta emisión de GEIs a la atmósfera- al 40%<sup>5</sup> -con baja emisión de GEIs y generando calor y electricidad como subproductos de la carbonización- (Pennise et al. 2001, Stassen 2002, Kituyi 2004, Syred et al. 2006).

#### **2.2.2 Producción y consumo de carbón vegetal en México**

.<br>-

En México se estima un consumo anual de carbón vegetal por el sector residencial de 600,000 t en 2005, equivalente aproximadamente a 4.7 millones de m $^3$  de madera. El sector residencial urbano es el principal consumidor, seguido del sector comercial gastronómico. Los principales centros de consumo son las grandes ciudades como Monterrey, Ciudad de México, Guadalajara y Puebla (Arias et al. *en prep.*). La Secretaría de Medio Ambiente y Recursos Naturales (SEMARNAT) reportó que en 2004 se utilizaron 403,231 m<sup>3</sup>r de madera con procedencia legal para producir carbón vegetal (SEMARNAT 2004). Este valor corresponde a sólo el 9% del consumo residencial estimado para 2005.

<sup>&</sup>lt;sup>5</sup> Los rendimientos se representan como la relación entre el peso del carbón obtenido sobre el peso seco de la madera utilizada como insumo. Esta definición es intrínsicamente difusa porque el contenido de carbono puro en los carbones vegetales varía considerablemente. Antal *et al.*, (2003) propusieron un método para calcular rendimientos que representen la eficiencia de la conversión pirolítica de materia orgánica libre de cenizas utilizada como insumo a carbono puro en el carbón vegetal. Vale mencionar también que para diferentes usos finales se prefieren diferentes tipos de carbón vegetal.

Sólo los sectores residencial y comercial de la ciudad de Monterrey consumieron en 2006 51,000 t de carbón, equivalentes a 364,300 m<sup>3</sup> de madera aproximadamente (Arias et al. 2006).

La madera para carbón vegetal proviene del aprovechamiento de árboles completos, aunque también se obtiene de residuos de otros aprovechamientos forestales, de desmontes para agricultura y ganadería, así como de árboles caídos por huracanes. En los mercados del centro y norte de México se prefiere carbón producido con maderas de medio y alto peso específico, tales como Encino (*Quercus* spp), Mezquite (*Prosopis* spp), Ébano (*Ebanopsis ebano*), Pukté (*Bucida buceras*).

La tecnología utilizada son los hornos de tierra tradicionales, con rendimientos de entre el 12 al 20% (Pezet 1992). Los hornos de tierra, además de ser ineficientes, son riesgosos para los trabajadores, en especial los niños, que se ven expuestos al humo, al polvo de carbón, a quemaduras graves y a cambios bruscos de temperatura.

Los flujos de carbón comercial en México tienen diferentes niveles de complejidad. En las redes productivas simples, hay un máximo de dos actores: el productor de carbón y el comercializador que vende al usuario final. En las más complejas, pueden intervenir hasta ocho actores: productor, intermediario mayorista, empacador mayorista, distribuidor mayorista, distribuidor medio mayorista y comercializadores que venden al usuario final (carbonerías, misceláneas y cadenas comerciales) (Arias 2005, 2006, Arias et al. 2006). Las redes más complejas se encuentran asociadas a los grandes centros de consumo.

La producción y comercialización de carbón vegetal en México se regula por la Ley General de Desarrollo Forestal Sustentable (DOF, 2005a). Por tratarse de un producto maderable, el aprovechamiento de la materia prima, la madera, se regula por los Artículos 73 a 85 de esta Ley y los correspondientes en su reglamento (DOF, 2005b), mientras que la transformación y comercialización son reguladas por el Artículo 115 de esta Ley y los Artículos 93 al 110 de su reglamento (DOF, 2005a, b). Entre otros puntos de interés, la ley obliga a todos aquellos involucrados en la producción, transporte y venta de carbón vegetal a demostrar su legal procedencia. Las penas por incumplimiento de la ley van de de trescientos a tres mil días-multa (entre M\$N15,000 y M\$N150,000 aprox.) y de uno a nueve años de prisión (DOF, 2008).

Para el caso de la Cuenca de Cuitzeo, existe muy poca información e investigaciones con respecto a su consumo de carbón vegetal; sin embargo la mayor premisa con la que se cuenta es que los sistemas de producción y consumo de carbón vegetal de la Cuenca de Cuitzeo son representativos del centro de México y que difieren sustancialmente de otras áreas del país y del resto del mundo.

Por lo anterior, se considera que es básico para poder brindar respuestas, contribuir con trabajos de investigación sobre el carbón vegetal.
# **3. Diseño de la Investigación**

# **3.1 Objetivo general**

Evaluar el efecto de la producción de carbón vegetal sobre la distribución espacial de a) biomasa aérea total y b) biomasa aérea leñosa utilizable para producir carbón, en los bosques de encino de la Cuenca de Cuitzeo, Michoacán.

# **3.2 Objetivos particulares**

- 1. Describir los rasgos físicos y económicos de la Cuenca de Cuitzeo
- 2. Cuantificar la variación espacial de a) biomasa aérea total y b) biomasa aérea leñosa utilizable para producir carbón.
- 3. Detectar variaciones espaciales en biomasa debidas a una serie de variables biofísicas claves que se utilizaron para construir un índice de calidad de sitio.
- 4. Determinar sitios preferidos para la producción de carbón vegetal de encino en función de variables de acceso, terreno, preferencias de los productores, entre otros.
- 5. Comparar los resultados del modelo de zonas preferenciales para la producción de carbón con los mapas de distribución espacial de biomasa estratificados por calidades de sitio, a fin de identificar a) zonas degradadas y b) zonas con potencial productivo.

# **3.3 Preguntas de la investigación**

*1) ¿Cómo evaluar cuantitativamente la pérdida de productividad de biomasa leñosa aérea de un bosque (i.e. degradación forestal), en comparación con otro de referencia?* 

- a) estimar los almacenes de biomasa leñosa aérea y a partir de aquí -o de mediciones directas de campo-
- b) estimar los cambios en las tasas de incremento.

# *2) ¿Cómo evaluar cuantitativamente la tendencia de esta eventual degradación, es decir, la productividad está bajando o aumentando en el tiempo?*

a) obtener mediciones o estimativos similares pero en el pasado, a fin de poder trazar o inferir alguna tendencia.

El presente estudio se concentra exclusivamente en el desarrollo de una metodología costo-efectiva para responder al *primer reto de la primera pregunta*: **¿Cómo estimar las variaciones en el espacio de la biomasa leñosa aérea, identificando el posible impacto de la producción de carbón sobre ésta eventual variación?** 

# **3.4 Hipótesis**

La extracción de madera para producir carbón vegetal altera la distribución espacial de biomasa leñosa aérea.

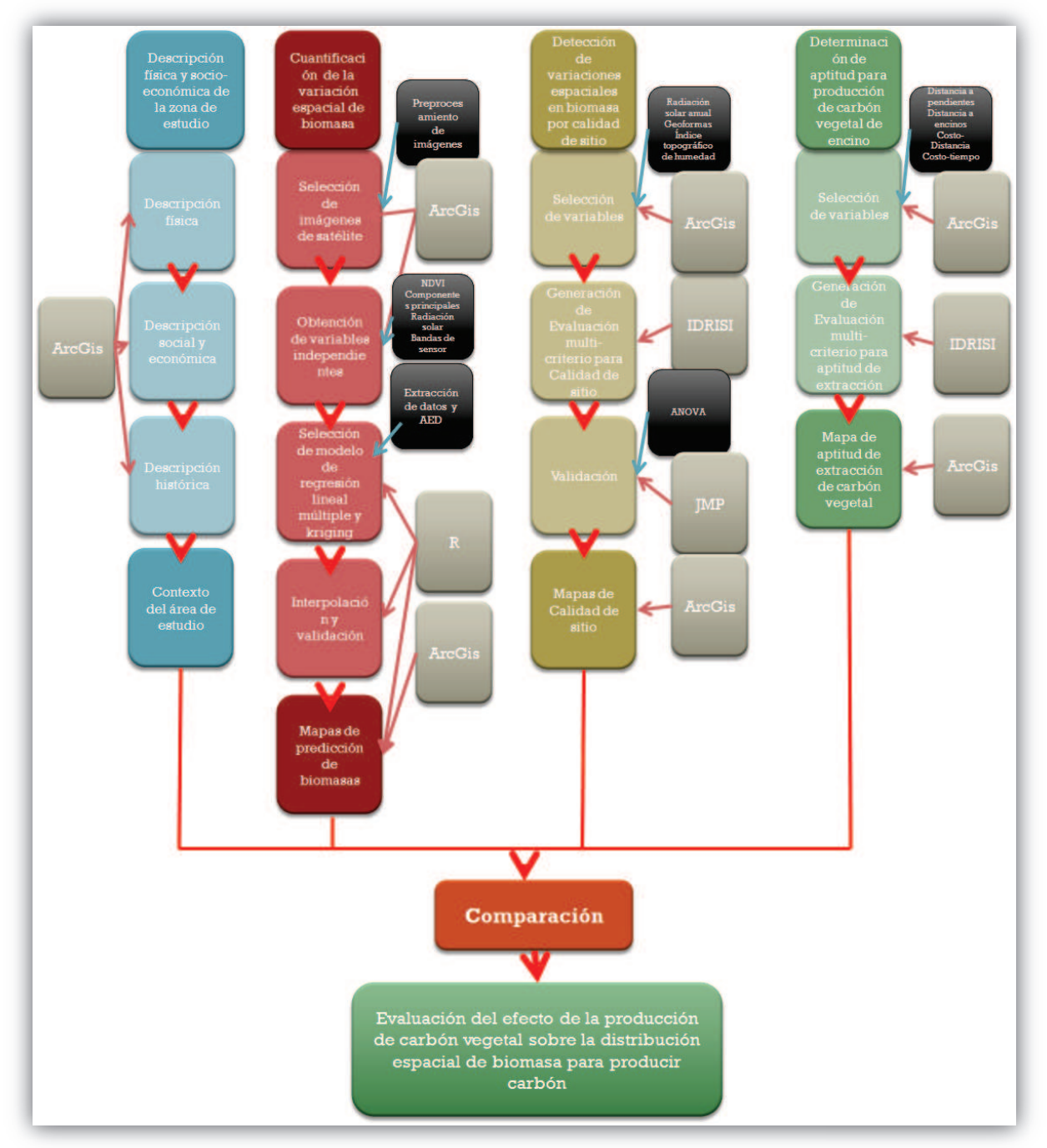

Figura 3. 1. Diagrama de procesos metodológicos

Fuente: Ana Isabel Fernández Montes de Oca, 2012

# **4. Área de estudio**

# **Objetivo 1. Describir los rasgos físicos y económicos de la Cuenca de Cuitzeo**

A fin de tener un panorama de la Cuenca de Cuitzeo es necesario conocer la estructura poblacional y económica de los pobladores dentro de ella y la relación existente entre los municipios que la integran; por lo anterior se hace una descripción de los factores físicos y sociales que existen en la Cuenca.

La Cuenca de Cuitzeo es una unidad hidrológica con una superficie de 4,026km<sup>2</sup>; localizada en el Sistema Volcánico Transversal; dentro de la depresión lacustre de Cuitzeo-Chapala; está conforma por 26 municipios, de ellos 20 corresponden al estado de Michoacán (Acuitzeo del Canje, Álvaro Obregón, Copándaro, Cuitzeo, Charo, Chucándiro, Hidalgo, Huaniqueo, Huandacareo, Huiramba, Indaparapeo, Lagunillas, Villa Madero, Morelia, Morelos, Pátzcuaro, Queréndaro, Quiroga, Santa Ana Maya, Tarímbaro y Zinapecuaro) y sólo 5 al estado de Guanajuato (Acámbaro, Salvatierra, Moroleón, Yuriria y Uriangato) (Figura 4.1).

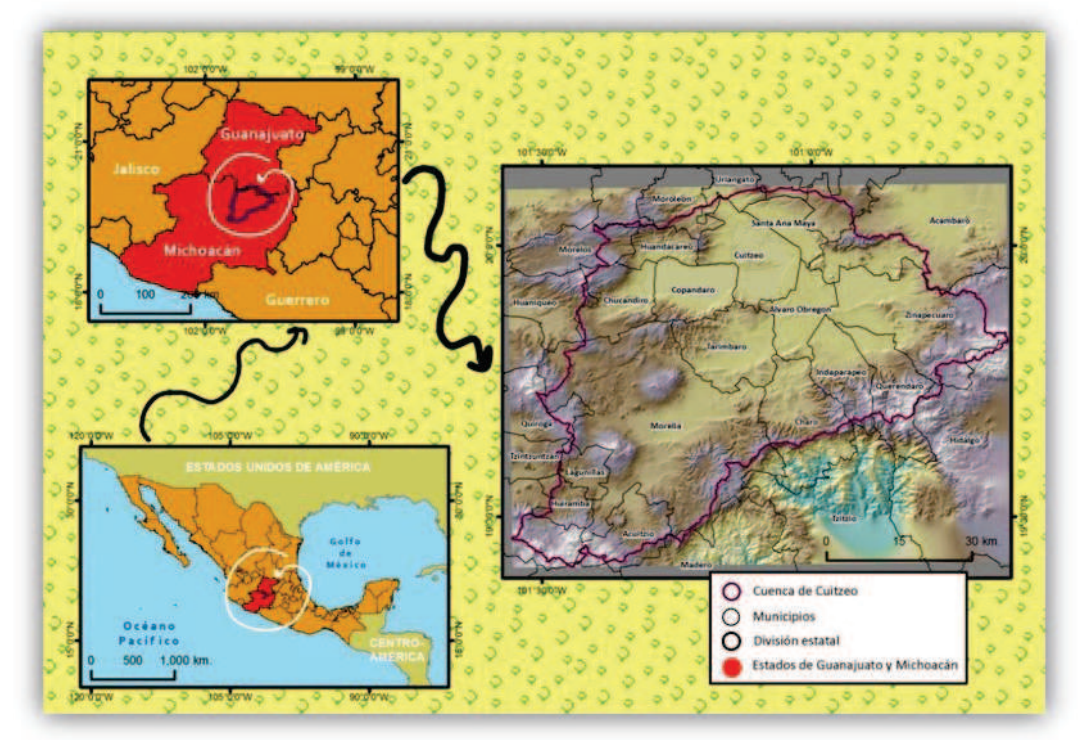

Figura 4.1.Cuenca de Cuitzeo: Localización geográfica

Fuente: Elaboración propia con base en información obtenida en (CONABIO 2011)

# **4.1 Condiciones naturales**

Paisajísticamente; dentro de la Cuenca, las mayores elevaciones se localizan en la zona montañosa en la parte este y oeste; sin embargo, las colinas bajas, medias y piedemontes es lo que más predomina en el territorio.

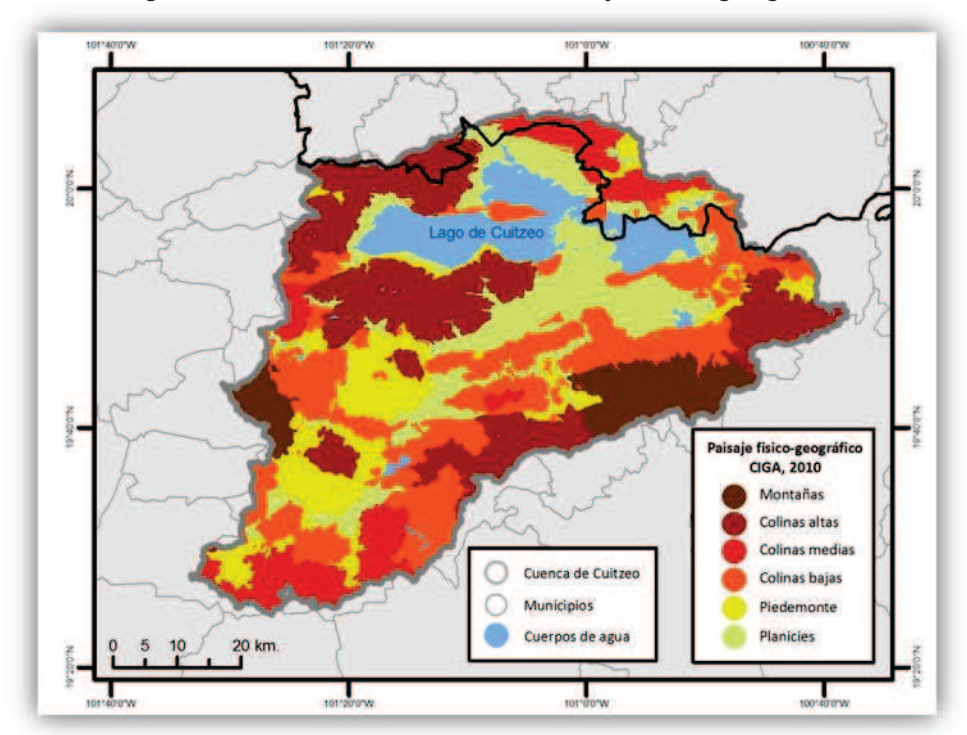

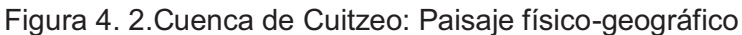

Fuente: Elaboración propia con base en información obtenida en (CIGA 2011)

Las planicies, que se encuentran alrededor del lago de Cuitzeo, en ocasiones, pueden marcar los antiguos niveles base del mismo lago. (Figura 4.2).

Por ser parte del sistema volcánico transversal, la geología que presenta la cuenca es volcánica en su mayoría, aunque por la presencia del lago tiene características lacustres, con depósitos superficiales. Existe presencia de conos volcánicos en toda la porción oeste y sus rocas asociadas, mientras que al este lo que sobresale son cuerpos subvolcánicos y domos andesítico-riolíticos. (Figura 4.3).

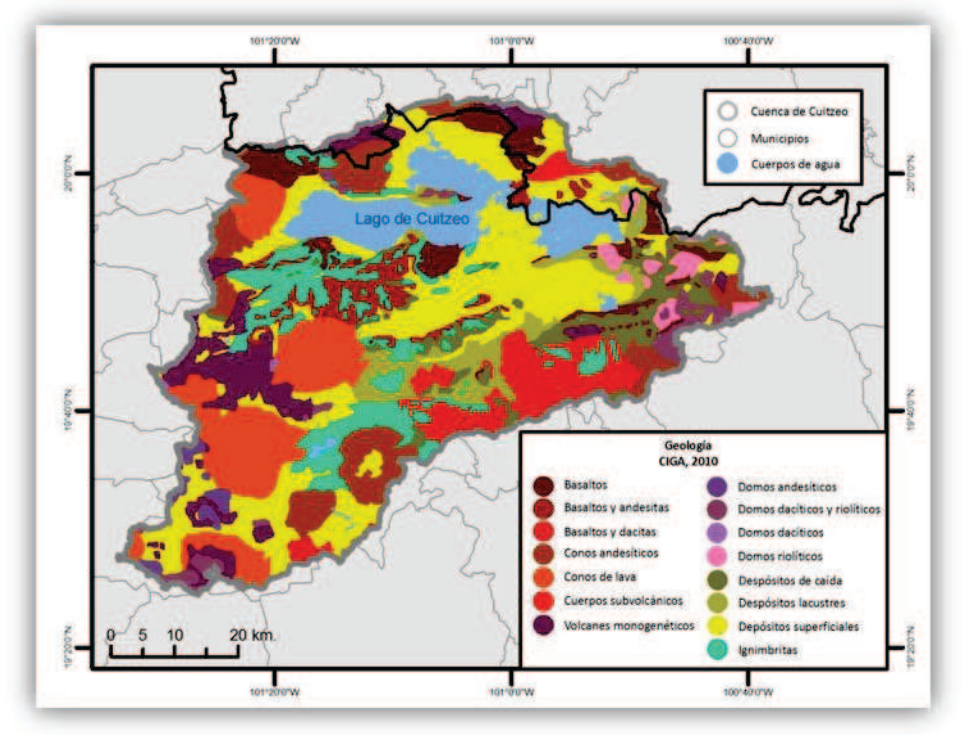

Figura 4. 3. Cuenca de Cuitzeo: Geología

Fuente: Elaboración propia con base en información obtenida en (CIGA 2011)

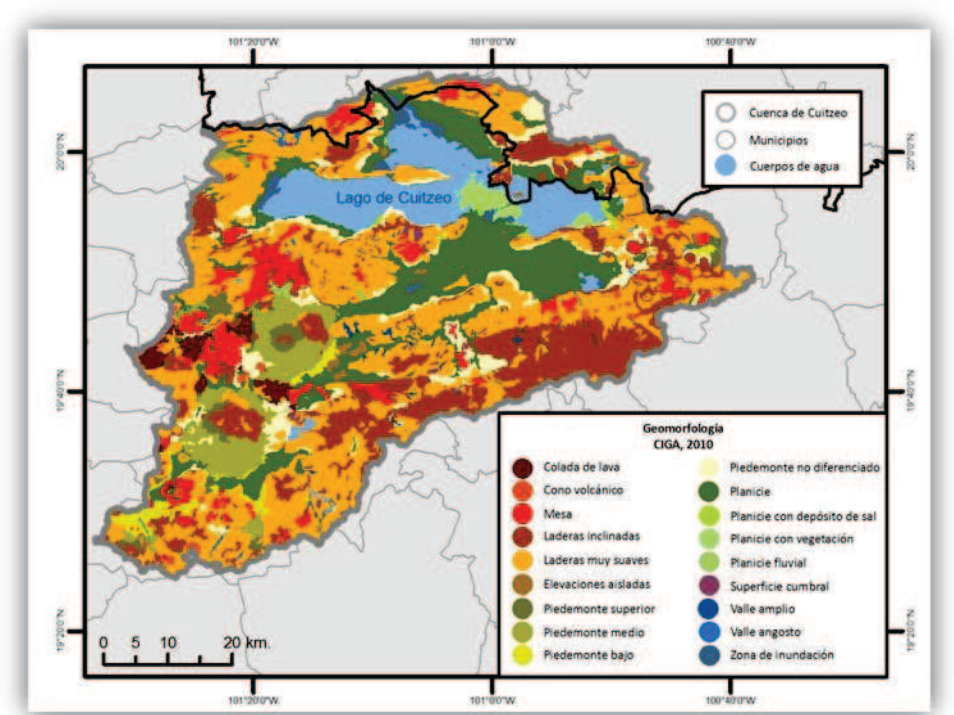

Figura 4. 4. Cuenca de Cuitzeo: Geomorfología

Fuente: Elaboración propia con base en información obtenida en (CIGA 2011)

Son las laderas las que representan con mayor fiabilidad el territorio, desde laderas muy inclinadas en las porciones más elevadas hasta las más suaves que se observan en la mayor parte de la cuenca. (Figura 4.4).

De acuerdo a la clasificación de climas realizada por CONABIO en 1998; el clima predominante de esta unidad hidrológica es templado subhúmedo (C(w0) y C(w1)) y en algunas porciones Semifrío subhúmedo (Cb'(w2)) y Semicálido subhúmedo ((A)C(w0)); sin embargo, por la presencia del gradiente altitudinal, de temperatura y humedad, los microclimas son variados. (Figura 4.5).

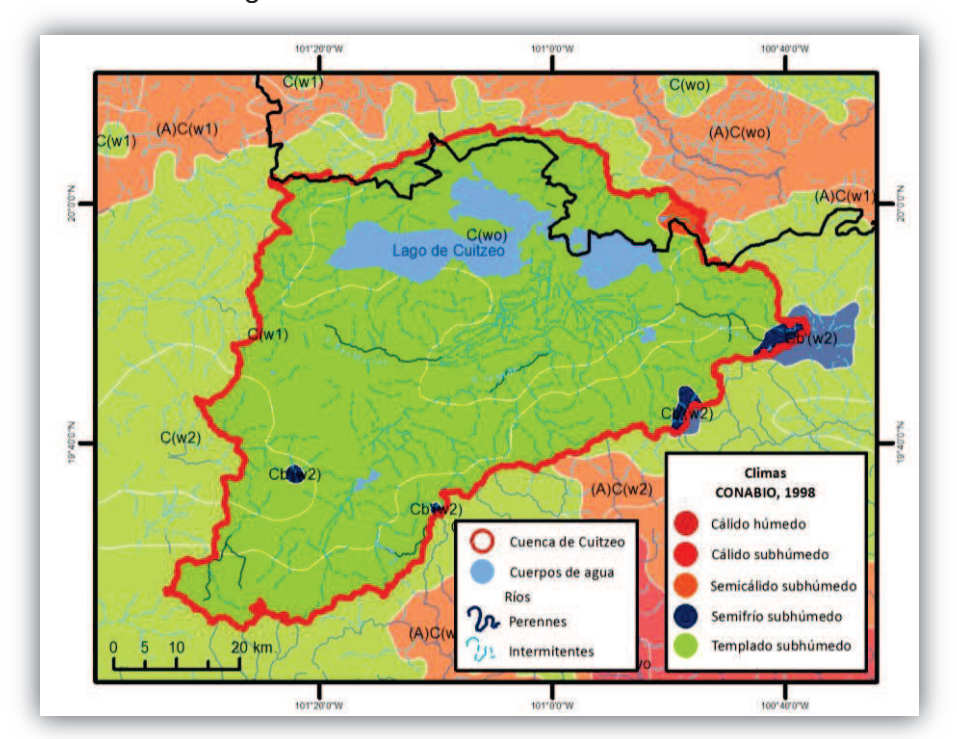

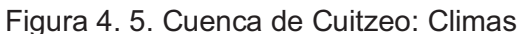

Fuente: Elaboración propia con base en información obtenida en (CONABIO 2011)

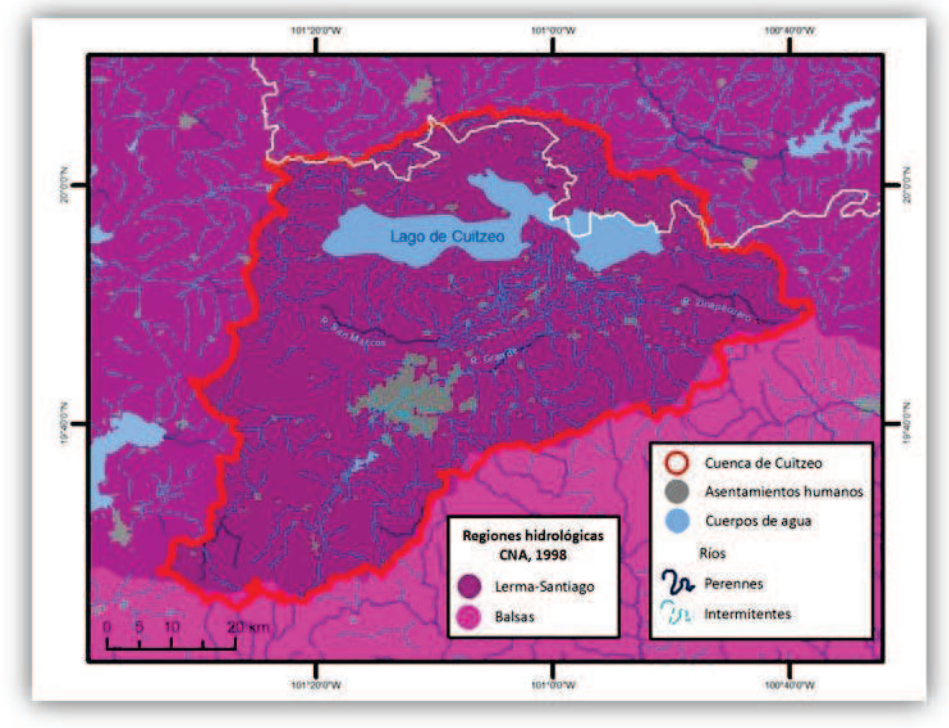

Figura 4. 6. Cuenca de Cuitzeo: Regiones hidrológicas e hidrología

Fuente: Elaboración propia con base en información obtenida en (CONABIO 2011)

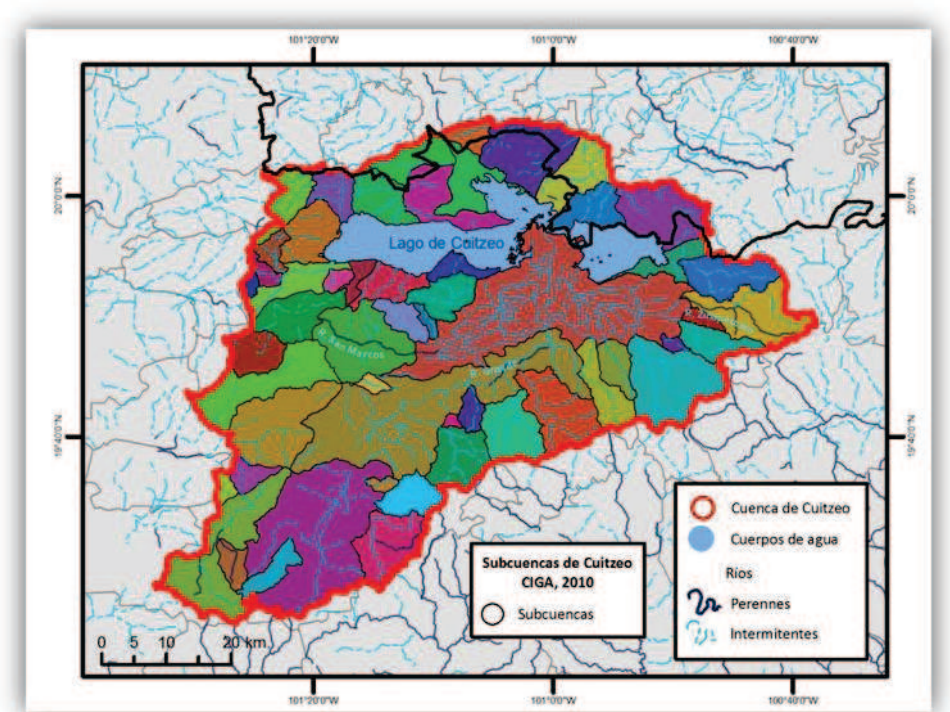

Figura 4. 7. Cuenca de Cuitzeo: Subcuencas e hidrología

Fuente: Elaboración propia con base en información obtenida en (CONABIO 2011)

Dentro de la cuenca endorréica de Cuitzeo, se generan cuencas de menor área que se relacionan directamente con las escorrentías que recorren el terreno y que se dirigen a zonas más bajas hasta encontrarse con el Lago de Cuitzeo (Figura 4.7). Los ríos con mayor importancia en la cuenca son; Río San Marcos, Río Grande y Río Zinapécuaro; estos ríos están a su vez, relacionados con la geomorfología de valles angostos que existen (Figura 4.6).

La parte donde convergen los afluentes de la cuenca es el Lago de Cuitzeo, dentro de él se encuentran 11 islas denominadas: los Puercos, Tzirio, las Cuatas, Chanaco, San Pedro, las Burras, el Ciruelo, las Palmas, las Rosas, Coenio y Cerro Grande, de acuerdo a López (2006). El 45% del Lago de Cuitzeo es abastecido por el río Grande de Morelia y río Zinapécuaro y el 55% restante es referido a afluentes de menor importancia.

Con respecto a los suelos que cubren la cuenca, la asociación de tipo de roca volcánica con los factores biofísicos del área generan suelos específicos; en su mayoría, el territorio es cubierto por vertisoles, luvisoles, andosoles y acrisoles, con texturas predominantemente finas. Los vertisoles pueden encontrarte con mayor presencia en la porción centro y norte de la Cuenca, los luvisoles en la zona este y sobre domos volcánicos y los acrisoles sobre rocas basálticas de dacitas y andesitas, de acuerdo a la información obtenida del CIGA, 2011. (Figura 4.8).

El mapa de Uso de Suelo y Vegetación de INEGI (Serie IV) permite observar que en mayor proporción, la cuenca está poblada de cobertura de suelo modificadas por la actividad de la sociedad; en mayor cantidad hay presencia de agricultura de temporal distribuidas por todo el territorio y agricultura de humedad en la porción correspondiente a la zona de inundación del lago. Al centro de la cuenca, la presencia de la mancha urbana de la ciudad de Morelia refleja el alto grado de transformación que ha tenido esta cuenca hidrológica.

En cuanto a vegetación, en 2010, puede observarse que en el límite este de la cuenca hay presencia de bosques de pino, pino-encino y algunas pequeñas porciones de bosque mesólfilo; mientras que en la zona oeste y con una distribución más amplia y abierta, existe presencia de bosques de encino y encino-pino. En las zonas más bajas y menos húmedas puede localizarse áreas de selva baja caducifolia y en zonas próximas al lago está presente la vegetación halófila (Figura 4.9).

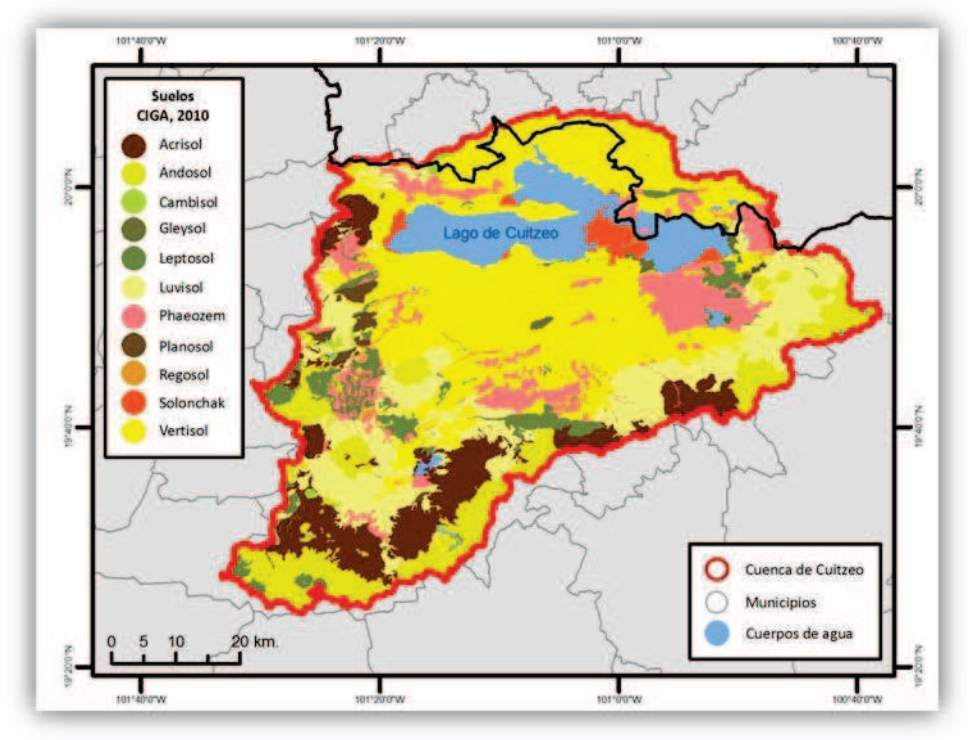

Figura 4. 8. Cuenca de Cuitzeo: Edafología

Fuente: Elaboración propia con base en información obtenida en (CIGA 2011)

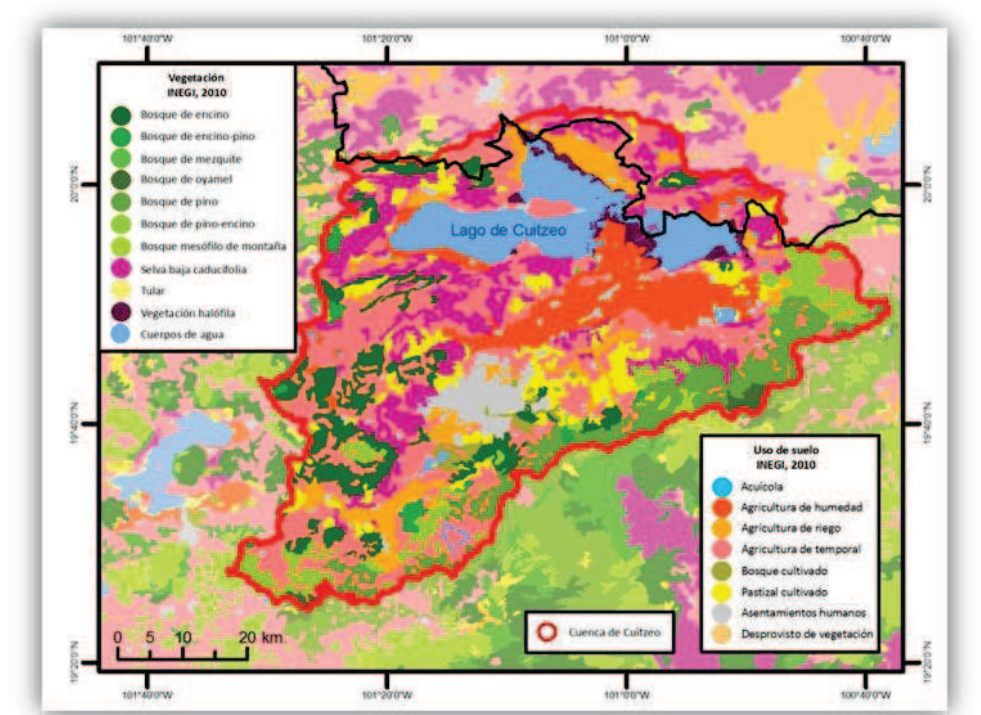

Figura 4. 9. Cuenca de Cuitzeo: Uso de suelo y vegetación

Fuente: Elaboración propia con base en información obtenida en (CONABIO 2011)

# **4.2 Dinámica socio-económica**

La cuenca de Cuitzeo en 2010, según el Censo de Población y Vivienda 2011 de INEGI, contaba con 796 localidades y 1'028,077 habitantes, de los cuales el 47% eran hombres y el 53% mujeres.

La población que está dentro de la Cuenca representa el 62% de la total que abarcan los municipios completos que conforman a la misma cuenca y sólo el 39% de las localidades de los municipios están dentro de ella; sin embargo, esta relación no es proporcional.

Aunque Huaniqueo y Madero poseen territorio dentro de la cuenca, no existe ninguna localidad y por tanto, ningún conteo, que añadan población al territorio por lo que su porcentaje de persona habitando en la cuenca es 0.

Hidalgo, Yuriria, Quiroga, Salvatierra, Uriangato, Moroleón, Pátzcuaro y Acámbaro no rebasan el 10% de personas habitando la cuenca. En este caso, los municipios que poseen menor población y menor número de localidades están relacionados a aquellos que son parte de Guanajuato; ya que éstos, sólo poseen pequeñas porciones de su territorio dentro de la Cuenca de Cuitzeo (Cuadro 4.1).

Entre los municipios que poseen entre el 70% y 99% de personas habitando dentro del área de estudio están Zinapécuaro, Charo, Acuitzio, Queréndaro, Huiramba y Morelia. Los restantes 9 municipios, todos michoacanos, son aquellos que poseen toda su población dentro de la cuenca.

La proporción entre hombres y mujeres dentro de estos municipios, casi en todos los casos, es de 10% más mujeres que hombres; posiblemente explicado por la migración que los habitantes de este territorio realizan a Estados Unidos.

En cuanto a las localidades; la relación es muy parecida a la población total, las que tienen porcentajes menores a 10 son aquellos municipios que tienen poco territorio en la cuenca, entre ellos los municipios de Guanajuato. Los municipios que poseen el 100% de localidades dentro del territorio conformado por la cuenca son; Álvaro Obregón, Chucándiro, Copándaro, Cuitzeo, Huandacareo, Lagunillas, Santa Ana Maya y Tarímbaro, nuevamente todos estos municipios forman parte de Michoacán (Cuadro 4.1).

La distribución de las localidades dentro de la cuenca es heterogénea pero sigue un patrón específico, la mayoría de la población está localizada en las cabeceras municipales o sus alrededores y las de menor importancia poblacional, se asientan a lo largo de las vías de comunicación.

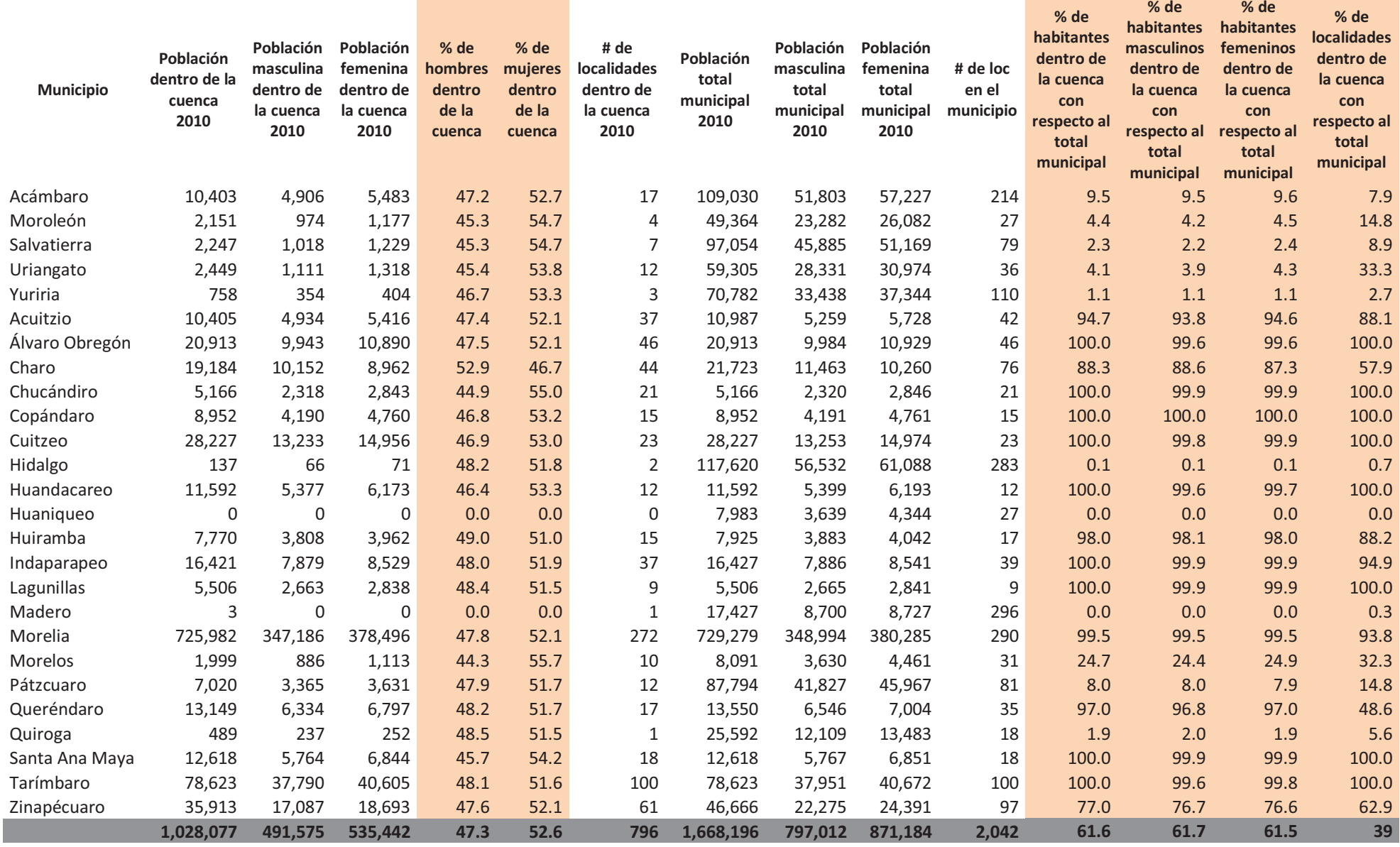

Fuente: Elaboración propia con base en información obtenida en INEGI, 2011

En forma concéntrica, la cantidad poblacional de la Cuenca, disminuye desde la capital del estado michoacana, Morelia, hacia los poblados más cercanos a los límites de la Cuenca, donde se pueden encontrar localidades de menores de 500 habitantes.

En particular, después de Morelia, los siguientes focos de población están relacionados con localidades arriba de 5,000 habitantes que sirven como centros de comercio y de servicios. (Figura 4.10). Las localidades que por estas características sobresales para 2010 son por importancia poblacional, Morelia, Zinapécuaro, Cuitzeo, Morelos, Villa del Pedregal, Las peñitas y Acuitzio.

Existe una diferencia poblacional entre 2000 y 2010; para 2000, los municipios con más localidades contaban con 100 y 250 en el total del territorio del municipio y sólo Huandacareo poseía menos de 10 localidades en su municipio.

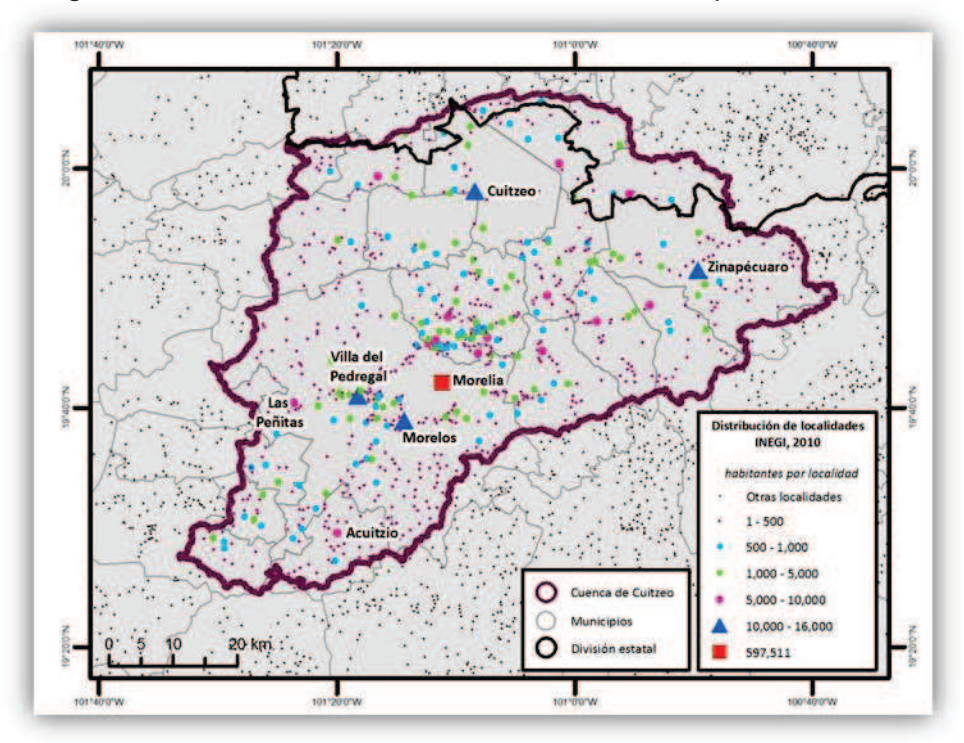

Figura 4. 10. Cuenca de Cuitzeo: Distribución de la población, 2010

Fuente: Elaboración propia con base en información obtenida en INEGI, 2011

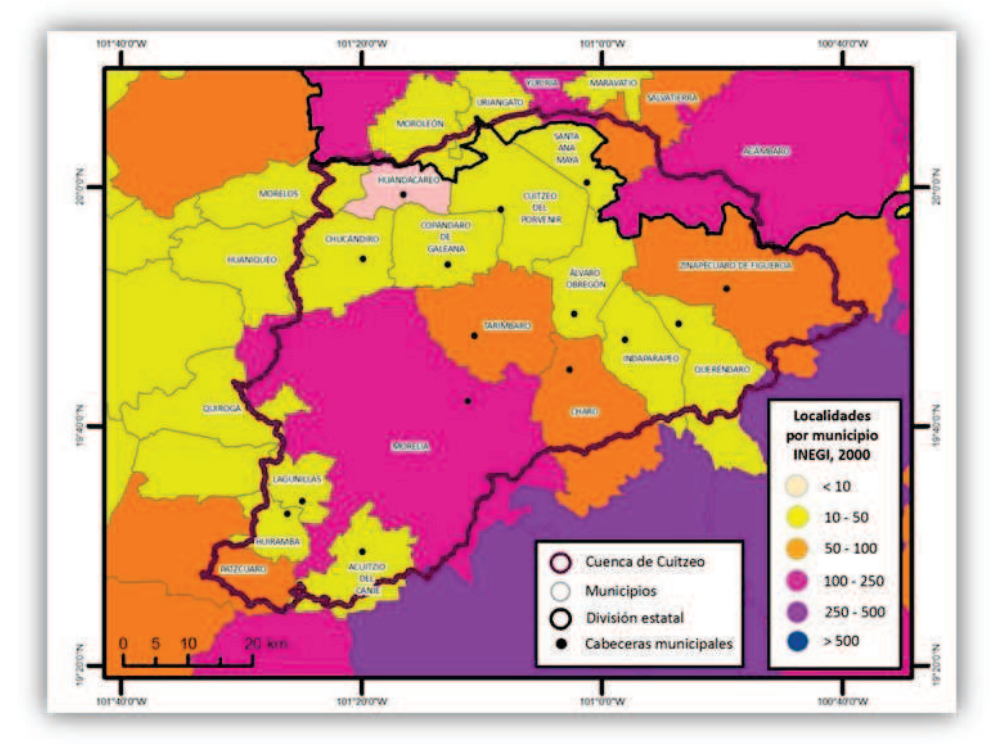

Figura 4. 11. Cuenca de Cuitzeo: Localidades por municipio, 2000

Fuente: Elaboración propia con base en información obtenida en (INEGI 2011)

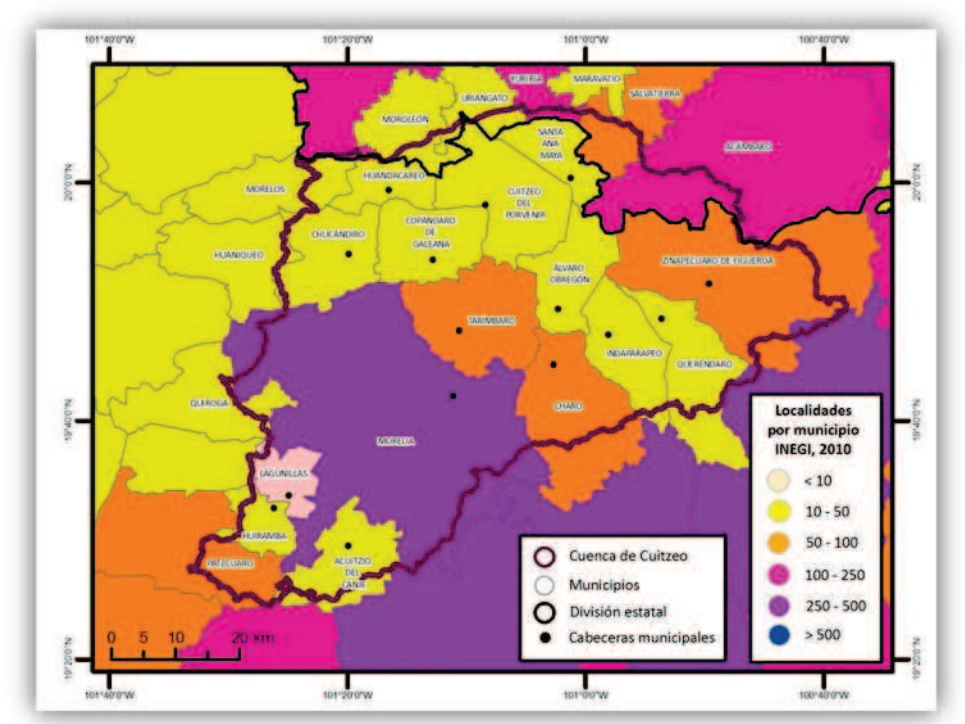

Figura 4. 12. Cuenca de Cuitzeo: Localidades por municipio, 2010

Fuente: Elaboración propia con base en información obtenida en (INEGI 2011)

La mayor parte de las formas municipales contaban con 10 y 50 localidades y sólo Zinapécuaro, Tarímbaro, Charo y Pátzcuaro tenían entre 50 y 100 localidades, es necesario aclarar que estos valores son para todo el territorio que ocupa el municipio y no sólo la porción de ellos que están dentro de la cuenca (Figura 4.11).

En 2010, existen municipios que tiene entre 250 y 500 localidades; Huandacareo eleva su número de localidades, mientras que Lagunillas pierde. Los demás municipios conservan su categoría ganada en el año 2000 (Figura 4.12).

Entre el año 2000 y el 2010, ha habido un incremento de población de 175,434 habitantes y 135 localidades nuevas o que han cambiado su nombre por lo que para INEGI aparecen como nuevas. Así, en 2000, para los municipios que cubren la cuenca, ya sean en su totalidad o parcialmente, la densidad poblacional fue de 154 habitantes por km<sup>2</sup> y para 2010 de 172 habitantes por km<sup>2</sup> (Figura 4.13 y 4.14).

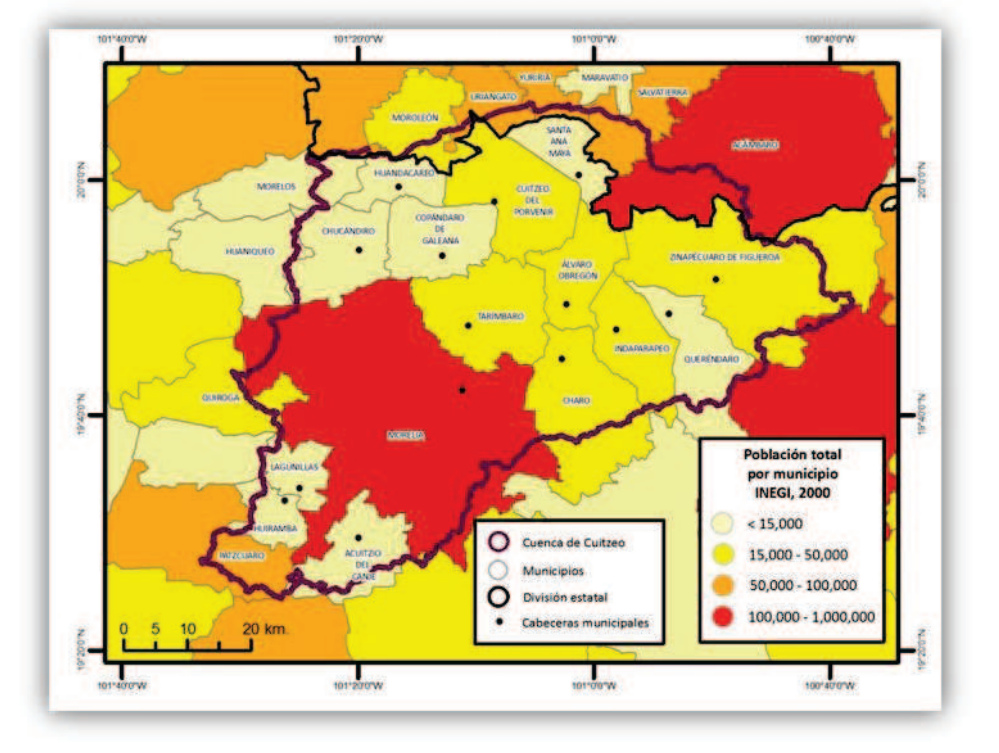

Figura 4. 13. Cuenca de Cuitzeo: Población total por municipio, 2000

Fuente: Elaboración propia con base en información obtenida en (INEGI 2011)

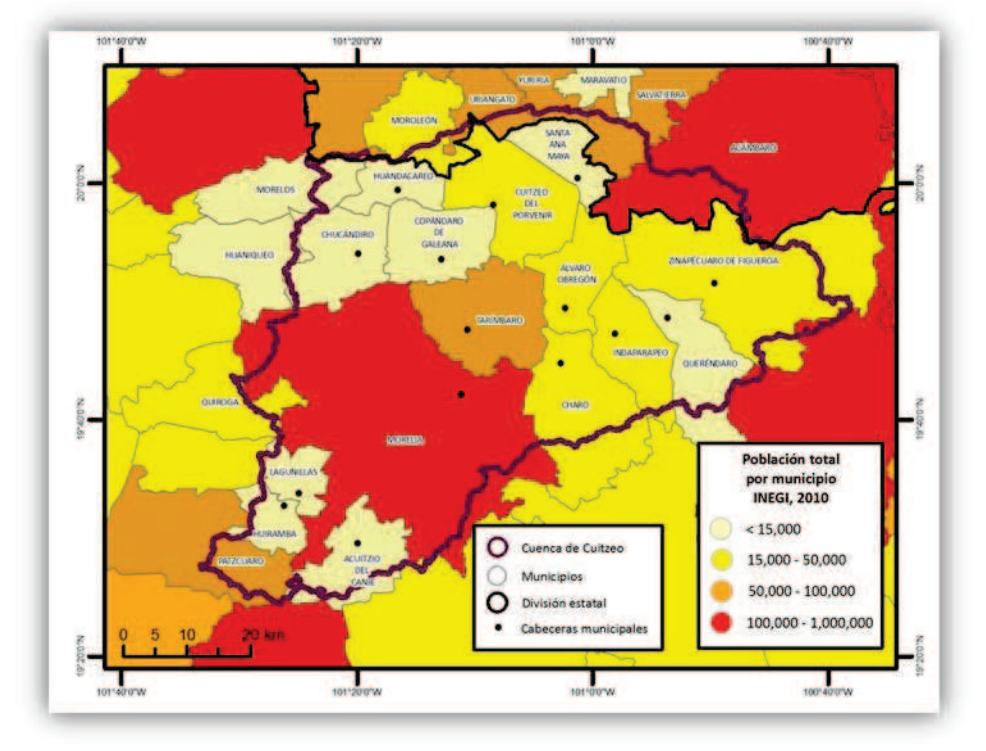

Figura 4. 14. Cuenca de Cuitzeo: Población total por municipio, 2010

Fuente: Elaboración propia con base en información obtenida en (INEGI 2011)

Es evidente, que en 10 años ha incrementado de manera importante la población de los municipios que están en la Cuenca; en particular los municipios que han aumentado con mayor rapidez son Tarímbaro, Morelia y Uriangato. Por los demás ha habido ascensos y descensos pero el común es una continuidad hacia el crecimiento poblacional menos acelerado que los antes mencionados (Cuadro 4.2).

En relación a la superficie que es ocupada por los municipios dentro de la Cuenca, es de gran importancia resaltar que aunque son 26 los municipios que comprenden a Cuitzeo, no todos ellos están completamente dentro de la Cuenca.

Esta área cuenta con 400,005 has mientras que, los 26 municipios que la conforman cuentan con 972,460 has; es decir, sólo el 41% del territorio de estos 26 municipios está dentro de la cuenca hidrológica de Cuitzeo.

Los municipios que tienen menos del 50% de su territorio en la cuenca son Acámbaro, Moroleón, Salvatierra, Uriangato, Yuriria de Guanajuato y Madero, Hidalgo, Huaniqueo, Quiroga, Pátzcuaro y Morelos de Michoacán.

Los que poseen en su totalidad su territorio en la cuenca son Álvaro Obregón, Copándaro, Santa Ana Maya y Tarímbaro; los restantes tienen más del 50% pero menos del 100% de su territorio en la cuenca de Cuitzeo. (Cuadro 4.3). La superficie de estas formas municipales está directamente ligada a la cantidad de población y número de localidades que se encuentran en la cuenca.

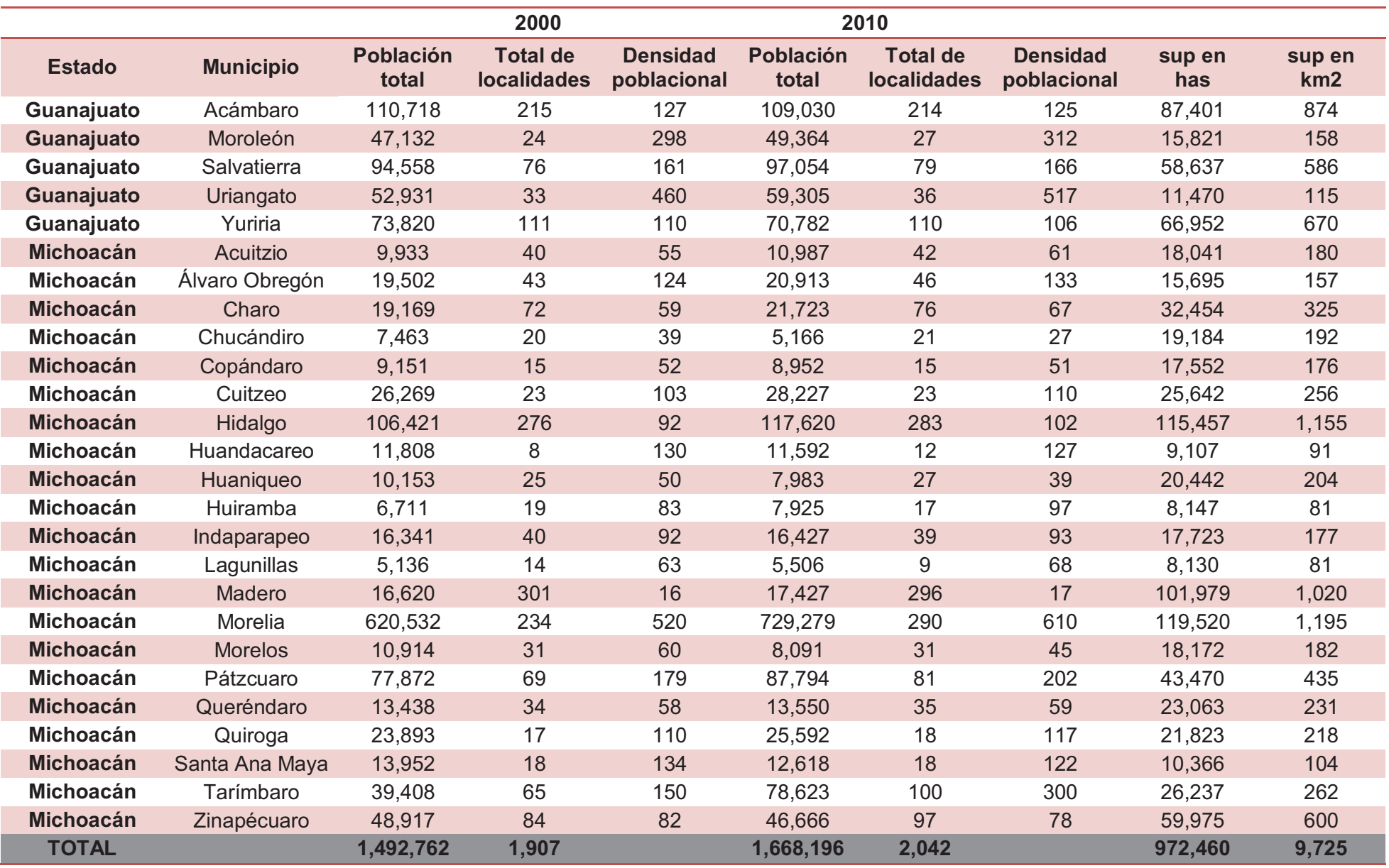

Fuente: Elaboración propia con base en información obtenida en, 2011

| <b>Estado</b>    | <b>Municipio</b>   | Superficie de<br>municipio dentro de<br>la cuenca<br>(has) | Superficie total de<br>municipios (has) | % que representa la superficies<br>del municipio dentro de la<br>cuenca vs la superficie total del<br>mismo municipio |
|------------------|--------------------|------------------------------------------------------------|-----------------------------------------|----------------------------------------------------------------------------------------------------|
| Guanajuato       | Acámbaro           | 14,568                                                     | 87,401                                  | 16.7                                                                                                    |
| Guanajuato       | Moroleón           | 3,127                                                      | 15,821                                  | 19.8                                                                                                    |
| Guanajuato       | <b>Salvatierra</b> | 6,389                                                      | 58,637                                  | 10.9                                                                                                    |
| Guanajuato       | Uriangato          | 2,867                                                      | 11,470                                  | 25.0                                                                                                    |
| Guanajuato       | Yuriria            | 1,652                                                      | 66,952                                  | 2.5                                                                                                    |
| <b>Michoacán</b> | Acuitzio           | 14,209                                                     | 18,041                                  | 78.8                                                                                                    |
| <b>Michoacán</b> | Álvaro Obregón     | 15,695                                                     | 15,695                                  | 100.0                                                                                                    |
| <b>Michoacán</b> | Charo              | 20,135                                                     | 32,454                                  | 62.0                                                                                                    |
| <b>Michoacán</b> | Chucándiro         | 18,255                                                     | 19,184                                  | 95.2                                                                                                    |
| <b>Michoacán</b> | Copándaro          | 17,552                                                     | 17,552                                  | 100.0                                                                                                    |
| <b>Michoacán</b> | Cuitzeo            | 25,582                                                     | 25,642                                  | 99.8                                                                                                    |
| <b>Michoacán</b> | Hidalgo            | 1,757                                                      | 115,457                                 | 1.5                                                                                                    |
| <b>Michoacán</b> | Huandacareo        | 9,062                                                      | 9,107                                   | 99.5                                                                                                    |
| <b>Michoacán</b> | Huaniqueo          | 702                                                        | 20,442                                  | 3.4                                                                                                    |
| <b>Michoacán</b> | <b>Huiramba</b>    | 6,464                                                      | 8,147                                   | 79.3                                                                                                    |
| <b>Michoacán</b> | Indaparapeo        | 16,816                                                     | 17,723                                  | 94.9                                                                                                    |
| <b>Michoacán</b> | Lagunillas         | 7,811                                                      | 8,130                                   | 96.1                                                                                                    |
| <b>Michoacán</b> | Madero             | 342                                                        | 101,979                                 | 0.3                                                                                                    |
| <b>Michoacán</b> | Morelia            | 105,812                                                    | 119,520                                 | 88.5                                                                                                    |
| <b>Michoacán</b> | <b>Morelos</b>     | 4,477                                                      | 18,172                                  | 24.6                                                                                                    |
| <b>Michoacán</b> | Pátzcuaro          | 8,340                                                      | 43,470                                  | 19.2                                                                                                    |
| <b>Michoacán</b> | Queréndaro         | 15,991                                                     | 23,063                                  | 69.3                                                                                                    |
| <b>Michoacán</b> | Quiroga            | 2,941                                                      | 21,823                                  | 13.5                                                                                                    |
| <b>Michoacán</b> | Santa Ana Maya     | 10,366                                                     | 10,366                                  | 100.0                                                                                                    |
| <b>Michoacán</b> | Tarímbaro          | 26,237                                                     | 26,237                                  | 100.0                                                                                                    |
| <b>Michoacán</b> | Zinapécuaro        | 42,856                                                     | 59,975                                  | 71.5                                                                                                    |
| <b>TOTAL</b>     |                    | 400,005                                                    | 972,460                                 | 41.1                                                                                                    |

Cuadro 4. 3. Superficie de municipios dentro de la cuenca y superficie total de los municipios

Fuente: Elaboración propia con base en información obtenida en (INEGI 2011)

De acuerdo al Consejo Nacional de Evaluación de la Política de Desarrollo Social (CONEVAL), en 2005 Indaparapeo, Huarimba y Acuitzio poseían grado de rezago Medio, lo cual significa que los municipios restantes estaban dentro de las clases de Rezago Bajas a Muy Bajas; no obstante Madero mantenía un grado de rezago Alto.

En grado de rezago medio, 32'620 personas; en Bajo 517'286 y en Muy bajo 925'871; lo cual significa que según bajo el marco de CONEVAL las condiciones de la región mantienen niveles aceptables de educación, acceso a servicios de salud, servicios básicos, espacios de vivienda de calidad y activos suficientes en el hogar, por lo menos 930 mil personas de los municipios que conforman la Cuenca tienen estas características. (Cuadro 4.4). Como se observa en el mapa, el único municipio que presenta grado de rezago Muy bajo es Morelia, los demás se encuentran con rezago Medio y Bajo (Figura 4.15).

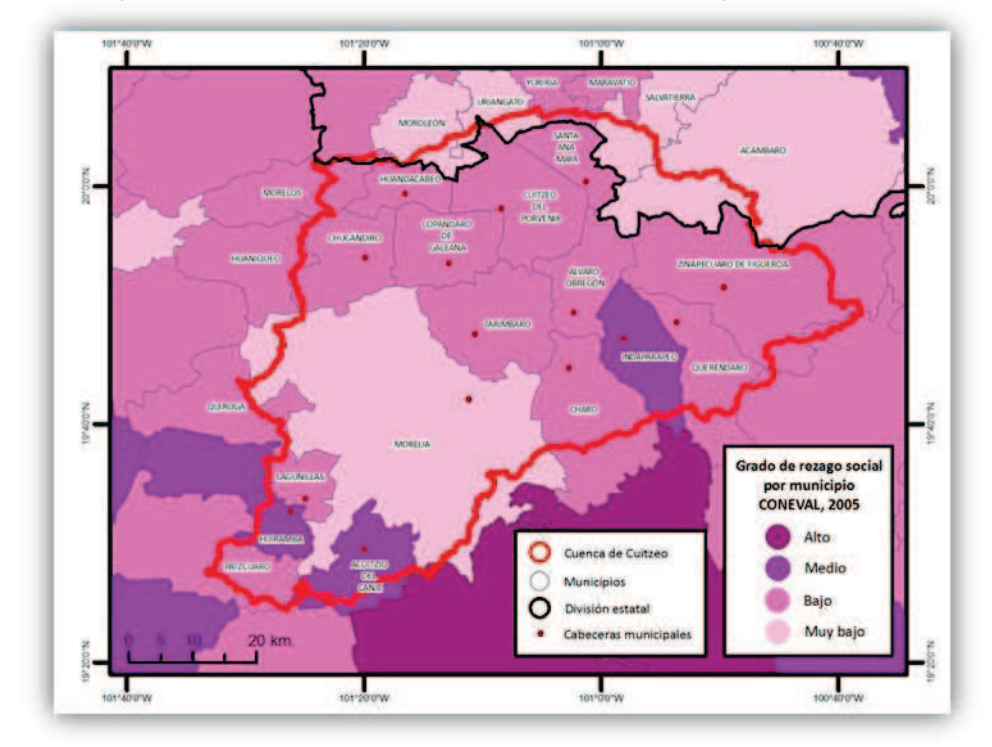

Figura 4. 15. Cuenca de Cuitzeo: Grado de rezago social, 2005

Fuente: Elaboración propia con base en información obtenida en (CONEVAL 2011)

En 2010, Madero sigue siendo el único municipio con grado de rezago Alto con 17'427 personas, existen 10,987 habitantes en grado de rezago Medio, 505'535 con Bajo y

| <b>Estado</b>    | <b>Municipio</b> | <b>Población</b><br>total 2000 | Población<br><b>total 2010</b> | Grado<br>de<br>rezago<br>2000 | Grado<br>de<br>rezago<br>2005 | <b>Grado</b><br>de<br>rezago<br>2010 |
|------------------|------------------|--------------------------------|--------------------------------|-------------------------------|-------------------------------|--------------------------------------|
| Guanajuato       | Acámbaro         | 110,718                        | 109,030                        | Muy bajo                      | Muy bajo                      | Muy bajo                             |
| Guanajuato       | Moroleón         | 47,132                         | 49,364                         | Muy bajo                      | Muy bajo                      | Muy bajo                             |
| Guanajuato       | Salvatierra      | 94,558                         | 97,054                         | <b>Bajo</b>                   | Muy bajo                      | Muy bajo                             |
| Guanajuato       | Uriangato        | 52,931                         | 59,305                         | Muy bajo                      | Muy bajo                      | Muy bajo                             |
| Guanajuato       | Yuriria          | 73,820                         | 70,782                         | Bajo                          | <b>Bajo</b>                   | <b>Bajo</b>                          |
| <b>Michoacán</b> | Acuitzio         | 9,933                          | 10,987                         | Medio                         | Medio                         | Medio                                |
| <b>Michoacán</b> | Álvaro Obregón   | 19,502                         | 20,913                         | <b>Bajo</b>                   | Bajo                          | <b>Bajo</b>                          |
| <b>Michoacán</b> | Charo            | 19,169                         | 21,723                         | Bajo                          | Bajo                          | Bajo                                 |
| <b>Michoacán</b> | Chucándiro       | 7,463                          | 5,166                          | Medio                         | Bajo                          | <b>Bajo</b>                          |
| <b>Michoacán</b> | Copándaro        | 9,151                          | 8,952                          | Medio                         | Bajo                          | Bajo                                 |
| <b>Michoacán</b> | Cuitzeo          | 26,269                         | 28,227                         | Bajo                          | Bajo                          | <b>Bajo</b>                          |
| <b>Michoacán</b> | Hidalgo          | 106,421                        | 117,620                        | Bajo                          | Bajo                          | Bajo                                 |
| <b>Michoacán</b> | Huandacareo      | 11,808                         | 11,592                         | <b>Bajo</b>                   | Bajo                          | Muy bajo                             |
| <b>Michoacán</b> | Huaniqueo        | 10,153                         | 7,983                          | Bajo                          | Bajo                          | Bajo                                 |
| <b>Michoacán</b> | Huiramba         | 6,711                          | 7,925                          | Medio                         | <b>Medio</b>                  | Bajo                                 |
| <b>Michoacán</b> | Indaparapeo      | 16,341                         | 16,427                         | Medio                         | Medio                         | Bajo                                 |
| <b>Michoacán</b> | Lagunillas       | 5,136                          | 5,506                          | <b>Bajo</b>                   | Bajo                          | Bajo                                 |
| <b>Michoacán</b> | Madero           | 16,620                         | 17,427                         | Alto                          | Alto                          | Alto                                 |
| <b>Michoacán</b> | Morelia          | 620,532                        | 729,279                        | Muy bajo                      | Muy bajo                      | Muy bajo                             |
| <b>Michoacán</b> | <b>Morelos</b>   | 10,914                         | 8,091                          | Bajo                          | Bajo                          | Bajo                                 |
| <b>Michoacán</b> | Pátzcuaro        | 77,872                         | 87,794                         | Bajo                          | Bajo                          | Bajo                                 |
| <b>Michoacán</b> | Queréndaro       | 13,438                         | 13,550                         | Bajo                          | Bajo                          | Bajo                                 |
| <b>Michoacán</b> | Quiroga          | 23,893                         | 25,592                         | <b>Bajo</b>                   | Bajo                          | <b>Bajo</b>                          |
| <b>Michoacán</b> | Santa Ana Maya   | 13,952                         | 12,618                         | Bajo                          | Bajo                          | Bajo                                 |
| <b>Michoacán</b> | Tarímbaro        | 39,408                         | 78,623                         | Bajo                          | Bajo                          | Muy bajo                             |
| <b>Michoacán</b> | Zinapécuaro      | 48,917                         | 46,666                         | Bajo                          | Bajo                          | Bajo                                 |
| <b>TOTAL</b>     |                  | 1,492,762                      | 1,668,196                      |                               |                               |                                      |

Cuadro 4. 4. Grado de rezago municipal, 2000,2005 y 2010

Fuente: Elaboración propia con base en información obtenida en (CONEVAL 2011)

1'134,247 en Muy bajo. (Cuadro 4.4). A Morelia, se le agrega el municipio de Tarímbaro con grado de rezago Muy bajo. Los demás municipios casi en su totalidad permanecieron como en 2005 o mejoraron su grado de rezago a uno inferior (Figura 4.16).

Con respecto a la accesibilidad de la Cuenca de Cuitzeo, comprendida como la capacidad de conectividad existente entre las diferentes localidades a través de las carreteras ya sean federales, municipales o estatales y su nivel de población, posee mejor accesibilidad las zonas cercanas a la capital del estado de Michoacán, Morelia y las zonas circundantes a esta, en número, 660,030 personas y 32 localidades.

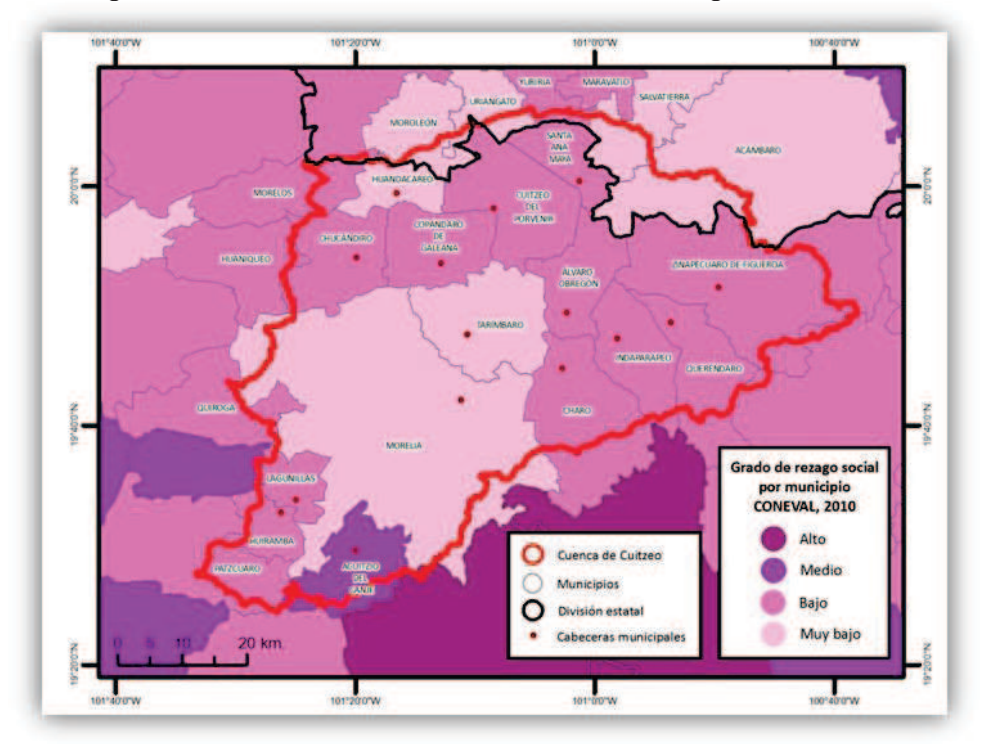

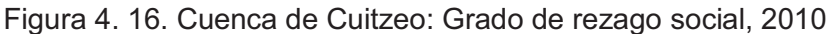

Fuente: Elaboración propia con base en información obtenida en (CONEVAL 2011)

A lo largo de la Cuenca existen otros puntos de gran importancia para la región, la zona de Zinapécuaro al noreste, la zona de Cuitzeo al norte; al sur, la zona de Villa del Pedregal y Morelos. El territorio está altamente conectado por las vías de comunicación y por ello sólo 5,423 personas y 56 localidades están catalogadas como comunidades aisladas. Por el contrario, casi 160,000 habitantes y 217 localidades están conectadas por la dinámica generada en las ciudades que brindan servicios y sitios para comerciar. (Figura 4.17).

A Guanajuato le corresponden 18,008 habitantes y 43 localidades, de los cuales sólo 172 personas y 3 localidades pueden considerar como aisladas, debido a falta de carreteras que las comuniquen. Los habitantes restantes se encuentran conectados por centros de comercio y servicios o por las carreteras que están a su paso. Para Michoacán, existen 1'001,069 habitantes y 753 localidades que tienen cualquier tipo de accesibilidad al territorio, 660,030 habitantes de este millón son los relacionados a la ciudad de Morelia, los demás personas se interconectan por sus actividades en ciudades principales o carreteras cercanas. (Cuadro 4.5).

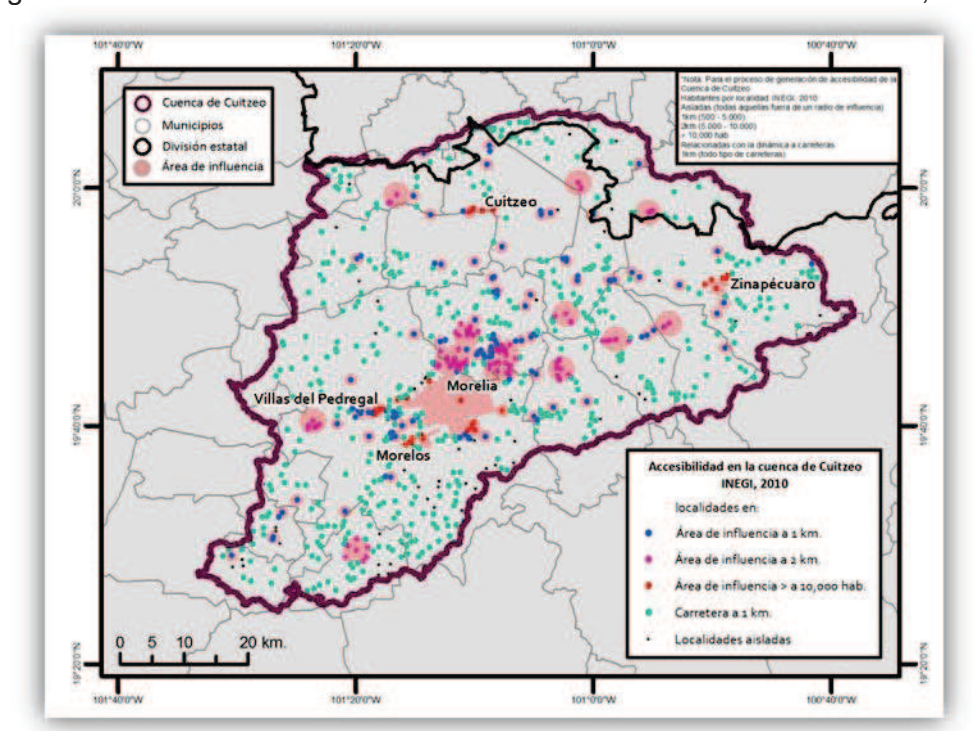

Figura 4. 17. Cuenca de Cuitzeo: Accesibilidad en la Cuenca de Cuitzeo, 2010

Fuente: Elaboración propia con base en información obtenida en INEGI, 2011

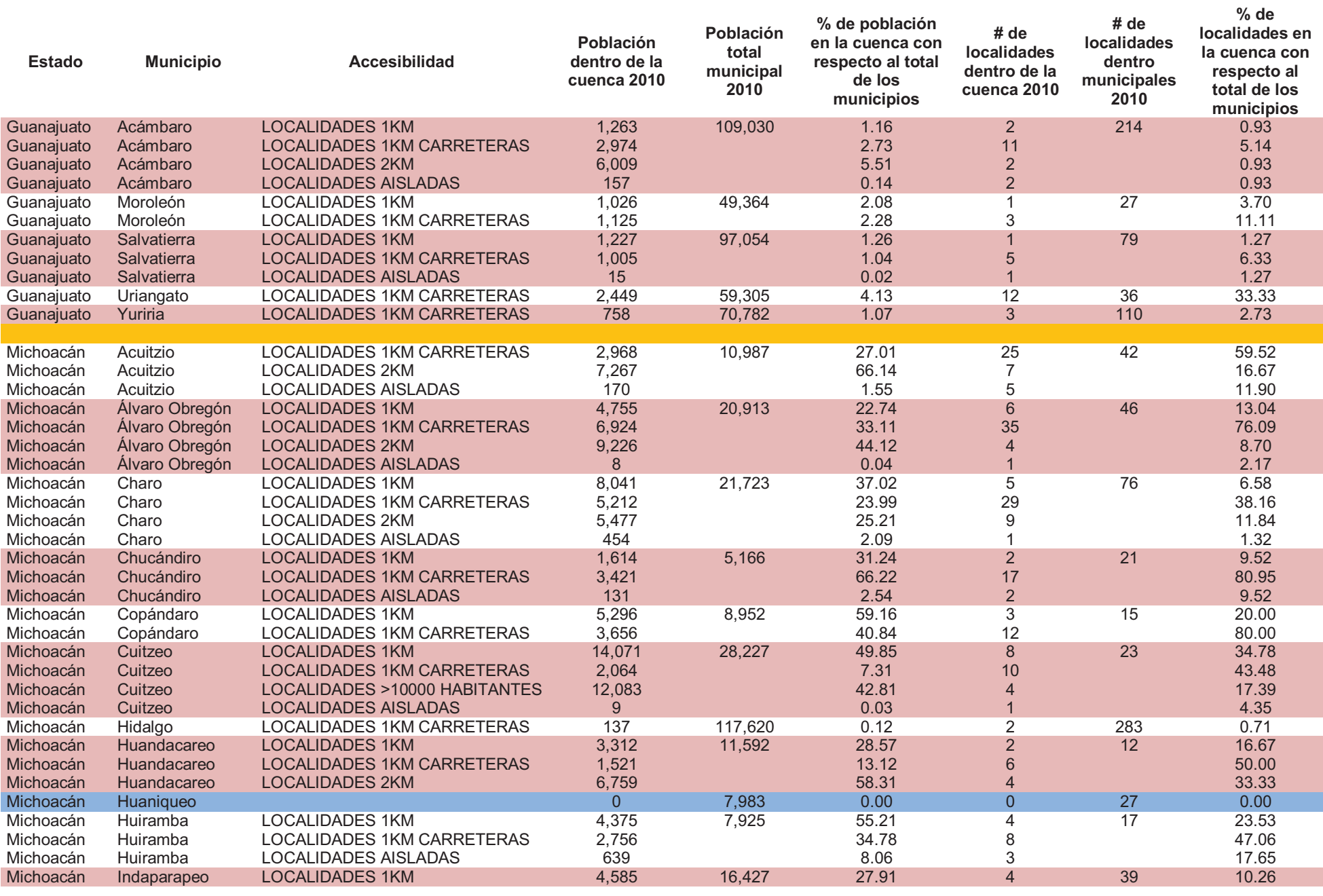

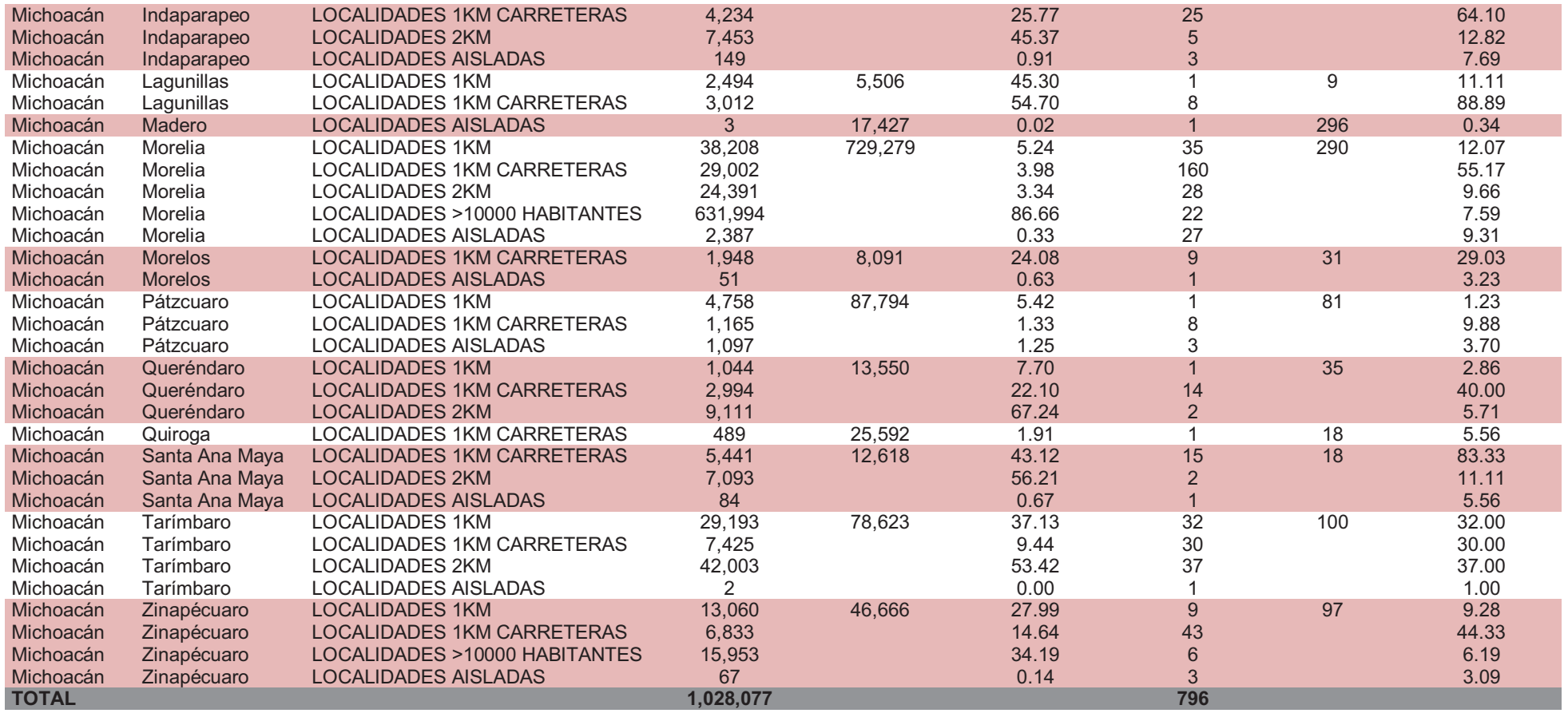

Fuente: Elaboración propia con base en información obtenida en INEGI, 2011

# **4.3 Desarrollo histórico y ambiental en la Cuenca de Cuitzeo**

### **4.3.1 Historia y ambiente de la Cuenca de Cuitzeo**

En la época prehispánica numerosas culturas habitaron la cuenca Lerma-Chapala, adaptaron sistemas de producción dentro de los cuales, los recursos naturales y su aprovechamiento jugaron un papel primordial en su establecimiento en la zona. Los habitantes que ocuparon la parte alta de la cuenca fueron otomíes, mazahuas, matlazincas y más tarde nahuas: esta cuenca jugó un papel protagónico en la historia de la conquista y el poblamiento del país, ya que se volvió una ruta forzosa para poder acceder a la parte más norteña de México; más tarde se convirtió en la región agrícola más importante del país (Albino, 2010).

Entre 1200 y 1521, toda la parte central del Occidente se encontró bajo el dominio del imperio tarasco. De acuerdo a Pollard (2004) en el año 1350 numerosas comunidades autónomas se habían unificado en la cuenca de Pátzcuaro como el núcleo económico, social y político de este estado cuyo territorio cubrió cerca de 75,000 km<sup>2</sup>, incluyendo la cuenca de Cuitzeo. La Cuenca estaba densamente poblada en el año 1524 y se dividía en tres zona: El Bajío (352,316 habitantes), la Sierra (248,648 habitantes) y las Tierras Bajas (140,071 habitantes) (Pollard, 2004). En el transcurso de la Colonia, se introdujeron cultivos como trigo y avena y se comenzó a hacer uso del arado, así como de nuevas prácticas de uso y aprovechamiento de los recursos naturales de la región. Igualmente se introdujo ganada vacuno, equino, ovino, porcino y caprino, entre algunas aves; todo esto significó la ampliación de la superficie de cultivo, la desecación de ciénagas, construcción de drenes para el lago y por consiguiente la deforestación de las partes altas de la Cuenca (Ávila, 1996).

A partir del siglo XX, la Cuenca de Cuitzeo sufrió grandes transformaciones en cobertura y uso de suelo. Una de las principales transformaciones fue la creación del distrito de riego de Morelia-Queréndaro, la otra, la construcción de la Presa de Cointzio en 1939. (López, *op. cit*). Con la creación del distrito de riego se incorporaron 30,000 ha para agricultura de riego y por consiguiente la utilización del agua para la irrigación; esta misma necesidad provocó que se construyera la presa de Cointzio (Ávila, 1996)

Hasta 2010, la superficie forestal total del estado de Michoacán era de 4'206,451 has., incluyendo superficie arbolada con 69.1%; dentro de la cual se encuentran bosques con

36.6% y selvas con 25.3%. El restante 38.1% correspondía a otras áreas forestales dentro de las cuales el 5.6% es vegetación de zonas áridas, 0.3% vegetación hidrófila y halófila y en comparación, el 32.2% corresponde a áreas perturbadas.

De la superficie antes mencionada, en los últimos años Michoacán ha perdido 350 mil ha de bosques según un análisis hecho por la Comisión Forestal del estado, lo cual significa que existe una tendencia de pérdida de hectáreas de bosques de 40 mil has. Es evidente que existe una gran presión sobre los recursos naturales en la meseta purépecha, en las zonas aguacateras y ganaderas y en general donde se ha cambiado el uso de suelo, algunos municipios que mantienen este proceso son Tacámbaro, Ario de Rosales y Uruapan; la región oriente mantiene niveles importante de tala clandestina como Hidalgo, Ocampo, Angangueo y Zitácuaro. Aunado a todo lo anterior existen aserraderos que realizan trabajos clandestinos, cerca de 3,000 que trabaja ilegalmente en el estado de Michoacán, de los cuales 2,500 están en la meseta purépecha por lo que resulta ser de las zonas más degradadas de la entidad (Martínez, 2008; citado en Albino, 2010).

La zona de estudio, es considerada la más grande y antigua del estado de Michoacán, es ampliamente impactada por el cambio de uso de de suelo de conservación y ejidal a suelo urbano, el motivo mayor recae en al cercanía que tiene con la capital del estado, la ciudad de Morelia, lo que ha conllevado procesos de urbanización en los últimos 20 años. Aunado a ello, el cambio de uso de suelo en zonas rurales que brindan servicios alimentarios o de otro tipo fomentó que la cobertura de suelo original se haya modificado o perdido en algunos casos.

Un ejemplo de ello en la Cuenca de Cuitzeo, es la enajenación de tierras ejidales a particulares que para crear nuevas zonas habitacionales o de especulación, deforestan y erosionan los suelos adquiridos y los que están cerca.

Por ello, después de la reforma al Art. 27 constitucional aprobada en 1992 y sus elementos legales que protegían las tierras, el efecto de cambio de uso de suelo en la cuenca fue muy claro. Anterior a esta reforma estaba prohibida la especulación o la acción del sector privado en el ejido, en la actualidad es posible vender o especular con las tierras por lo que en ocasiones individuos o empresas se hacen de grandes extensiones donde deforestan, construyen o sólo aguardan a que el mercado eleve el valor de la propiedad. Esta reforma fue hecha con la finalidad de disminuir el minifundio

pero en la realidad las propiedades fueron vendidas a tantas personas o empresas que finalmente no disminuyó y en cambio el tamaño de las parcelas aminoró (Albino, 2010).

Es de gran interés recalcar la importancia que tienen los procesos de urbanización en la Cuenca ya que los problemas de degradación forestal, agotamiento de mantos acuíferos, sobreexplotación de bosques y cambio de uso de suelo están marcados por la diferencia entre el área natural proveedora de bienes y servicios y el área urbana como receptora de los insumos provenientes de la anterior. Estos problemas nos son individuales, están íntimamente relacionados; al satisfacer la demanda de un bien o servicios a través de un lugar y momento determinado, de alguna manera, existe un impacto en los demás componentes. La dinámica de los cambio en el uso de suelo se dan dentro de la relación espacial existente entre lo urbano –rural, un ejemplo específico es la degradación por extracción de carbón en la Cuenca de Cuitzeo que es consumida en las grandes urbes sin pensar de dónde proviene y es extraída por las personas en los bosques sin pensar a dónde va. En la actualidad, con la reforma al artículo 27, se explota de manera mercantil los suelos y los recursos naturales; así el suelo deja de ser objeto del proceso de trabajo para ser codificado en términos de capital (Cedeño, 2005).

De acuerdo a Dávila en 2006, "hay que agregar los cambios en el uso de suelo, que en poco más de un lustro presentan marcadas variaciones. La zona de vegetación se ha incrementado en 192 km2, pero también la agricultura de riego (258 km<sup>2</sup>) y los asentamientos humanos (207 km<sup>2</sup>), lo que ha traído como consecuencia una disminución de los cuerpos de agua y una reducción, en seis años, de 364 km<sup>2</sup> de superficie para la producción agrícola de temporal, principal sustento de los pequeños productores" (Albino, 2010). Este dato es realmente importante porque existe información que relata la extensión del Lago de Cuitzeo en 11,000 km<sup>2</sup> aproximadamente y actualmente sólo cubre 4,000 km<sup>2</sup>. Con respecto a la urbanización; la Cuenca de Cuitzeo cuenta con el principal asentamiento humano de Michoacán, los requerimientos alimentarios y los deshechos que produce esta ciudad llegan a diversas zonas de la Cuenca y estos procesos se ven reflejados en los recursos naturales que existen en la zona por ello es de gran relevancia comprender los procesos de producción y consumo de los bosques para poder hacer un mejor aprovechamiento de ellos y obtener las mejores ganancias del producto cuando sale al mercado (Leal, 2009).

### **4.3.2 Carbón vegetal, extracción de carbón y los carboneros**

La actividad de los carboneros (aquellas personas dedicadas a la generación de carbón vegetal) es altamente agotadora. Es una actividad de días que conlleva un estilo de vida diferente a cualquier otra actividad primaria sobre todo en los casos de la producción de carbón más tradicional, donde muchas veces los carboneros son errantes y se mueven conforme el producto forestal esté disponible. Es un oficio y muchas veces un arte, que se ha ido perdiendo conforme pasa el tiempo en ciertos lugares antes altamente productivos, tanto por la falta del recurso forestal como por la modernización y la implementación de otras formas de energía; sin embargo, es una actividad que afecta en forma muy importante a los países en desarrollo terminando con la vegetación nativa y obligando a la población a encontrar otras formas de subsistencia.

El oficio de los carboneros ha estado ligado no sólo a la actividad económica de subsistencia sino también a su historia política; los relatos existente que hay de los carboneros se relacionan ampliamente al desarrollo del poblado donde comercian su producto y a las problemáticas de una época, un ejemplo de ello es la canción del "Carbonero" de Pancho Lara, compositor salvadoreño. La canción fue escrita en 1934 tiempo durante el cual se dio el genocidio de indígenas por el Gral. Maximiliano Hernández, mantiene un idioma muy local y de opresión; ésta tuvo tanto impacto que a voces de algunos, es el segundo himno nacional de El Salvador. Otro ejemplo de la importancia del carbonero en la historia, tradiciones y costumbres se ve reflejada en la película "Tasio", realizada en 1989 por el director Montxo Armendáriz; donde se retrata la vida de un carbonero.

La actividad de la generación del carbón y bajo el marco medioambientalista, es una actividad mal vista como generadora de pérdida de cobertura forestal y daño ambiental; sin embargo, la producción de carbón, fue en un tiempo una actividad bien pagada y era para muchos carboneros un orgullo dedicarse a ello por sobre otras posibilidades existentes. Por lo anterior y para fines de la investigación es importante resaltar las características de esta actividad de una forma descriptiva.

#### *4.3.2.1 El carbón vegetal*

El carbón vegetal ha sido utilizado por el ser humano desde tiempos ancestrales, existen registros de pinturas rupestres delineadas con carbón vegetal de hace 15,000 años y fue básico para el desarrollo de la metalurgia durante la "Edad del hierro" hacia 1,200 a.C. Desde esas épocas, no sólo era utilizado en la industria del metal sino también para la calefacción del hogar (Chávez, 2008).

En 425 a. C. Aristófanes creó una comedia de nombre "Los carboneros" que reflejaba la vida de estos personajes y la personalidad de ellos. Durante la Guerra civil española y los años siguientes, el carbón contribuyó al desarrollo de motores de gasógeno, en cuyo funcionamiento era imprescindible el carbón vegetal. Históricamente, el carbón vegetal ha fomentado bajo diversos rasgos, el desarrollo de la industria y en alguna forma, el desarrollo de la civilización humana; ya sea para el rubro de la herrería y calderería o al limpiar los sitios para después colocar huertas, el carbón, sin lugar a dudas, ha sido imprescindible en el desarrollo de la sociedad.

#### *4.3.2.2 Producción de carbón vegetal*

Con relación a su producción, el proceso de fabricación del carbón vegetal comienza por la adquisición del bosque para su explotación, por compra o por renta bajo el acuerdo con el dueño de poder explotar su tierra para realizar carbón.

La vida de los carboneros es dura y transcurre en el campo, las formas más tradicionales permean en la cotidianidad de los carboneros; estos personajes deben cambiar constantemente su alojamiento de acuerdo a los sitios donde se realiza el carbón. Muchas veces, son acompañados de sus familias, hijos y esposas, las cuales son partícipes del proceso de la generación del carbón. No sólo se dedican a mantener en buen estado la choza donde habitan en el campo, sino que también ayudan al corte de la leñan, colocación y al enfriado del carbón; exponiéndose a diversos accidentes que se han vuelto en gran medida, parte de su estilo de vida. Para poder sobrevivir se construyen cabañas en el monte, comiendo lo que el mismo ambiente les provee, ya sea recolectando o cazando en algunas ocasiones (Monesma, 1993).

Para generar carbón existen diversos métodos, algunos muy tradicionales y otros más industriales; dependiendo del método utilizado será el tiempo que tarda en producirse el carbón y la calidad del mismo y, para tener un carbón de calidad es indispensable quemarlo lentamente; sin embargo, ese proceso puede tardar semanas por lo que algunos carboneros han recurrido a realizar hornos modernos, de adobe o ladrillo que hagan de esta actividad una forma de vida mucho más productiva en tiempo y en

mercancía, aunque muchas veces no en calidad, y que fomente un estilo de vida más estable ya que estos hornos son estáticos y permiten a los carboneros tener un hogar estable en alguna comunidad. Igualmente, dependiendo del tipo de horno se disminuyen o incrementan enfermedades tales como tos, gripe, asma, manchas, hongos, diarrea, irritación de ojos y accidentes por cortaduras y quemaduras recurrentes en el proceso del carbón.

En este apartado se describirán sólo dos tipos de modelos, el tradicional y el tradicional industrial.

## · **Modelo tradicional**

Este modelo se basa en la selección del recurso forestal en campo y la generación de carbón *in situ*. Motiva un estilo de vida errante y limita el estilo de vida de los carboneros al campo (Monesma, 1993, Polancos, 1997 y Cantú, 2003):

### 1) Selección del sitio para extraer la leña

Dependiendo de la región geográfica que se escoja para realizar esta actividad será el tipo de recursos forestal que se encuentre; por ejemplo, en zonas de España se realiza carbón vegetal con roble, carrasca y pino; en Perú con madera de shishiuahuaco, capirona, copaiba y ishpingo y en México, se hace uso del ébano, huizache, mezquite, brasil, chapote, chaparro, prieto, encino. Así, que la elección del sitio donde se realizará esta actividad básicamente requiere dos características; el recurso forestal y suelo suficiente para cubrir el horno.

El sitio seleccionado para el horno se aplanado si se encuentra en una pendiente y ya que es plano se comprime con los pies o con palas para evitar que la porosidad del suele permita el acceso de aire por debajo del horno.

Dependiendo del tamaño del horno que se generará, es el número de personas implicadas en el proceso. Para un horno de mediano tamaño se pueden hacer uso de 8 carboneros y algunas veces, también se incluyen a algunos integrantes de sus familias que ayudarán en el proceso.

### 2) Creación de choza

Si el ambiente no ofrece un lugar idóneo para resguardarse del clima, como cuevas o chozas ya antes creadas, se harán dos chozas. Una que contendrá a los carboneros hombres y otra más que servirá para resguardar a la familia de aquellos que la han llevaron (mujeres y niños). La choza deberá ser lo suficientemente cómoda para que puedan dormir en ella pero bajo la premisa de que es temporal, así que hacen uso de ramas y hojarasca para su construcción e impermeabilización.

#### 3) Corte de leña

El corte de la leña es de gran importancia para tener un buen carbón. Se realiza sobre las ramas del recurso forestal elegido, estas ramas deben ser lo más rectas posibles y con un grosor entre 13 y 18 cm. Esta leña se limpia de hojas y ramas más pequeñas que no funcionan para generar carbón pero pueden ser recolectadas para las hogueras de alimentación. La madera cortada debe ser secada por un periodo de algunos días para que se cueza de forma correcta.

#### 4) Transporte al horno

La leña ya cortada y secada es transportada al sitio donde se creará el horno. La madera es movida por todos los carboneros e integrantes de las familias que los acompañaron, ya sea a hombros o si el terreno lo permite con algún animal de carga.

## 5) Formación del horno

Para crear el horno, al centro de toda la leña se colocará un tronco de 20 cm. que será el eje rector del horno; la leña es colocada en forma concéntrica, alrededor del tronco central. Y se construye con toda la madera recolectada un cono invertido; este cono puede medir entre 3X4 m. o 4x7 m. dependiendo de la cantidad de carbón que se desee. Al centro del cono invertido se coloca hojarasca que será combustible para que encienda el horno. Y sobre el cono, se coloca una capa de hojarasca y ramas que ayuden a proteger la leña del tapado.

#### 6) Tapado de horno

El cono invertido y cubierto de ramas es tapado por una capa de aproximadamente 20 cm. de suelo, este debe ser arenoso o arcilloso y limpiado cuidadosamente de rocas que permitan el acceso del aire hacia dentro del horno. En la parte superior del horno se deja un agujero que servirá de chimenea de alimentación, y se realizan unas chimeneas menores alrededor para liberar la energía del honro y evitar explosiones. Estas chimeneas menores o *fumeras* son movidas constantemente durante el desarrollo del carbón para que éste se cosa de manera completa.

#### 7) Colocación de escalera

Cuando ha sido tapado el cono invertido se crea una escalera que servirá para ir al centro, a la chimenea y alimentarlo. Esta escalera se realiza con parte de la madera recolectada y con rocas que estén cerca.

#### 8) Encendido de horno

Para encender el horno es necesario encender hogueras alrededor de éste, que deben tener siempre brazas ardiendo que servirán como alimento al horno. Por ello, durante la recolección de madera para carbón, también se recolecta madera para alimentar al horno. De una de las fogatas próximas al horno, se toman brazas ardiendo y se vierten a la chimenea principal. El proceso de encendido de un horno puede tardar entre 2 y 4 horas, tiempo durante el cual se debe alimentar constantemente el honro bajo el riesgo de que las primeras personas que suban hasta la chimenea puedan caer al centro de la estructura.

### 9) Alimentación del horno

Dependiendo de la cantidad de carbón a producir y de la expertís de los carboneros, la producción de carbón puede tardar desde 4 hasta 15 días. Tiempo durante el cual un carbonero debe estar encargado de alimentar al horno cada 4 horas hasta que se haya cocinado de forma eficiente. También debe encargarse de los desperfectos que vayan saliendo en el proceso y cambiando de sitios las *fumeras*.

#### 10) Cocción

El carbón está cocido cuando el humo que sale de las chimeneas cambia de color blanco a azulado, en ese momento se puede decir que está listo y el horno deja de ser alimentado.

#### 11) Enfriado del carbón

Para enfriar el carbón ya hecho, algunos carboneros vierten un poco de agua dentro de la chimenea para acelerar el proceso; sin embargo, este hecho resta calidad al carbón. Por el contrario, para aumentarla, es necesario dejar enfriar el carbón por 1 ó 2 días de forma natural, a fin de que se extingan las llamas.

#### 12) Obtención del carbón

Después, por capas, se comienzan a extraer los bloques de carbón. En piso son extendidos y rodados para apagar cualquier llama que siga presente y evitar que se enciendan y conviertan en cenizas. Este proceso de rodamiento es compartido por todos los carboneros y las familias, hecho que puede provocar muchas veces quemaduras. Cuando se han rodado lo carbones, se vuelven a cubrir con suelo para evitar su exposición al aire y con ello su encendido.

El carbón de menor calidad, el que estuvo en contacto con el suelo del tapado, es cocido por segunda vez en hornos de menor tamaño, este carbón se cose por el tiempo que tardan en enfriar el carbón del primer horno.

## 13) Ensacado

Casi en su mayoría, la mercancía en este punto ya está vendida, por ello el ensacado es de gran importancia ya que al colocarlos dentro jerarquizan el carbón vendido, de mejor calidad, y aquel que lo saldrán a vender.

En la parte más baja del costal colocan el carbón más grueso, después el carbón menudo y finalmente el carbón de mejor calidad.

## 14) Transporte

Para muchos carboneros el proceso del carbón acaba en el ensacado y la venta de él al "coyote" que lo revenderá por su parte al consumidor; sin embargo, aquellos carboneros que poseen transporte para sacarlo del campo y llevarlo al consumidor final llegar a hacer uso de animales de carga o camionetas, que llevarán el producto hasta el consumidor final o a empresas dedicadas a su expendio. El precio de venta puede ser dado por kilo o por saco.

## · **Modelo tradicional industrial**

Este modelo ya no se realiza en campo pero la construcción de los hornos sigue siendo igual, sólo que son estáticos. Se realiza a las orillas de poblados, en espacio dedicados a los hornos y emplea a algunas decenas de personas, las cuales tienen jornadas de trabajo diarias de entre 8 y 10 horas. La mayoría de las personas dedicadas a esta actividad viven en extrema pobreza y sin otra alternativa de trabajo y la industria carbonera aprovecha esta situación contratando a mano de obra no especializada y con necesidad, la cual la encuentra en jóvenes entre 14 y 25 años y que vienen de parientes carboneros.

La madera utilizada en este modelo de carbonería es comparada a aserraderos; el dueño de la carbonería tiene contratado con estos lugares para que se le venda por camión y a precios bajos los restos que deja el aserradero. Para realizar el tapado, dentro del acuerdo, el aserradero dona el aserrín proveniente de su actividad siempre y cuando la carbonería mande a gente a recogerlo (Chávez, 2008):

### 1) Construcción de base

Se hace una base de acuerdo a la medida del horno que se desea crear y a la cantidad de carbón que se requiera. Esta base puede ser de 2x3 m. ó 7x4 m., en forma cuadrada o piramidal.

# 2) Construcción del horno

Los hornos pueden tener base cuadrada o redonda; el horno de tipo cuadrado es más fácil de manejar pero a su alrededor se debe construir una retención que ayude a evitar que el aserrín y los maderos para carbón se deslicen fuera del horno. Esta situación no pasa con el redondo, que se eleva al estilo clásico; sin embargo, el de tipo cuadrado es de más fácil manejo ya que al no tener una altura grande, no necesita escalera para acceder a la chimenea. La madera para construir el horno, es colocada de forma ordenada sobre la base hasta hacer una pirámide o cono invertido y finalmente se cubren de aserrín. Sobre el horno, se generan las *fumeras.* 

## 3) Encendido y cocción

Para encender el horno, se coloca al centro de él madera más seca o carbón bañado en petróleo con una mecha dirigida hacia a fuera del horno, con este proceso, la generación de carbón tarda entre 6 y 8 días

4) Enfriamiento y ensacado

Ya que el carbón está listo, se quita el aserrín y se vierte un poco de agua para enfriar el carbón. Ya enfriado, se coloca en sacos para su venta.

5) Venta

Cuando el carbón ha sido encostalado, el producto se vende a revendedores o al exterior.

# *4.3.2.3 La ilegalidad*

Aún cuando el oficio del carbonero fue vital en la historia de muchos poblados éste comienza a desaparecer entre los 60 y 70 por la introducción del gas butano en las labores domésticas; en la actualidad, se mantiene de forma comercial para el mercado alimentario o como forma de subsistencia para personas de escasos recursos, sobre todo en países en desarrollo. En los 70's y 80's, se comienza hacer evidente que la carbonería es altamente peligrosa para los ecosistemas forestales y en específico una causa de la degradación forestal y la deforestación; por lo anterior se comienza a reglamentar esta actividad para delimitar las zonas donde se pueda realizarla y los recursos forestales que están disponibles para ello (Monesma, 1993).
Sin embargo, en México, reglamentar esta actividad ha sido un proceso arduo y que muchas veces no ha fructificado; algunas de las causas de ello son las siguientes (Rodríguez, 2010 y Taller Regional Producción sustentable de carbón vegetal: Aspectos técnicos y legales Memorias, 2012):

- 1) La carbonería, es una actividad que se hereda, en la mayoría de los casos. Es una actividad que no estaba reglamentada y que cuando los hijos de los hijos de los carboneros la toman no sienten la responsabilidad de apegarse a ningún reglamento ni ley correctiva ya que consideran que es más que su derecho hacer uso de los bosques como lo hicieron antes sus familias.
- 2) Los carboneros no tienen confianza en la reglamentación, consideran que es sólo una forma de parte del gobierno para obtener impuestos o alguna ganancia de su regulación, así que no tienen la menor motivación para volverse formales.
- 3) Los carboneros saben que es necesario legalizarse pero prefieren no hacerlo porque es un proceso largo y burocrático, que existe mucha papelería y genera tedio en ellos; prefieren no perder días en ese proceso.
- 4) Los carboneros que realizan esta actividad para subsistir y sólo venden un poco del excedente, saben de la existencia de una reglamento y la necesidad de una licencia pero el tiempo que deben de perder para ir de sus localidades a una oficina y regularizarse es tiempo en el cual no podrán hacer carbón y sin carbón no tienen forma de vivir. Por ello, se saben faltando a una ley pero no encuentran la forma económica de no seguir haciéndolo.
- 5) El aumento de desempleo y falta de divisas del exterior genera que se creen más productores informales de carbón, sobre todo en zonas de expulsión de migrantes (Michoacán).
- 6) No existe organización entre individuos para poder legitimarse y no poseen el capital inicial para dedicarse a ello a gran escala ya que el carbón no es un producto que tenga alto valor en el mercado.
- 7) Este caso en específico se refiere a aquellos lugares altamente deforestados por la actividad del carbón vegetal, hacia el norte de México con el mezquite es un ejemplo, donde los pobladores se han dado cuenta que ya no está el recurso y que no se pueden seguir dedicándose a ello, como antes que era una actividad bastante remunerada, pero que tienen la consigna de que si encuentran en el campo la ocasión de extraer algún recurso y convertirlo en carbón, no perderán esa oportunidad.

La ilegalidad, lejos de ayudar a los pequeños productores, termina con ellos ya que provoca que no puedan realizar su actividad con libertad y les cierra mercados potenciales ya que no pueden vender su mercancía sin un permiso de por medio. Los productores de mediana talla con reglamentación también son afectados, ya que no pueden asociarse con otros productores para expandir su mercado si los últimos no cuentan con permisos. Muchas veces este hecho hace perder contratos importantes de venta de carbón (Rodríguez, 2010).

Todo lo anterior exterioriza que existe una necesidad creciente de formalizar esta actividad, tratando de solucionar los diversos conflictos a los cuales se presentan los productores de carbón, legales o ilegales, a fin de que, si se puede tener un conteo de las personas dedicadas a esta actividad, la cantidad del producto extraído y a dónde va a parar, entonces sería posible que los efectos de la degradación forestal y la deforestación seas revertidos o evitados en los lugares que no han sido gravemente afectados.

# **5. Cuantificación de la variación espacial de biomasa utilizable para carbón vegetal en la Cuenca de Cuitzeo, Michoacán**

# **Objetivo 2. Cuantificar la variación espacial de a) biomasa aérea total y b) biomasa aérea leñosa utilizable para producir carbón.**

Para poder aportar herramientas para la evaluación de la degradación forestal (entendida como pérdida de biomasa) es necesario cuantificar la biomasa existente para la producción de carbón; por ello, se propone la utilización de una metodología mixta, donde se haga uso de datos recopilados en campo y el uso de imágenes de satélite, de bajo costo, que optimicen el proceso de investigación. Por lo anterior, se ha seleccionado la percepción remota como base para la predicción de la degradación en bosques de encino y los datos de campo para validar la predicción y marcar las tendencias.

# **5.1 Metodología**

Para realizar la cuantificación de la variación de biomasas se hizo uso de la siguiente metodología:

#### **5.1.1 Muestreo de campo**

Para obtener los datos de campo usados para el análisis de regresión lineal y kriging fue necesario realizar un muestreo sobre los encinos de la Cuenca de Cuitzeo.

El muestreo de campo fue realizado con anterioridad en el trabajo presentado por Aguilar *et. al.* (2012), se llevó a cabo en campo sobre 80 parcelas de 20x100 m.; sin embargo, este número fue un sub-conjunto de un muestreo aleatorio para los bosques de encino de la Cuenca que esperaban alcanzar las 200 parcelas. Por cuestiones de logística y presupuesto, sólo se finalizaron 80 parcelas entre los años 2006 y 2009.

Dentro de ese muestreo mayor, se planeó comenzar por la zona sur-oeste de la Cuenca; por lo que visualmente se observó que existen mayor número de datos de campo hacia esa área en comparación con el resto de la Cuenca. Aguilar, construyó ecuaciones alométricas para encinares de rebrote a partir del derribo de 180 individuos (para las 3 especies mas frecuentes: Q. castanea, Q. deserticola y Q. laeta) las cuales predicen a) biomasa aérea total y b) biomasa aérea leñosa utilizable para producir carbón, en función del Diámetro a la Altura del Pecho (DAP).

El estudio permitió desarrollar una ecuación genérica para poder obtener valores aproximados para otras especies, aunque las 3 especies utilizadas representan el 80% de la diversidad, abundancia relativa y distribución (Aguilar et al. 2012). Las ecuaciones descritas por Aguilar *et al*. se aplicaron a los valores de DAP de las 80 parcelas para obtener los estimativos de a) biomasa aérea total y b) biomasa aérea leñosa utilizable para producir carbón por parcela, que fueron las variables utilizadas en la modelación espacial.

La distribución del muestreo lejos de ser un problema para la investigación de la tesis presente, resultó brindar escenarios de comparación para analizar que es lo que sucede, dentro del modelo kriging, con más o menos puntos. También fomentó que se pudiera experimentar con la implementación del mismo modelo kriging por zonas (este, oeste, cuenca). Todo lo anterior permitió comparar las varianzas de las inferencias espaciales entre la zona oeste vs este de la Cuenca brindado así, una idea del número de parcelas que se necesitan para llegar a estimaciones robustas o confiables.

La figura siguiente, muestra la distribución de las 80 parcelas de muestreo sobre los bosques de encino en la Cuenca de Cuitzeo (Figura 5.1).

Igualmente, en la figura 5.1 es posible observar cómo es que se identifican los bosques de encino sobre una ortofoto y cómo es que son visualizados en una imagen de satélite SPOT con 10 metros de resolución.

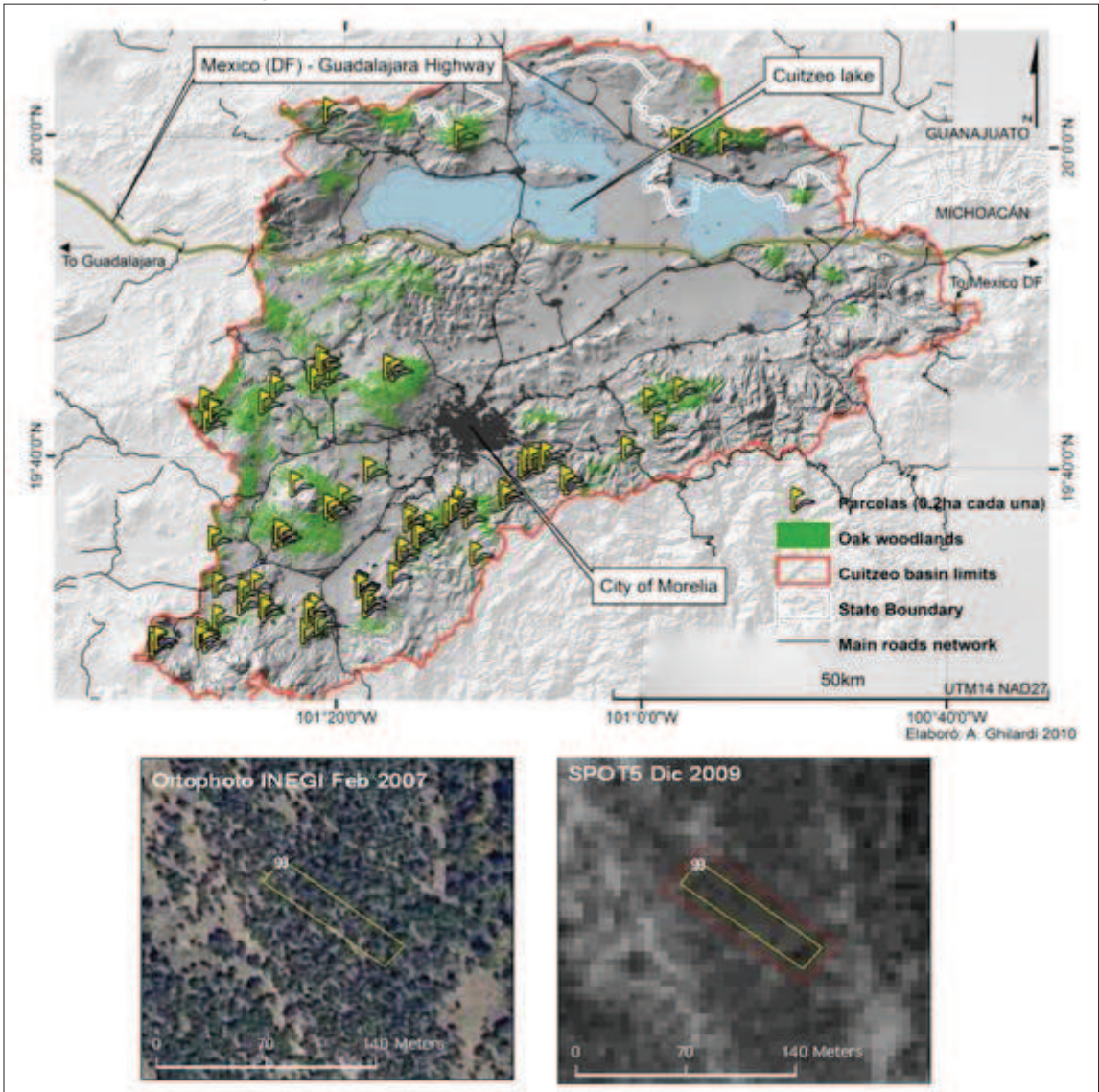

Figura 5. 1. Cuenca de Cuitzeo: Zona de muestreo

Fuente: Adrián Ghilardi, 2010

#### **5.1.2 Procesamiento de imágenes de satélite**

Para la investigación fue necesario hacer uso de imágenes de satélite de sensores ópticos que por su fácil adquisición y costo no excesivo fueron elegidos para hacer las pruebas de correlación con la biomasa. Para ello se seleccionaron las escenas, tanto de SPOT como de LandSat, que cubrieran la zona; así como las fechas que estuvieran más cercanas al periodo de toma de datos de campo. Los datos de campo fueron tomados entre Noviembre y Febrero 2009-2010.

| Sensor            | Resolución<br>espacial | $K/J$ - Path/Row | Fecha de imagen |
|-------------------|------------------------|------------------|-----------------|
| <b>SPOT 5</b>     | 10 metros              | 583/310          | 24-12-2009      |
| <b>SPOT 5</b>     | 10 metros              | 583/311          | 24-12-2009      |
| <b>SPOT 5</b>     | 10 metros              | 584/310          | 02-11-2009      |
| <b>SPOT 5</b>     | 10 metros              | 584/311          | 02-11-2009      |
| <b>LandSat TM</b> | 30 metros              | 27/46            | 10-12-2009      |

Cuadro 5. 1. Relaciones de imágenes de satélite escogidas para la investigación

Fuente: Ana Isabel Fernández Montes de Oca, 2012

Para las imágenes SPOT y LandSat se seleccionaron los KJ y PathRow, respectivamente, que se muestran en el Cuadro 6.1. (Cuadro 5.1 y Figura 5.1).

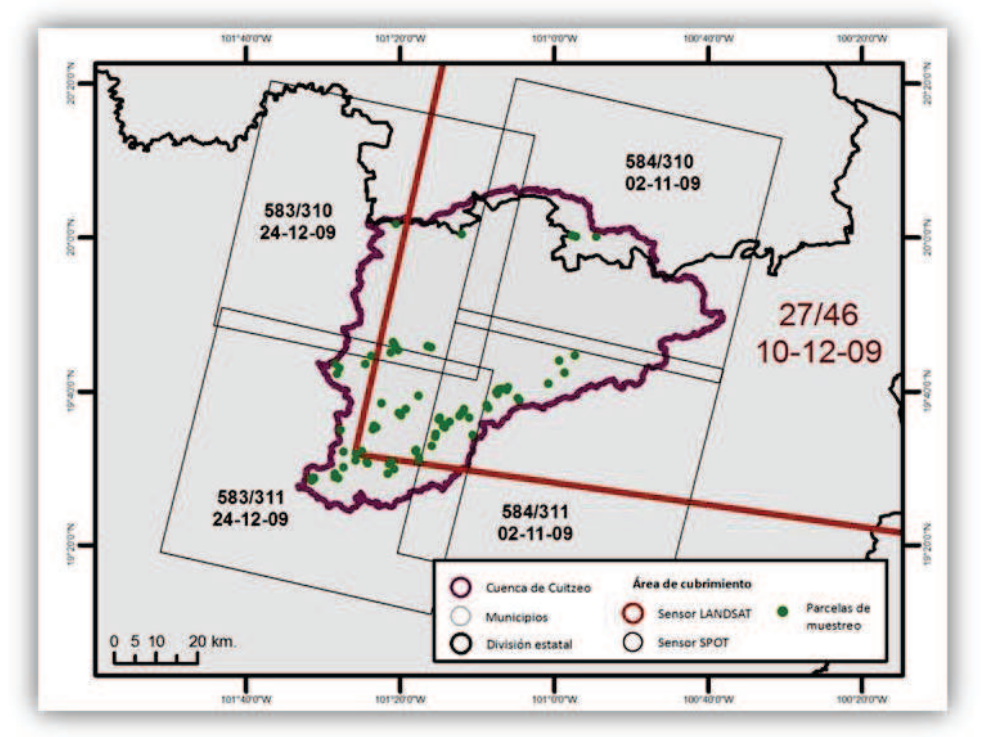

Figura 5. 2. Cubrimiento de SPOT y LandSat

Fuente: Ana Isabel Fernández Montes de Oca, 2012

Las imágenes de SPOT, fueron ortorectificadas por el INEGI usando puntos de control terrestre y modelos digitales de elevación para eliminar los errores por proyección con un RMS menor a 1 pixel. Las imágenes fueron definidas bajo el sistema de coordenadas

GCS WGS84. Las escenas de LandSat no se ortorectificaron ya que al hacer las pruebas se observó que directamente de la descarga de imágenes ya están definidas en GCS WGS84 y bajo un RMS adecuado con respecto a las imágenes SPOT.

Para poder llevar a cabo la generación de índices de vegetación con ayuda de las bandas espectrales de los dos sensores, fue necesario convertir los valores digitales de las imágenes a valores de reflectancia; por lo que se aplicó una corrección atmosférica para obtener una nueva imagen con los valores de reflectancia que serán utilizados en lo que resta del proceso.

La corrección atmosférica mejora los errores visibles y digitales generados por la nubosidad y bruma del ambiente y que son detectados por el sensor (SPOT y LandSat) por ser de tipo óptico.

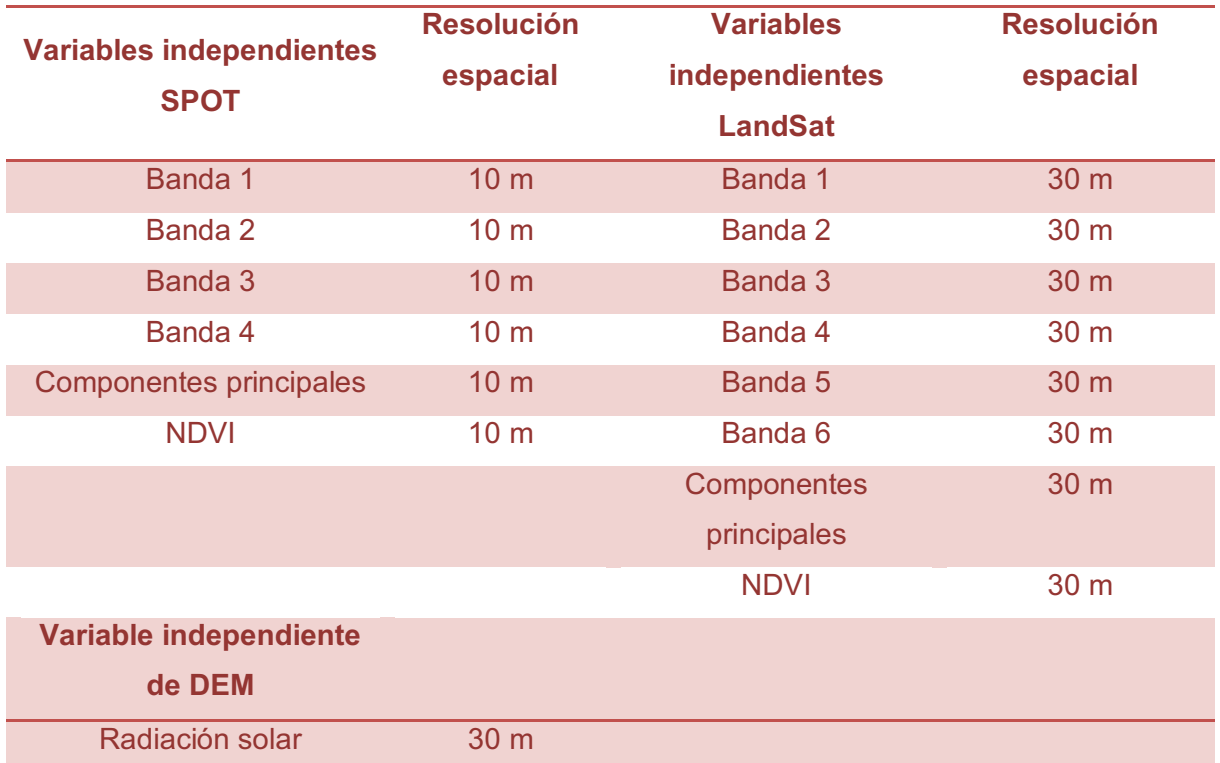

Cuadro 5. 2. Relación de variables por sensor y modelo digital de elevación utilizadas para el modelo de regresión

# Fuente: Ana Isabel Fernández Montes de Oca, 2012

Con los valores de reflectancia, se obtuvieron las variables independientes que fueron puestas a prueba. En el estudio de Castillo (2010) donde se determinó la biomasa y del

cual fue tomada la metodología, se hizo uso de más variables para la experimentación y se descartaron algunas otras; para este análisis se prueban algunas variables que Castillo utilizó y otras más que pudieran servir para la tesis (Cuadro 5.2). Todas estas variables fueron puestas a prueba para observar la correlación que mantienen con la biomasa para la regresión lineal.

Es importante señalar en este punto, que para realizar el kriging es necesario por lo menos tener 50 puntos de muestreo en condiciones de isotropía (no presenta una estructura o distribución en el espacio, ya que los datos son tomados al azar), como es el caso y si existiera anisotropía (los datos presenta un patrón específico en el espacio, los datos fueron seleccionados para el muestreo de forma específica) se necesitaría muchos más puntos. El valor de puntos de muestre puede variar de autor en autor (Moral, 2004).

Ya que al escoger las escenas SPOT y LandSat no se logró cubrir completamente la zona de estudio, se tuvo que elegir para SPOT 4 escenas y para LandSat 1. En el caso de SPOT, las dos escenas del este tuvieron la misma fecha y las 2 escenas de oeste tuvieron otra fecha. La energía que llega a la superficie terrestre y captada por los sensores, difiere por día y hora; por ello, hubo necesidad de trabajar con las zonas de forma separada. Sin embargo, para realizar un análisis completo de los resultados que brinda el kriging, se planteó hacer comparaciones entre las zonas, este y oeste con escenas de SPOT de la misma fecha y compararlas con el mosaico de escenas generado por las imágenes de satélite de este y oeste aunque tuvieran fechas distintas, esperando que los resultados finales ofrecieran valores con mayor incertidumbre por efecto de las reflectancia combinadas para fechas distintas y mejores resultados para las zonas con fechas iguales.

El efecto que se tuvo por zonas también será diferenciado por la cantidad de puntos de muestreo que se introdujo al modelo. Para la zona este se tuvo menos puntos que para la zona oeste; y en comparación, el mosaico de escenas SPOT para toda la cuenca fue modelado con todos los puntos de muestreo. Así, el resultado, también muestra el efecto de la cantidad de puntos de muestreo dentro del modelo. Para el caso de la imagen LandSat no hubo problema alguno con su uso. A continuación se hace una relación del número de parcelas que se utilizarán para el análisis de las imágenes (Cuadro 5.3):

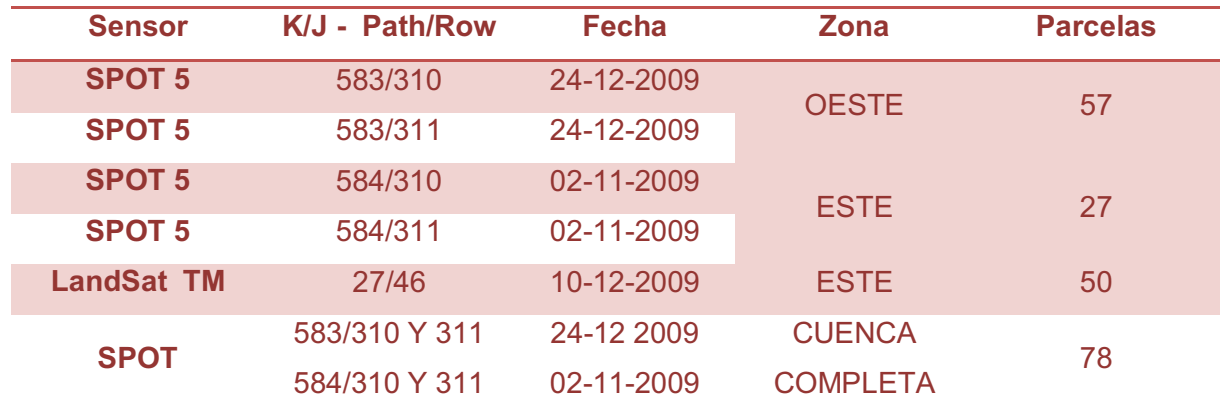

Cuadro 5. 3. Relación de número de parcelas por tipo de sensor

Fuente: Ana Isabel Fernández Montes de Oca, 2012

Por lo anterior, se tuvieron modelos de predicción según la zona: este, oeste y la cuenca completa.

#### *5.1.2.1 Índice normalizado de vegetación (NDVI)*

El NDVI es un índice utilizado para detectar frondosidad de vegetación y el estado de la misma, ya que se realiza mediante la relación de las bandas que reflejan el espectro del Rojo y el Infrarrojo y es dividido entre las mimas bandas para normalizar los valores entre -1 y +1; donde -1 es vegetación enferma o nula y +1 es vegetación frondosa y sana.

# **NDVI = Infrarrojo cercano – Rojo / Infrarrojo cercano + Rojo**

#### *5.1.2.2 Radiación Solar Anual (RS)*

La radiación solar es una medida de la energía emitida por el Sol y que llega a la superficie de la Tierra. La RS es cuantificada por espacio y en cierto tiempo, aproximadamente al día llegan 5,000 wats/m $2/$ día.

Para hacer el uso de la variable radiación se utilizó el software ArcGis 9.3, donde a partir de la herramienta *Solar Radiation Graphics* se obtuvo la radiación directa y difusa, que fueron sumadas para obtener el mapa de radiación total anual.

#### *5.1.2.3 Componentes principales (CP)*

En percepción remota se pueden definir como una técnica para concentrar en pocas bandas la información de toda la imagen, eliminando datos redundantes; las bandas resultantes de este proceso, no están correlacionadas. Es una técnica estadística multivariante de simplificación o reducción que permite transformar un conjunto de variables no correlacionadas, denominadas factores o componentes principales. Sus características principales son que: 1) no establecen jerarquías entre variables, 2) no se necesita comprobar normalidad, 3) aún cuando existe reducción de variables no existe pérdida de información (Gómez, 2002).

Ya obtenidos los diversos índices y nuevas variables para analizar, se realizó la extracción de los valores de las imágenes a través de un muestreo. El tamaño base será la parcela obtenida en campo y que con relación a la toma de datos de biomasa será de 20X100 metros. Estas parcelas están distribuidas al azar sobre los rodales de encino determinados por la información de Uso de suelo y Vegetación realizada por INEGI en su Serie 3 y 4.

Estos polígonos de las parcelas son localizados en el programa ARCGIS Arcmap, y sobrepuestos sobre las bandas de las imágenes ya corregidas, los índices, radiación solar, textura y componentes principales; mediante la herramienta de *Zonal Stastics Table* se extrae la información contenida en los polígonos de las parcelas.

El resultado fue una tabla que muestra la suma, la desviación estándar, la varianza, el promedio y otras estadísticas de los valores que se encuentran dentro de cada parcela.

Para esta investigación, se tomaron solamente las columnas del nombre de la parcela y el valor promedio de ella; con estas dos columnas por cada tabla de variable independiente se construyó una nueva base de datos con el formato que se presenta a continuación (Cuadro 5.4):

Cuadro 5. 4. Arreglo de columnas para análisis exploratorio de datos

| DI OT<br>. LV. | $ -$ |  | <b>BIOMASA</b> | <b>NDVI</b><br>$- - - -$ | вc<br>πo |  | ~~<br>◡▵ | <b>BANDA</b> |  |
|----------------|------|--|----------------|--------------------------|----------|--|----------|--------------|--|
|----------------|------|--|----------------|--------------------------|----------|--|----------|--------------|--|

Fuente: Ana Isabel Fernández Montes de Oca, 2012

Cuando se ha finalizado la construcción de la tabla se tendrá 3 bases por sensor. Una para la zona este, una para la zona oeste y otra para la cuenca completa para SPOT y para LandSat sólo la parte este; finalmente estas bases de datos se guardaron con la extensión .cvs que es un formato de texto delimitado por comas y que es de fácil lectura para el programa estadístico con el cual se realizará todo el proceso geoestadístico.

#### **5.1.3 Análisis exploratorio de datos**

Con las bases de datos antes guardadas con formato .cvs se realizaró un análisis exploratorio de datos que sirvió para observar si las variables independientes cumplen con los criterios necesarios para realizar la regresión lineal y kriging (Goovaerts, 1997). En este punto, se estudian los datos muestrales sin tener en cuenta su distribución geográfica y se comprueba la consistencia de los mismos, eliminándose los erróneos e identificándose las distribuciones de las que provienen (Moral, 2004).

Para la investigación se generará una regresión lineal múltiple, que se refiere a aquella donde se correlacionan con la variable dependiente, más de una variable independiente. La ecuación de la regresión lineal múltiple ya no se presenta en una plano de X y Y sino en un hiperplano que es multidimensional y tiene tantas dimensiones como variables independientes (Méndez, 1976).

Los supuestos estadísticos que debe mantener para que la regresión lineal pueda realizarse son:

- · Linealidad. Es la suma de elementos del origen de la recta con una combinación lineal de la variable independiente o predictoria y los residuos. Si llegara a incumplirse estas características se le conoce como "error de especificación".
- · Independencia. Los residuos son independientes es decir, los residuos constituyen una variable aleatoria. Es frecuente encontrarse con residuos correlacionados cuando se trabaja con series temporales.
- · Homocedasticidad. Para cada variable independiente o conjunto de variables independientes, la varianza de los residuos es constante.
- · Normalidad. Para cada variable independiente o conjuntos de variables independientes, los residuos se distribuyen normalmente con media cero.
- · No-colinealidad. No existe relación exacta entre ninguna de las variables independientes. El incumplimiento da lugar a la "colinealidad y a la multicolinealidad" (Méndez 1976).

En cuanto a la selección de las variables independientes se debe tomar en cuenta que:

Los coeficientes de regresión de cada variable son parciales y cada uno depende del número de variables elegidas; en cuanto a los coeficientes de regresión estandarizados, son directamente comparados entre si por lo que muestran una importancia relativa de cada variable dentro de la ecuación.

Una variable tiene mayor importancia en la ecuación de la regresión cuanto mayor, en valores absolutos, es su coeficiente de regresión estandarizado.

Las bases de datos son importadas al programa estadístico R, donde se realizaró un análisis de dispersión de puntos para detectar visualmente si existe una correlación entre la biomasa y las variables independientes. (Figura 5.2).

| <b>NDVI</b>                                                           | 68880<br>8 <sub>°</sub><br>$\circ$<br>e. | 0830000<br>$\mathbf{s}_o$<br>$\ddot{\circ}$<br>٥  | ٥<br>۰<br>$^{o_{\,0}}$<br>۰<br>c<br>۰                                | 60000<br>$-9800$<br>900<br>o<br>0.8                  | $\theta$<br>ö<br>$\frac{1}{2}$<br>$\bullet$<br>do o<br>8<br>ø<br><b>OR</b>         |
|-----------------------------------------------------------------------|------------------------------------------|---------------------------------------------------|----------------------------------------------------------------------|------------------------------------------------------|------------------------------------------------------------------------------------|
| ю<br>0 <sup>0</sup><br>•್ಯ ಪೊಡಿ ಕ್ಷ್ಮ                                 | X <sub>1</sub>                           | 0<br>$8^{\circ}$<br>$\alpha$                      | $\overline{O}$<br>800<br>۰<br>o<br>٠                                 | ۰<br>$80^{\circ}$<br>$\frac{1}{2}$                   | ъ<br>0 <sup>o</sup><br>œ<br>ö<br>$\bullet$ o<br>۰<br>$\circ$<br>٨Ō                 |
| $\frac{1}{\sqrt{2}}$<br><b>O</b> OP<br>க்ஷ்<br>20 <sub>o</sub><br>۰   | ಉ<br>oo.<br>$8\omega$<br>Le ode          | X <sub>2</sub>                                    | c<br>ø<br>$e^{66}$<br>$\sigma$<br>۰                                  | <b>Post</b>                                          | 0 <sub>0</sub><br>0 <sup>0</sup><br>۰<br>ೈ<br>$\circ$<br>۰<br>$\bullet$<br>۰<br>a. |
| ۰<br>о<br>$\frac{1}{2}$<br>000<br>$0^0$<br>o                          | ۰<br>o<br>o0<br>o<br>$\overline{a}$<br>å | 9<br>c<br>$\degree$<br>8<br>$-80^{\circ}$<br>1808 | X3                                                                   | S                                                    | 1000<br>۰<br>8<br>ö                                                                |
| ಳ್ಳಾ<br>$\bullet$<br>$^{\circ}$ %<br><b>Popo</b><br>$20^{\circ}$<br>o | o® °                                     | $\circ$<br>08 %                                   | $\mathbf{o}_0$<br>000<br>٩<br>$\sigma^2$<br>ö<br>$\mathbf{o}_n$<br>۰ | X4                                                   | ö<br>o<br>8<br>۰<br>۰<br>а                                                         |
| ٥<br>$\frac{d^2}{d^2}$<br>$\circ$<br><b>lo</b> s                      | ۰<br>ö<br>0 <sup>o</sup>                 | $e^{\circ}$<br>$^{\circ}$                         | ۰<br>o0o                                                             | os es<br>٥<br><b>Copy</b><br>۰<br>°<br>$\frac{1}{2}$ | agb                                                                                |

Figura 5. 3. Distribución de nube de puntos entre las variables

Fuente: Trabajo de campo, Julio 2011

En este ejemplo, AGB (Above Ground Biomass) es la variable biomasa aérea y se observa la relación existente entre las bandas del sensor SPOT 5, el NDVI y la biomasa.

Para detectar numéricamente la correlación entre variable independiente y dependiente se calcula el coeficiente de correlación de Pearson que muestra correlaciones entre pares de variables con estructura normal. En este ejemplo, la biomasa tiene una alta correlación con el NDVI y no con la banda 3 (X3).

#### **5.1.4 Desarrollo de modelos de regresión lineal para distribución de biomasa**

Para el caso de estudio, la regresión lineal sirve para poder predecir valores de biomasa en sitios donde no se ha muestreado en campo. Esta predicción se hace a través del ajuste de una recta que pasa a la menor distancia posible entre todos los puntos de muestreo, buscando encontrar aquella recta ideal, es decir, aquella recta que pase sobre cada uno de los puntos. Ya con ella es posible determinar los valores de la variable dependiente (biomasa), que no se han tomado en campo, pero que pueden inferirse por la posición que tienen en la recta dentro del modelo.

Se escogen las variables que tienen mayor correlación con la biomasa y con ellas se hacen pruebas para seleccionar el modelo de regresión que dé mayores coeficientes de regresión pero que al mismo tiempo sea el más sencillo y explicativo (Méndez, 1976).

El modelo elegido fue (Figura 5.3):

#### *Biomasa = β0 + β1NDVI + β2RS+ e<sup>i</sup>*

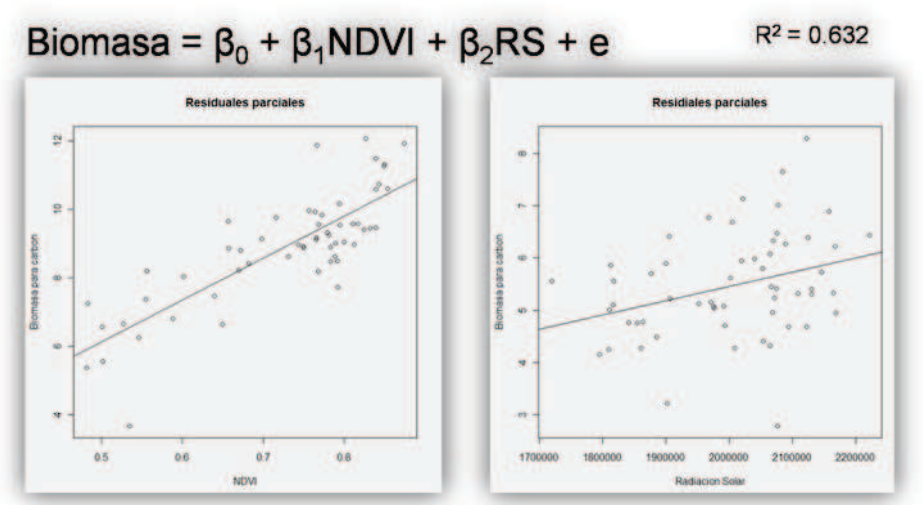

Figura 5. 4. Modelo de regresión lineal múltiple elegido

Fuente: Trabajo de campo, Julio 2011

Bajo el supuesto de que este modelo es el que más explica la variable dependiente, biomasa, se aplicaron pruebas de normalidad y homocedasticidad para proseguir con el kriging.

Tanto la prueba de Shapiro-Wilk para analizar normalidad (Figura 5.4) como la de Breusch-Payan que observa la homocedasticidad (Figura 5.5), detectan la distribución de los residuales con respecto a la media y a la varianza, respectivamente.

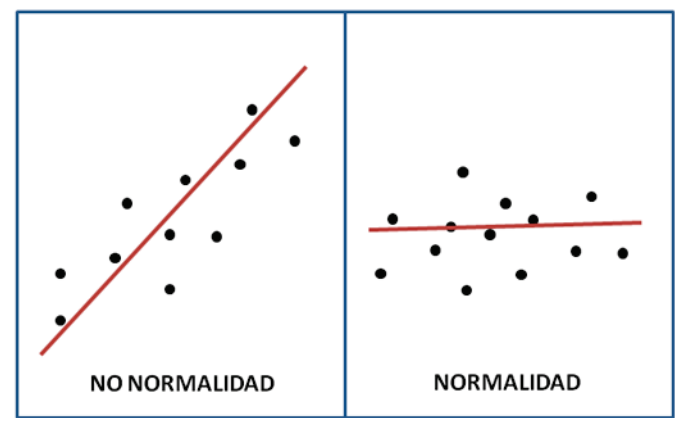

Figura 5. 5. Pruebas de normalidad

Fuente: Ana Isabel Fernández Montes de Oca, 2012

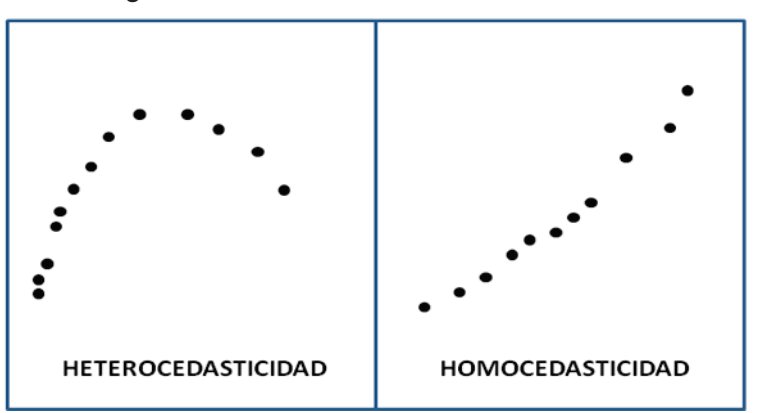

Figura 5. 6. Pruebas de homocedasticidad

Fuente: Ana Isabel Fernández Montes de Oca, 2012

Si se observa que existen problemas de normalidad y homocedasticidad, como es el caso de la información que se trabajó en esta tesis, se pueden aplicar varios tipos de correcciones, las más comunes son la logarítmica y raíz cuadrada. En esta investigación se aplicó una corrección de raíz cuadrada, la cual sólo se hizo sobre la variable dependiente.

Además, se extrajeron los puntos de influencia (*outliers)* existentes para minimizar los errores a través del índice de Cook y a través de pruebas con regresiones parciales.

Para disminuir el error que se obtiene en la regresión lineal se aplicó el método kriging que trabaja con el concepto de autocorrelación espacial, esperando que esta cualidad disminuya la incertidumbre del modelo inicial.

#### **5.1.5 Selección de variograma experimental y teórico para el modelo kriging**

Para la investigación se hizo uso de una regresión lineal con kriging ordinario y a continuación se describe el procedimiento:

El kriging se basa en el supuesto de la "Teoría de las variables regionalizadas"; donde, las variables distribuidas en el espacio presentan una estructura de correlación.

Para hacer uso del kriging deben realizarse diversos pasos; 1. Análisis Exploratorio de Datos, donde se observa si los datos cumplen con los supuestos para ser utilizados; 2. Análisis Estructural, donde se observa la continuidad espacial de los datos y se calcula el variograma experimental y teórico que expliquen la variabilidad espacial del fenómeno y 3. Predicciones, donde se dan las estimaciones de la variable en los puntos no muestrales, considerando la estructura de correlación espacial seleccionada e integrando la información obtenida de forma directa en los puntos muestrales, así como la conseguida de forma indirecta (tendencias) (Goovaerts, 1997 y Díaz, 2002).

El variograma es una función monótona creciente, alcanza el valor límite o meseta en el punto donde se encuentra la varianza muestral. El punto donde se alcanza la meseta a un valor h dado, se conoce como rango o alcance.

Este rango, determina la zona de influencia de un punto, más allá del cual no hay autocorrelación. En algunas ocasiones no existe meseta y h el rango tiende a infinito.

El variograma representa la tasa media de cambio de una propiedad con la distancia, todo lo anterior está basado en que los "objetos cercanos son más parecidos que los lejanos, la dependencia espacial disminuye a medida que se incrementa la distancia h, y finaliza a cierta distancia, el rango (Figura 5.6) (Giraldo 2002).

Más allá del rango, la tasa media de cambio es independiente de la separación entre observaciones.

Por definición:

 $h = 0$ 

Suele suceder que h presente un valor positivo lo que se conoce como "efecto pepita", debido a la variabilidad dada a una distancia más pequeña que el menor h considerado. En ocasiones, también se debe a errores de muestreo o experimentales.

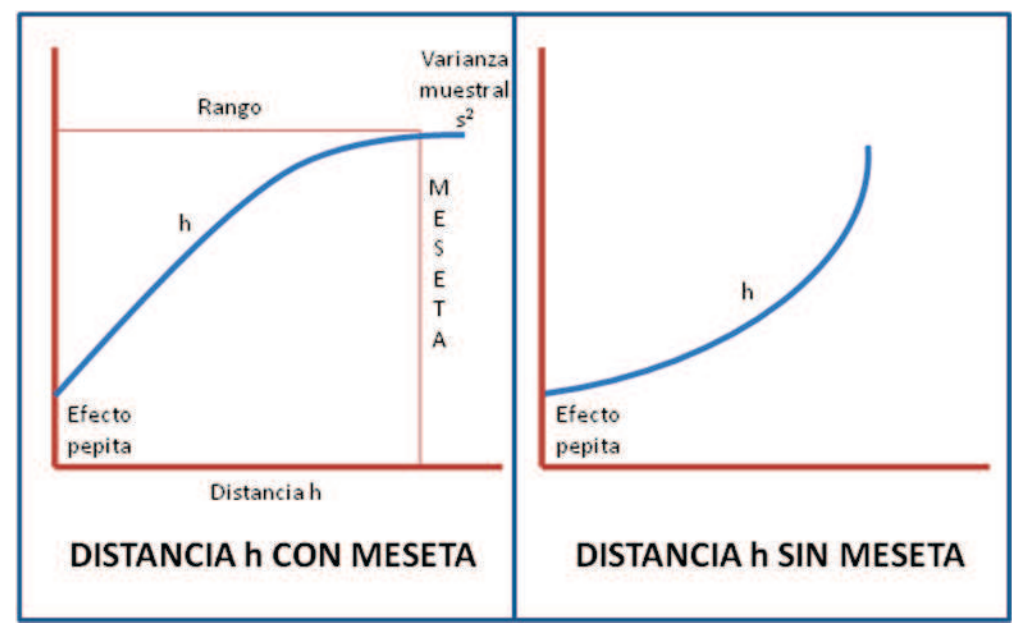

Figura 5. 7. Variogramas

Fuente: Ana Isabel Fernández Montes de Oca, 2012

Si los variogramas tienden a la horizontalidad próximos a la varianza muestral, indican la ausencia de estructura espacial. A este fenómeno se le conoce como "efecto pepita puro", el valor se debe a la aleatoriedad de los datos (Moral, 2004).

Ya con el variograma experimental elegido, se debe hacer uso de un variograma teórico que se ajuste y que es la representación matemática del experimental. Los modelos más comunes son: Esférico, exponencial, gaussiano, potencial, lineal, efecto pepita puro. Para uso de esta investigación se utilizará el gaussiano que refleja mejores valores estadísticos y da una mejor respuesta al fenómeno (Giraldo 2002).

La elección del variograma teórico puede basarse en expresiones subjetivas y de expertis, siendo la idea al ser seleccionado no el que más se ajuste matemáticamente a los datos sino el que más explique el fenómeno. Cuando se ha elegido el variograma teórico se dice que el variograma ha sido calibrado (Figura 5.7).

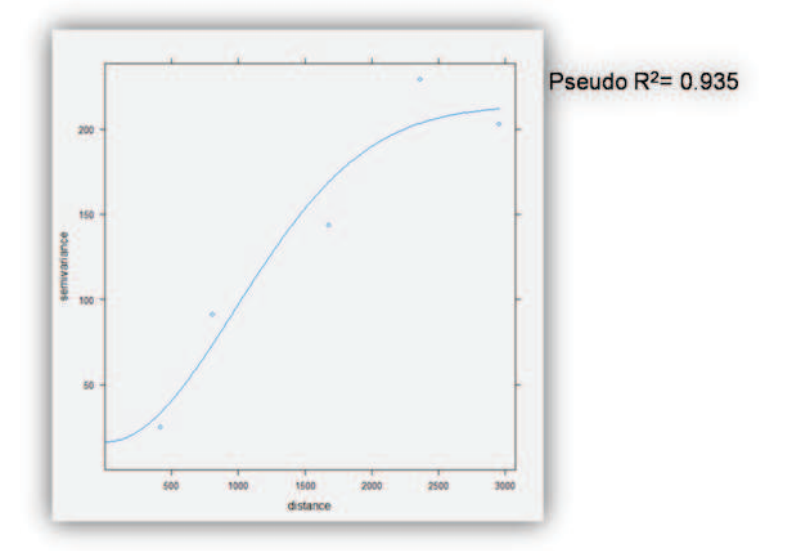

Figura 5. 8. Variograma seleccionado y calibrado

Fuente: Trabajo de campo, Julio 2011

#### **5.1.6 Valoración de los modelos**

Para obtener el grado de certidumbre del modelo del kriging se hizo una prueba de  $R^2$ (coeficiente de determinación) y de validación cruzada, donde se obtiene el porcentaje que es explicado del fenómeno por la ecuación seleccionada. El primer método se hace entre variable dependiente e independientes.

La validación cruzada, saca una observación del conjunto de datos original y con las observaciones restantes predice el dato eliminado y se calcula la diferencia entre la predicción del dato real (la observación eliminada); este proceso se repite para todas las observaciones y brinda el nivel de error de la interpolación.

#### **5.1.7 Interpolación predictiva de biomasa**

Finalmente, ya con el modelo kriging seleccionado se introdujo la malla de toda el área de encinos a los cuales se les desea predecir la biomasa, y por lo tanto obtener un panorama de la degradación forestal comprendida como pérdida de biomasa.

Para ello, se extrajeron por pixel los valores de NDVI y RS para SPOT y LandSat que son utilizados en el modelo sólo en la parte que corresponde a encinos, generando una tabla como se muestra a continuación (Cuadro 5.5):

Cuadro 5. 5. Arreglo de columnas para raster de encinos con variables escogidas para la regresión

| $-1$<br>--<br>- - |  | <b>AIMVA</b> | $\sim$ |
|-------------------|--|--------------|--------|
|-------------------|--|--------------|--------|

Fuente: Ana Isabel Fernández Montes de Oca, 2012

Esta base de datos es introducida a R (gstat) y se especificó que cada celda sea predicha de acuerdo al modelo kriging ya generado a partir de los variogramas. Los resultado fueron dos bases de datos; 1) con los valores predichos para biomasa aérea y biomasa para carbón por pixel, y 2) los valores de varianza por pixel relacionados a los puntos de muestreo.

Los archivos obtenidos fueron llevados a ArcGis donde las tablas son convertidas en un archivo de puntos y los puntos son convertidos a raster. Este raster presentó el tamaño de pixel según el tipo de sensor utilizado, para SPOT 10 y para LandSat 30; estos archivos se remuestrearon con el método de *convolución cúbica* a tamaños de pixel de 25 y 100 relacionado con las dimensiones de las parcelas de donde se tomaron los valores de biomasa.

El remuestreo es el proceso de extrapolación de valores de celda nuevos mientras se transforma el raster original. El método de convolución cúbica utiliza el valor de los 16 centros de celda de entrada más cercanos para determinar el valor en el raster de salida. El nuevo valor para la celda de salida es una media ponderada de estos 16 valores, ajustada para contar su distancia desde el centro de la celda de salida. La convolución cúbica tenderá a agudizar los bordes de los datos, dado que hay más celdas implicadas en el cálculo del valor de salida, así dará un resultado nítido a la vista.

Con el archivo de varianzas se aplicó el mismo procedimiento que para el de predicciones, este nuevo raster mostrará espacialmente, la incertidumbre que existe en los mapas de predicciones obtenidos.

Con este formato se obtendrán 2 juegos, tanto para biomasa aérea como biomasa para carbón, de 3 mapas teniendo como base imágenes SPOT y uno con la base del sensor LandSat.

# **5.2 Resultados**

Los resultados obtenidos del modelamiento de regresión lineal y kriging se presentan a continuación:

#### **5.2.1 Validación del modelo predictivo**

Para obtener los mapas de predicciones de biomasa aérea y biomasa para carbón se utilizaron los siguientes parámetros para el modelo kriging de acuerdo a la cantidad de puntos utilizables y la extensión de la zona cubierta por las imágenes tanto SPOT como LandSat (Cuadro 5.6 y 5.7).

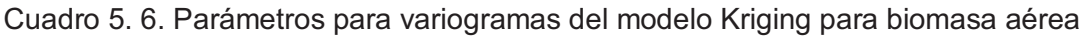

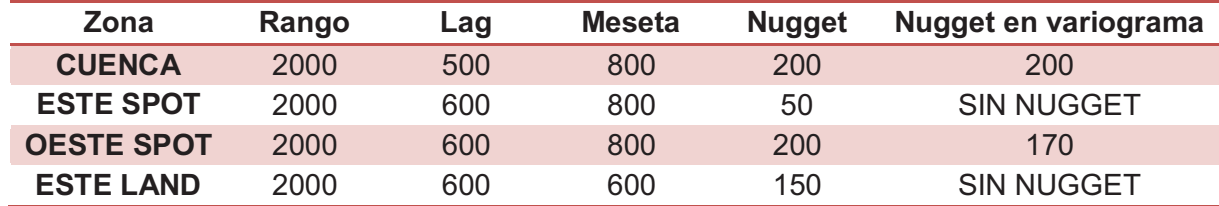

Fuente: Ana Isabel Fernández Montes de Oca, 2012

Cuadro 5. 7. Parámetros para variogramas del modelo Kriging de biomasa para carbón

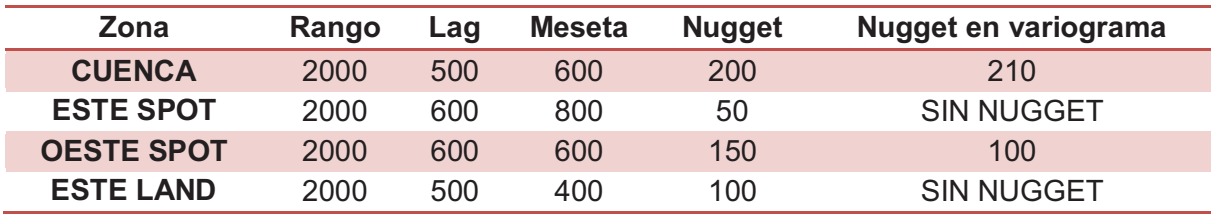

Fuente: Ana Isabel Fernández Montes de Oca, 2012

#### *5.2.1.1 Regresión lineal*

Para poder realizar de forma eficaz el kriging primero es necesario tener un modelo de regresión lineal sólido que ayude a predecir los valores de biomasa; por ello, primero se valida la ecuación del modelo lineal a través de la obtención del valor del r<sup>2</sup>. Esta evaluación es obtenida a través del coeficiente de determinación  $(r^2)$  que indica el nivel de ajuste de los datos de campo (parcelas) con respecto a los datos obtenidos de las reflectancias de las imágenes introducidas; es decir, estima qué tan bien predice el modelo de regresión lineal los valores de biomasa en aquellos lugares donde no existen

datos de campo. Por lo tanto, el  $r^2$  es el porcentaje de biomasa que es explicado por las variables independientes (radiación solar y NDVI) (Mongomery, Peck y Vining 2006).

#### · **Biomasa aérea y biomasa para carbón**

Para biomasa aérea y biomasa para carbón se puede observar que los mejores resultados en  $r^2$  se presentan en el modelo realizado para la zona ESTE de la Cuenca con SPOT y LandSat y que para los dos casos el número de parcelas utilizadas para el modelo son menos de 40. Los  $r^2$  para CUENCA y OESTE con sensor SPOT son de menor importancia tanto para biomasa aérea como para carbón (Cuadro 5.8).

|                    | <b>Biomasa</b> |            | <b>Biomasa para</b> |
|--------------------|----------------|------------|---------------------|
|                    | aérea          |            | carbón              |
| Zona               | $R^2$          | Parcelas   | $R^2$               |
|                    |                | utilizadas |                     |
| <b>CUENCA SPOT</b> | 0.4827         | 72         | 0.4868              |
| <b>ESTE SPOT</b>   | 0.8081         | 23         | 0.8145              |
| <b>OESTE SPOT</b>  | 0.6485         | 57         | 0.6530              |
| <b>ESTE LAND</b>   | 0.8306         | 39         | 0.8395              |

Cuadro 5. 8. Regresión lineal: Coeficientes de determinación para biomasa aérea y biomasa para carbón

#### Fuente: Ana Isabel Fernández Montes de Oca, 2012

Sin embargo; como es de esperarse, es mucho más fácil lograr un ajuste cercano a la perfección con menos puntos que con más; si tenemos 2 puntos de muestreo la recta sólo tendrá que ajustarse a la distancia entre esos dos puntos y esa será la posición óptima de la recta; en cambio, si tenemos más puntos, la posibilidad de ajuste aumenta y con ello aumenta la incertidumbre del ajuste. No obstante, aun cuando entre más puntos se presentan más posibilidades de ajuste, es básico para una buena regresión lineal contar con un número robusto de muestras de campo así, entre más muestras haya para determinar la recta será más fácil para el modelo encontrar un patrón de ajuste.

Por lo anterior, se puede entender, que los  $r^2$  mayores se relacionen a los modelos con menores números de parcelas en campo y no a los modelos con más parcelas. Sin embargo, para el caso de OESTE con SPOT, aun cuando su coeficiente de determinación no es tan alto como en el caso de los modelos aplicados a la zona ESTE, sí es

significativo y demuestran que el modelo brinda una buena bondad de ajuste (Cuadro 5.8).

En específico, el modelo realizado para toda la CUENCA con LandSat muestra un  $r^2$  bajo debido, no debido a su cantidad de datos de muestreo, sino a que los valores de reflectancias relacionaos con los datos de campo de biomasa que son de distintas fechas; por lo que, aun cuando existieran dos parcelas en campo con la misma cantidad de biomasa, el NDVI obtenido a partir de la reflectancia, será totalmente diferente ya que las escenas para CUENCA fueron tomadas en diferentes fechas y la cantidad de energía recibida y su respuesta hacia el satélite es diferente. Por ello, la regresión lineal no encuentra una correlación clara entre los valores de las variables independientes (radiación solar y NDVI) y la variable dependiente (biomasa) (Cuadro 5.8).

#### *5.2.1.2 Kriging*

Con la finalidad de poder minimizar el error dado por los residuales en el modelo de regresión lineal, se añade un ajuste a partir del kriging que trabajará mejorando los valores de los residuales a partir de su ajuste dentro de variogramas teóricos y experimentales. Este ajuste de residuales y variogramas es evaluado por el coeficiente de determinación ( $r^2$ ) y el valor del error medio cuadrático (RMSE) que se muestran a continuación.

#### · **Biomasa aérea y biomasa para carbón**

Los valores de  $r^2$  demuestran el nivel de ajuste de los residuales sobre los variogramas; es decir, un r<sup>2</sup> igual a 1 indicaría que los errores residuales de la regresión lineal han desaparecido y que por lo tanto la predicción de biomasas dada por la interpolación es totalmente cierta. Para el caso del kriging, sí existe un número básico de datos para obtener mejores resultados y por ello, los coeficientes de determinación que dieron mejores ajustes son aquellos que tienen datos de campo arriba de 50 (CUENCA y OESTE con SPOT). Mientras que, los coeficientes de determinación con datos de campo menores a 50 (ESTE con SPOT y LandSat) poseen los valores más bajos de los cuatro ejemplos; tanto para biomasa aérea como biomasa para carbón (Cuadro 5.9).

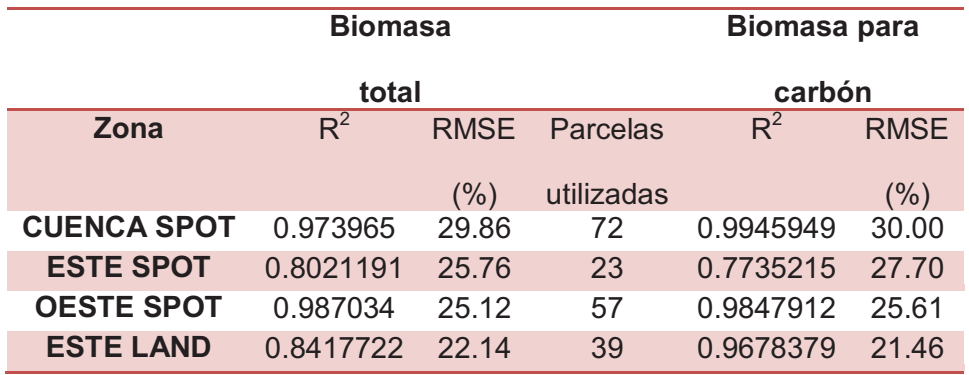

Cuadro 5. 9. Kriging: Coeficiente de determinación y error medio cuadrático para biomasa aérea y biomasa para carbón

Fuente: Ana Isabel Fernández Montes de Oca, 2012

El RMSE por su parte, demuestra qué porcentaje del modelo ajustado está erróneo. Es posible observar que los dos modelos con más error son CUENCA y ESTE con sensor SPOT. CUENCA debido a las diferentes fechas de las escenas usadas y ESTE debido a la baja cantidad de datos utilizados para el modelo. Por su parte, la zona ESTE con sensor LandSat, aun cuando tiene el RMSE más bajo de los cuatro casos y por consiguiente niveles de error menor, la falta de puntos de muestreo indica que el modelo tiene una debilidad (Cuadro 5.9).

Finalmente; el modelo generado con OESTE SPOT, tanto para biomasa aérea como biomasa para carbón, presenta un mejor ajuste y menor error y se evalúa como el modelo que explica de forma más correcta la predicción de biomasas en aquellos sitios donde no se tienen parcelas de muestreo y por lo tanto, con este modelo, es posible realizar la interpolación de valores y de esta forma obtener una cuantificación y distribución de la biomasa sobre la zona oeste cubierta por encinos (Cuadro 5.9).

#### **5.2.2 Descripción del modelo predictivo**

La Biomasa para carbón es una medida extraída de la biomasa aérea total. La primera sólo incluye aquella porción de la biomasa maderable, mientras que la segunda incluye hojas y productos que son depositados sobre el suelo. Por ello, los valores de biomasa para carbón deberán estar por debajo de los valores obtenidos para biomasa aérea (Cuadro 5.10).

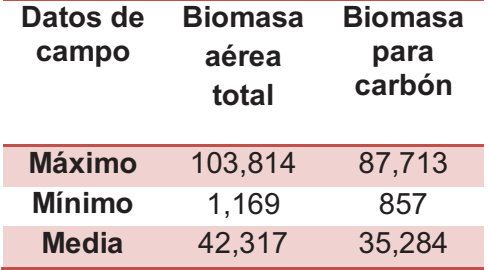

Cuadro 5. 10. Relación de valores medios, mínimos y máximos para datos de campo

Fuente: Ana Isabel Fernández Montes de Oca, 2012

#### *5.2.2.1 Biomasa aérea*

En general, los valores medios y máximos de la predicción para biomasa aérea concuerdan con los valores obtenidos en campo. Como es de esperarse los valores cercanos a cero no fueron levantados en campo ya que se buscó sitios con presencia de encinos; por ello, los valores extremos obtenidos en el modelo no son confiables, ya que fuera del rango de los valores mínimos y máximos de la toma de datos en campo, el modelo predictivo estaría extrapolando información que no está disponible dentro de la recta predictiva del modelo. No obstante, existen factores que diferencian a los cuatro modelos generados (Cuadro 5.11).

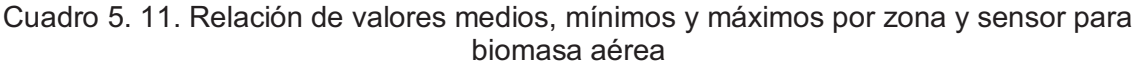

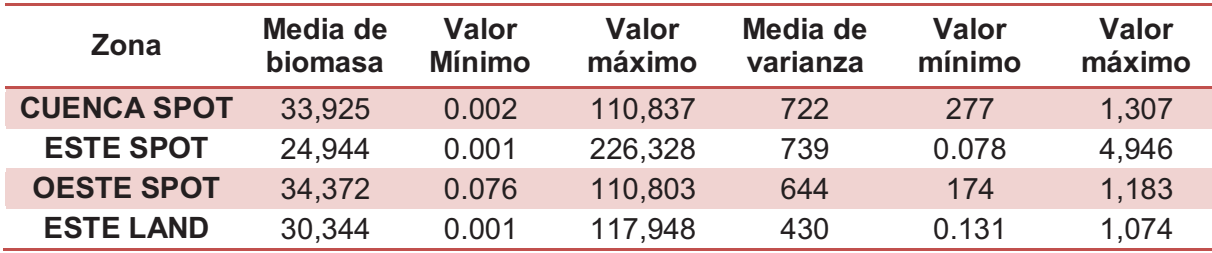

Fuente: Ana Isabel Fernández Montes de Oca, 2012

CUENCA y ESTE con sensor SPOT, vuelven a presentar las mayores discrepancias; tienden a varianza altas que fluctúan entre valores muy pequeños, cercanos a cero y valores mayores que llegan hasta 4,000. ESTE con LandSat, aunque presenta la varianza media de menor tamaño no es confiable, ya que la máxima y mínima de varianzas con este modelo son demasiado fluctuantes con valores cercanos a cero y hasta 1,000; en

cambio, OESTE con SPOT, como ya se ha demostrado brinda las mejores condiciones de ajuste, muestra la segunda varianza más baja y sus varianza intermedias, no fluctúan tanto como en los casos anteriores (Figura 5.11).

#### *5.2.2.2 Biomasa para carbón*

Para el caso de biomasa para carbón, las medias de varianza menos satisfactorias nuevamente son de CUENCA y ESTE con sensor SPOT y como en el caso de biomasa aérea, sus varianzas fluctúan entre valores muy cercanos a cero y hasta 4,000. Sobre todo en el caso de ESTE SPOT ya que su modelación contó con muy poco puntos.

ESTE LandSat sigue conservando la varianza más pequeña pero sus fluctuaciones sigues siendo muy importantes. Nuevamente, los mejores resultados obtenidos, son con OESTE SPOT, que presenta la segunda mejor varianza y sus valores de biomasa concuerdan con más precisión con los valores de biomasa muestreados en campo (Cuadro 5.12).

| Zona              | Media de<br>biomasa | Valor<br><b>Mínimo</b> | <b>Valor</b><br>máximo | Media<br>de<br>varianza | Valor<br>mínimo | Valor<br>máximo |
|-------------------|---------------------|------------------------|------------------------|-------------------------|-----------------|-----------------|
| <b>CUENCA</b>     | 28,163              | 0.001                  | 95,503                 | 652                     | 197             | 1,182           |
| <b>ESTE SPOT</b>  | 20,529              | 0.001                  | 216,128                | 686                     | 0.060           | 4,144           |
| <b>OESTE SPOT</b> | 28,612              | 0.002                  | 95,192                 | 539                     | 127             | 992             |
| <b>ESTE LAND</b>  | 25,001              | 0.001                  | 101,450                | 358                     | 0.093           | 881             |

Cuadro 5. 12. Relación de valores medios, mínimos y máximos por zona y sensor de biomasa para carbón

Fuente: Ana Isabel Fernández Montes de Oca, 2012

#### **5.2.3 Patrones espaciales de biomasa para detectar degradación forestal**

Los bosques de encino en México se localizan sobre todo en bosques templados; sin embargo no es raro encontrarlos en zonas de matorrales, pastizales y algunas selvas secas. En este país, se cuenta con 161 especies; de las cuales 109 pueden considerarse como endémicas. Esta especie cubre el 5.5% del territorio y en específico en Michoacán; el 80% de los encinos son utilizados para leña y carbón.

Normalmente se pueden encontrar entre los 1200 y 2800 msnm. pero algunos tipos de encinos pueden hallarse desde los 200 y hasta los 3500 msnm.

Los encinos de la Cuenca pueden localizarse en un ámbito altitudinal entre 2100 y 2800 msnm. y algunos de los encinos que pueden encontrarse en la Cuenca de Cuitzeo son: Quercus acutifolia Née, Q. candicansNée, Q. castaneaNée, Q. conspersaBenth, Q. crassifolia Humb. Y Bonpl., Q. crassipes Humb. Y Bonpl., Q. desertícola Trel., Q. frutextrel., Q. gentry C. H. Müll. Y Q. glabrescens Benth(Arizaga 2009).

De acuerdo a los mapas de predicciones generados a partir del modelo kriging se observó que los bosques de encino con mayor cantidad de biomasa aérea y para carbón se localizan en las partes con mayor altitud y con menor nivel de accesibilidad; en específico, arriba de los 2400 msnm. Entre 2300 y 2400 se encuentran bosques con biomasa intermedia y los bosques con niveles de poca biomasa se localizan por debajo de los 2300 msnm. (Figura 5.8, 5.9 y 5.10).

Todo lo anterior es referido a la accesibilidad con que cuentan los sitos de extracción; es decir, su cercanía a carreteras o brechas que permitan el transporte; y a la cercanía con poblados menores que son donde viven las personas encargadas de la extracción.

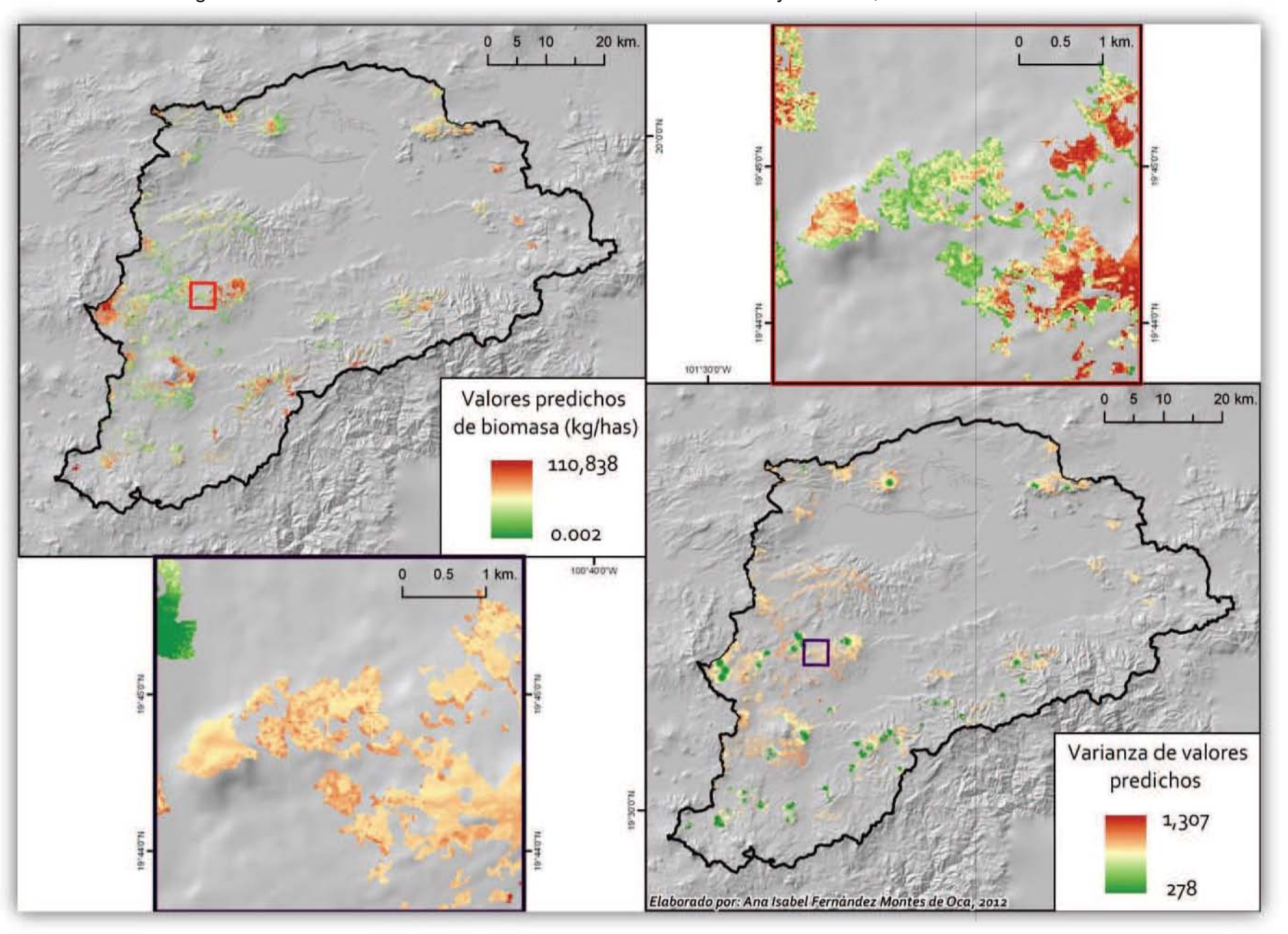

Figura 5. 9. Cuenca de Cuitzeo: Predicción de biomasa aérea y varianza, 2009. SPOT 25 metros

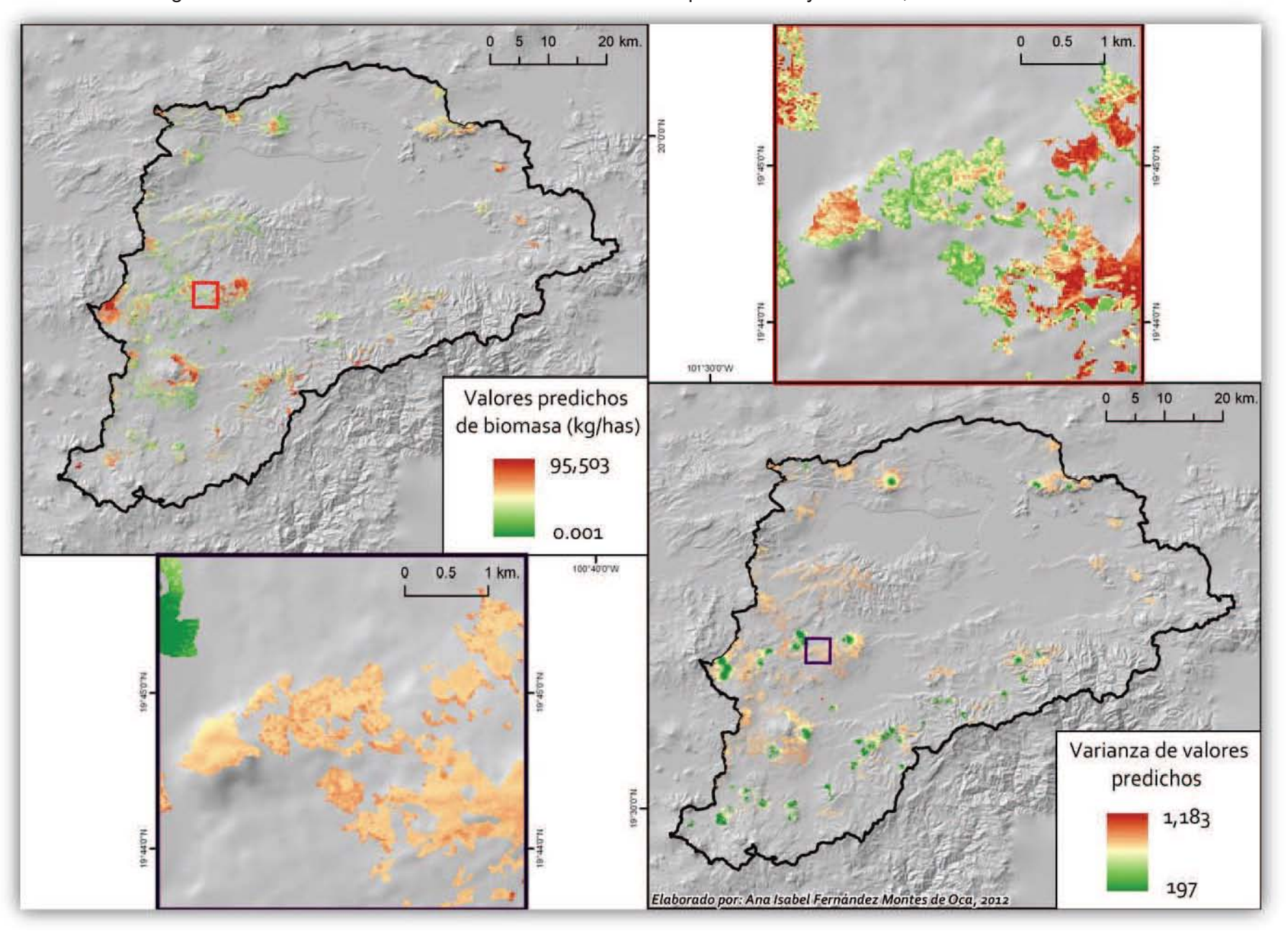

Figura 5. 10. Cuenca de Cuitzeo: Predicción de biomasa para carbón y varianza, 2009. SPOT 25 metros

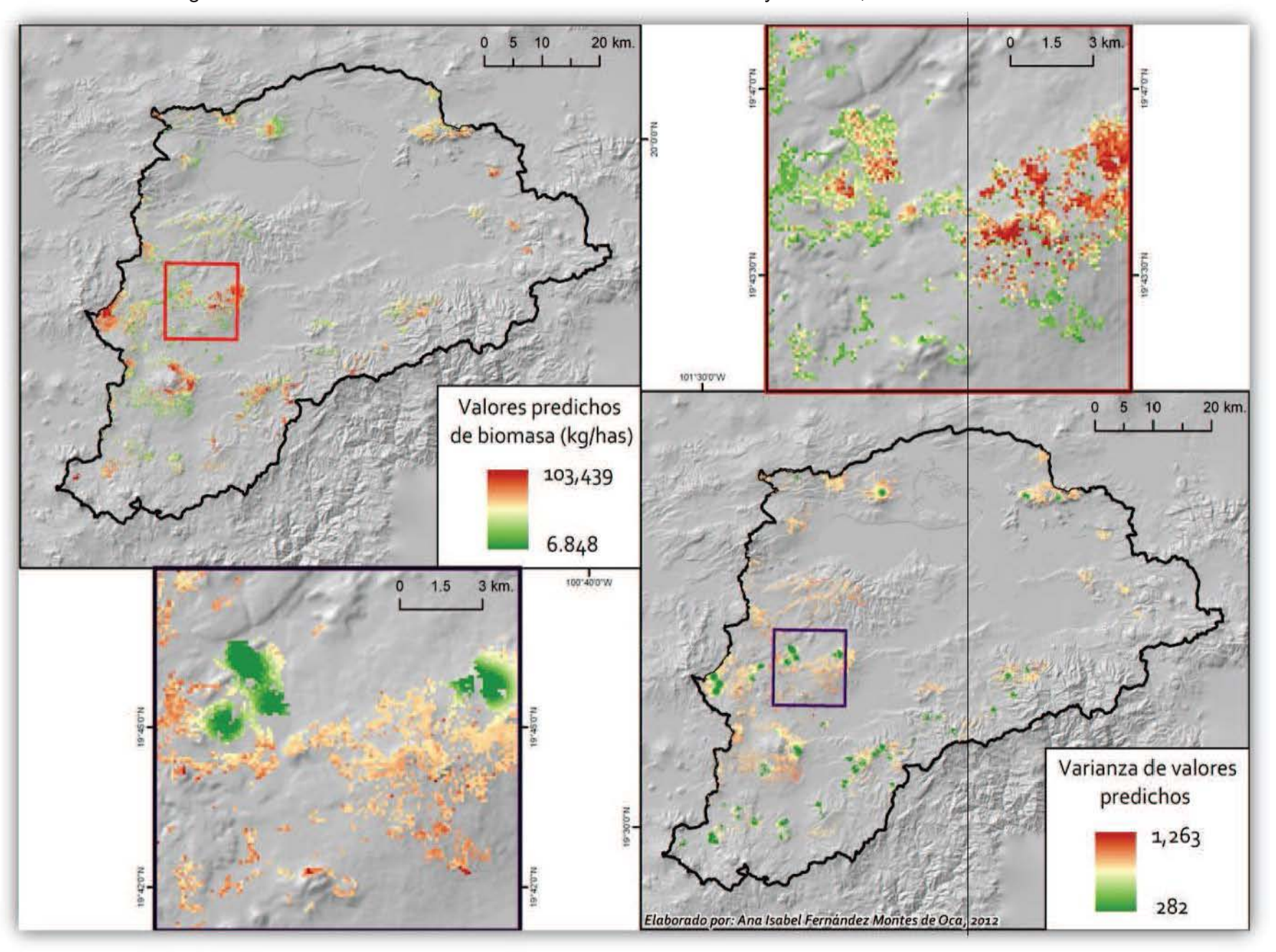

Figura 5. 11. Cuenca de Cuitzeo: Predicción de biomasa aérea y varianza, 2009. SPOT 100 metros

Existe una relación de biomasa baja y zona conurbada de Morelia evidente, ya que los bosques de encinos que se localizan cerca y con altitudes menores de 2400 se ven afectados. Este mismo proceso pasa con los encinares que se encuentran a las mismas altitudes y cercanos al Lago de Cuitzeo.

Las zonas con biomasas mayores se encuentran hacia el oeste de la Cuenca, en la parte más serrana de la misma y un foco importante de biomasa son laderas de la sierra cercana a la localidad de Icuacato (Figuras 5.11, 5.12 y 5.13).

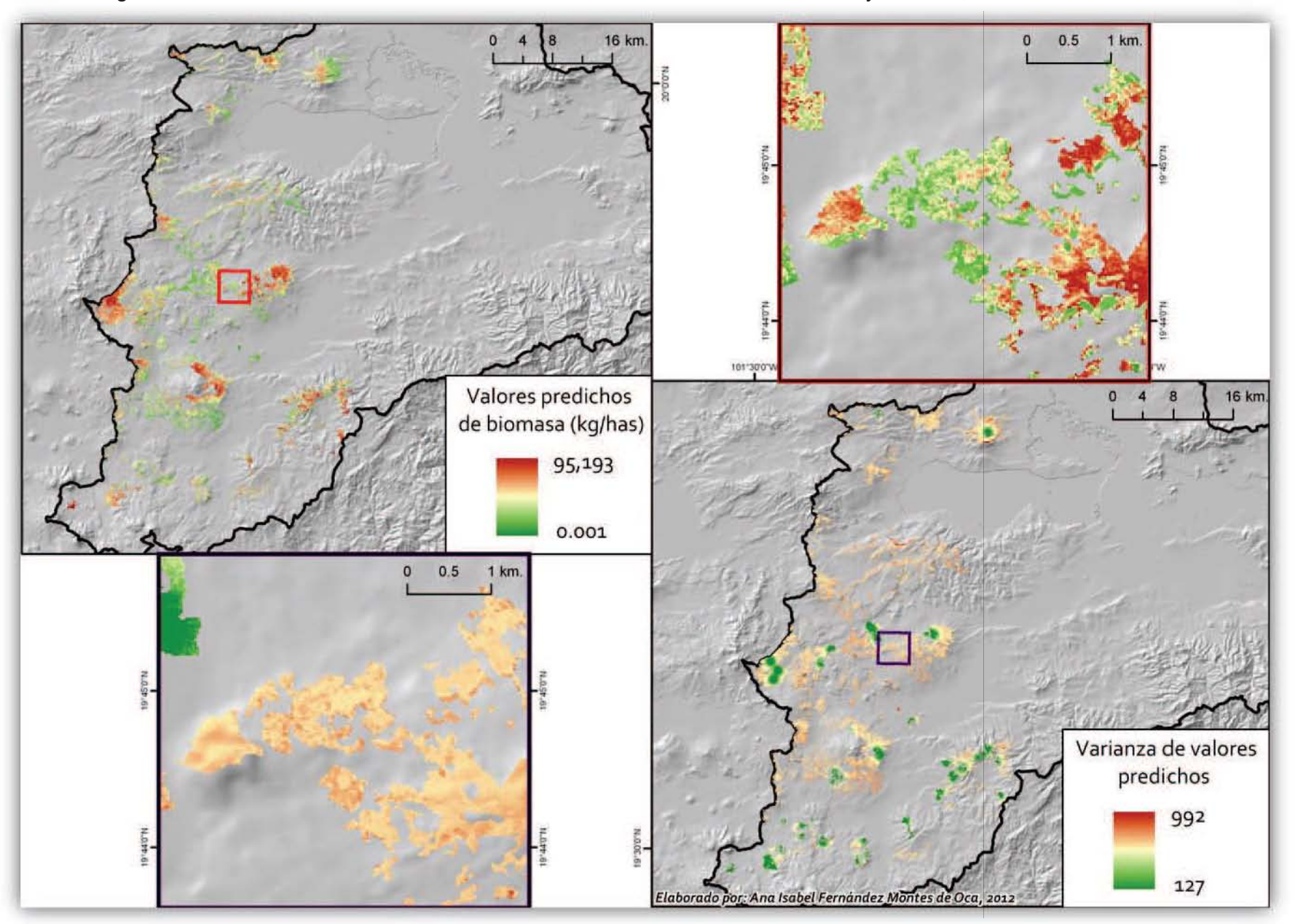

#### Figura 5. 12. Zona oeste de la Cuenca de Cuitzeo: Predicción de biomasa aérea y varianza, 2009. SPOT 25 metros

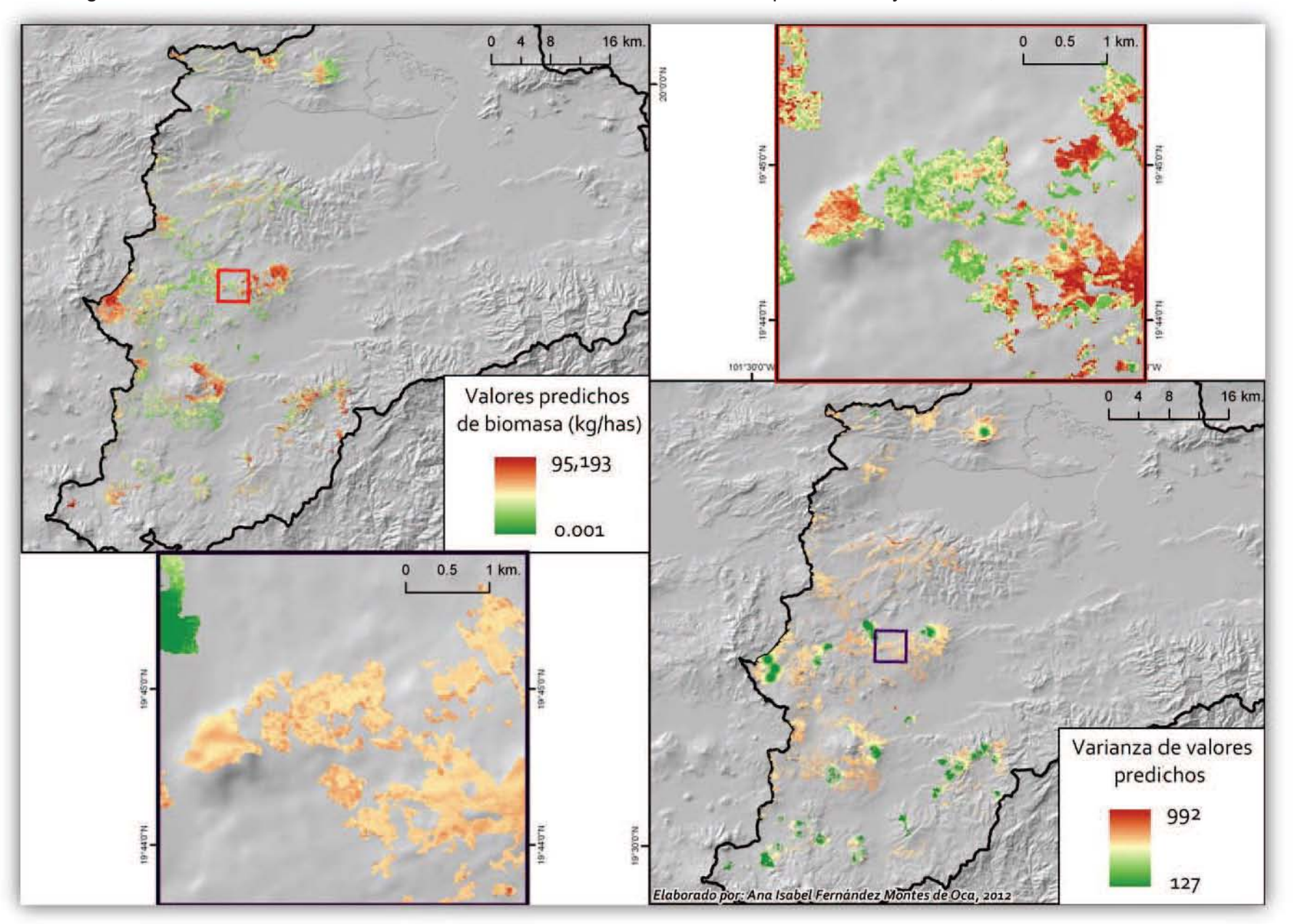

Figura 5. 13. Zona oeste de la Cuenca de Cuitzeo: Predicción de biomasa para carbón y varianza, 2009. SPOT 25 metros

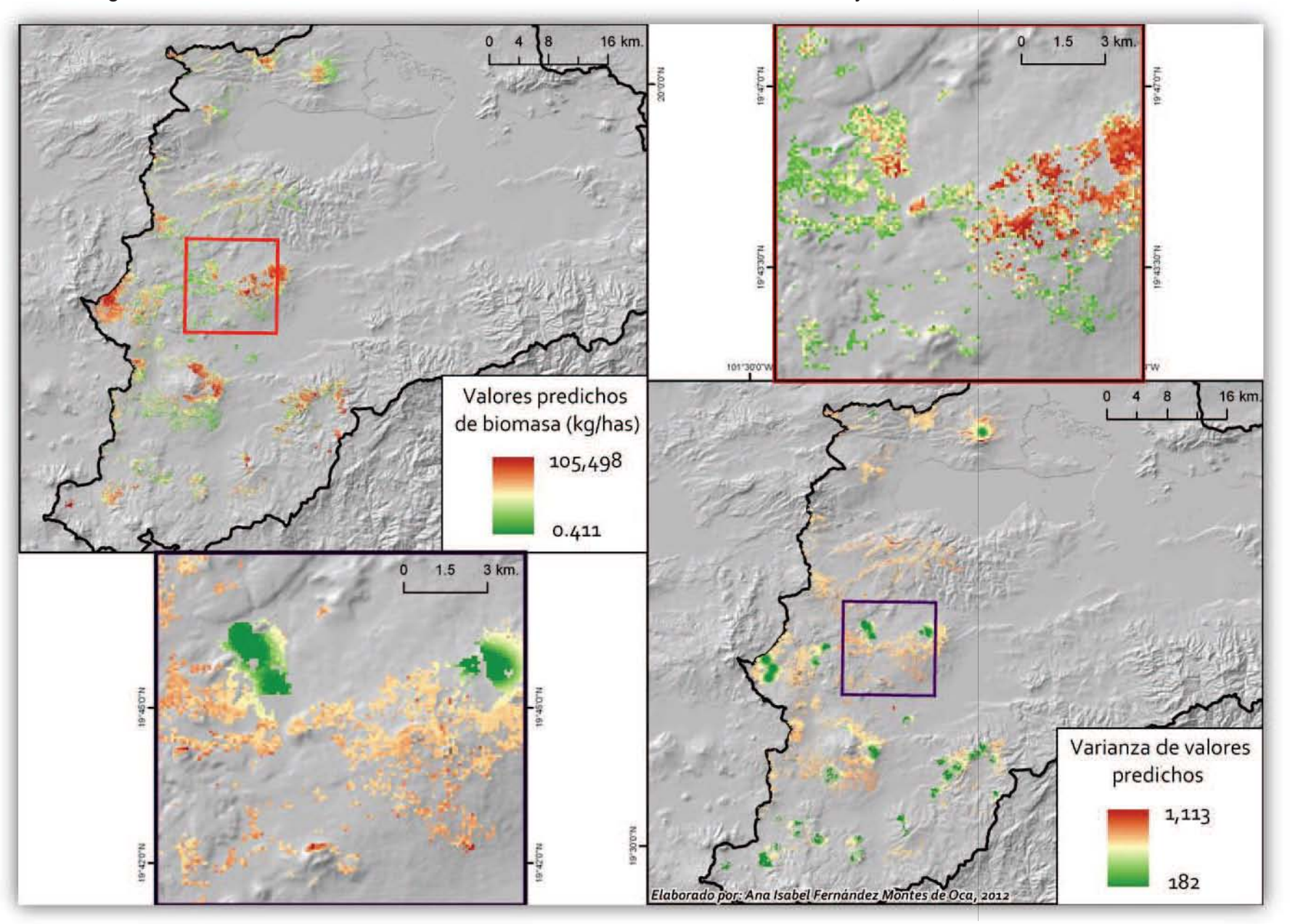

Figura 5. 14. Zona oeste de la Cuenca de Cuitzeo: Predicción de biomasa aérea y varianza, 2009. SPOT 100 metros

La zona este, que es representada tanto con SPOT como con LandSat, contiene los valores más bajos de biomasa de todo la Cuenca (Figuras 5.14 - 5.19).

No existe diferencia significativa entre el remuestreo de los mapas a 25 metros o a 100 metros; sin embargo; es mucho más fácil apreciar los rasgos del terreno con los mapas a 25m., por lo que en lo restante, se trabajará solamente con ellos.

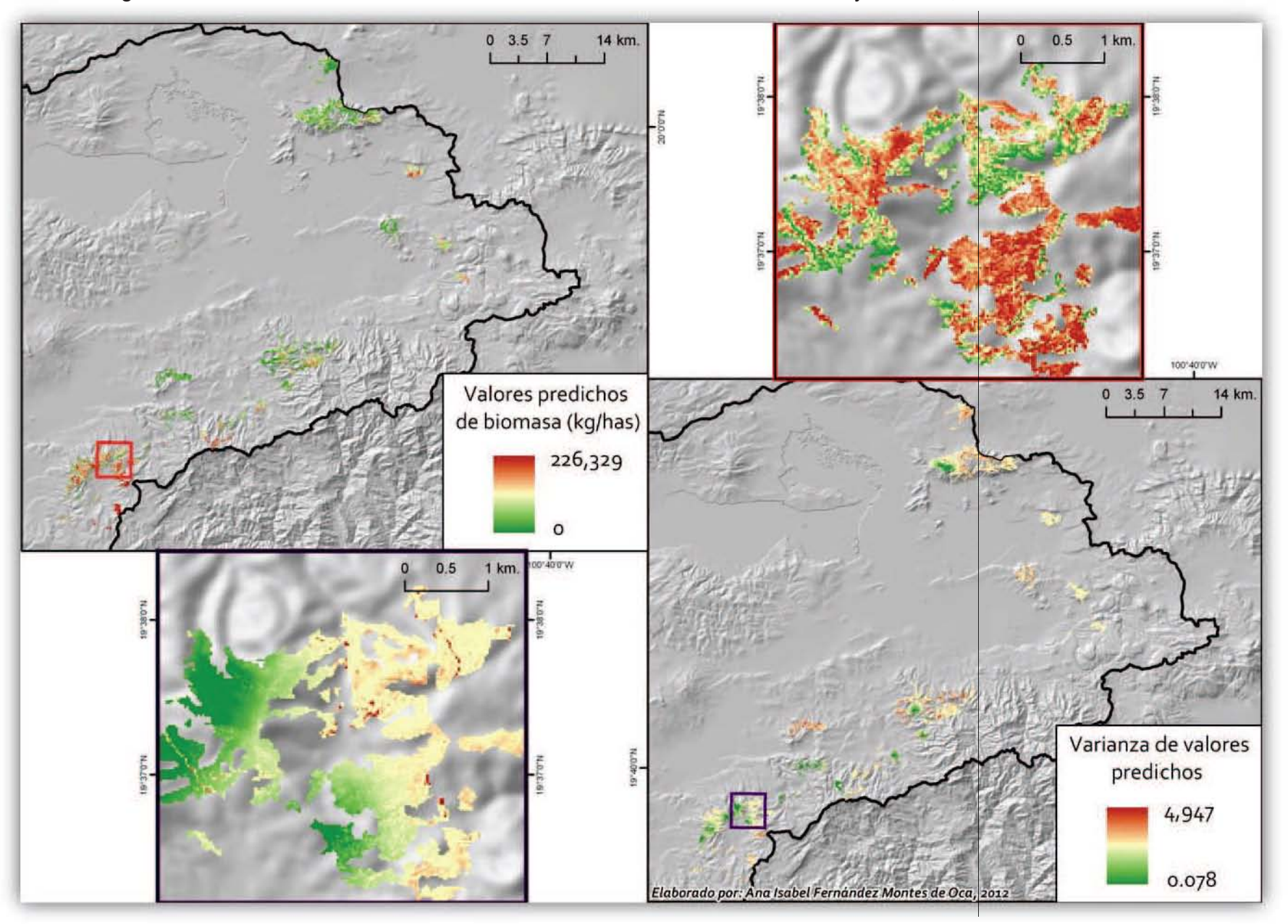

Figura 5. 15. Zona este de la Cuenca de Cuitzeo: Predicción de biomasa aérea y varianza, 2009. SPOT 25 metros

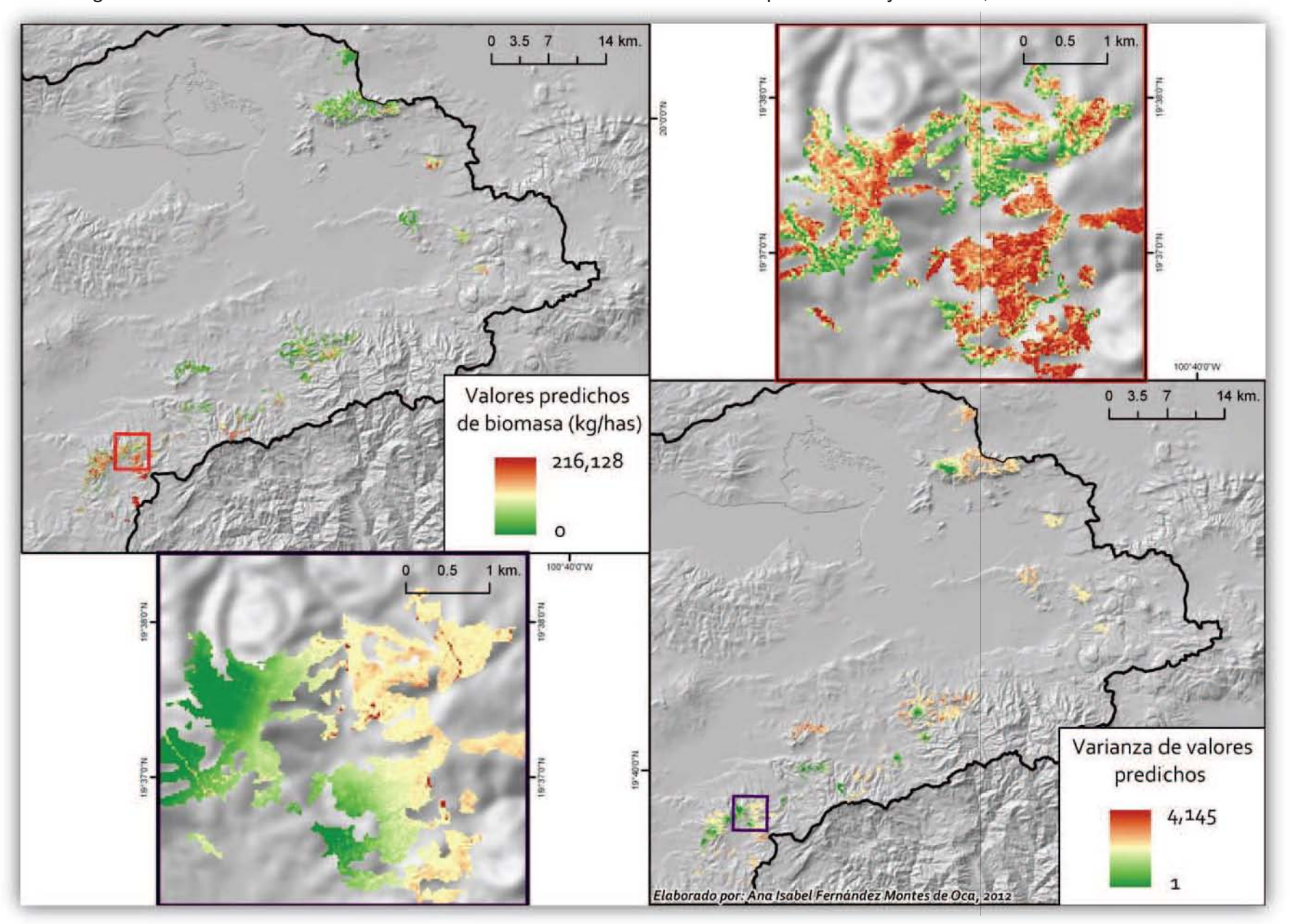

Figura 5. 16. Zona este de la Cuenca de Cuitzeo: Predicción de biomasa para carbón y varianza, 2009. SPOT 25 metros

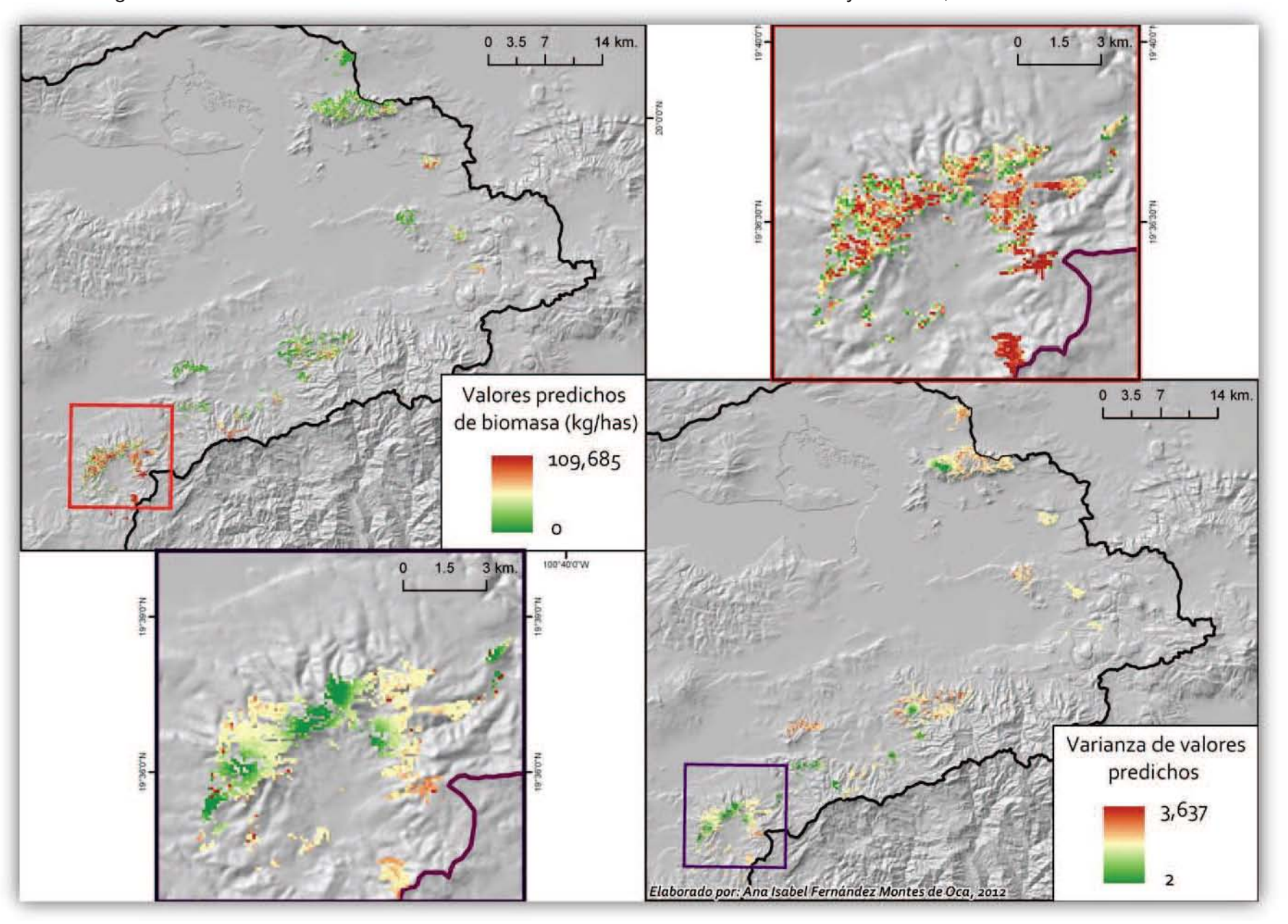

Figura 5. 17. Zona este de la Cuenca de Cuitzeo: Predicción de biomasa aérea y varianza, 2009. SPOT 100 metros
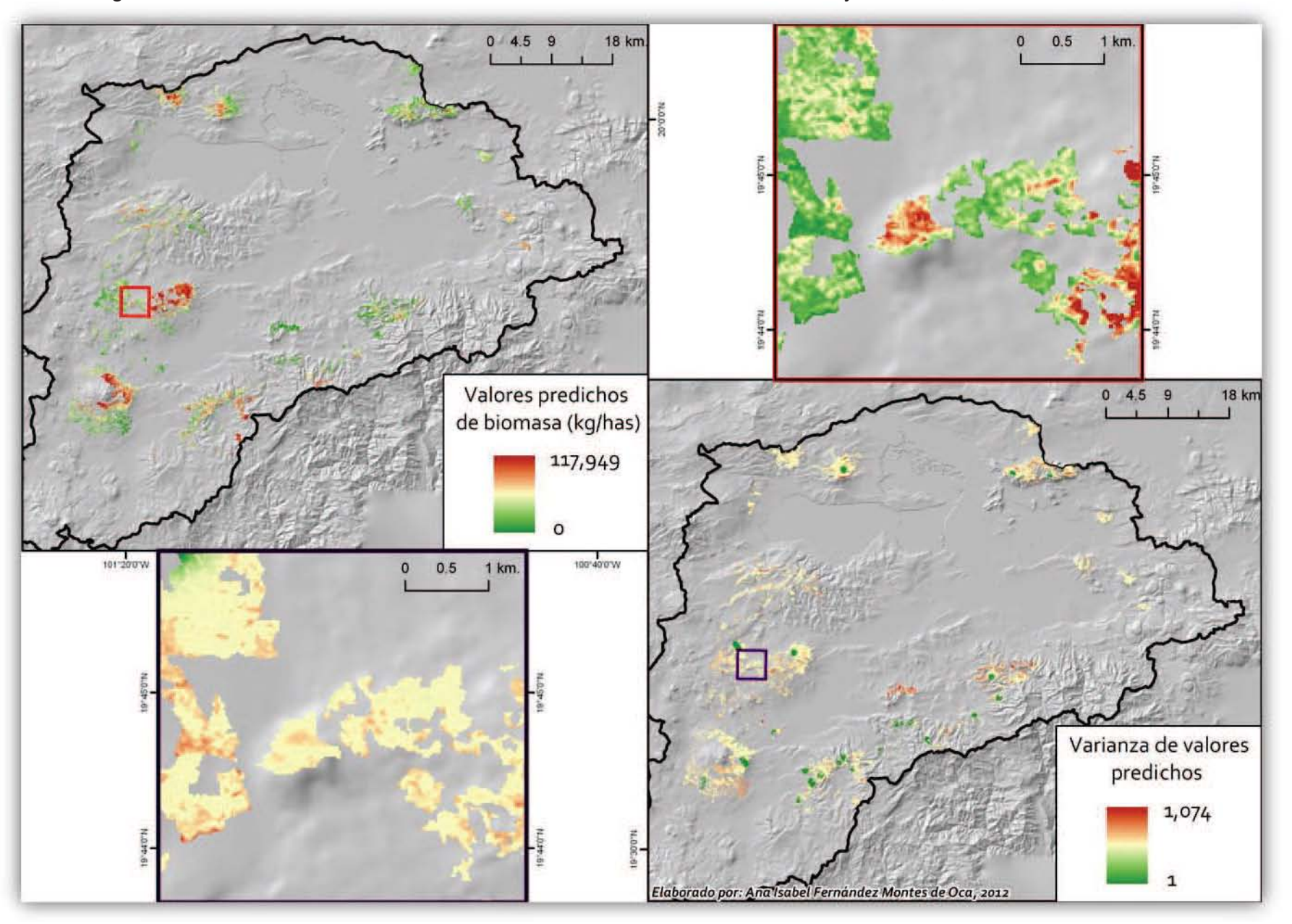

Figura 5. 18. Zona este de la Cuenca de Cuitzeo: Predicción de biomasa aérea y varianza, 2009. LandSat 25 metros

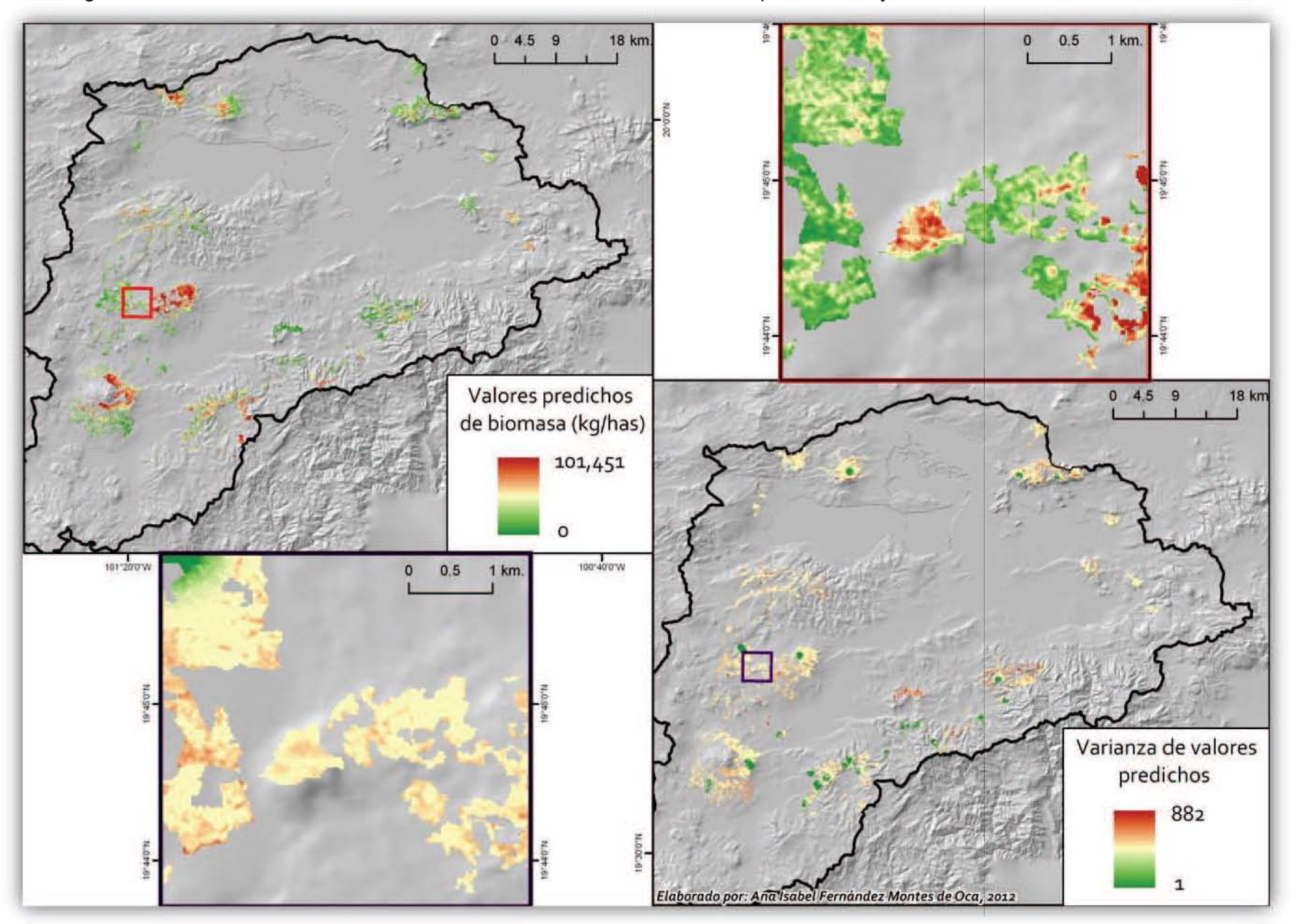

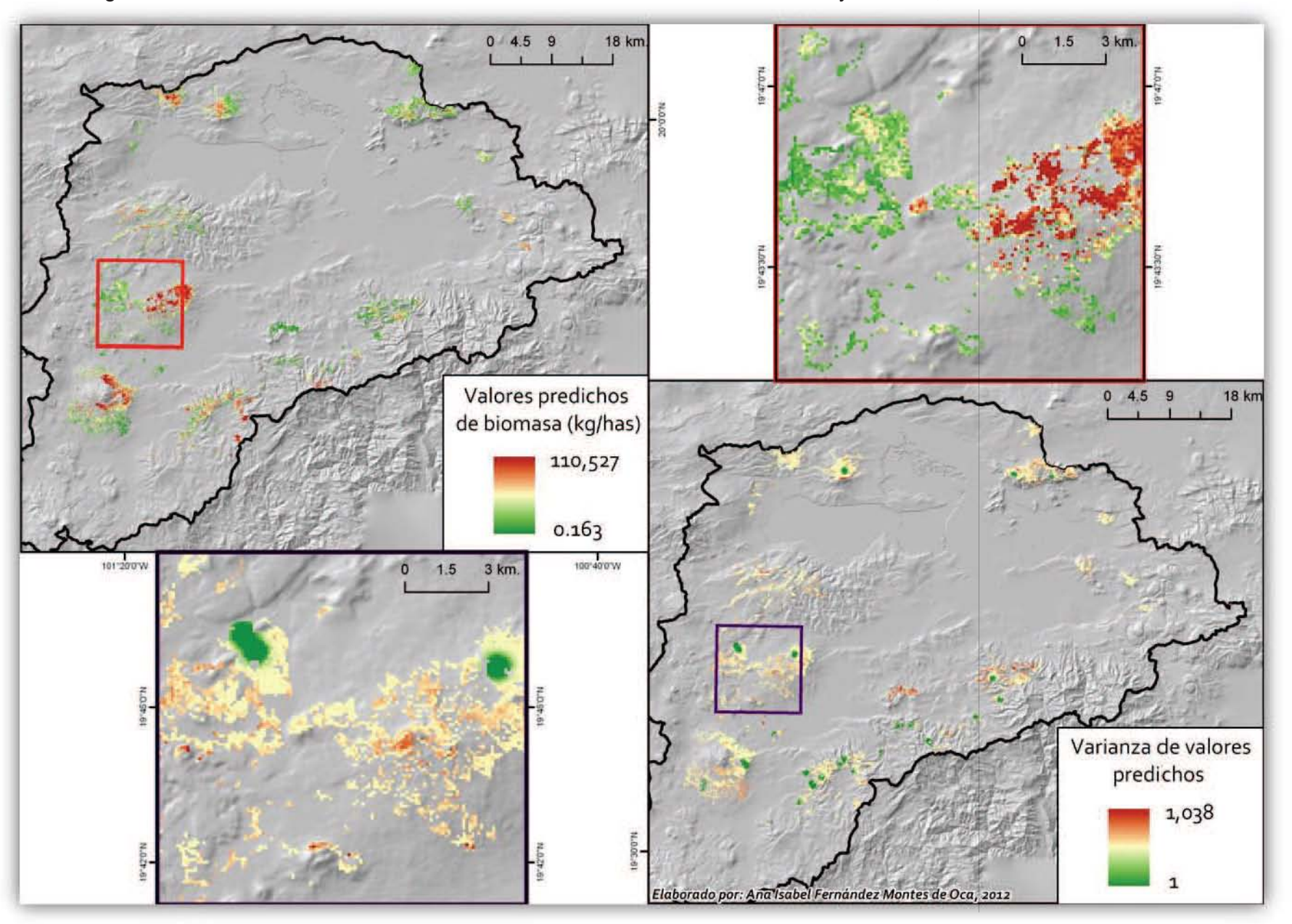

Figura 5. 20. Zona este de la Cuenca de Cuitzeo: Predicción de biomasa aérea y varianza, 2009. LandSat 100 metros

# **6. Detección de variaciones espaciales en biomasa por Calidad de Sitio**

**Objetivo 3. Detectar variaciones espaciales en biomasa debidas a una serie de variables biofísicas claves que se utilizaron para construir un índice de calidad de sitio.** 

Para obtener la cartografía necesaria para conocer los sitios degradados por extracción de carbón y no confundirlos con biomasas bajas naturalmente se implementa el concepto de "Calidad de Sitio" el cual clasifica categóricamente zonas con diferencias en biomasa. De esa forma se descartarán sitios con biomasa alta, media o baja por procesos naturales y sitios con biomasa alta, media y baja dados por los procesos de extracción de encinos para carbón vegetal.

# **6.1 Metodología**

"La calidad de sitio es la base para el desarrollo de los sistemas de clasificación de terrenos de acuerdo con su capacidad productiva (Mora y Meza, 2003ª) y se define como el potencial de producción de madera de un sitio para una determinada especie, donde a mejor calidad, mayor producción" (Jerez-Rico 2011).

Otro concepto de calidad de sitio es otorgado por Andenmatten y Letourneau en 1998 y citando a Thrower en 1989, donde la definen "como la capacidad intrínseca del mismo para el crecimiento de los árboles de una especie forestal, siendo su expresión directa la producción obtenida al momento de la corta final. Esta es alterada por las condiciones de manejo, por lo que se prefieren estimaciones indirectas basadas [en variables como] la altura dominante" (Andenmatten 1998).

# **6.1.1 Selección de variables**

Para la generación de la calidad de sitios se hizo uso de 3 variables intrínsecamente ligadas a la producción de biomasa en forma natural; el Índice Topográfico de Humedad, la Radiación Solar y las Geoformas.

### *6.1.1.1 Índice Topográfico de Humedad (ITH)*

Es un parámetro secundario del terreno, es decir, es calculado a partir de dos o más variables y en este caso se utilizan la pendiente en porcentaje (%) y el flujo de acumulación. Valores altos de ITH indican aumento de la probabilidad de encontrar condiciones de saturación, usualmente en partes cóncavas y bajas de las cuencas.

Este índice ha sido altamente utilizado para predecir características y variables del suelo tales como profundidad del horizonte A, profundidad del perfil del suelo, fósforo local, etc. Por ello se asumen en esta investigación que es una variable importante e indirecta para determinar características edafológicas de la zona de estudio y de los bosques.

El cálculo del ITH se hace mediante la siguiente ecuación:

# **ITH=ln(AS/tanB)**

Donde AS es el área de acumulación de flujo medida en metros cuadrados (m2) y B es la pendiente medida en porcentaje (%).

La variable AS es calculada a partir del DEM utilizando el algoritmo D8, de ocho nodos u 8 direcciones, común en los SIG's.

Para obtener la acumulación de flujo es necesario aplicar al DEM un llenado de espacios vacíos sobre todo cuando existen cuerpos de agua; después debe obtenerse una capa de Dirección de flujo que indica de dónde y hacia qué parte se dirige el agua por efecto de la gravedad sobre el terreno, en este instante es donde se hace uso del algoritmo D8, que establece que el agua sólo puede ir hacia 8 direcciones de la parte más alta hacia la baja; estas direcciones son: izquierda, derecha, arriba, abajo, inferior izquierda, superior derecha, inferior derecha, superior izquierda. La dirección será establecida en el sentido de la mayor inclinación hacia abajo.

El valor asignado se puede obtener de dos formas; como la diferencia de altura en columna o fila o la diferencia de altura dividida por la raíz de 2 en la diagonal. Para los dos casos en una ventana de 3X3.

El área de acumulación de flujo es determinada a partir de la matriz de dirección de flujo. A cada celda se le asigna un valor igual al número de celdas que fluyen a ella. Celdas con altos valores de acumulación serán canales de flujo y las cercanas a cero son lugares con alta pendiente o donde el agua no se acumula. Con la obtención de esta variable y con la pendiente en porcentaje se obtiene el Índice Topográfico de Humedad, todo en ArcGis (Figura 6.1).

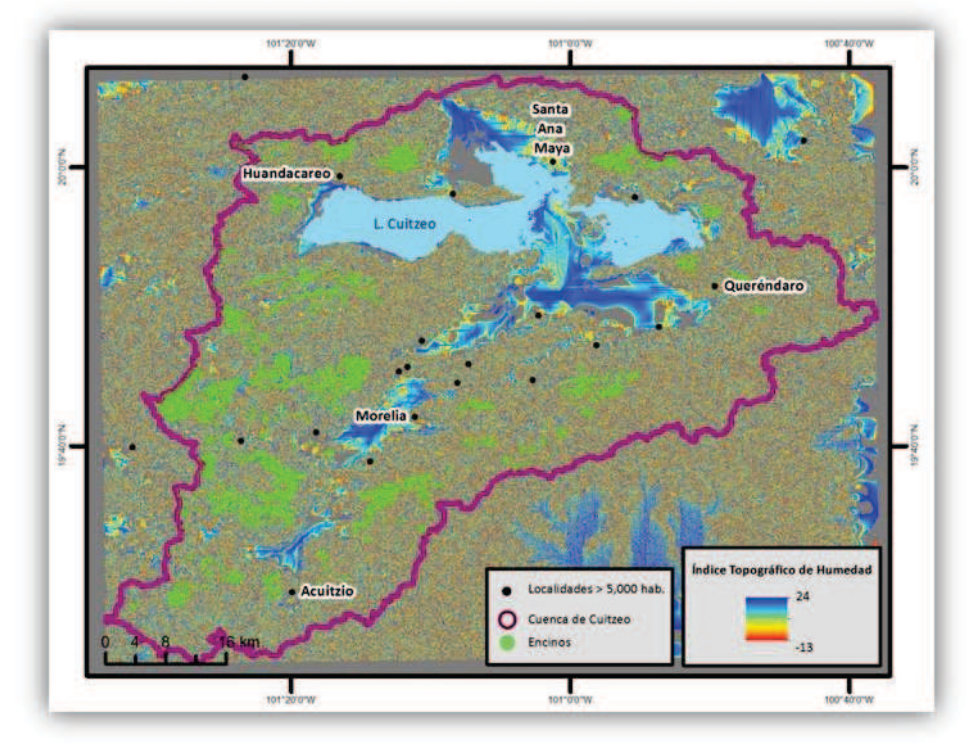

Figura 6. 1. Cuenca de Cuitzeo: Índice Topográfico de Humedad

Fuente: Ana Isabel Fernández Montes de Oca, 2012

# *6.1.1.2 Geoformas*

Para la variable de Geoformas se tomaron dos fuentes de información:

Se obtuvo la capa tipo vector de la fotointerpretación realizada por Mendoza (Mendoza, 2002), donde generó las Geoformas de la Cuenca de Cuitzeo a una escala de 1:50,000 con base en fotos aéreas (Figura 6.2).

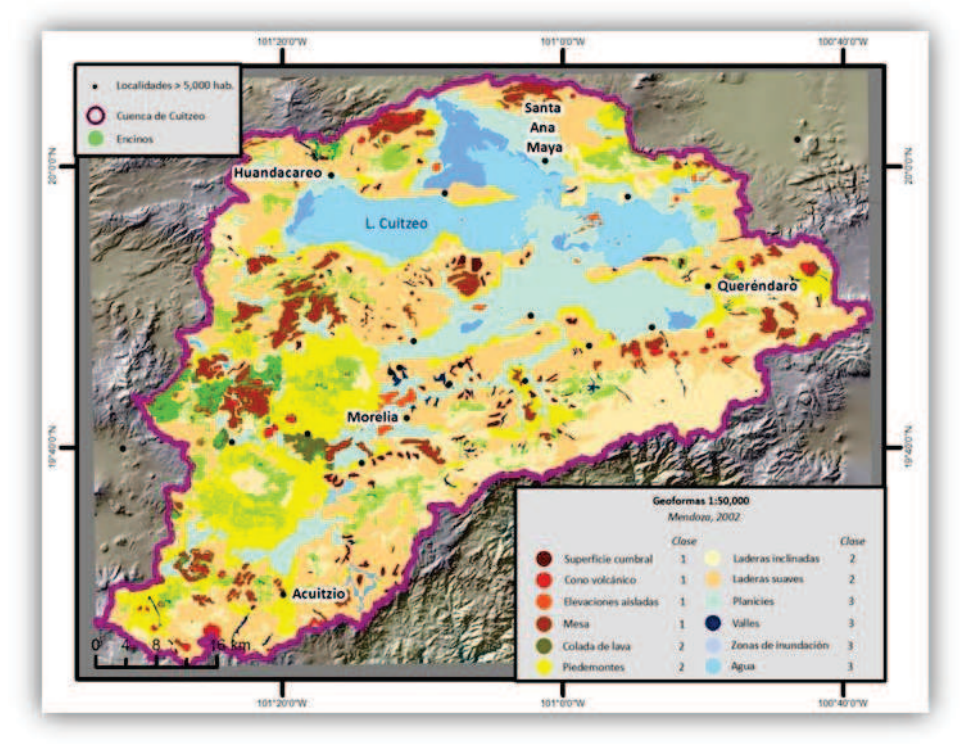

Figura 6. 2. Cuenca de Cuitzeo: Geoformas 1:50,000

Fuente: Ana Isabel Fernández Montes de Oca, 2012

Esta capa fue rasterizada y reclasificada con el fin de obtener 3 categorías. La clase uno correspondería a las zonas altas, que envían agua y sedimentos a la partes bajas y que no acumulan. La clase dos corresponde a las zonas con pendientes suaves o fuertes y piedemontes. La clase 3 contiene a las partes bajas y de acumulación.

Estas tres clases indican las zonas donde es más propicio el desarrollo de bosques de encino de acuerdo a sus Geoformas, para esta variable, las partes más bajas y húmedas poseen mejores características para poder albergar este tipo de bosques; es decir, la clase 3 sin ser excluyente de las otras dos clases.

La otra fuente de información utilizada para las Geoformas fue la aplicación de Idrisi, Toposhape, que con base en una capa raster de elevaciones (DEM) obtiene por valores altimétricos y formas una clasificación del relieve que va desde Montañas y zonas convexas hasta zonas de Acumulación y formas cóncavas (Figura 6.3).

Para esta capa y a partir de la clasificación obtenida por el Toposhape se realizó una reclasificación en 3 tipos. Nuevamente, las partes elevadas quedarían con clase 1 y las partes bajas o de acumulación con clase 3.

En las dos capas de geoformas se encuentran tipos de formas que no concuerdan con las características que favorecen el crecimiento de los bosques, un ejemplo de ello es el tipo de forma "Agua" y zonas "Planas". En los dos mapas estas dos clases se refieren al Lago de Cuitzeo y como es obvio, no posee encinos en ellos pero aun así se han colocado en clase 3 como óptima para la presencia de esos bosques. Estos errores fueron corregidos al hacer el corte de las capas al tamaño de los encinos, así, las capas de información que sirven serán aquellas donde realmente se sabe que hay encinos excluyendo características como cuerpos de agua.

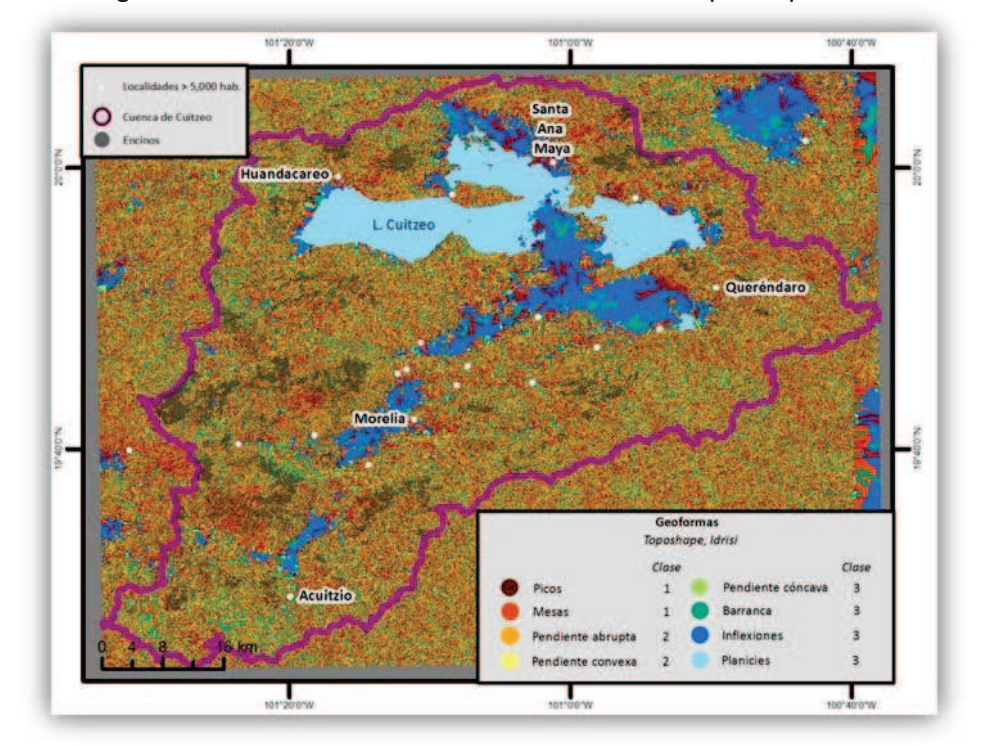

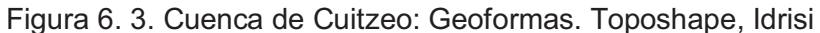

Fuente: Ana Isabel Fernández Montes de Oca, 2012

### *6.1.1.3 Radiación Solar Anual (RS)*

La capa de Radiación Solar Anual utilizada para el kriging es la misma utilizada para este análisis (Figura 6.4).

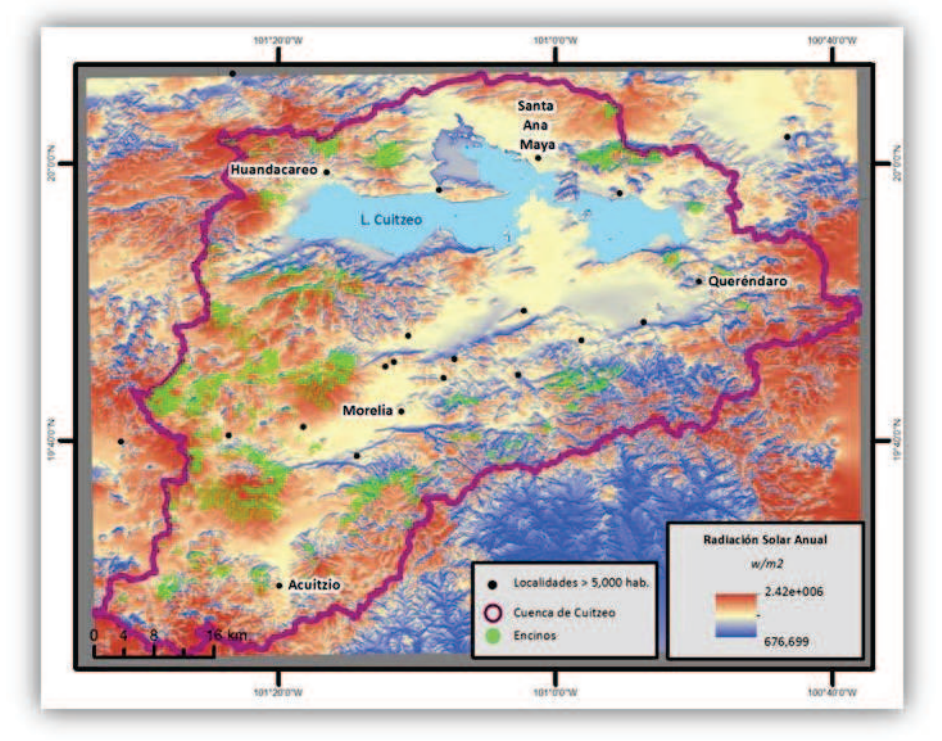

Figura 6. 4. Cuenca de Cuitzeo: Radiación Solar Anual

Fuente: Ana Isabel Fernández Montes de Oca, 2012

### **6.1.2 Calidad de Sitio**

Las 4 capas homogeneizadas al tamaño que ocupan los encinos en la Cuenca de Cuitzeo fueron integradas al modelo Decision Wizard donde serán aplicadas para una Evaluación Multicriterio (EMC) con el fin de poder ser homogeneizadas y analizadas a la par. Las capas fueron convertidas a factores donde los valores reales de cada raster son homogeneizados en una escala de 0 a 255.

Estas nuevas capas son integradas al modelo. ITH y Geoformas fueron modeladas de forma incremental y sigmoidal mientras que Radiación Solar se modeló de manera decremental y sigmoidal como se muestra en el siguiente cuadro (Cuadro 6.1):

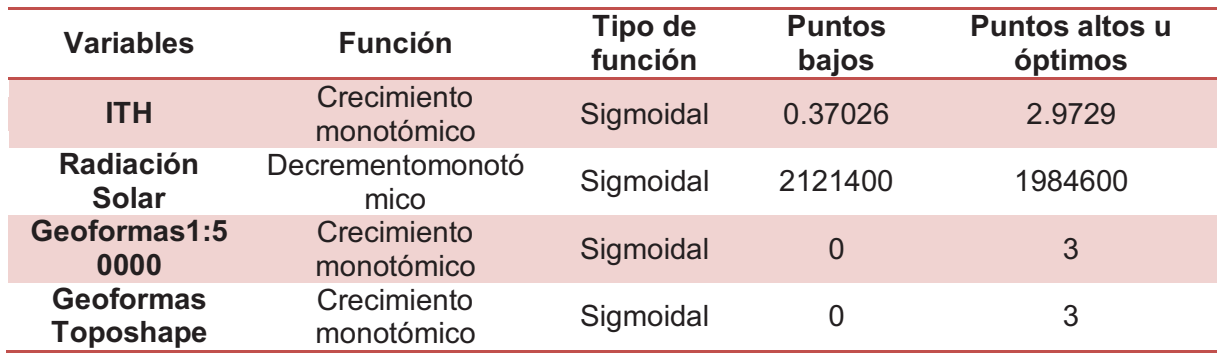

Cuadro 6. 1. Relación de criterios utilizados por variables para EMC

Fuente: Ana Isabel Fernández Montes de Oca, 2012

Los puntos de control de la Radiación Solar se marcaron a partir de la distribución de los cuartiles; donde, la probabilidad más alta será dada por el cuartil 1 demostrando que entre menor radiación solar en una zona, existe mayor probabilidad de poder tener bosques más densos y sanos; debido a que las altas radiaciones incrementan los niveles de evapotranspiración y con ello menos cantidad de agua disponible para las especies. Así, radiaciones bajas permiten la acumulación de humedad necesaria para el desarrollo de los bosques.

Los puntos de control del Índice Topográfico de Humedad fueron marcados igualmente por los cuartiles, en este caso la mayor probabilidad corresponde a los cuartiles 3 y 4, indicando que a mayor nivel del índice mejores condiciones para la presencia de bosques de encino.

Se hicieron 2 EMC, uno por cada capa de geoformas que se tenían (Mendoza e Idrisi) y dentro de cada uno de ellos, las variables fueron ponderadas de manera igual; indicando que las tres variables son igualmente importantes para el desarrollo de los bosques de encino (Cuadro 6.2) y (Figura 6.5 y 6.6).

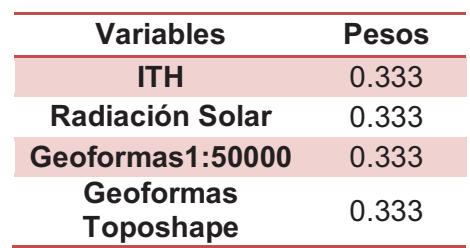

Cuadro 6. 2. Ponderaciones por variable

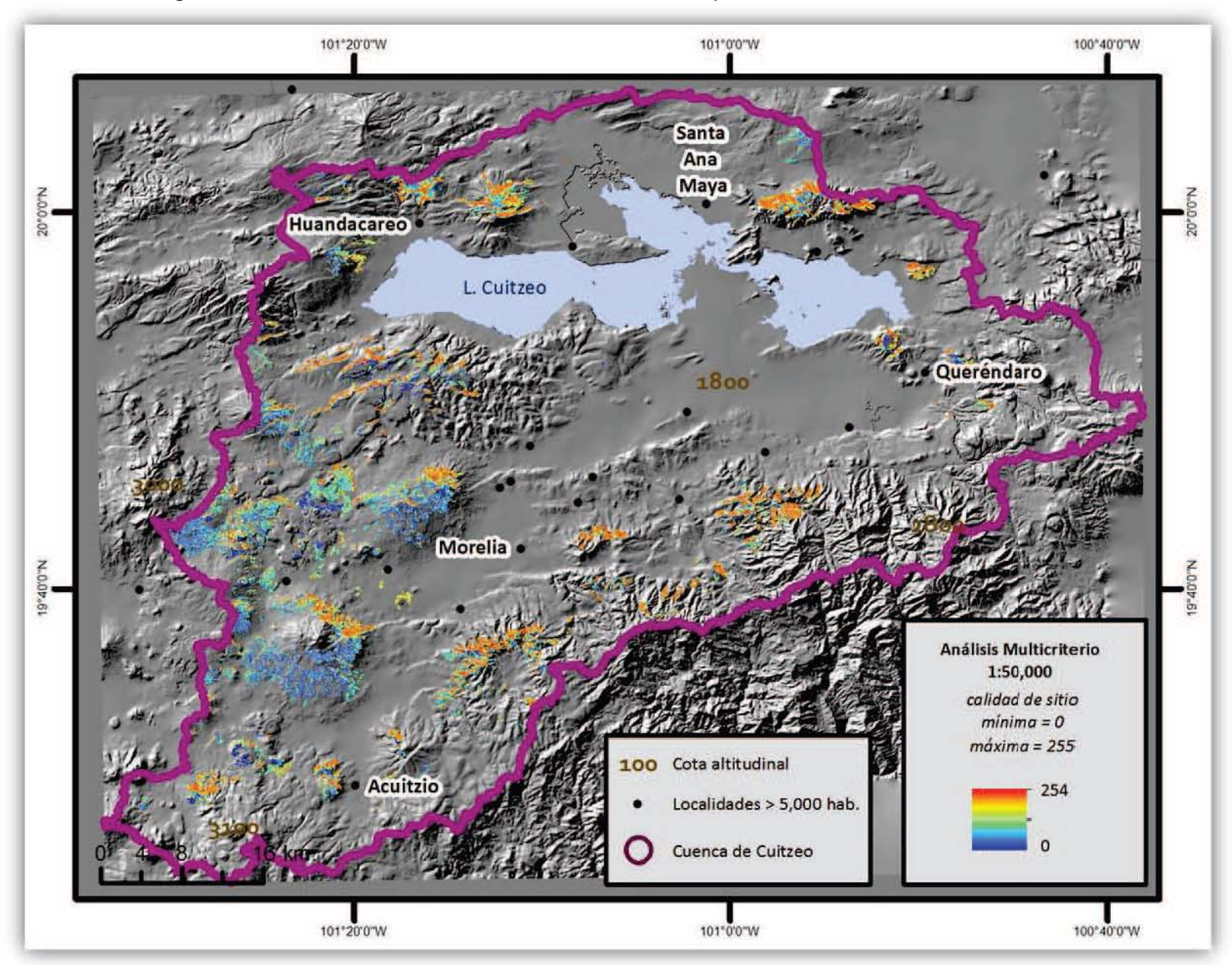

Figura 6. 5. Cuenca de Cuitzeo: Evaluación Multicriterio para Calidad de Sitio. 1:50,000. 2009

Fuente: Ana Isabel Fernández Montes de Oca, 2012

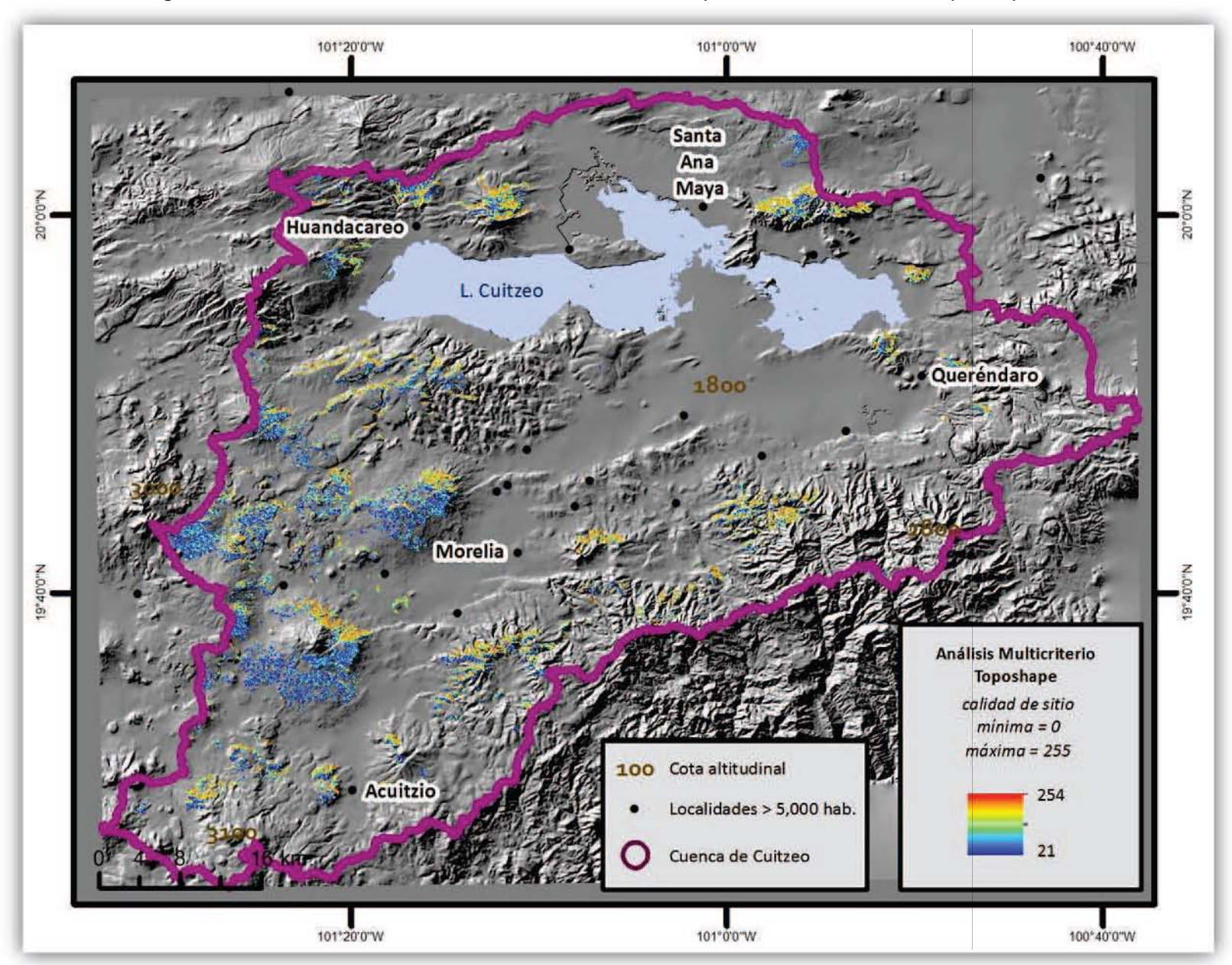

Figura 6. 6. Cuenca de Cuitzeo: Evaluación Multicriterio para Calidad de Sitio. Toposhape.2009

Fuente: Ana Isabel Fernández Montes de Oca, 2012

### **6.2 Resultados**

A partir de los EMC obtenidos se generaron 3 calidades de sitio basadas en la distribución igual del número de datos total (natural breaks). Los valores más altos de los EMC originales contendrán la Clase C, los medio la Clase B y los menores la clase A. Así, la mejor Calidad de Sitio serán aquellos pixeles que estén clasificados como C.

De cada EMC obtenido por geoforma se crearon 3 criterios de Calidad de Sitio y para probar la elección de esos criterios se realizó un Análisis de Varianza (ANOVA) que trata de mostrar qué relación existe entre Calidades de Sitio y entre elementos dentro de cada Calidad.

Lo que se obtuvo a partir de los mapas de Calidad de Sitios son aquellas zonas que por sus características biofísicas demuestran una alta o baja cantidad de biomasa de manera natural; si se localizan Calidades de Sitios altas pero la biomasa presente es baja esto indica que posiblemente esta degradación es debida a la influencia humana, en cambio, si en Calidades de Sitio bajas encontramos niveles de biomasa bajos esto indicaría que más que influencia humana por extracción de encinos es debido a que naturalmente esa zona siempre ha presentado niveles de biomasa bajos.

Así, la ANOVA que se presenta más adelante, trata de simplificar si la relación existente entre las Calidades de Sitio y el mapa de biomasa aérea y para carbón tienen una relación o simplemente no muestran el fenómeno antes descrito.

El mayor riesgo que se corre al aplicar este método de comprobación en sitios tan intervenidos por el hombre es que los datos y la clasificación de Calidad de Sitio no hayan sido suficientemente representativos para mostrar la realidad. Por ello, las variables que fueron utilizadas para las CS fueron escogidas por su alta correlación con el desarrollo de bosques, variables que fueron postuladas por el Dr. Gómez Tagle (2012).

Normalmente métodos como este se calibran con zonas no manejadas para poder observar si en verdad zonas conservadas caen en las Calidades de Sitio altas; sin embargo, para el caso de la Cuenca de Cuitzeo y en especial para la zona de encinos, no existen partes realmente conservadas por los altos niveles de intervención del ser humano; así que sustituyendo la calibración se hace un Análisis de Varianzas para ver qué nivel de incertidumbre existe dentro de la información.

Se realizaron ANOVAS tanto para los datos obtenidos por las interpolaciones de biomasa con kriging como para los datos originales tomados en campo, para el primer caso fueron 3,644 datos tomados a 250 metros uno del otro para evitar la autocorrelación y 52 datos del muestreo en campo; ambos casos solamente cubren la parte oeste de la cuenca con SPOT que es la zona que presentó mayor  $R^2$  en el análisis de biomasas del Capítulo 5.

# **6.2.1 ANOVA para grid 250 metros**

Para el caso del grid cada 250 metros los resultados de la ANOVA son los siguientes:

Tanto para biomasa aérea como para biomasa para carbón y dentro de los dos EMC (1:50,000 y Toposhape) los valores de F son altamente significativos, indicando que aún con la alta intervención del ser humano en el territorio es posible indicar las Calidades de Sitio de manera correcta gracias a hacer uso de las variables altamente relacionadas con el desarrollo de bosques (Cuadro 6.3).

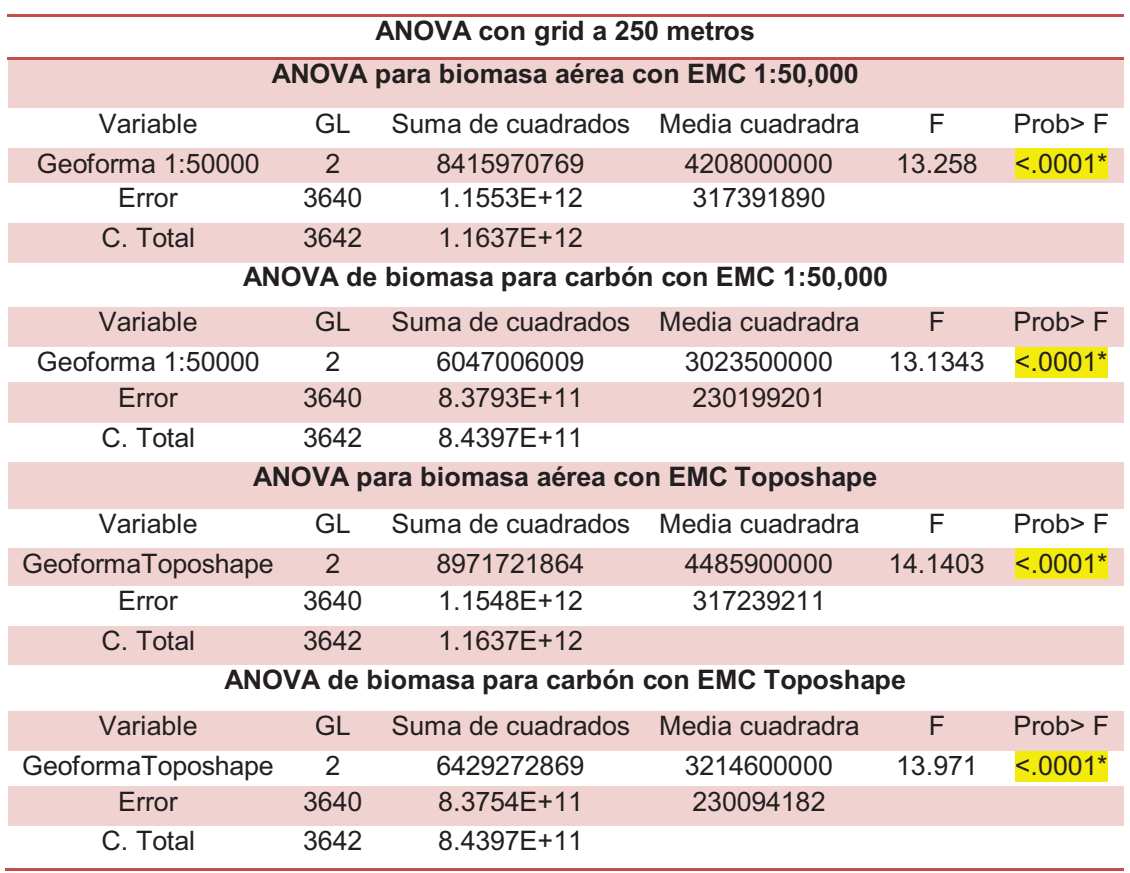

Cuadro 6. 3. Análisis de varianza para biomasa aérea y para carbón por EMC. Grid 250 metros

Esto se explica observando el Cuadro 6.4 donde las medias, de la clase A a la C van incrementando; sin embargo, para biomasa aérea y para carbón con geoformas 1:50,000 existe menor diferenciación ya que las clase B y C se confunden. Igualmente en el Cuadro 6.5 puede observarse que la diferencia de medias entre estas dos clases está por debajo de 800 (Cuadro 6.5 y Figura 6.7) y que el intervalo de confianza de C contiene a B por lo que no es posible distinguir con claridad que zonas son, sin error, clase B o clase C (Cuadro 6.4).

Cuadro 6. 4. Comparación de medias para biomasa aérea y para carbón por EMC. Grid 250 metros

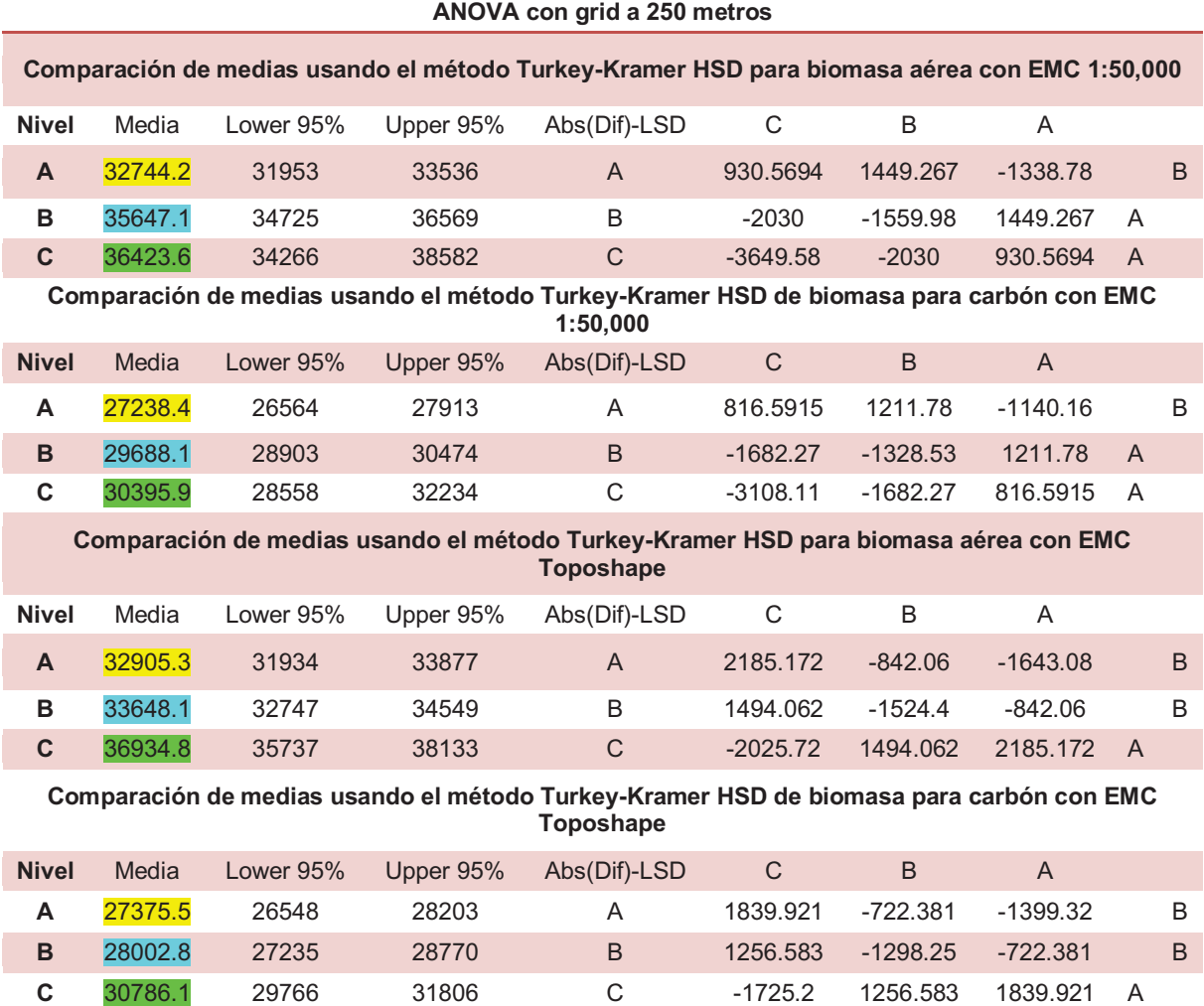

Un caso similar sucede con biomasa aérea y biomasa para carbón con geoformas Toposhape, en este ejemplo las clases que se confunden son A y B; igualmente la diferencia de medias está por debajo de 800 y el intervalo de confianza de la clase C contiene a la B. En forma gráfica puede observarse la diferenciación de clases en la Figura 6.7. (Cuadro 6.4 y 6.5 y Figura 6.7).

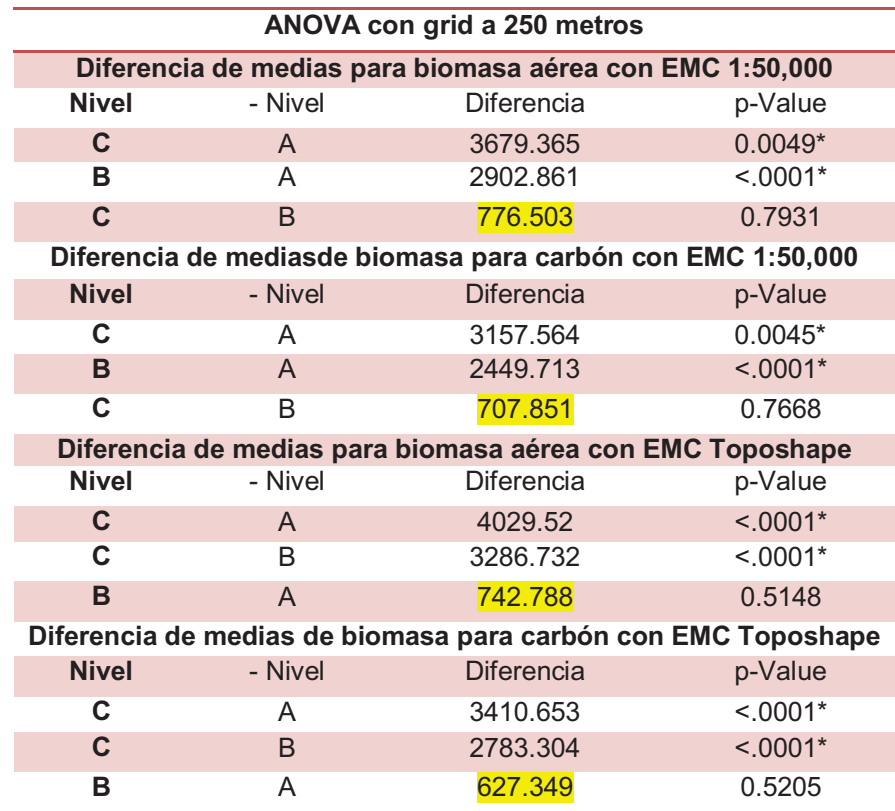

Cuadro 6. 5. Diferencia de medias para biomasa aérea y para carbón por EMC. Grid 250 metros

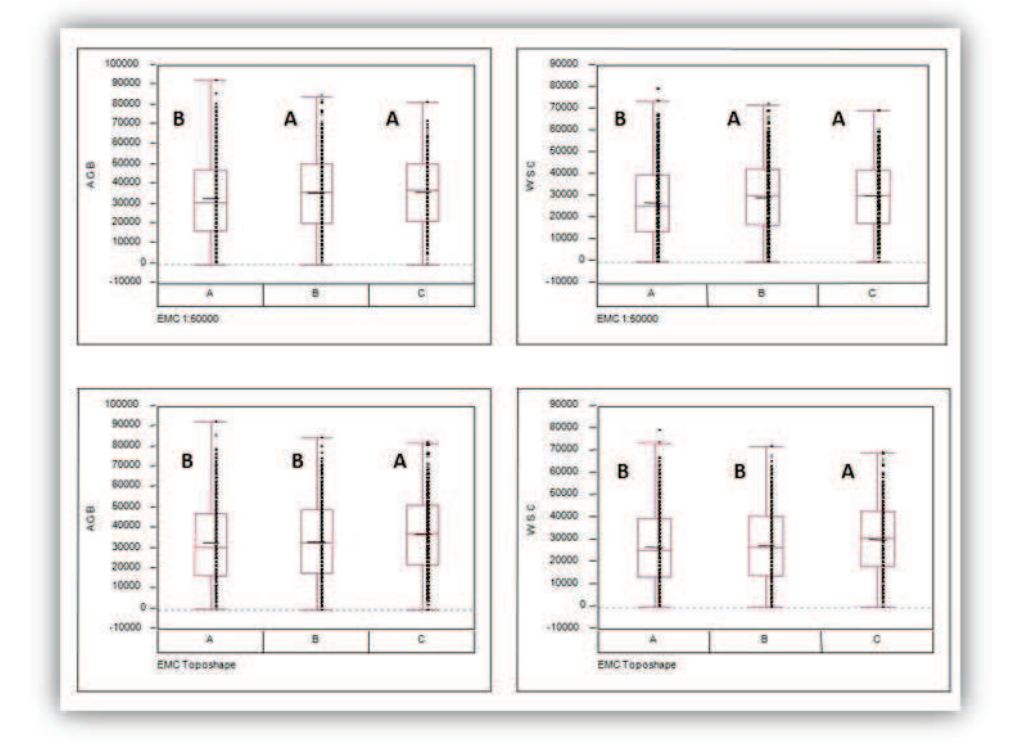

Figura 6. 7. Registros y diferenciación entre clases para biomasa aérea y para carbón por EMC. Grid 250 metros

Fuente: Ana Isabel Fernández Montes de Oca, 2012

Con respecto a los histogramas, en una zona conservada estos tendría que verse distribuidos de forma normal; es decir deberían existir muchos valores de biomasa intermedios y sólo poco valores de biomasa muy pequeños o muy grandes, y conforme más degradado el territorio se comenzaría a sesgar hacia el lado izquierdo; indicando que existe gran cantidad de valores con poca biomasa. Como se ve en la figura 7.8, la clase con Calidad de Sitio A es la que posee un mayor sesgo hacia la izquierda, confirmando la teoría antes descrita; y entre más biomasa y mejor Calidad de Sitio haya, el sesgo será mucho menor hasta tender a una distribución casi normal (Figura 6.8).

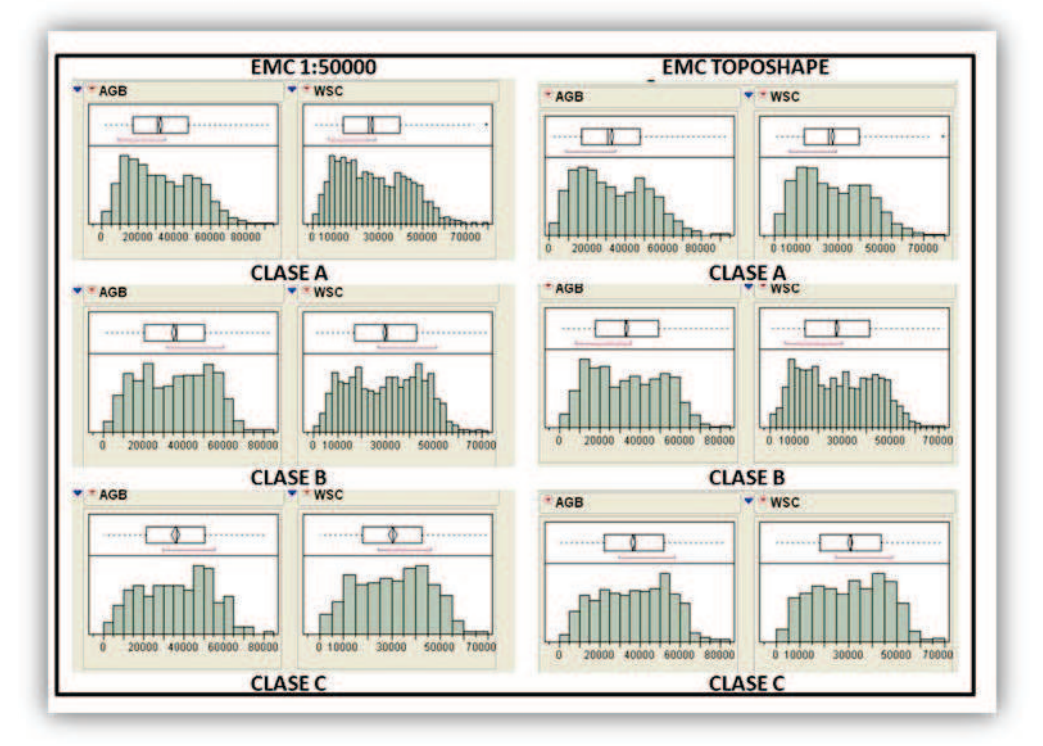

Figura 6. 8. Histogramas para biomasa aérea y para carbón por EMC. Grid 250 metros

Fuente: Ana Isabel Fernández Montes de Oca, 2012

Aún con todo lo anterior el resultado obtenido de la caracterización de Calidad de Sitio con respecto a los resultados obtenidos con el kriging tienen un elevado nivel de significancia definido por el Análisis de varianzas.

Este análisis indica que si bien existe un gran manejo en el territorio no es tan intenso como parecería ya que los factores biofísicos aún logran reflejar su efecto en los bosques de encino; en cambio, si la degradación o cualquier otro proceso de deterioro ambiental en la Cuenca fuera más fuerte, las variables explicativas utilizadas para este proceso no podrían mostrar de manera efectiva la Calidad de Sitio por lo que la ANOVA no mostraría significancia en sus resultados y no habría diferencia entre clases como ya se ha demostrado.

# **6.2.2 ANOVA con datos de muestreo**

Para el caso de datos del muestreo los resultados de la ANOVA son los siguientes:

En comparación con el caso anterior, es posible observar que ni para biomasa aérea ni para carbón en ninguno de los dos EMC el valor de F es significativo y será un problema

que se presenta en toda la ANOVA, la falta de datos para ser procesados son insuficientes por lo que no existe diferenciación entre clases (Cuadro 6.6).

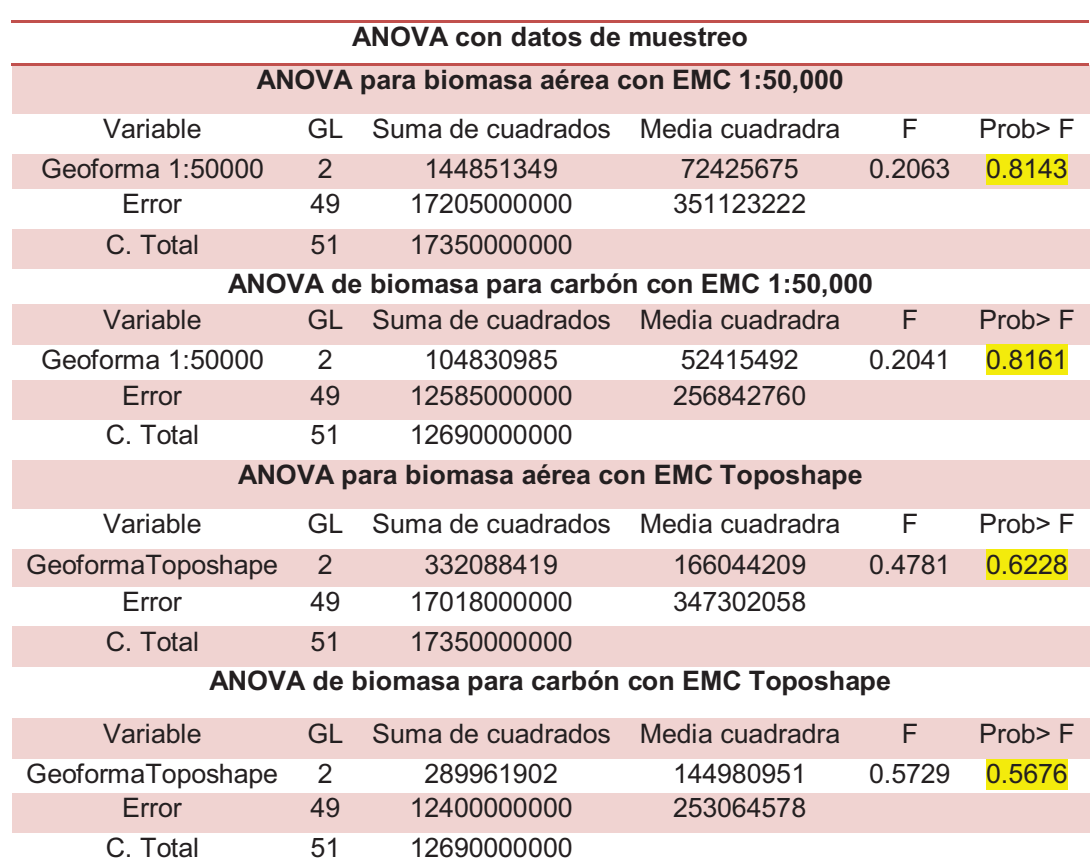

Cuadro 6. 6. Análisis de varianza para biomasa aérea y para carbón por EMC. Datos de muestreo

Fuente: Ana Isabel Fernández Montes de Oca, 2012

Los grados de intervalos para cada uno de los casos son incluyentes entre clases; es decir, el grado de confianza C casi por completo cubre al B y al A por lo que no existe diferenciación entre la información indicando que de ninguna forma esos 52 datos utilizados para ese Análisis de varianza podrían clasificar el territorio por si solos y sin hacer uso de cualquier otra técnica geoestadística que los vuelva representativos dentro de su análisis; ésta es precisamente la justificación tomada para hacer uso del método kriging en el Capítulo 5 (Cuadro 6.7).

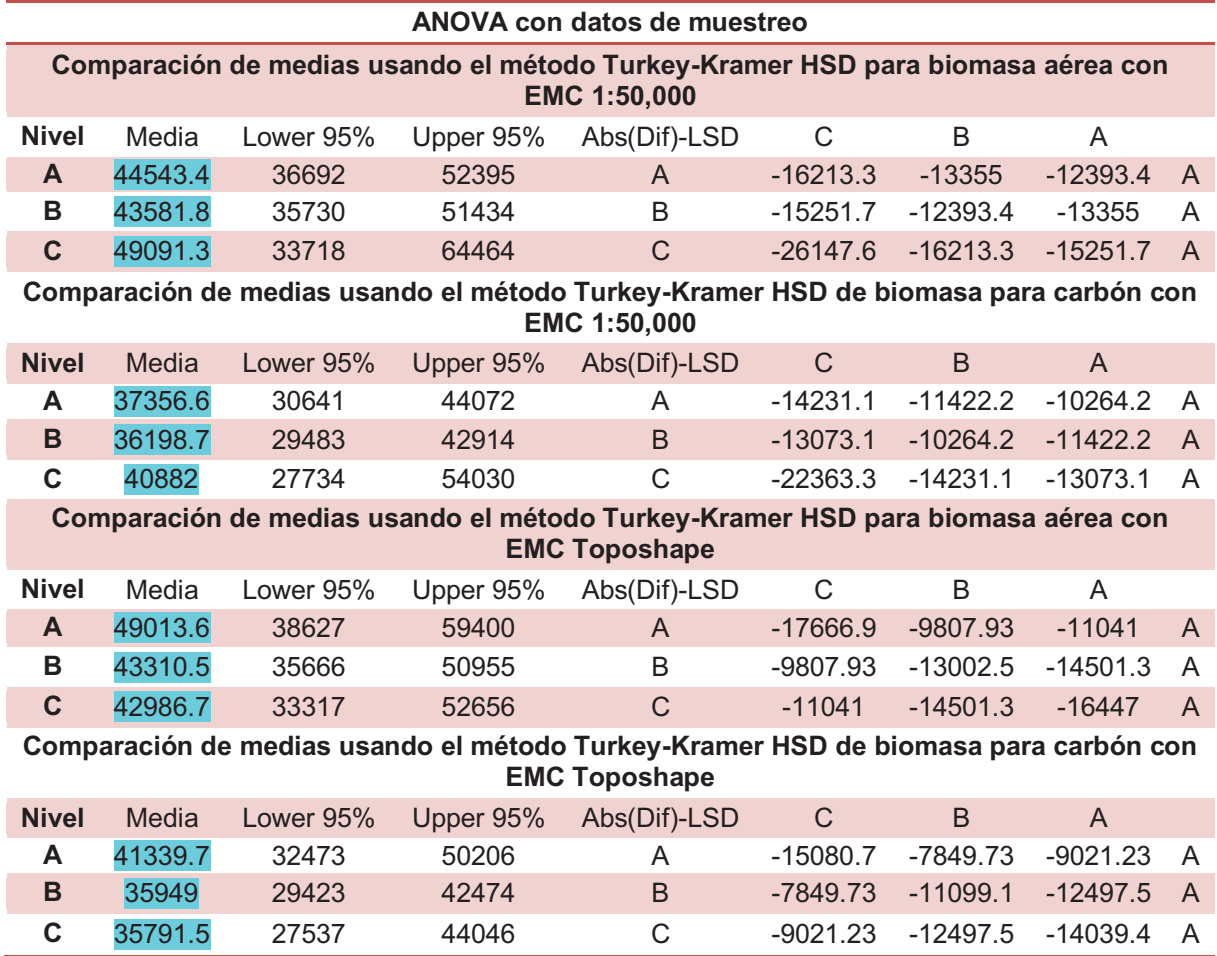

Cuadro 6. 7. Comparación de medias para biomasa aérea y para carbón por EMC. Datos de muestreo

# Fuente: Ana Isabel Fernández Montes de Oca, 2012

En el caso del Cuadro 6.8 y aún cuanto el análisis no fue significativo pueden encontrarse diferencias al interior de los datos donde la clase A y B para biomasa aérea y para carbón con Geoforma 1:50,000 se confunden altamente y la clase B y C con Geoforma Toposhape. Sin embargo, es posible observar en el gráfico de caja y bigotes que no existe diferenciación entre clases (Figura 6.9).

|                                                               |               | ANOVA con datos de muestreo |         |
|---------------------------------------------------------------|---------------|-----------------------------|---------|
| Diferencia de medias para biomasa aérea con EMC 1:50,000      |               |                             |         |
| <b>Nivel</b>                                                  | - Nivel       | Diferencia                  | p-Value |
| $\mathbf C$                                                   | B             | 5509.454                    | 0.7981  |
| C                                                             | A             | 4547.868                    | 0.8573  |
| $\blacktriangle$                                              | B             | 961.586                     | 0.9834  |
| Diferencia de mediasde biomasa para carbón con EMC 1:50,000   |               |                             |         |
| <b>Nivel</b>                                                  | - Nivel       | <b>Diferencia</b>           | p-Value |
| C                                                             | B             | 4683.311                    | 0.8003  |
| $\mathbf C$                                                   | $\mathsf{A}$  | 3525.34                     | 0.8811  |
| A                                                             | B             | 1157.971                    | 0.9675  |
| Diferencia de medias para biomasa aérea con EMC Toposhape     |               |                             |         |
| <b>Nivel</b>                                                  | - Nivel       | Diferencia                  | p-Value |
| $\blacktriangle$                                              | $\mathcal{C}$ | 6026.857                    | 0.6719  |
| A                                                             | B             | 5703.09                     | 0.65    |
| B                                                             | $\mathcal{C}$ | 323.767                     | 0.9985  |
| Diferencia de medias de biomasa para carbón con EMC Toposhape |               |                             |         |
| <b>Nivel</b>                                                  | - Nivel       | <b>Diferencia</b>           | p-Value |
| A                                                             | C             | 5548.136                    | 0.6301  |
| $\blacktriangle$                                              | B             | 5390.71                     | 0.5903  |
| в                                                             | C             | 157.426                     | 0.9995  |

Cuadro 6. 8. Diferencia de medias para biomasa aérea y para carbón por EMC. Datos de muestreo

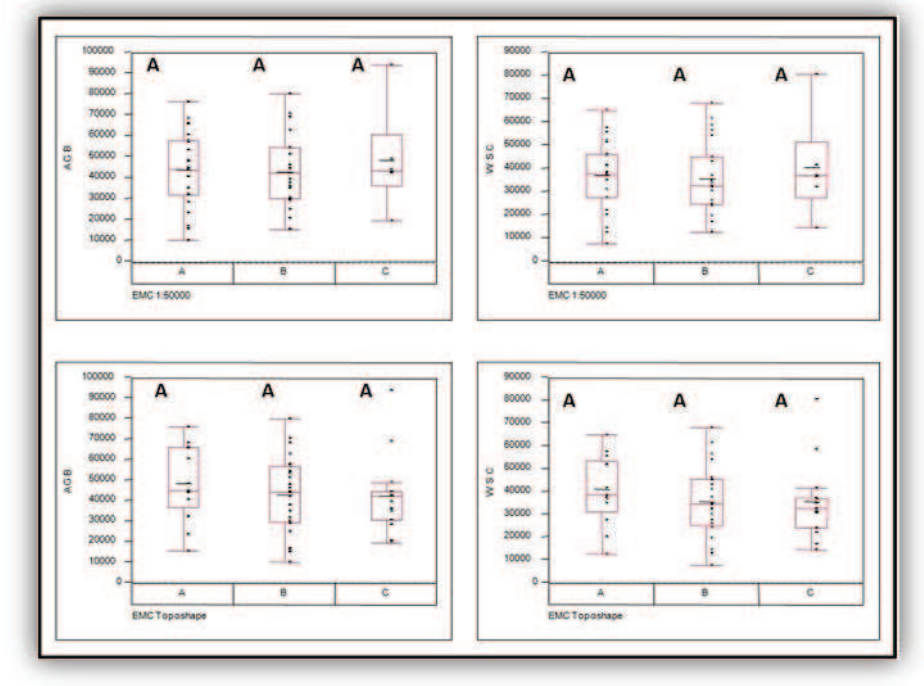

Figura 6. 9. Registros y diferenciación entre clases para biomasa aérea y para carbón por EMC. Datos de muestreo

Fuente: Ana Isabel Fernández Montes de Oca, 2012

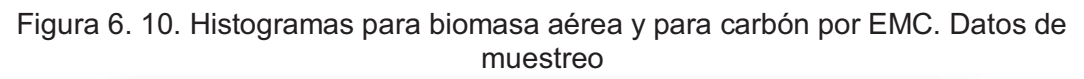

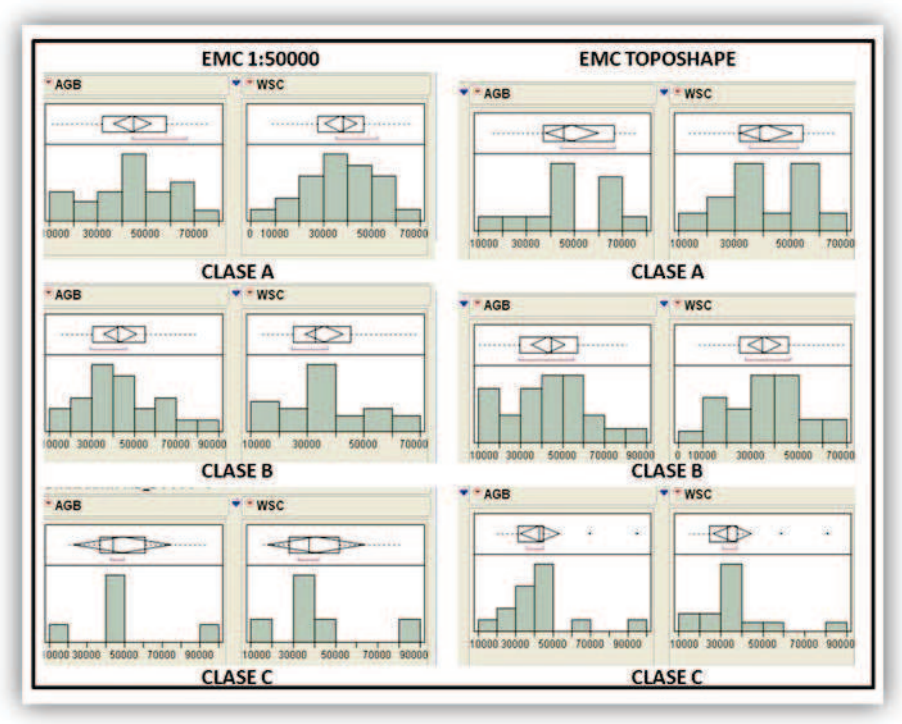

Mientras que en los histogramas es posible observar que no existen los suficientes datos como para mostrar cualquier tipo de distribución, tal vez apenas pueda observarse en la Clase A un sesgo ligero hacia la derecha y en la Clase B hacia la izquierda pero con tan pocos datos sería un error tratar de interpretarlos (Figura 6.10).

Ha sido de gran importancia para esta investigación hacer el ANOVA para los dos casos, aunque para los datos de muestreo no haya salido significativo, lo anterior demuestra que a partir del kriging se ha podido llegar a obtener datos valiosos y con gran nivel de certidumbre sin haber tenido la necesidad de recabarlos uno a uno en campo. Así, el ANOVA evidencia que la metodología propuesta por Castillo 2010-2011 y empleada en esta investigación tiene gran valía para hacer estudios de áreas amplias y con recursos económicos y humanos limitados pero más importante, obteniendo resultados fiables.

### **6.2.3 Mapa de predicción de biomasa para carbón y calidad de sitio**

Los dos mapas de Calidad de Sitio obtenidos para la zona Oeste de la Cuenca con geoformas, 1:50,000 y Toposhape, son diferenciados entre clases. En Calidad de Sitio Toposhape existe una relación proporcionada entre clases mientras que para el de 1:50,000 existe más cantidad de clase A y B que C, esto se relaciona al tipo de Geoforma que fue utilizado y el método de creación de la misma (Figura 6.11).

Para 1:50,000 fue utilizado un análisis fotogramétrico mediante el cual se obtuvieron formas del relieve continuas muchas más grandes que en Toposhape. Toposhape por su parte, hace un análisis pixel por pixel de la altitud y forma que identifica esa altitud con respeto a los pixeles vecinos. Por lo tanto, el resultado que da el análisis de Toposhape es la generación de formas de relieve a una escala mucho mayor; cada pixel es definido dentro de una forma (convexo, cóncavo, plano, etc.)

Visualmente 1:50,000 muestra zonas mínimas con Clase C y una amplia variedad de zonas en Clase A, que es la Calidad de sitio menos óptima para el desarrollo de encinos; mientras que en el mapa de Calidad de Sitio con Toposhape se pueden observar zonas mejor definidas de las tres clases.

Sin embargo, para los dos casos los patrones son parecidos; las zonas con Calidad de Sitio A son aquellas que se encuentran cercanas a Morelia o al Lago de Cuitzeo, donde hay zonas planas pero con menor ITH (Figura 6.11).

La Calidad de Sitio con mejor estatus, la C, está localizada en zonas con mayor elevación, con mejores valores de ITH y en laderas donde la Radiación Solar no es directa.

La existencia de Calidades de Sitio C sobre laderas hacia el norte demuestran que la Radiación solar es una variable muy importante para la localización de bosques mucho más cerrados y la localización de Calidades de Sitio C en zonas cóncavas como pequeñas barrancas indica que la cantidad de humedad es básica para poder observar Calidades de Sitio óptimas (Figura 6.11).

Es evidente que existe una gran relación entre los datos obtenidos del kriging y las Calidades de Sitio obtenidas a partir de las tres variables explicativas. Todo esto indica que la regresión utilizada para interpolar los datos está muy cercana a la realidad y que es una herramienta útil para realizar escenarios de cuantificación de biomasa en áreas extensas.

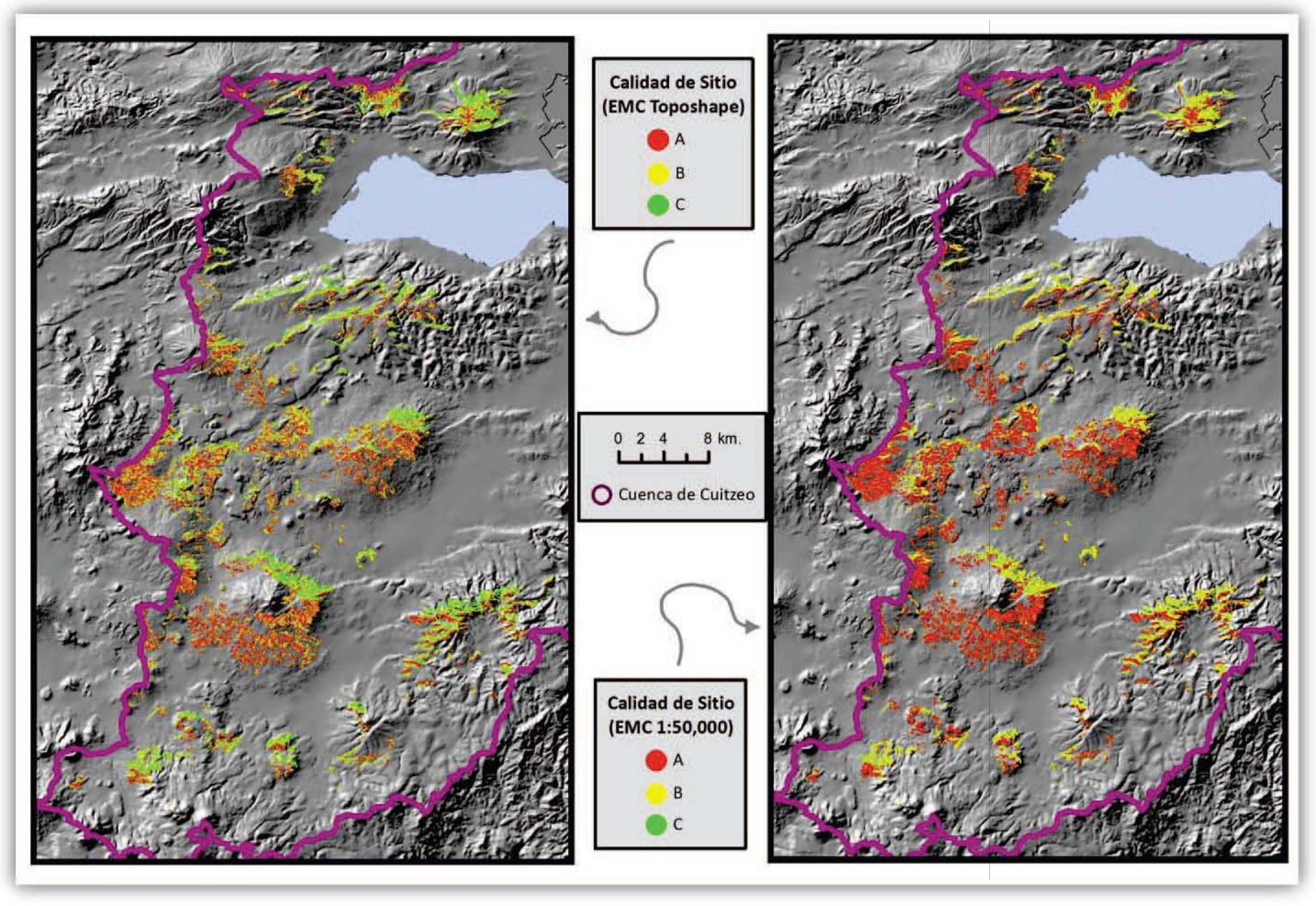

# **7. Zonificación se sitios predilectos para la extracción de carbón vegetal**

**Objetivo 4. Determinar sitios preferidos para la producción de carbón vegetal de encino en función de variables de acceso, terreno, preferencias de los productores, entre otros.** 

Para esta investigación fue importante poder comparar de una forma simple la relación existente entre la cantidad de biomasa y su distribución en el territorio con los sitios que los carboneros pudieran utilizar para extraer carbón; por ello, se hizo uso de variables indicativas que dejaran vislumbrar estos sitios.

# **7.1 Metodología**

Para la realización de la zonificación de sitios predilectos para extracción de carbón vegetal en la zona de estudio se utilizó una Evaluación Multicriterio (EMC).

El objetivo primordial de la Evaluación Multicriterio es auxiliar al decisor a escoger la mejor alternativa entre un rango de opciones en un entorno de competencia y conflicto.

Casi todas la EMC consisten en el diseño de una matriz con los criterios y alternativas definidos y la agregación de las distintas puntuaciones de los criterios, a partir de la utilización de alguna técnica de EMC, aplicando pesos diferentes a las variables.

La evaluación de alternativas mediante técnicas multicriterio se basa en valores asociados a cada alternativa y los objetos y preferencias de los decisores; los criterios pueden ser de naturaleza cuantitativa o cualitativa. Para poder incluir en el análisis la variabilidad espacial de los criterios comúnmente son utilizados los SIG's (Ramírez 2008).

Las técnicas multicriterio pueden agruparse en 3 principales grupos: a) de ordenamiento o jerarquías; b) de utilidad multiatributo o multicriterio, y c) técnicas de programación matemática.

Las primeras requieren de comparaciones pareadas o globales entre alternativas, y no son prácticas cuando el número de alternativas es grande; las segundas se basan en modelos multiplicativos simples o aditivos para agregar o agrupar criterios simples y por ello no son adecuados para analizar sistemas ambientales complejos; las terceras se

utilizan en un contexto continuo para identificar soluciones muy cercanas a la solución ideal, introduciendo la medida de la distancia en unidades métricas; estas técnicas se desarrollan en el enfoque de la programación lineal (Ramírez, 2008*)*.

Los principales métodos de evaluación y decisión multicriterio discretos son: Ponderación lineal, Utilidad Multiatributo (MUAT), Relaciones de superación y Proceso de Análisis Jerárquico (AHP).

Para esta investigación se hará uso de la Ponderación Lineal donde se abordan situaciones de incertidumbre o con pocos niveles de información. Dentro de este método se construye una función de valor para cada una de las alternativas y es completamente compensatorio y puede resultar dependiente y manipulable en la asignación de pesos a los criterios o en la escala de medida de las evaluaciones.

### **7.1.1 Selección de variables**

Para ello se escogieron las variables que se consideraron básicas para determinar el comportamiento de los carboneros hacia los sitios de extracción de carbón vegetal, variables que han sido determinadas a partir de la información de expertos en el tema y en la región.

Como resultado se utilizaron los siguientes criterios y nivel de ponderación que fueron incluidos en el Análisis Multicriterio.

El Análisis Multicriterio se realizó en el software IDRISI, con la función de *Decision Wizard*, previamente se estandarizaron las capas de información; a cada una de ellas se les depuró la base de datos para sólo contener los campos de interés y se convirtieron en raster aquellas que no lo eran en ArcGis.

A continuación se describe el trato que sufrieron las capas de información para poder ser integradas al EMC:

### *7.1.1.1 Distribución de pendientes*

De acuerdo a la clasificación encontrada en Priego (2008), se realizó la identificación de tipos de pendientes con el objetivo de asignarle un valor en velocidad, el cual corresponde al tiempo en el que un ser humano promedio recorre cierta distancia dependiendo de la pendiente del terreno para encontrar encinos (Figura 7.1).

Con respecto a la capa de Suelos, se eligieron aquellos que por su naturaleza son óptimos para la existencia de encinos; aquellos con cierto nivel de pedregosidad, arcillosos o arenosos, profundos y medianamente ácidos. Sobre todo suelos que proporcionaran material ("tierra") que es indispensable para la realización del carbón en situ (horno). Estos primeros tendrían la calificación de 1, mientras que los que no posean esas características tendrían el valor 2, estos fueron aquellos que por su nivel de drenaje o por su poco espesor no son considerados como suelos propicios para encinos ni para la elaboración del carbón.

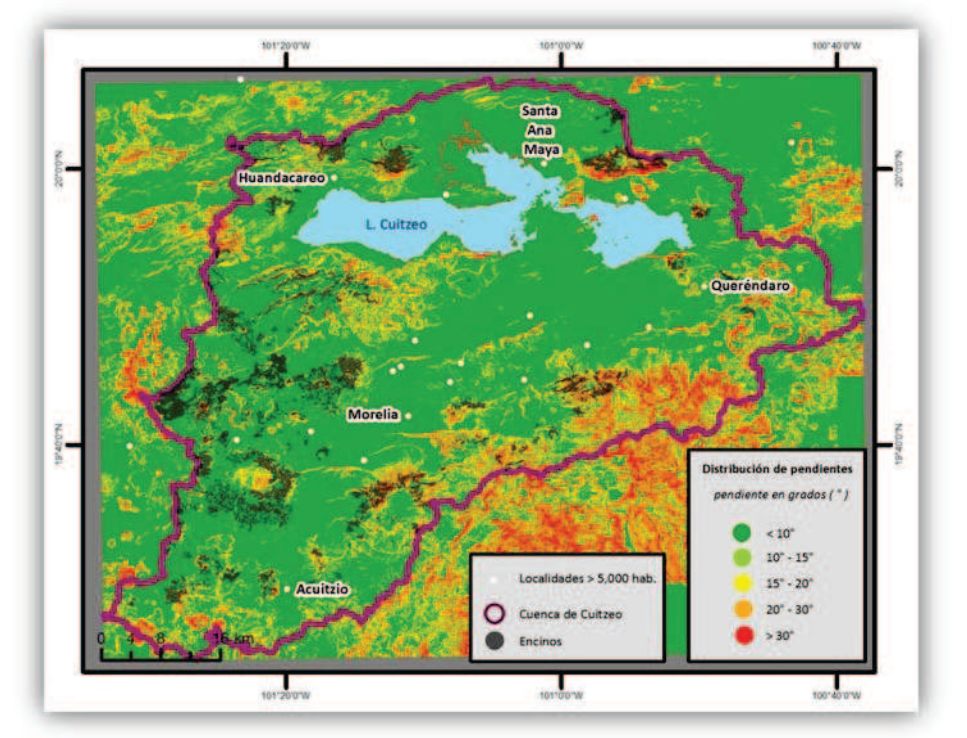

Figura 7. 1. Cuenca de Cuitzeo: Distribución de pendientes

Fuente: Ana Isabel Fernández Montes de Oca, 2012

#### *7.1.1.2 Distribución de encinos*

La capa de Tipo de Encinos fue clasificada bajo el supuesto de que los carboneros prefieren utilizar bosques abiertos y semiabiertos por su mayor facilidad de acceso, esta información fue obtenida a través de trabajo de campo y de encuestan levantadas con anterioridad a esta investigación por el grupo de trabajo que lleva el proyecto dentro de la zona de estudio; por lo que se asignó un valor mayor a los bosques abiertos que a los cerrados y semiabiertos (Figura 7.2).

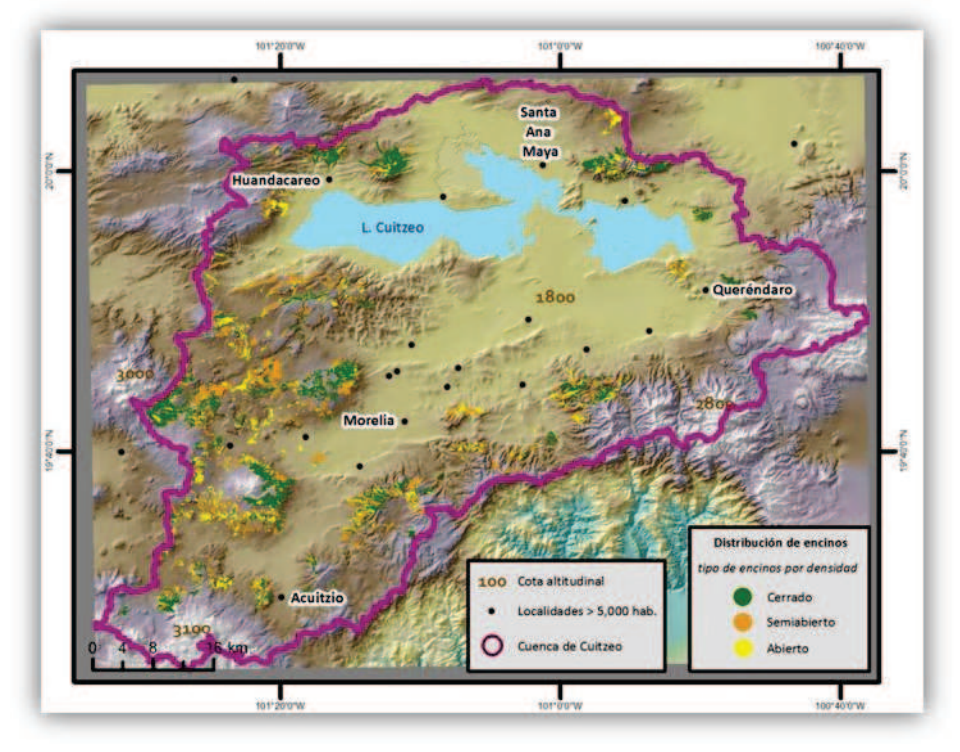

Figura 7. 2. Cuenca de Cuitzeo: Distribución de tipos de encinos

Fuente: Ana Isabel Fernández Montes de Oca, 2012

### *7.1.1.3 Costo Distancia*

Con respecto al mapa Costo-Distancia. Se aplicó la función Cost-distance en el software ArcGis con la finalidad de obtener la distancia existente entre todas las carreteras que se encuentran en los sitios de encinos. Esto para poder eliminar las zonas que no son propicias para la extracción de madera de encino. Para esta capa de información se consideró que un carbonero sólo se restringe de generar carbón si está a menos de 50 metros de distancia a la carretera por lo que más de eso es posible extraer madera. Esta información se obtuvo a través de pláticas con expertos y entrevista ya realizadas (Figura 7.3).

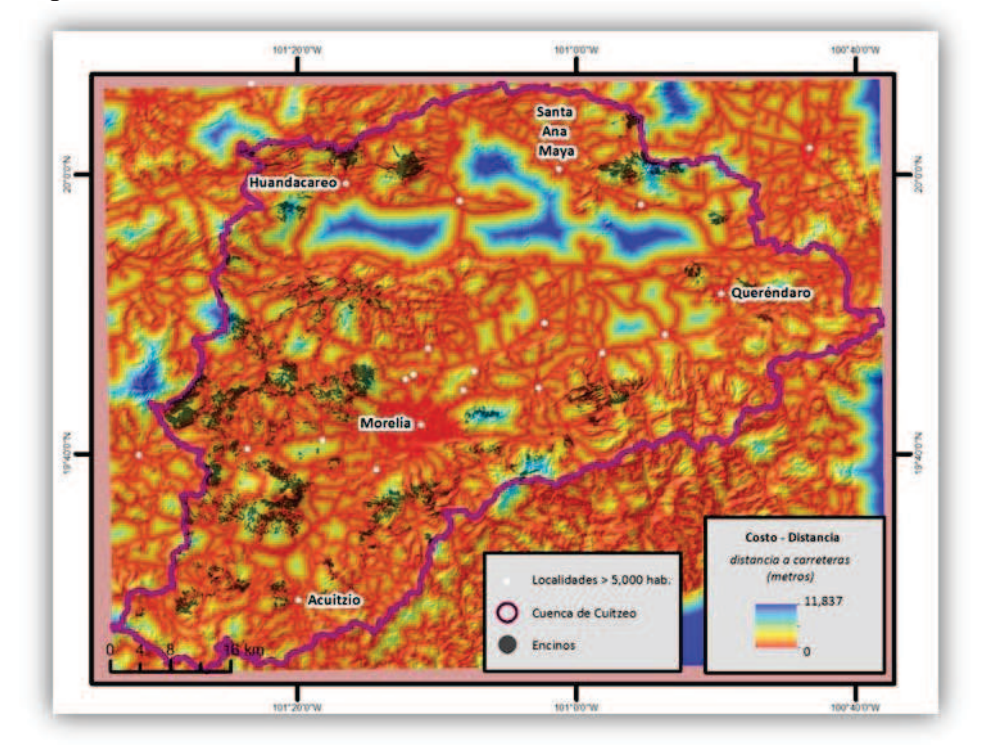

Figura 7. 3. Cuenca de Cuitzeo: Índice de Costo – Distancia a carreteras

Fuente: Ana Isabel Fernández Montes de Oca, 2012

# *7.1.1.4 Distancia- Tiempo*

Para obtener el mapa de Distancia-Tiempo se crearon dos mapas bases. El primero tiene que ver con el tiempo que tarda una persona en recorrer el terreno en busca de encinos en diferentes pendientes. La clasificación de este mapa se hizo con los mismos valores que la capa de pendiente ya antes descrita.

El segundo mapa es una capa de Costo-Tiempo de todas las carreteras hacia las 19 ciudades mayores de 5,000 habitantes dentro de la cuenca, bajo el supuesto de que estas ciudades consumen carbón vegetal con mayor importancia que las ciudades pequeñas.

La población de cada una de esas ciudades es dividida entre el mapa resultante del Costo-Distancia, obtenido un paso atrás, lo cual explica que ciudades mayores en población tienen mayor consumo de carbón que las ciudades pequeñas. Los 19 resultados de esa división son sumados y se obtiene un único mapa de Distancia-Tiempo a cada ciudad mayor de 5,000 habitantes.

El mapa de Costo-Tiempo de ciudades >5,000 habitantes es colocado sobre el de Costo-Tiempo de pendientes con la función "Over" dentro de ArcGis.

COSTO DISTANICA TOTAL=  $\sum$  (poblaciones de cada costo distancia / capa de costo distancia de esa localidad)

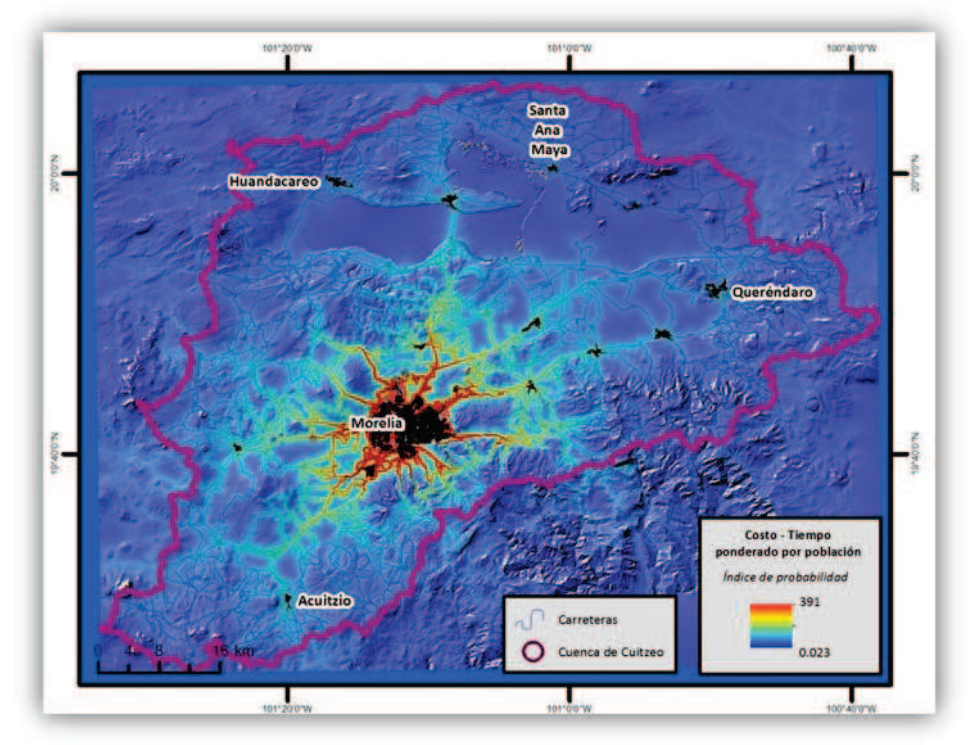

Figura 7. 4. Cuenca de Cuitzeo: Costo – Tiempo ponderado por población

Fuente: Ana Isabel Fernández Montes de Oca, 2012

Así el mapa resultante es de Costo-Tiempo de carreteras y pendientes de ciudades hacia encinos. Se traduce como la velocidad que tarda una persona que viaje de una ciudad (tal vez punto de venta o lugar donde reside) hasta la zona de extracción de madera de encinos para crear carbón, en coche y caminando (Figura 7.4).

Las velocidades mostradas en el Cuadro 8.1 son definidas por el investigador como los tiempos promedios que una persona tarda en recorrer ya sea en coche o a pie las carreteras y las pendientes (Cuadro 7.1).

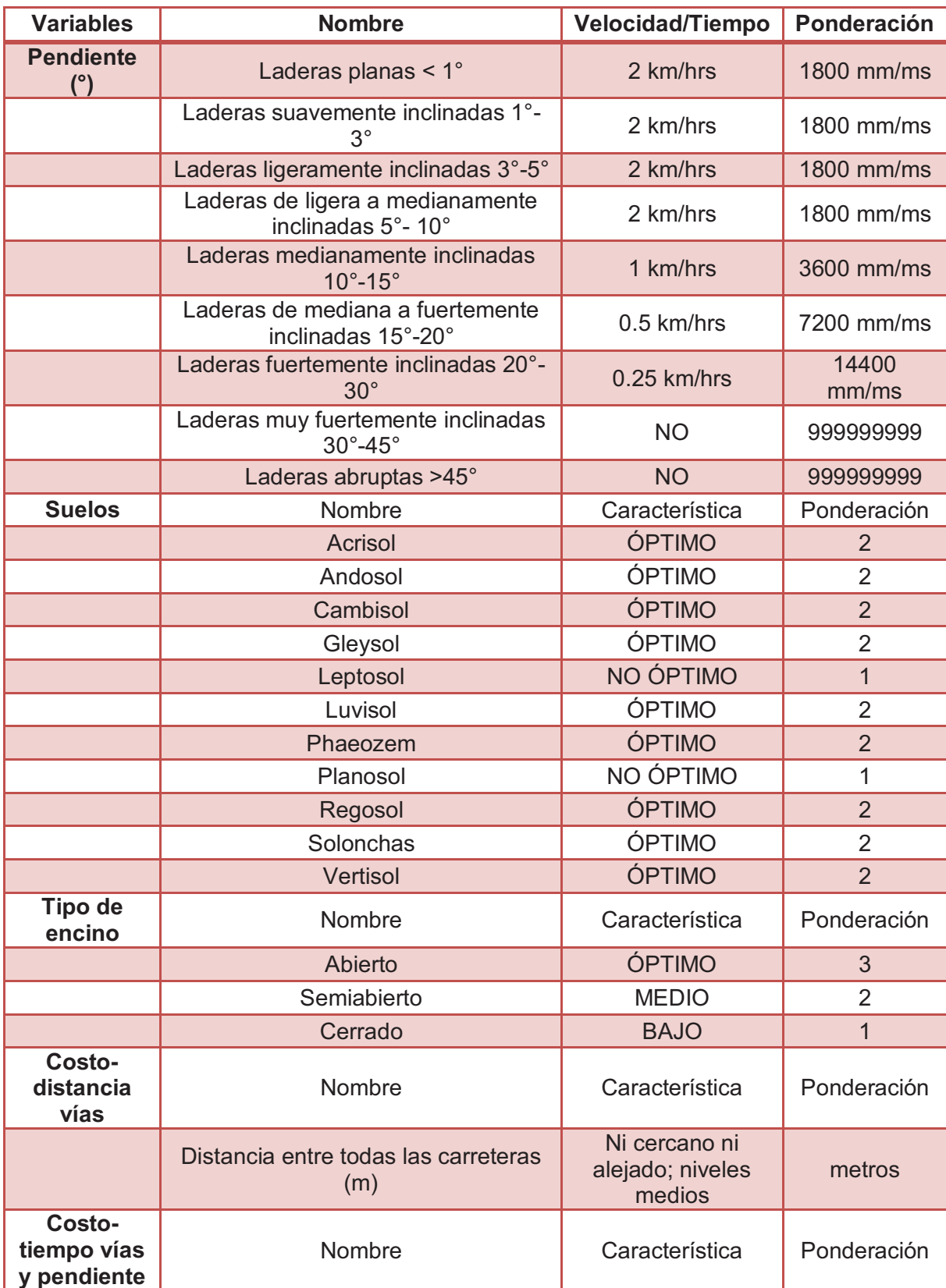

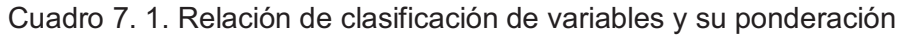

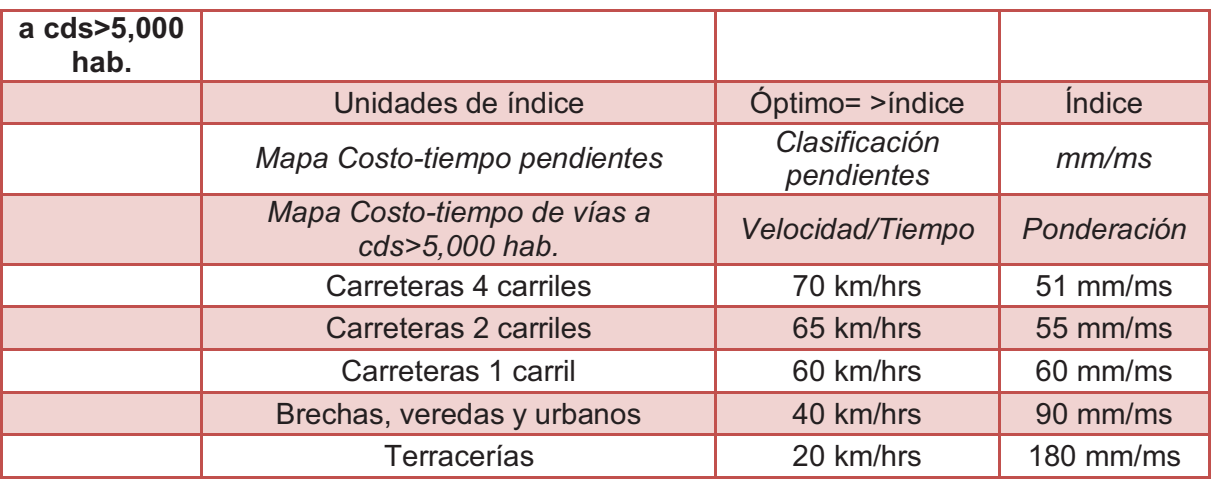

# Fuente: Ana Isabel Fernández Montes de Oca, 2012

# **7.1.2 Análisis Multicriterio espacial**

Cuando las capas de información han sido homogeneizadas son transferidas a IDRISI y se activa el módulo de Decisión Wizard donde son incluidas.

A cada capa o criterio se le asigna un modelo mediante el cual se evaluará la información contenida en ella, el cual depende de la relación que tiene con el fenómeno (Cuadro 7.2).

Por ejemplo, la relación existente entre pendientes es de disminución monotómica; mientras existan pendientes menores, la posibilidad de ser un lugar de extracción es mayor que en pendientes más elevadas y como una característica de improbable son las pendientes arriba de 30°. Así, cada relación existente entre el criterio y el fenómeno de estudio, demarca la función utilizada. Los puntos de control son marcados por la información que contiene cada capa.

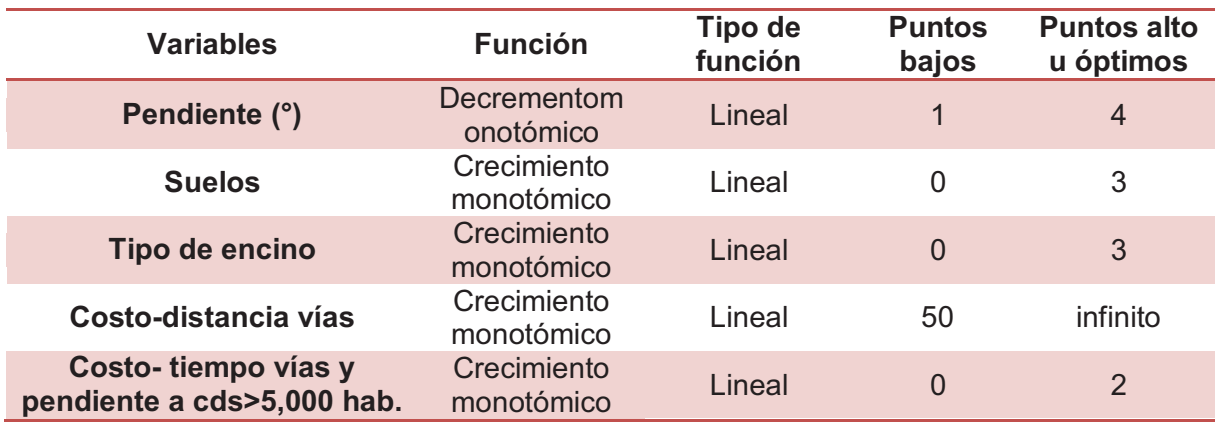

Cuadro 7. 2. Relación de criterios utilizados por variables para EMC

Fuente: Ana Isabel Fernández Montes de Oca, 2012

En el caso de costo-distancia vías, los puntos de control extremos son 50 metros e infinito, que indican que antes de 50 metros no hay extracción o es muy baja; mientras que, dependiendo del carbonero, puede existir extracción hasta donde permitan las brechas o la capacidad de carga del carbonero o del animal que utilicen.

Después de declarar los supuestos para el modelo estas capas son estandarizadas para que puedan compararse, esto se hace a partir de una base entre 0 y 255; donde los valores más bajos de cierta capa corresponderán a valores cercanos a 0 y los más altos a valores cercanos a 255, estas capas son conocidas como factores.

Finalmente a cada factor se le añade un peso, es decir, el valor de importancia que esa capa completa tiene sobre el tema de estudio; en total, los pesos asignados a las capas tienen que sumar 1. Para el caso de la investigación se generan tres EMC con diferentes pesos para poder observar la incertidumbre que existe al ser determinados los pesos por el investigador (Cuadro 7.3):

Hasta este punto, se tenían 5 variables para el EMC sin embargo, se observó que la información que el tipo de suelo brindaba era nula ya que en todos los suelos pueden encontrarse zonas que sirvan para la elaboración de carbón, aunado a lo anterior, la escala de la información de suelos no fue suficiente para poder obtener datos más detallados que corrigieran la incertidumbre; por lo tanto, la capa de suelos fue extraída de los análisis finales de la EMC.

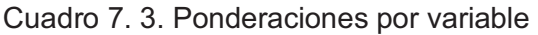

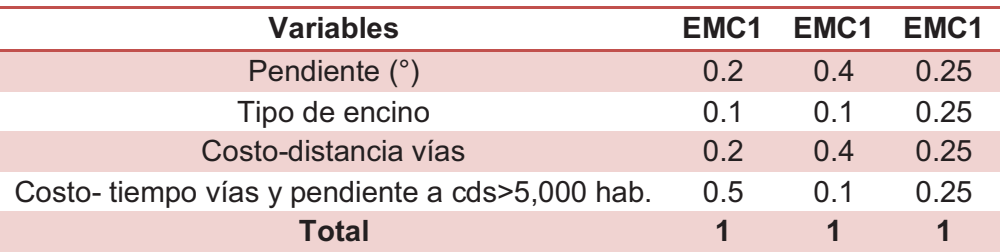

# Fuente: Ana Isabel Fernández Montes de Oca, 2012

Para el EMC 1, se le brindó un valor alto al índice de Costo-Tiempo ya que se considera la variable más determinante para el fenómeno y se le dio un valor mínimo al tipo de encino porque se dedujo que aun cuando es importante que el tipo de bosque sea abierto por la mayor facilidad que brinda en la extracción, los carboneros también hacen uso de los bosques cerrados.

En el EMC 2, se le quita la importancia a la variable del índice de Costo-Tiempo para que la información no sea manipulada por el experto. En el último ejemplo, se le brindan pesos iguales a todas las variables para poder observar la relación que tienen.

Finalmente el programa hace una relación de los valores que contienen las capas de factores y el peso designado, así cada valor de pixel de cada capa es ponderado por el peso que se le asignó a la capa, se obtiene un mapa de zonas óptima para la extracción de carbón, donde los valores cercanos a cero son baja probabilidad y los cercanos a 255 son alta probabilidad.

El Análisis Multicriterio trata de explicar las características que los carboneros eligen o poseen para escoger lugares de extracción de leña para carbón vegetal.

# **7.2 Resultados**

A partir de los lineamientos antes descritos se obtuvieron 3 mapas de Análisis Multicriterio bajo los tres distintos pesos otorgados.

# **7.2.1 Mapa de sitios preferidos para la extracción de carbón vegetal**

Los tres mapas resultantes de la EMC estarán sobre una base 0-255; sin embargo, cada uno de ellos varían en valores máximos y mínimo (Figura 7.5 a 7.7).

En el caso de EMC1, tiene valores que van de 8 a 151, lo cual indica que la aptitud más alta de que se extraiga carbón vegetal es sólo de 151 de 255. Como se puede observar en el mapa, el gran peso que se le puso a la variable Costo- Tiempo indica que lugares más cercanos a ciudades tienen alta posibilidad de extracción, no obstante, sólo posee mediana aptitud, ya que el lugar con más alta calificación apenas posee 151 puntos de aptitud sobre el máximo que es 255. Una zona con valor de 151 tiene sólo un poco más de la mitad de posibilidades de que suceda así (Figura 7.5).

En contraste el EMC 2, presenta valores que van de 8 a 230, los valores que muestran mayor probabilidad de encinos se pueden observar mucho más claramente porque casi cubren el espectro de predicción (255); esta capa es altamente influenciada por el raster de Costo-Distancia a vías y Pendientes (Figura 7.6).

Para el tercer caso, el rango va de 21 a 191, los sitios de mayor probabilidad coinciden en gran medida con los del EMC2 (Figura 7.7).

En los tres casos, las áreas que presentan baja aptitud son aquellas que tienen pendientes mayores a 30° y que están a menos de 50 metros de las carreteras. Esas dos condiciones son excluyentes para el análisis, aquellos lugares que entran en esas características no son aptos para la extracción.
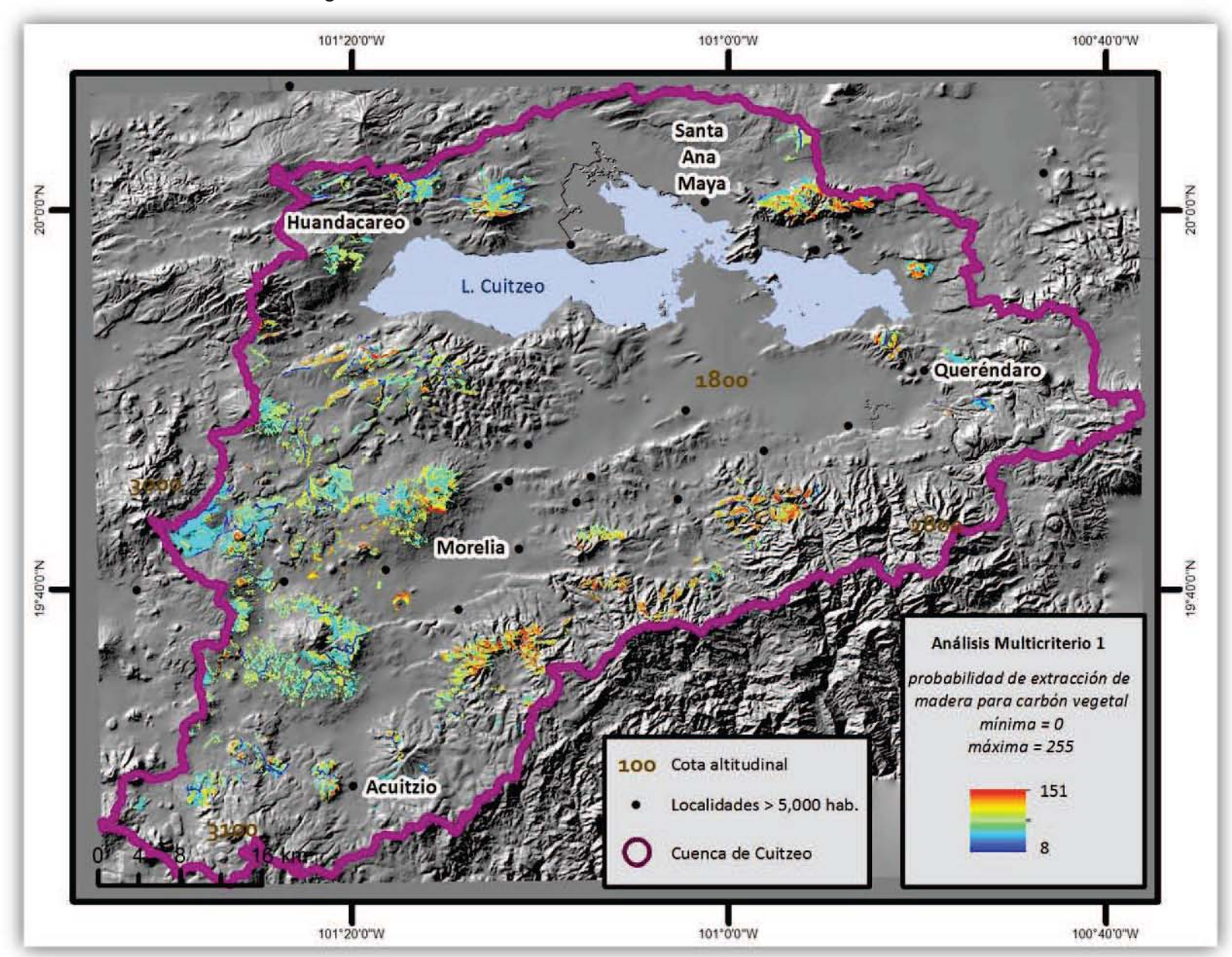

Figura 7. 5. Cuenca de Cuitzeo: Evaluación Multicriterio 1. 2009

Fuente: Ana Isabel Fernández Montes de Oca, 2012

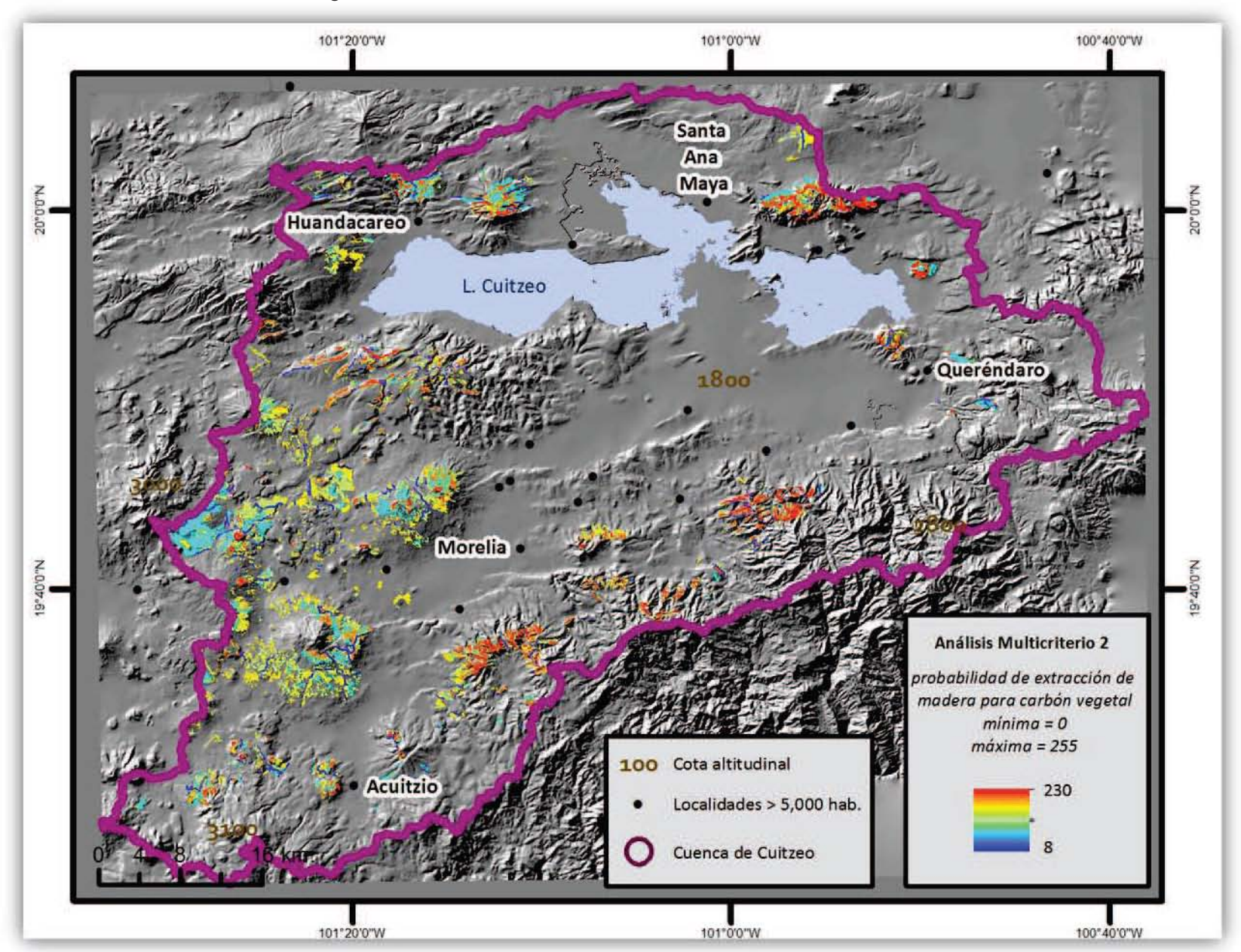

Figura 7. 6. Cuenca de Cuitzeo: Evaluación Multicriterio 2. 2009

Fuente: Ana Isabel Fernández Montes de Oca, 2012

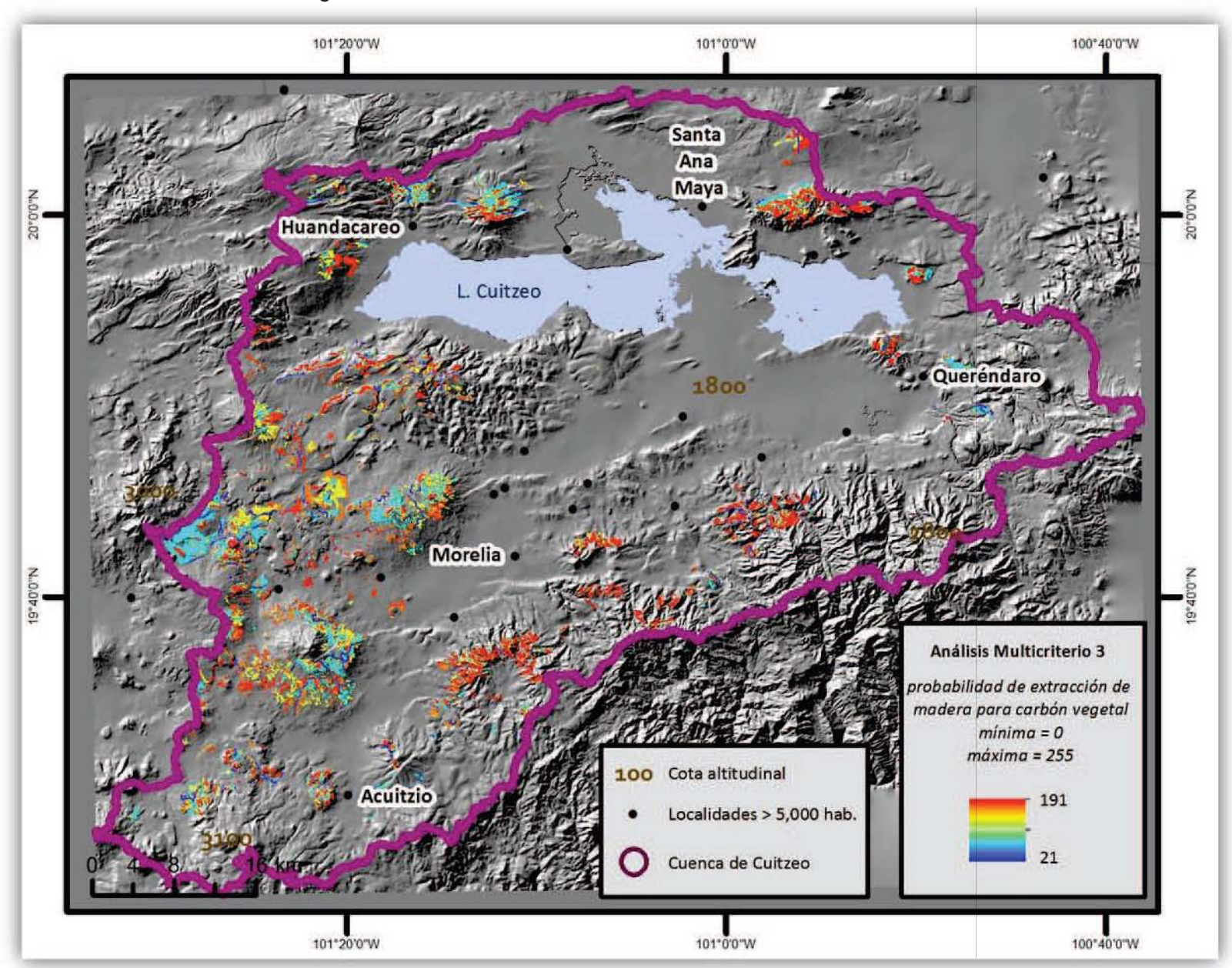

Figura 7. 7. Cuenca de Cuitzeo: Evaluación Multicriterio 3. 2009

Fuente: Ana Isabel Fernández Montes de Oca, 2012

Conforme las condiciones de pendientes son menores y existe mayor cercanía a ciudades, se elevan la posibilidad de que sean sitios propicios para la extracción de carbón.

Se evidencia que las zonas que poseen encinos cercanos a las localidades mayores de 5,000 habitantes tienen mayor probabilidad en toda la cuenca que aquellas zonas que se encuentran lejos de un centro de distribución de carbón, ejemplo de ello es la zona cercana a El Zajo, al oeste de la cuenca. Igualmente, las zonas elevadas tienen menor probabilidad ya que su acceso es más tardado que en zonas planas.

En la figura 8.8 se pueden observar los tres Análisis Multicriterio pero bajo el mismo rango, de 0 a 230, el 230 corresponde al valor más alto de los tres EMC.

Así, bajo el mismo ranqueo se puedo detectar que el mapa que muestra mayores áreas con probabilidad es el EMC 2 y con las menores el EMC 1. Sin embargo, los tres EMC concuerdan en casi todas las áreas que en su caso, presentan mayores posibilidades de extracción de madera para cabrón. Estas zonas descritas corresponden a las partes más cercanas a las localidades mayores a 5,000 habitantes y a las partes menos rugosas de la Cuenca de Cuitzeo (Figura 7.8).

A partir de los resultados obtenidos por el Análisis Multicriterio y con la utilización de las variables anteriores se demuestra que existe mucha más información que debe ser utilizada para precisar más el modelo, ya que este análisis sólo ha sido un esbozo para los fines de la investigación; sin embargo, la comparación de los sitios predilectos de extracción de carbón con las zonas de mayor o menor biomasa predichos por el kriging demuestran que el modelo es funcional. Las partes que son más accesibles y planas, cercanas a carreteras muestran valores de biomasa menores, adjudicados varios de ellos a la degradación por esta actividad.

Finalmente, es importante precisar que el Análisis Multicriterio es una herramienta subjetiva, que debe ser analizada con cautela. Las variables que son ingresadas al EMC son variables definidas por el usuario por lo que los resultados observados serán resultados que el usuario ya tenía previstos. Por ello, es de gran valía, para verificar la información definida, justificar este tipo de análisis con encuestas y entrevistas que ayuden a evitar el sesgo del usuario y confrontar todas las posibles opciones con la realidad.

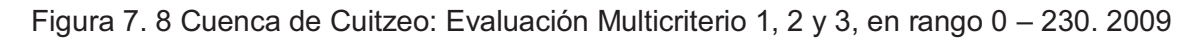

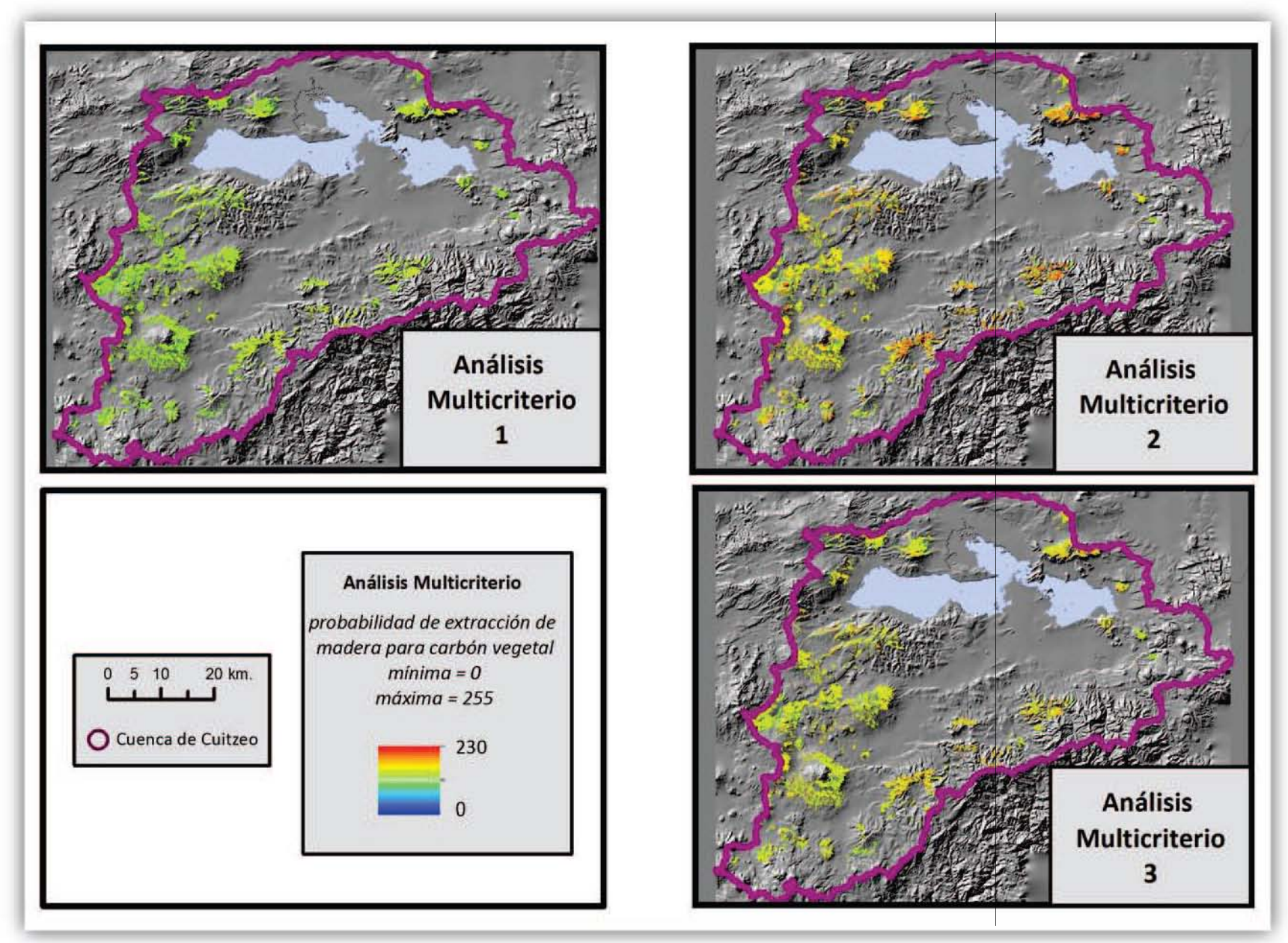

Fuente: Ana Isabel Fernández Montes de Oca, 2012

# **8. Comparación de zonas preferenciales para la producción de carbón y distribución espacial de biomasa estratificada por Calidad de Sitio**

**Objetivo 5. Comparar los resultados del modelo de zonas preferenciales para la producción de carbón con los mapas de distribución espacial de biomasa estratificados por calidades de sitio, a fin de identificar a) zonas degradadas y b) zonas con potencial productivo.** 

El presente objetivo es encontrar coincidencias espaciales entre sitios con una menor densidad de biomasa a la esperada según una determinada calidad de sitio con zonas de alta preferencia para la producción de carbón. Aunque dicha comparación no es concluyente da una primera idea de causalidad; más aún, considerando que los encinares remanentes del área de estudio se utilizan principalmente para la extracción de madera para carbón vegetal. Sin embargo, otras causas directas e indirectas ajenas a la producción de carbón podrían jugar un rol en la degradación forestal inferida por el modelo, en zonas donde también se produce carbón. Un segundo objetivo, complementario con el primero, es identificar zonas con potencial de crecimiento (i.e. potencial productivo) bajo manejo sostenible. La única diferencia entre ambos objetivos es que en el primero se trabaja con los mapas de biomasa aérea total y en el segundo con biomasa útil para la producción de carbón vegetal; la cual es fácilmente transformable a carbón utilizando eficiencias de hornos de tierra tradicionales del 15 al 25% medidas en la zona de estudio.

#### **8.1 Metodología**

Se realizó una comparación visual entre los mapas de biomasas predichas tanto para biomasa aérea total como para biomasa utilizable para carbón por calidad de sitio con el mapa de sitios preferidos para la producción de carbón vegetal.

#### **8.2 Resultados**

Independientemente de la Calidad de Sitio, cuyos valores promedio de biomasa total y biomasa para carbón fueron significativamente diferentes, vemos en cada caso variaciones en el espacio. Parte de estas variaciones sigue respondiendo seguramente a diferencias en la Calidad de Sitio al interior de cada categoría A, B y C. Otras sin embargo son causadas por el manejo y las intervenciones forestales antrópicas. Aunque resulta difícil separar ambas causas de manera visual, se esperaría que las variaciones naturales sean relativamente suaves en el espacio para una misma categoría de Calidad de Sitio.

Este no es el caso en algunos sitios de los mapas 8.1 a 8.3, donde se identifican áreas de baja densidad de biomasa (tonos verdes) en zonas de alta preferencia para la producción de carbón (tonos naranjas y rojos), lo que sugiere una cierta causalidad. Por ejemplo, en el recuadro (i.e. detalle) se identifica visualmente una clara coincidencia espacial entre las zonas de mayor preferencia con las de menor biomasa, con clara excepciones. Las zonas de baja preferencia (azules) por cercanía a carreteras principales y pendientes también tienen poca biomasa. La experiencia previa en el sitio de estudio permite saber que los bosques de encino al costado de las carreteras se encuentran degradados en términos de biomasa aunque nadie hace carbón ahí. Las causas quizás se deban a la extracción de leña y palos para postes, y al paso incesante del ganado cuando es transportado de un pastizal a otro (Figura 8.1 - 8.3).

La otra excepción dentro del mismo recuadro son las dos "manchas" celestes en el mapa de preferencias, al centro del mapa (más claras en la figura 8.2). Ambas zonas tienen una menor preferencia para la producción de carbón y sin embargo albergan menores densidades de biomasa que los parches aledaños del este. Es decir, si ambos modelos tuvieran un mayor poder predictivo esas dos manchas deberían albergar mayores cantidades de biomasa. Una vez más, datos de campo provenientes de otros estudios previos permiten saber que en ambos sitios hay una mayor concentración de ganado y aunque efectivamente en esas áreas no se produce tanto carbón, la presencia de ganado podría ser responsable de las menores densidades de biomasa observadas con respecto a las zonas aledañas de tonos rojos.

Fuera del cuadro, se puede ver un ejemplo contrario. El gran parche de encinares en el límite oeste de la cuenca alberga una mayor cantidad de biomasa y no es preferido para carbón.

Ambos patrones recién descriptos se distinguen en los parches a la derecha del recuadro: las zonas celeste-azules (i.e. baja preferencia) del mapa de preferencias coinciden con las zonas rojas (i.e. mayor biomasa) del mapa de biomasa en tanto las zonas naranja-rojas (i.e. alta preferencia) del mapa de preferencias coinciden con las zonas verdes (i.e. menor biomasa) del mapa de biomasa.

Figura 8. 1. Distribución de biomasa aérea comparada con las áreas preferidas para la producción de carbón vegetal en **Calidades de Sitio C**, modeladas para el año 2009.

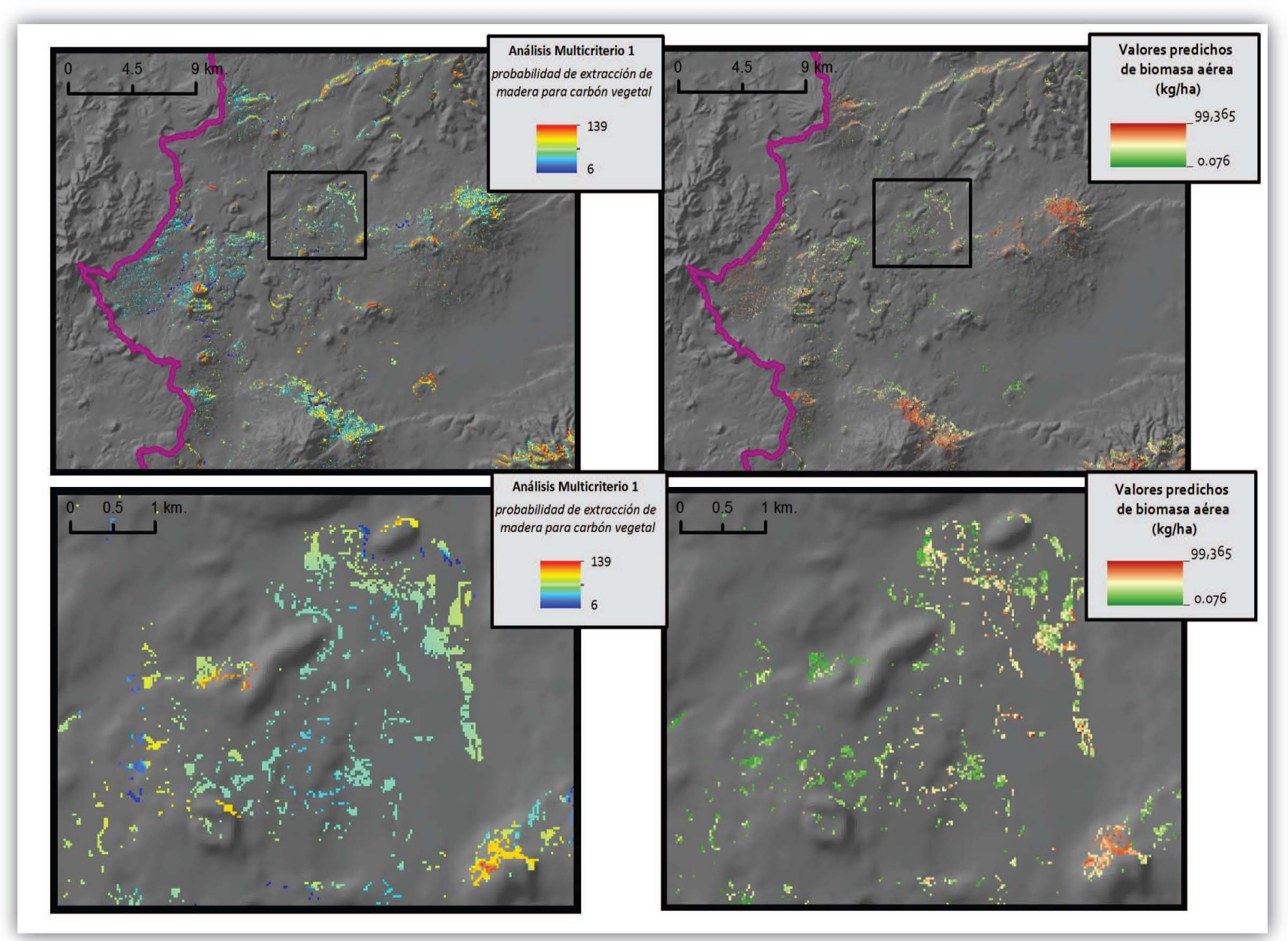

Fuente: Ana Isabel Fernández Montes de Oca, 2012

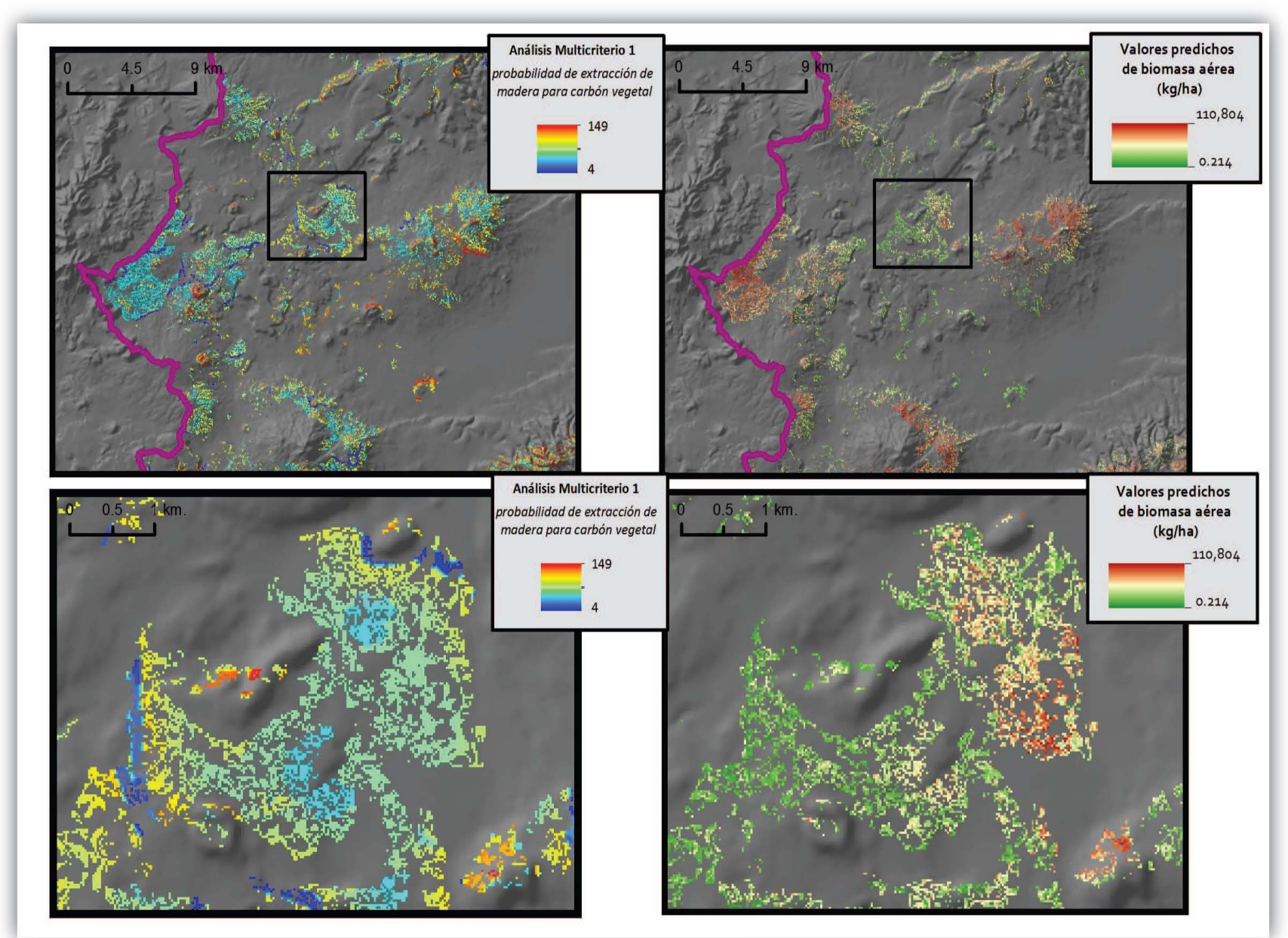

Figura 8. 2. Distribución de biomasa aérea comparada con las áreas preferidas para la producción de carbón vegetal en**Calidades de Sitio B**, modeladas para el año 2009.

Fuente: Ana Isabel Fernández Montes de Oca, 2012

#### Figura 8. 3. Distribución de biomasa aérea comparada con las áreas preferidas para la producción de carbón vegetal en **Calidades de Sitio A**, modeladas para el año 2009.

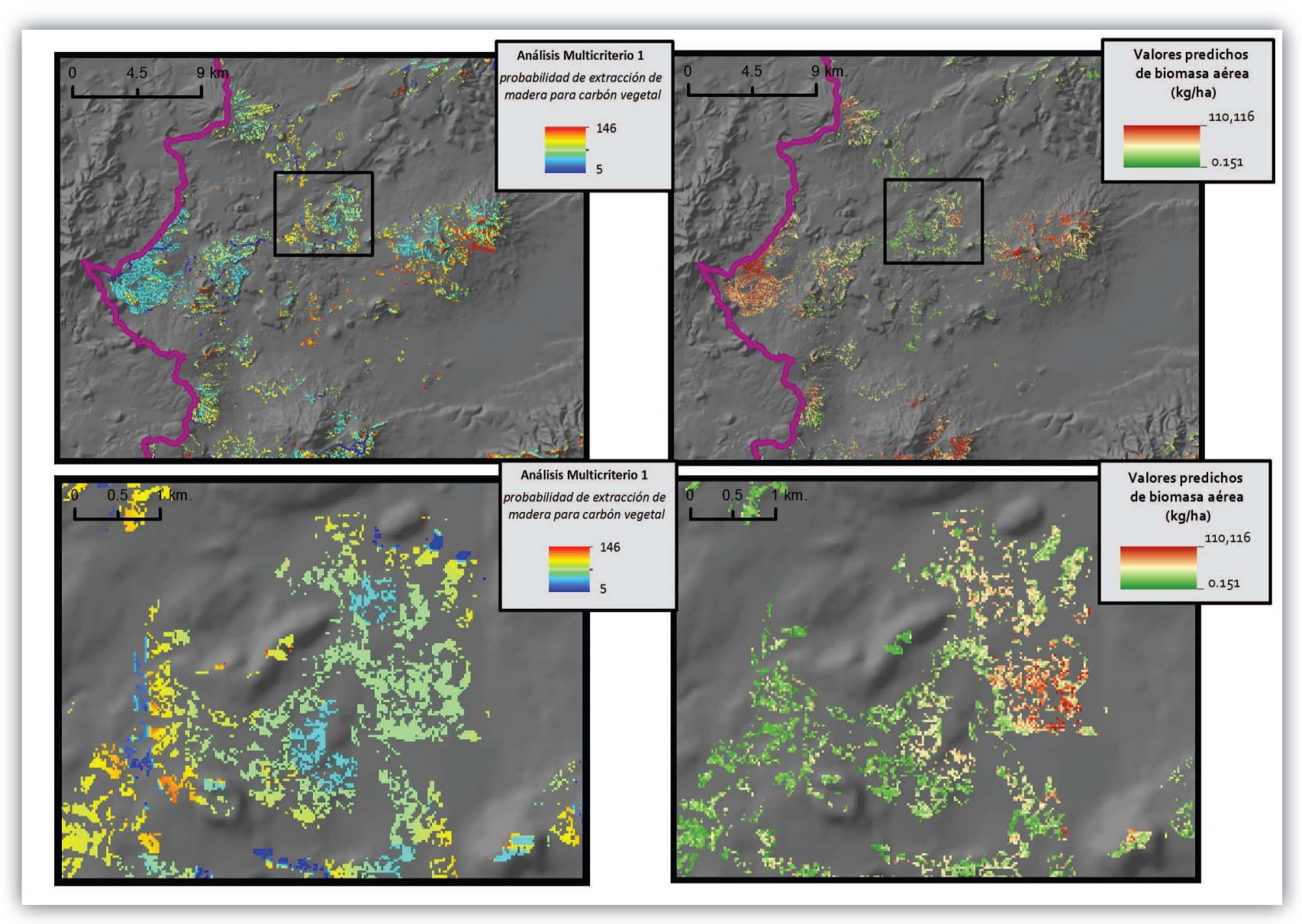

Fuente: Ana Isabel Fernández Montes de Oca, 2012

Las figuras 8.4 a 8.6 son los resultados del mismo análisis pero utilizando biomasa útil para la producción de carbón. No se ven diferencias relativas entre ambos juegos de mapas porque la proporción de biomasa útil para carbón con respecto a biomasa total, que se conoce del trabajo de Aguilar *et al.* es más o menos constante en el espacio. Sin embargo, son interesantes estos resultados porque permiten sacar conclusiones en términos del potencial productivo de los bosques de encino utilizables para producir carbón vegetal, considerando que las eficiencias de los hornos en la zona de estudio son del 20 al 25% (biomasa útil para carbón -> carbón).

La Calidad de Sitio C hospeda mayores densidades de biomasa, es decir, aquellas zonas con baja densidad de biomasa útil para carbón (tonos verdes), sobre áreas de alta preferencia tendrían el mayor potencial de crecimiento bajo prácticas de manejo forestal y producción eficiente de carbón vegetal (e.g. utilizando hornos eficientes). Llama la atención en la figura 8.4, en la esquina inferior derecha del recuadro, un parche de alta preferencia que alberga densidades altas de biomasa. Lo que sugiere que pese a la extracción de madera predicha por el modelo multicriterio, la calidad de sitio permitiría una rápida recuperación de la biomasa forestal. Son éstos casos los que ponen en evidencia que es altamente probable que un buen manejo forestal aunado a prácticas eficientes de producción de carbón permitiría un aumento en la densidad de biomasa, lo que es deseable en términos ambientales y que eventualmente podría ser integrado en programas de pagos por servicios ambientales.

Evidentemente, la comparación visual aunada a la falta de validación de campo del modelo de preferencias le resta robustez a los resultados. Es necesario avanzar en éste análisis integrando técnicas de análisis espacial que permitan comparaciones cuantitativas, respaldadas con datos de campo.

Figura 8. 4. Distribución de biomasa para carbón comparada con las áreas preferidas para la producción de carbón vegetal en **Calidades de Sitio C**, modeladas para el año 2009

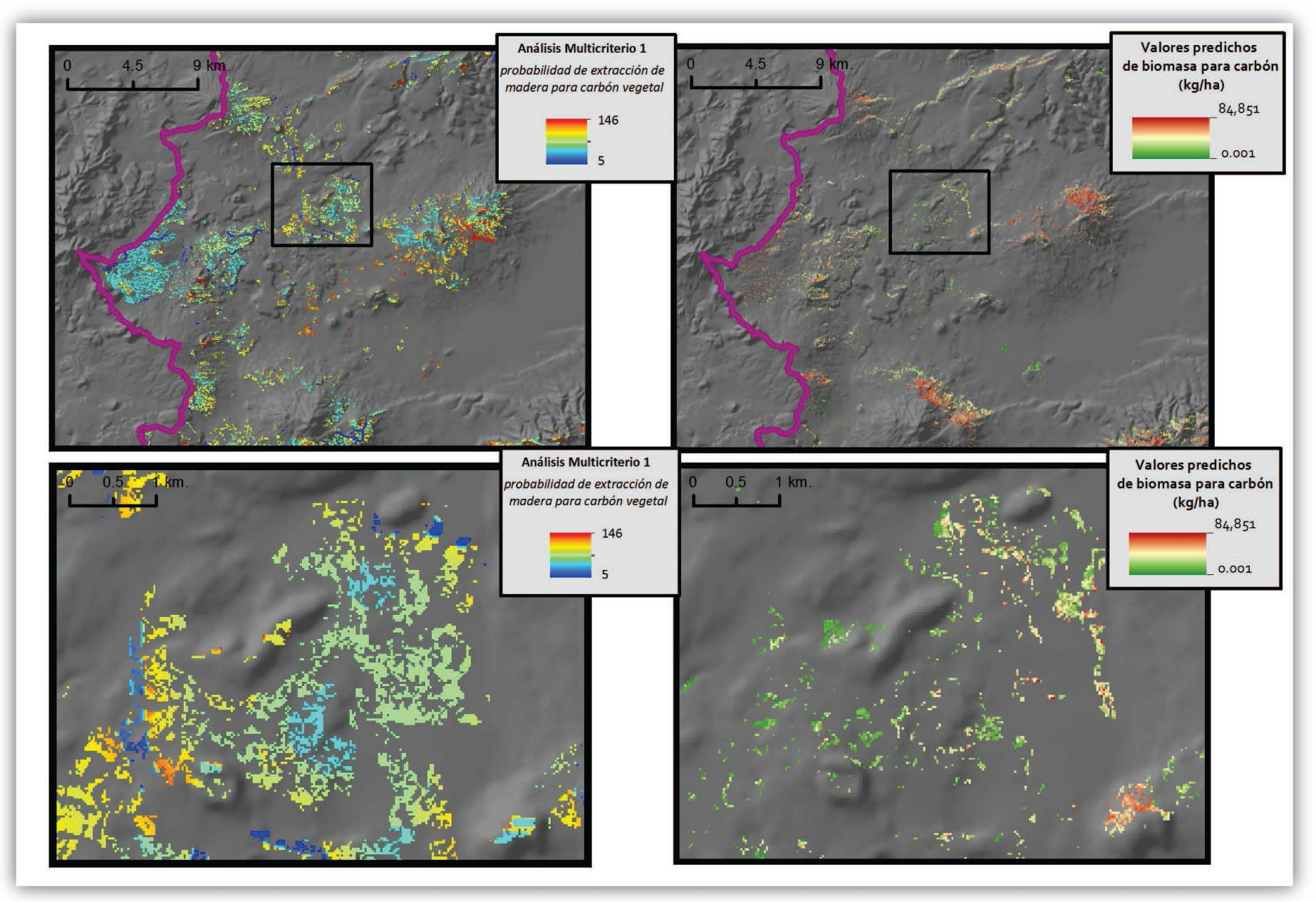

Fuente: Ana Isabel Fernández Montes de Oca, 2012

Figura 8. 5. Distribución de biomasa para carbón comparada con las áreas preferidas para la producción de carbón vegetal en **Calidades de Sitio B**, modeladas para el año 2009

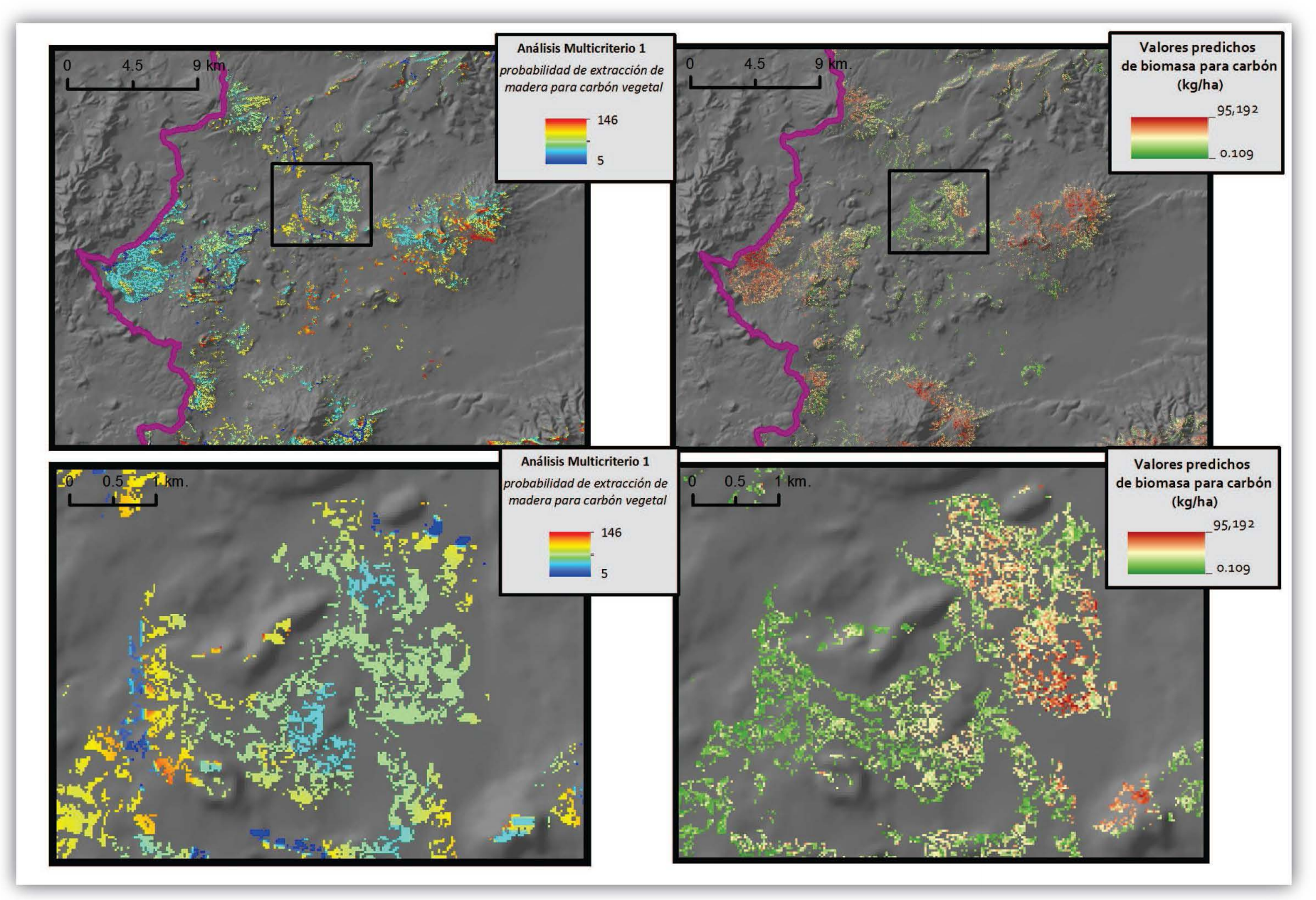

Fuente: Ana Isabel Fernández Montes de Oca, 2012

Figura 8. 6. Distribución de biomasa para carbón comparada con las áreas preferidas para la producción de carbón vegetal en **Calidades de Sitio A**, modeladas para el año 2009

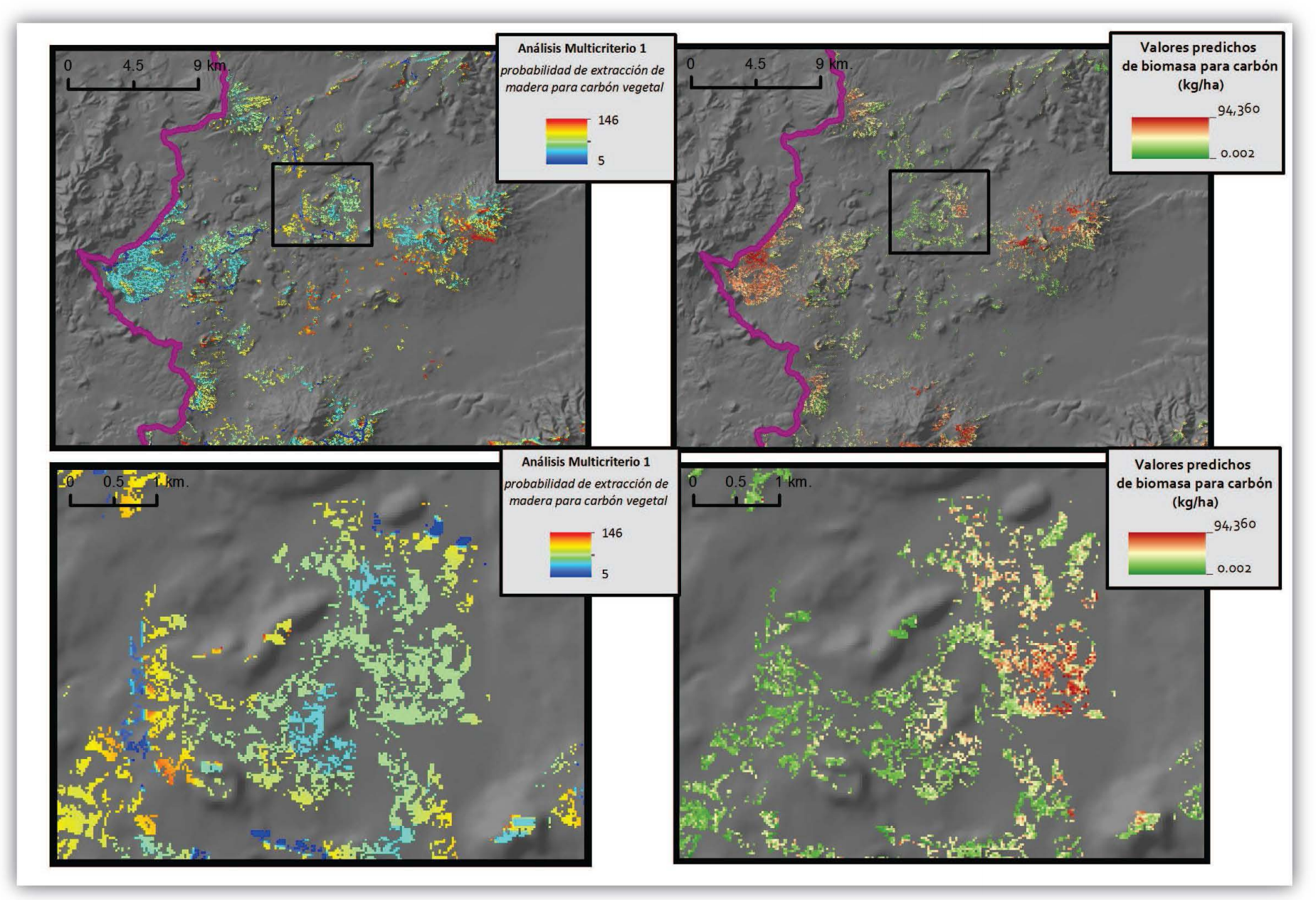

Fuente: Ana Isabel Fernández Montes de Oca, 2012

### **9. Discusión y conclusiones generales**

### **Objetivo 1. Describir los rasgos físicos y económicos de la Cuenca de Cuitzeo**

1. Las características económicas y sociales de la Cuenca muestran una marcada desigualdad asociada al tamaño de la población. La marginación se extiende hacia fuera de la ciudad de Morelia, en forma concéntrica hacia los límites de la cuenca. Este fenómeno resulta en altos rezagos en localidades pequeñas y pocas oportunidades de subsistencia; lo que genera entre otras cosas la sustitución de empleos regulados por actividades de baja inversión y alto impacto ambiental, tales como la producción de carbón vegetal sin programas y regulaciones para el aprovechamiento forestal.

### **Objetivo 2. Cuantificar la variación espacial de a) biomasa aérea total y b) biomasa aérea leñosa utilizable para producir carbón.**

2. Los resultados de la regresión lineal y kriging muestran que la biomasa está altamente correlacionada con el Índice Normalizado de Vegetación y con la Radiación Solar Anual por sobre todas las demás variables utilizadas. Los parámetros del ajuste del modelo indican que es posible obtener inferencias aceptables sin la necesidad de un muestreo de campo sumamente intensivo y usando insumos espaciales de fácil acceso, y que en el caso de imágenes SPOT5 son gratuitos para algunas instituciones en México. La incertidumbre varió con respecto a la resolución espacial de las imágenes utilizadas, siendo mayor con LandSat (30m) que con SPOT (10m).

# **Objetivo 3. Detectar variaciones espaciales en biomasa debidas a una serie de variables biofísicas claves que se utilizaron para construir un índice de Calidad de Sitio.**

3. El ANOVA resultó significativo en cuanto a biomasa aérea al comparar Calidades de Sitio, aun cuando el manejo antrópico es sumamente intenso lo que agrega variabilidad (i.e. error) al modelo biofísico. Estas diferencias muestran que al menos para tres categorías de Calidad de Sitio el modelo biofísico es robusto. Para mejorar su poder predictivo y poder separar en más categorías se necesitaría calibrarlo en áreas donde haya poca intervención humana, que son difíciles de

encontrar por un lado, y que por otro se encuentran alejadas o en sitios inaccesibles lo que dificulta su posterior comparación con las zonas bajo manejo.

**Objetivo 4. Determinar sitios preferidos para la producción de carbón vegetal de encino en función de variables de acceso, terreno, preferencias de los productores, entre otros.** 

- 4. El modelo multi-criterio de áreas preferenciales para la producción de carbón se construyó a partir de información previa sobre los carboneros. El análisis constituye por lo tanto un supuesto, y por ende necesitaría ser validado de manera sistemática con información de campo, por ejemplo con un conteo de las huellas de hornos. Sin embargo, la experiencia de trabajo previa con carboneros del área de estudio le da una cierta solidez a las variables escogidas para la construcción del modelo.
- 5. Los resultados obtenidos muestran que las zonas más cercanas a las localidades o carreteras y con pendientes elevadas son zonas que los carboneros no escogen ya sea porque pueden ser detectados con mayor facilidad o porque exige demasiado esfuerzo llegar a ellas. Por el contrario, zonas planas o medianamente planas, a más de 50 metros de las carreteras y con una distancia media a localidades o centros de venta son las que poseen mayor probabilidad de extracción de carbón. También se evidencio que si bien los carboneros invierten poco en el transporte del carbón no existe una limitación física que contenga los sitios hasta donde puedan acceder a la leña, todo depende del instrumento que utilicen para llegar y para sacar el producto. Un carbonero con automóvil podrá internarse más en veredas y luego caminar hacia zonas más profundas en busca de encinos, que otro que no tenga automóvil y sólo utilice un burro para cargar el carbón que generó; características que determinarán el nivel de intervención que se hace sobre los bosques.

**Objetivo 5. Comparar los resultados del modelo de zonas preferenciales para la producción de carbón con los mapas de distribución espacial de biomasa estratificados por calidades de sitio, a fin de identificar a) zonas degradadas y b) zonas con potencial productivo.** 

6. A partir de la comparación visual de los mapas de preferencias vs. los de biomasa aérea parecería existir una causalidad entre la producción de carbón y menores densidades de biomasa, lo que permite dos tipos de reflexiones: la primera es con respecto a las causas de la degradación forestal (producción de carbón, extracción de leña, ganadería, etc.), las cuales son difíciles de ordenar en términos de importancia en un contexto geográfico. El análisis es un primer paso hacia éste objetivo, pero se necesitan modelos predictivos de degradación para el resto de causas (leña, ganadería) junto a una comparación cuantitativa entre los valores esperados de biomasa aérea determinados por las condiciones biofísicas y los observados en áreas de manejo o intervenciones antrópicas intensivas. La segunda reflexión tiene que ver con el potencial de éste tipo de análisis para identificar sitios con mayor potencial de crecimiento; lo que es básicamente ver los mismos resultados desde otra perspectiva.

**Objetivo general. Evaluar el efecto de la producción de carbón vegetal sobre la distribución espacial de a) biomasa aérea total y b) biomasa aérea leñosa utilizable para producir carbón, en los bosques de encino de la Cuenca de Cuitzeo, Michoacán.** 

7. La producción de carbón vegetal es un proceso que tiene varias implicaciones; de inicio, las malas prácticas gubernamentales y poca información de los residentes conllevan a hacer un uso inadecuado e ilegal del recurso forestal; aunado a lo anterior, las características socioeconómicas fomentan la actividad y la accesibilidad determina el nivel de impacto de la misma. Sin embargo, es la falta de programas de manejo eficientes lo que profundiza el impacto. Por ello, es necesario cuantificar e identificar en el territorio el fenómeno de la degradación forestal a través de metodologías mixtas que provean información oportuna y eficaz; en específico, el método propuesto en esta investigación no sólo provee información estática de la degradación sino que ofrece un panorama que ayude a hacer un mejor uso del recurso forestal tanto en aspectos de conservación como de producción.

- 8. El carbón vegetal es un producto usado en mayor medida en las ciudades; si la tendencia de aumento en la densidad de población sigue como hasta ahora (154 hab/km<sup>2</sup> a 172 hab/km<sup>2</sup> entre 2000 y 2012 en la Cuenca de Cuitzeo), se esperaría que la producción de carbón vegetal también vaya en aumento; por lo que es prioridad poder reglamentar la actividad de los carboneros con la finalidad no de detener su modo de sustento sino poder hacerlo de una manera más eficiente y con el menor impacto posible sobre el bosque de encino.
- 9. La metodología propuesta en este trabajo tuvo la gran ventaja de que es de fácil generación e interpretación y que, es posible implementarla de forma eficaz en grandes extensiones con pocos recursos económicos y humanos.
- 10. No fue posible cuantificar la degradación forestal en términos de pérdida de biomasa aérea sobre los bosques de encino causada por la extracción de madera para carbón vegetal; ya que se habría necesitado calibrar los modelos de distribución de biomasa en el pasado y hacer comparaciones multi-temporales. Sin embargo, se propusieron una serie de técnicas y enfoques que van a complementar el desarrollo de modelos cuantitativos para estimar las tendencias pasadas de degradación forestal, modelos que probablemente van a incluir más elementos de análisis que la calibración multi-temporal de distribuciones espaciales de biomasa aérea.

#### **9.1 Direcciones futuras de investigación**

La mayor limitación de esta investigación recae en la dificultad de llevar a cabo la toma de datos en campo de la envergadura que se realizó; a nivel académico, se necesita mano de obra experta y carboneros que estén dispuestos a ser observados y que permitan que su actividad sea medida, ya que para realizar el muestreo no sólo es necesario medir los árboles sino también cortarlos y pesarlos por lo que es básico hacer uso de una gran cantidad del recurso.

Es básico obtener imágenes con resoluciones menores de 20 metros debido a que mucho del fenómeno de degradación sucede por debajo del dosel; igualmente, es necesario tener escenas de buena calidad y de la misma fecha para poder hacer análisis completos de la zona de estudio; sin embargo, esto suele ser casi imposible ya que dependiendo del sensor, existe una temporalidad de tomas que no garantizan cubrir toda el área, ni estar completamente libres de nubes para poder realizar correctamente el análisis; por ello, el analista deberá ser muy cauteloso al presentar los resultados obtenidos y realizar el análisis de una forma limpia tratando los datos por separado si son de diferentes fechas.

Una forma de subsanar el problema con los sensores ópticos y sobre todo con la información que es necesaria para obtener la biomasa es incursionar con sensores activos que puedan detectar con mayor facilidad y sin pérdida de información por cuestiones atmosféricas, la biomasa; un ejemplo de ello sería incursionar en el uso de LIDAR o RADAR.

A fines de obtener un análisis completo de la degradación es necesario cuantificar lo que hubo y poder generar escenarios para saber lo que habrá de biomasa, ya que en el presente trabajo sólo se pudo obtener una visión de la biomasa a 2009 y no un panorama de la **degradación** en la Cuenca. Por ello, es de gran importancia poder encontrar una forma de calibrar las imágenes y los datos de muestreo con escenas anteriores para así cuantificar la cantidad de biomasa que había antes y lo que se ha perdido o ganado y con ello sí poder detectar la degradación y generar escenarios.

Y para lograrlo con certeza, se deben diferenciar los tipos de degradación; por degradación de pérdida, degradación estable y degradación que está en recuperación, ya que terminológicamente "degradación" es un concepto muy amplio que es imposible detectar por completo bajo el supuesto de que depende de muchas circunstancias y se presenta de diferentes formas.

En específico para el tema de degradación en la Cuenca de Cuitzeo queda por hacer una investigación más profunda de las características socioeconómicas y culturales que llevan a la población a dedicarse a la generación de carbón; sólo de esa forma los planes de manejo serán lo suficientemente eficientes para poder impactar en la sociedad. Dentro de los mismo planes de manejo, queda como el mayor reto, incluir los resultados de esta investigación en las políticas ambientales y sociales como una fuente de información de lo que hay y de las zonas que se deben proteger con mayor grado y también, aquellas zonas que por sus características pueden ser utilizadas para la producción de carbón de una forma más eficiente y sostenible.

### **Bibliografía**

- Abbot, J. I. O. and K. Homewood. 1999. A history of change: causes of miombo woodland decline in a protected area in Malawi. Journal of Applied Ecology **36**:422-433.
- Adame, P., J. Hynynen, I. Canellas, and M. del Rio. 2008. Individual-tree diameter growth model for rebollo oak (Quercus pyrenaica Willd.) coppices. Forest Ecology and Management **255**:1011-1022.
- Agnew, J. A., K. Mitchell, and G. Toal. 2003. A companion to political geography. Blackwell Publishers, Malden, MA.
- Aguilar, R., A. Ghilardi, E. Vega, M. Skutsch, and K. Oyama. 2012. Sprouting productivity and allometric relationships of two oak species managed for traditional charcoal making in central Mexico. Biomass & Bioenergy **36**:192-207.
- Ahrends, A., N. D. Burgess, S. A. H. Milledge, M. T. Bulling, B. Fisher, J. C. R. Smart, G. P. Clarke, B. E. Mhoro, and S. L. Lewis. 2010. Predictable waves of sequential forest degradation and biodiversity loss spreading from an African city. Proceedings of the National Academy of Sciences of the United States of America **107**:14556-14561.
- Albino G., F. 2010. La polìtica ambiental y los cambios de uso de suelo en la Cuenca de Cuitzeo, Michoán. Tesis doctoral de Urbanismo. Facultad de Arquitectura. Univesidad Nacional Autónoma de México, México.
- Andenmatten, E. y. L., F. . 1998. Curvas de índice de sitio y crecimiento en altura para pino oregón (Pseudotsuga menziesii) (Mirb.) Franco de aplicación en la Región Andino Patagónica de las provincias de Río Negro y Chubut, Argentina. Revista de la Facultad de Agronomía, La Plata **103**:69-75.
- Anderson, D. and R. Fishwick. 1984. Fuelwood consumption and deforestation in African countries. World Bank, Washington DC.
- Antal, M. J., S. G. Allen, X. Dai, B. Shimizu, M. S. Tam, and M. Grønli. 2003. Attainment of the theoretical yield of carbon from biomass. Industrial & Engineering Chemical Reserach **39**:4024-4031.
- Arias, T. 2005. Estudio de mercado y comercialización de productos madereros y no madereros del bosque de encino del Ejido Laguna de Servín, Querétaro. Comisión Nacional Forestal (CONAFOR) & Naturaleza y Desarrollo (NyDE AC), Querétaro, México.
- Arias, T. 2006. Estudio de mercado regional de carbón vegetal. Comisión Nacional Forestal (CONAFOR) / Naturaleza y Desarrollo (NyDE AC) / Unión de silvicultores del estado de Tabasco AC, Querétaro, México.
- Arias, T., K. M. Perkins, and P. Bacalini. 2006. Diagnóstico del mercado de carbón vegetal en el estado de Tamaulipas y las ciudades de Monterrey y San Luis Potosí. Comisión Nacional Forestal (CONAFOR) / Naturaleza y Desarrollo (NyDE AC), Querétaro, México.
- Arias, T., E. Riegelhaupt, and M. G. García. *en prep.* El carbón vegetal en México. Un panorama general de la actividad carbonera. Naturaleza y Desarrollo (NyDE AC).
- Arizaga, S. e. a. 2009. Manual de la biodiversidad de encinos michoacanos. Instituto Nacional de Ecología, México.
- Arnold, J. E. M., G. Kohlin, and R. Persson. 2006a. Woodfuels, livelihoods, and policy interventions: Changing perspectives. World Development **34**:596-611.
- Arnold, M., G. Köhlin, and R. Persson. 2006b. Woodfuels, livelihoods, and policy interventions: changing perspectives. World Development **34**:596-611.
- Arnold, M., G. Köhlin, R. Persson, and G. Shepherd. 2003. Fuelwood revisited: what has changed in the last decade? , Center for International Forestry Research (CIFOR), Bogor Barat, Indonesia.
- Asner, G. P., G. V. N. Powell, J. Mascaro, D. E. Knapp, J. K. Clark, J. Jacobson, T. Kennedy-Bowdoin, A. Balaji, G. Paez-Acosta, E. Victoria, L. Secada, M. Valqui, and R. F. Hughes. 2010. High-resolution forest carbon stocks and emissions in the Amazon. Proceedings of the National Academy of Sciences of the United States of America **107**:16738-16742.
- Ávila G., P. 1999. El valle Morelia-Queréndaro y su deterioro ambiental. colegio de michoacán: 177-192. En: Barragán López, E. (Coord.) 1999. Frutos del campo michoacano. Colegio de Michoacán.
- Bailis, R. 2005. Fuel from the savanna: the social and environmental implications of the charcoal trade in Sub-Saharan Africa. University of California, Berkeley, Berkeley, California, US.
- Bailis, R., M. Ezzati, and D. M. Kammen. 2005. Mortality and greenhouse gas impacts of biomass and petroleum energy futures in Africa. Science **308**:98-103.
- Bensel, T. 2008. Fuelwood, Deforestation, and Land Degradation: 10 Years of Evidence from Cebu Province, the Philippines. Land Degradation & Development **19**:587- 605.
- Bowman, M. S., B. S. Soares, F. D. Merry, D. C. Nepstad, H. Rodrigues, and O. T. Almeida. 2012. Persistence of cattle ranching in the Brazilian Amazon: A spatial analysis of the rationale for beef production. Land Use Policy **29**:558-568.
- Caballero, M. 2000. La actividad forestal en México. Universidad Autónoma de Chapingo, México.
- Cantú R., J. (2003) Tres antiguos oficios en el noreste de México. Adobero, calero y carbonero. Centro de investigaciones Históricas de la Universidad de Nuevo León. México
- Castillo-Santiago, M. A., A. Hellier, R. Tipper, and B. H. J. Jong. 2006. Carbon emissions from land-use change: an analysis of causal factors in Chiapas, Mexico. Mitigation and Adaptation Strategies for Global Change **12**:1213-1235.
- Castillo-Santiago, M. A., M. Ricker, and B. H. J. de Jong. 2010. Estimation of tropical forest structure from SPOT-5 satellite images. International Journal of Remote Sensing **31**:2767-2782.
- CEC. 1985. Dossier: La Crise du Bois de Feu. Commission of European Communities, Brussels.

 Cedeño G., H. (2005) *Análisis histórico de las políticas forestales en la cuenca del Lago de Cuitzeo, Michoacán.* Tesis de maestría en Ciencias Biológicas. Posgrado en Ciencias Biológicas. Centro de Investigaciones en Ecosistemas. UNAM. Morelia, México.

- CIGA. 2011. Obtención de cartografía digital. Centro de Investigaciones en Geografía Ambiental.
- CONABIO. 2011. Obtención de cartografía digital. Comisión Nacional para el Conocimiento y Uso de la Biodiversidad.
- CONAFOR. 2011. Consulta de Glosario. COmisión Nacional Forestal.
- CONEVAL. 2011. Obtención de cartografía digital. Consejo Nacional de Evaluación de la Política Desarrollo Social.
- Couturier, S., J.-P. Gastellu-Etchegorry, P. Patiño, and E. Martin. 2009. A model-based performance test for forest classifiers on remote-sensing imagery. Forest Ecology and Management **257**:23-37.
- Chávez M., M. A. (1997) Salud, El impacto socioambiental y la vida de los carboneros. Flagso, W.K. Kellogg Foundation y Colectivo Latinoamericano de jóvenes. Perú
- Chazdon, R. L. 2008. Beyond deforestation: Restoring forests and ecosystem services on degraded lands. Science **320**:1458-1460.
- Chidumayo, E. N. 1991. Woody Biomass Structure and Utilization for Charcoal Production in a Zambian Miombo Woodland. Bioresource Technology **37**:43-52.
- Davidar, P., S. Sahoo, P. C. Mammen, P. Acharya, J. P. Puyravaud, M. Arjunan, J. P. Garrigues, and K. Roessingh. 2010. Assessing the extent and causes of forest degradation in India: Where do we stand? Biological Conservation **143**:2937-2944.
- De Montalambert, M. and J. Clement. 1983. Fuelwood Supplies in the Developing Countries. Food and Agriculture Organization (FAO) of the United Nations (UN), Rome.
- de Waroux, Y. L. and E. F. Lambin. 2012. Monitoring degradation in arid and semi-arid forests and woodlands: The case of the argan woodlands (Morocco). Applied Geography **32**:777-786.
- DeClerck, F. A. J., R. Chazdon, K. D. Holl, J. C. Milder, B. Finegan, A. Martinez-Salinas, P. Imbach, L. Canet, and Z. Ramos. 2010. Biodiversity conservation in humanmodified landscapes of Mesoamerica: Past, present and future. Biological Conservation **143**:2301-2313.
- Dewees, P. 1989a. The Woodfuel Crisis Reconsidered: Observations on the Dynamics of Abundance and Scarcity. World Development **17**:1159-1172.
- Dewees, P. A. 1989b. The woodfuel crisis reconsidered: observations on the dynamics of abundance and scarcity. World Development **17**:1159-1172.
- Díaz V., M. A. 2002. Geoestadística aplicada. Instituto de Geofísica de la UNAM e Instituto de Geofísica y Astronomía de Cuba.
- DOF. 2005a. Ley General de Desarrollo Forestal Sustentable. Cámara de Diputados del Honorable Congreso de la Unión - Congreso General de los Estados Unidos Mexicanos - Diario Oficial de la Federación.
- DOF. 2005b. Reglamento de la Ley General de Desarrollo Forestal Sustentable. Procuraduría Federal de Protección al Ambiente (PROFEPA) - Diario Oficial de la Federación.
- DOF. 2008. Código Penal Federal. Cámara de Diputados del Honorable Congreso de la Unión - Congreso General de los Estados Unidos Mexicanos - Diario Oficial de la Federación.
- DOF. 2012. Ley General de Cambio Climático. Secretaría de Medio Ambiente y Recursos Naturales (SEMARNAT) - Diario Oficial de la Federación.
- Eckholm, E., G. Foley, G. Barnard, and L. Timberlake. 1984. Fuelwood: the energy crisis that won't go away. International Institute for Environment and Development, London and Washington DC.
- Eckholm, E. P. 1975. The other energy crisis, firewood. Worldwatch Institute, Washington.
- Encina, J., Zárate, A., Estrada, E., Valdés, J. y Villareal, J. . 2009. Composición y aspectos estructurales de los bosques de encino de la Sierra de Zapalinamé, Coahuila, México. Instituto de Ecología, Pátzcuaro, Michoacán. México.
- Enkerlin Hoeflich, E. C., G., Cano Cano, R. A. Garza Cuevas, E. Vogel Martínez. 1997. Ciencia Ambiental y Desarrollo Sostenible. International Thomson Editores, México
- FAO. 1978. Forestry for local community development. Food and Agriculture Organization (FAO) of the United Nations (UN), Rome.
- FAO. 1981. Map of the fuelwood situation in the developing countries. Unasylva Supplement. Food and Agriculture Organization (FAO) of the United Nations (UN), Rome.

FAO. 2005. Global Forest Resources Assessment 2005. Food and Agriculture Organization (FAO) of the United Nations (UN), Rome.

FAO. 2006. FAOSTAT. FAO.

Foley, G. 1987. Exaggerating the Sahelian woodfuel problem? AMBIO **16**:367-371.

- Gautam, B., Tokola, T., Hamalainen, J., Gunia, M., Peuhkurinen, J., Parviainen, H., Leppanen, V., Kauranne, T., Havia, J., Norjamaki I., and Sah, B.P. . 2010. Integration of airborne LiDAR, satellite imagery, and field measurements using a two-phase sampling method for forest biomass estimation in tropical forests. International Symposium on "Benefiting from Earth Observation", Kathmandu, Nepal.
- Giraldo, R. 2002. Introducción a la Geoestadística: Teoría y Aplicación. Departamento de Estadística, Universidad Nacional de Colombia, Colombia.
- Girard, P. 2002. Producción y uso de carbón vegetal en África. Unasylva **53**:30-34.
- Goetz, S. J., A. Baccini, N. T. Laporte, T. Johns, W. Walker, J. Kellndorfer, R. A. Houghton, and M. Sun. 2009. Mapping and monitoring carbon stocks with satellite observations: a comparison of methods. Carbon Balance Manag **4**:2.
- Gómez T., D. 2002. Componentes principales generalizadas:analisis en dos poblaciones multivariantes. Fondo Edotorial. Lima, Perú.
- Goovaerts, P. 1997. Geostatistc for Natural Resources Evaluation. Applied geostatistics series. Oxford University Press. USA.
- Heltberg, R., T. C. Arndt, and N. U. Sekhar. 2000. Fuelwood consumption and forest degradation: A household model for domestic energy substitution in rural India. Land Economics **76**:213-232.
- Hernández, J., Dupuy, J. y Castillo, M. . 2009. Assessing species density and abundance of tropical trees from remotely sensed data and geostatistics. Applied Vegetation Science **12**:398-414.
- Hidalgo, P. J., J. M. Marín, J. Quijada, and J. M. Moreira. 2008. A spatial distribution model of cork oak (Quercus suber) in southwestern Spain: A suitable tool for reforestation. Forest Ecology and Management **255**:25-34.
- Hofstad, O. 1997. Woodland deforestation by charcoal supply to Dar es Salaam. Journal of Environmental Economics and Management **33**:17-32.
- Hosier, R. H. 1993. Charcoal production and environmental degradation: environmental history, selective harvesting and post-harvest management. Energy Policy **21** 491- 509.
- IEA. 2006a. Energy for cooking in developing countries. Pages 419-445 *in* OECD/IEA, editor. World Energy Outlook 2006. International Energy Agency (IEA), Paris.
- IEA. 2006b. World Energy Outlook 2006. International Energy Agency (IEA), Paris.
- INEGI. 2011. Obtención de cartografía digital. Instituto Nacional de Estadística y Geografía.
- Jerez-Rico, M. e. a. 2011. Curvas de índice de sitio basadas en modelos mixtos para plantaciones de teca (Tectona grandis L. F.) en los llanos de Venezuela. Pages 135-145. Agrociencia [online].
- Kamweti, D. M. 1984. Fuelwood in Eastern Africa: Present Situation and Prospects. FAO, Rome.
- Kato, M., D. M. Demarini, A. B. Carvalho, M. A. V. Rego, A. V. Andrade, A. S. V. Bonfim, and D. Loomis. 2005. World at work: charcoal producing industries in northeastern Brazil. Occupational and environmental medicine **62**:128-132.
- Kituyi, E. 2004. Towards sustainable production and use of charcoal in Kenya: exploring the potential in life cycle management approach. Journal of Cleaner Production **12**:1047-1057.
- Leach, G. and R. Mearns. 1988. Beyond the Woodfuel Crisis: People, Land and Trees in Africa. Earthscan Publications Limited, London.
- Leal N., O. A. 2009. Aspectos ecológicos y patrones de distribución de *Pinus martinezii*  Larsen en la cuenca del lago de Cuitzeo, México: Un modelo de distribución potencial aplicado a la conservación. Posgrado en Geografía. Centro de Investigaciones en Geografía Ambiental. UNAM. Morelia, México.
- Lelé, S. 1993. Degradation, sustainability, or transformation? A case study of villager`s use of forest land in the Malnaad Region of Uttara Kannada District, India. PhD. University of California at Berkeley.

López G., E. M. (2006) *Patrones de cambio de uso del terreno en la cuenca de Cuitzeo*

Tesis doctoral en Ciencias. Posgrado en Ciencias Biológicas. Centro de Investigaciones en Ecosistemas. UNAM. Morelia, México.

- Mahapatra, A. and C. Mitchell. 1999. Biofuel consumption, deforestation, and farm level tree growing in rural India. Biomass and Bioenergy **17**:291-303.
- Masera, O. 1994. Socioeconomic and environmental implications of fuelwood use dynamics and fuel switching in rural Mexico. PhD. University of California at Berkeley.
- McElhinny, C., P. Gibbons, C. Brack, and J. Bauhus. 2005. Forest and woodland stand structural complexity: Its definition and measurement. Forest Ecology and Management **218**:1-24.
- Méndez R., I. 1976. Modelos estadísticos lineales: interpretación y aplicaciones. Fondo de Ciencia y Cultura Audiovisual.
- Monesma M., E. (1993) Carbón vegetal. Revista. Temas Selectos de Antropología aragonesa. #4, 312 pp
- Mongomery, Peck y Vining (2006) Introducción al análisis de la regresiión lineal. Compañía Editorial Continental. México.
- Moral G., F. J. 2004). Aplicación de la geoestadística en las ciencias ambientales. Revista Ecosistemas. Enero-Abril, año/vol XIII, número 001. Asociación Española de Ecología Terrestre. Alicante, España.
- Muylaert, M. S., J. Sala, and M. A. Vasconcelos de Freitas. 1999. The charcoal's production in Brazil - process efficiency and environmental effects. Renewable Energy **16**:1037-1040.
- Mwampamba, T. H. 2007. Has the woodfuel crisis returned? Urban charcoal consumption in Tanzania and its implications to present and future forest availability. Energy Policy **35**:4221-4234.
- Openshaw, K. 1980. Woodfuels: A Time for Reassessment. Pages 72-86 *in* V. Smil and E. Knowland, editors. Energy in the Developing World. Oxford University Press, Oxford, UK.
- Pedroni, L. y. D. C., R. 2001. Un marco lógico para la formulación de estándares de manejo forestal sostenible. Centro agronómico tropical de investigación y enseñanza (CATIE). Unidad de manejo de bosques naturales, Costa Rica.
- Pennise, D., K. R. Smith, J. P. Kithinji, M. E. Rezende, T. J. Raad, J. Zhang, and e. al. 2001. Emissions of Greenhouse Gases and Other Airborne Pollutants from Charcoal-Making in Kenya and Brazil. Journal of Geophysical Research-Atmosphere **106**:24143-24155.
- Pezet, M. 1992. Horno de mamposteria para la produccion de carbon vegetal. UNAM, México DF.
- Polancos Aretxabala. Miguel.1997. La vida del carbonero y proceso para la obtención de carbón vegetal. Bilbao
- Pollard. 2004. El impreior tarasco en el mundo mesoamericano. relaciones, XXV . Colegio de michoacán.
- Powell, S. L., W. B. Cohen, S. P. Healey, R. E. Kennedy, G. G. Moisen, K. B. Pierce, and J. L. Ohmann. 2010. Quantification of live aboveground forest biomass dynamics with Landsat time-series and field inventory data: A comparison of empirical modeling approaches. Remote Sensing of Environment **114**:1053-1068.
- Priego, A. y. M., M. . 2008. Propuesta parta la generación semiautomatizada de unidades de paisajes. Secretaría de Medio Ambiente y recursos Naturales, Instituto de Ecología y Centro de Investigaciones en Geografía Ambiental, México.
- PROFEPA. 2011. Consulta de Glosario. Procaraduría Federal de Protección al Ambiente.
- Ramírez, A. 2008. El Proceso de análisis jerárquico con base en funciones de producción para planear la siembra de maíz de temporal. Tesis de Economía. Universidad de Málaga, España.

Ribot, J. C. 1998. Theorizing access: forest profits along Senegal's charcoal commodity chain. Development and Change **29**:307-341.

Rodríguez, F. "La Laguna mata sus mezquites" en *Vanguardia*. 09 de Agosto del 2010.

- RWEDP. 1997. Regional study on wood energy today and tomorrow in Asia. Food and Agriculture Organization (FAO) of the United Nations (UN), Bangkok, Thailand.
- RWEDP. 2000. Basics of Wood Energy Planing: A Manual. Food and Agriculture Organization (FAO) of the United Nations (UN), Bangkok, Thailand.
- Ryan, C. M., T. Hill, E. Woollen, C. Ghee, E. Mitchard, G. Cassells, J. Grace, I. H. Woodhouse, and M. Williams. 2012. Quantifying small-scale deforestation and forest degradation in African woodlands using radar imagery. Global Change Biology **18**:243-257.
- Santos, J., Araujo, L., Freitas, C., Dutra, L., Sant'Anna, S., Kuplich, T y Gama, F. 2003. Allometric equations for tropical forest estimation and its relationship with P-band SAR data. Revista Brasileira de Cartografia **00**:2001-2003.
- SEMARNAT. 2004. Anuario Estadístico de la Producción Forestal. Secretaría de Medio Ambiente y Recursos Naturales, Mexico city.
- SEMARNAT. 2005. Manifestación de impacto ambiental. Modalidad particular del Cp. Las Hormigas, municipio de Talpa de allende. Secretaría de Medio Ambiente y Recursos Naturales y Comisión Nacional Forestal, Jalisco, México.
- Shell. 1980. Energy in Developing Countries. Shell, London.
- Soares, B., R. Silvestrini, D. Nepstad, P. Brando, H. Rodrigues, A. Alencar, M. Coe, C. Locks, L. Lima, L. Hissa, and C. Stickler. 2012. Forest fragmentation, climate change and understory fire regimes on the Amazonian landscapes of the Xingu headwaters. Landscape Ecology **27**:585-598.
- Stassen, H. E. 2002. Nuevas tecnologías de producción de carbón vegetal. Unasylva **53**:34-35.
- Syred, C., A. J. Griffiths, N. Syred, D. Beedie, and D. James. 2006. A clean, efficient system for producing Charcoal, Heat and Power (CHaP). Fuel **85**:1566-1578.
- Taller Regional Producción sustentable de carbón vegetal: Aspectos técnicos y legales Memorias (2012) *Memorias del Taller Regional Producción sustentable de carbón vegetal: Aspectos técnicos y legales, Morelia, 8 y 9 de Marzo de 2012.* Centro de Investigaciones en Geografía Ambiental, Centro de Investigaciones en Ecosistemas y Comisión nacional Forestal, 2012.
- Toha G, J. B. A., S.;. 1997. The role of forest policies and institutions in achieving sustainable forest development. Pages 69-78 Unasylva, FAO. FAO.

Trossero, M. Á. 2002. Wood energy: the way ahead. Unasylva **53**:3-12.

TWB. 1985. The Fuelwood Crisis in Tropical West Africa. The World Bank, Washington DC.

### **Anexo**

### **Glosario**

Este trabajo se nutre en las siguientes expresiones conceptuales que se relacionan a continuación:

*Bosque de Encino*: Comunidad vegetal formada por diferentes especies (aproximadamente más de 200) de encinos o robles del género Quercus; estos bosques generalmente se encuentran como una transición entre los bosques de coníferas y las selvas, pueden alcanzar desde los 4 hasta los 30m de altura más o menos abiertos o muy densos; se desarrollan en muy diversas condiciones ecológicas desde casi el nivel del mar hasta los 3,000 m de altitud, salvo en las condiciones más áridas, y se les puede encontrar en casi todo el país (CONAFOR 2011).

*Bosque de Pino-Encino:* Comunidad de bosque ampliamente distribuida que ocupa la mayor parte de la superficie forestal de las porciones superiores de los sistemas montañosos del país, la cual está compartida por las diferentes especies de pino (Pinus spp.) y encino (Quercus spp.); dependiendo del dominio de uno y otro, se le denomina pino-encino si predominan las coníferas y es llamado encino-pino cuando dominan los encinares. La transición del bosque de encino al de pino está determinada (en condiciones naturales) por el gradiente altitudinal. Estas mezclas son frecuentes y ocupan muchas condiciones de distribución (CONAFOR, 2011).

*Degradación forestal*: Se define como los "cambios continuos en la situación actual o en el proceso de desarrollo de un ecosistema forestal, provocados por distintos factores de perturbación, que disminuyen su capacidad para mantener o aplicar su potencial de productividad. Produce la reducción de densidad, biomasa, calidad del arbolado e impacta en las condiciones del suelo, sin implicar un cambio de uso del suelo o disminución de la superficie forestal afectada" (PROFEPA, *op.cit*).

Dentro de la Ley General de Cambio Climático aprobada en 2012; la degradación es la "Reducción del contenido de carbono en la vegetación natural, ecosistemas o suelos, debidos a la intervención humana, con relación a la misma vegetación ecosistemas o suelos, si no hubiera existido dicha intervención" (DOF, 2012).

Para fines de esta investigación, degradación forestal será comprendida como la pérdida de biomasa de un bosque, sin la pérdida del total; es decir, sin cambio de uso de suelo.

*Deforestación*: De acuerdo a PROFEPA 2011; es comprendida como el "proceso de cambio de uso del suelo, de forestal a otro uso" (PROFEPA, *op.cit*).

La deforestación, según la Ley General de Cambio Climático, es definida como la "Conversión de bosques o selvas a otro uso de la tierra o la reducción a largo plazo de la cubierta forestal por debajo del diez por ciento" (DOF, 2012).

*Deforestación o pérdida de bosques y selvas*: "Causada principalmente por la expansión agrícola, el pastoreo excesivo, la tala inmoderada, los incendios y la contaminación" "La alta demanda de alimentos presiona fuertemente sobre la producción agrícola mundial y extracción forestal, lo que conduce a una pérdida regular de la cobertura forestal en trópicos" (Enkerlin Hoeflich 1997).

*Desarrollo forestal sostenible*: Según De Camino (1997) el manejo y uso forestal sostenible de los bosques (o buen manejo forestal) es un proceso que da valor al uso forestal como actividad permanente; supone la intervención del bosque para extraer madera y otros productos y servicios de forma equilibrada. (Pedroni 2001).

El desarrollo forestal sostenible es definido en 1997 por Tohá y Barros como aquel "desarrollo forestal genuino [que] debe contribuir a aliviar la pobreza y a incrementar la disponibilidad de bienes y servicios. Para hacerlo posible es necesario difundir y socializar apropiadamente los resultados de la investigación, transformar la actividad forestal en piedra angular del desarrollo, y fortalecer las instituciones demostrando a los políticos influyentes que las actividades forestales son rentables." (Toha G 1997).

*Kriging*: La palabra kriging (expresión anglosajona) procede del nombre del geólogo sudafricano D. G. Krige, cuyos trabajos en la predicción de reservas de oro, realizados en a década del cincuenta, suelen considerarse como pioneros en los métodos de interpolación espacial. Kriging encierra un conjunto de métodos de predicción espacial que se fundamentan en la minimización del error cuadrático medio de predicción. Existen dos tipos; Lineal y No lineal. El primero puede ser Simple, Ordinario o Universal. El No lineal puede ser de tipo; Probabilisticos, Indicador, Log-Normal y Disyuntivo.

Los métodos kriging se aplican con frecuencia con el propósito de predicción, sin embargo estas metodologías tienen diversas aplicaciones, dentro de las cuales se destacan la simulación y el diseño de redes óptimas de muestreo (Giraldo, 2002).

*Vegetación forestal*: El artículo 1° del reglamento de la Ley Forestal define que la vegetación forestal es: "… la constituida por formas leñosas, herbáceas, crasas o graminoides, que se desarrollan de modo permanente, sea espontáneo o inducido. De acuerdo con esta definición, toda vegetación que se desarrolle en condiciones naturales, espontáneamente, aun no siendo de naturaleza maderable, debe considerarse como forestal (con la excepción de las praderas que se aprovechan para el pastoreo)" (Diario oficial de la federación, 1998; citado en, Caballero, (2000).

*Pobreza*: Un síndrome causado por una situación en la cual se combina lo siguiente: intraconsumo, desnutrición, condiciones habitacionales precarias, bajo nivel educativo, malas condiciones sanitarias e inestable participación en el sistema productivo o restricción en la participación a su estrato más primitivo (Banco mundial, 1993; citado en *Ibíd*).

*Producción de carbón vegetal*: La producción legal o ilegal de carbón vegetal y otros recursos forestales se basa en el Reglamento de Ley General de Desarrollo Forestal Sostenible el cual en su Artículo 2, apéndice II dice que depende del "aprovechamiento restringido [referido a la] extracción autorizada con limitaciones y medidas especiales de precaución sobre volúmenes, especies y productos forestales para evitar poner en riesgo la biodiversidad y los servicios ambientales en la zona del aprovechamiento." (SEMARNAT 2005)

*Territorio:* es una termino referido al espacio ocupado por individuos, grupos sociales e instituciones que tienen entre si dimensiones de vida social, poder e identidad (Agnew et al. 2003)

## **Acrónimos**

SEMARNAT: Secretaría de Medio Ambiente y Recursos Naturales CONAFOR: Comisión Nacional Forestal CONEVAL: Consejo Nacional de Evaluación de la Política de Desarrollo Social CONABIO: Comisión Nacional para el Conocimiento y uso de la Biodiversidad INEGI: Instituto Nacional de Estadística y Geografía CIGA: Centro de Investigaciones en Geografía Ambiental USGS: U.S: Geological Survey PROFEPA: Procuraduría Federal de Protección al Ambiente

### **Funcionalidad de software utilizados**

*ATCOR2* (PCI Geomatica)

Versión completa:

http://www.pcigeomatics.com/index.php?option=com\_content&view=article&id=84&Itemid  $=7$ 

El ATCOR 2 es una herramienta para realizar la corrección atmosférica creada por el Dr. Richter, del Centro Aeroespacial Alemán. El algoritmo ATCOR2 es adaptable y de rápido funcionamiento, es utilizado en terrenos planos, con base en datos de la atmósfera. La base de datos contiene las funciones de corrección atmosférica, almacenados en tablas de referencia; el modelo asume un terreno plano que consiste en superficies horizontales de reflectancias Lambertianas y se toma en cuenta la influencia del efecto de adyacencia.

El Modelo ATCOR2 ha sido desarrollado principalmente para sensores satelitales con un ángulo de barrido pequeño como Landsat TM, MSS, y SPOT. Aunque el modelo ha sido desarrollado con énfasis en el pequeño campo de visión (FOV); sin embargo, algún número limitado de gran FOV también se admite como IRS-WiFS.

La variación de la geometría solar y la visualización se tiene en cuenta a expensas del tiempo del CPU.

El enfoque ATCOR3 es una extensión de la ATCOR2 modelo con el que se puede calcular la reflectancia del suelo y la temperatura de la superficie de brillo (banda térmica) por un terreno llano.

Ambos modelos utilizan la aproximación a pequeño ángulo; el ángulo del sensor es menor a 8 ° con respecto al centro de la imagen y el ángulo cenital solar es constante para una escena grabada. Los representantes comunes de este tipo, son los sensores de alta resolución espacial de satélites tales como LANDSAT TM (Thematic Mapper), SPOT HRV (Alta Resolución Visible), y el IRS LISS (Auto de imagen lineal de escaneo cámaras). ATCOR 2 es capaz de manejar en sentido horizontal distintas profundidades ópticas y contienen un algoritmo de eliminación de niebla estadística.

#### *Solar Radiation Graphics* (ArcGis)

#### Versión completa:

#### http://help.arcgis.com/es/arcgisdesktop/10.0/help/index.html#//009z000000t8000000

La radiación solar entrante (insolación) que se recibe del sol es la principal fuente de energía que impulsa muchos de los procesos físicos y biológicos que existen en la tierra. Comprender su importancia para las escalas de paisajes es clave para comprender una gran variedad de procesos naturales y de actividades humanas.

En las escalas de paisajes, la topografía es un factor principal que determina la variabilidad espacial de la insolación. La variación en la altura, la pendiente y la orientación, y las sombras producidas por entidades topográficas influyen en la cantidad de insolación que se recibe en diferentes ubicaciones. Esta variabilidad también cambia según la hora del día y la época del año y, a su vez, contribuye a la variabilidad del microclima, incluidos los factores como los regímenes térmicos del aire y del sol, la evapotranspiración, los patrones de fusión de la nieve, la humedad del suelo y la luz disponible para la fotosíntesis.

Las herramientas de análisis de radiación solar de la extensión ArcGIS Spatial Analyst permiten colocar en un mapa y analizar los efectos del sol sobre un área geográfica para períodos de tiempo específicos. El análisis explica los efectos atmosféricos, la latitud y la elevación de una ubicación, la pendiente y la dirección de brújula (orientación), los cambios diarios y estacionales del ángulo solar y los efectos de las sombras producidas por la topografía circundante. Los datos de salida resultantes se pueden integrar fácilmente con otros datos de SIG y pueden ayudar a modelar los procesos físicos y biológicos que se ven afectados por el sol.